**République Algérienne Démocratique et Populaire Ministère de l'Enseignement Supérieur et de la Recherche Scientifique** 

**Ecole Nationale Polytechnique** 

*Département de Génie Civil* 

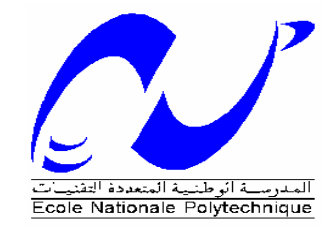

# *Projet de Fin d'Etudes*

*Pour l'obtention du diplôme d'Ingénier d'Etat en Génie Civil* 

Thème

# *Etude d'un bâtiment technico- administratif sur colonnes ballastées (complexe technique de Métro d'Alger)*

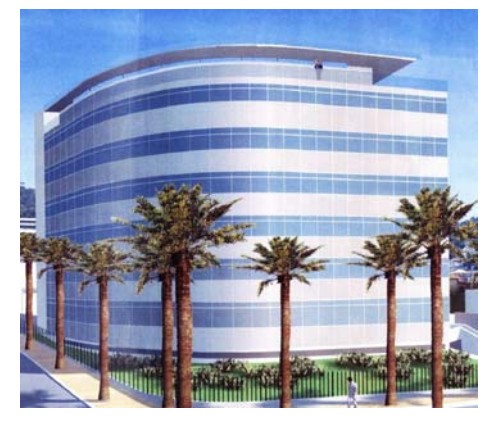

 *Proposé et dirigé par : Présenté et étudié par :*

M. C.CHERCHALI M. SERIKMA Mourad M<sup>me</sup>. A.CHIKH M. A.CHIKH M. LABLACK Hamza

**Promotion Juin 2007** 

E.N.P- 10, Avenue Hassen Badi, 16200 El Harrach, Alger

**MANUMANUMANUM** 

# **Remerciements**

Notre gratitude va aux membres du jury pour honorer notre soutenance et pour l'effort fourni afin de juger ce travail.

Nous tenons à présenter nos plus vifs remerciements à M. C. CHERCHALI, Mme A. CHIKH pour avoir suivi et dirigé ce travail.

Nos remerciements vont également au M.O.HADBI, Directeur des infrastructures de l'Entreprise Métro d'Alger pour ses orientations et aides administratifs.

Qu'il nous soit permis de remercier toutes les personnes qui ont contribué de prés ou de loin à l'élaboration de ce modeste travail.

#### **Résumé**

Le but de ce travail est l'étude d'une structure en béton armé composée de trois blocs, le poste de commande centralisé (PCC) (R+3+SS), le bâtiment administratif (BA) composé de 2 blocs (R+6+SS) dans le cadre de la réalisation de complexe technique de métro d'Alger. Ce complexe qui se situe à El Annassers à la banlieue d'Alger qui est classée comme une zone à forte sismicité. La résistance du bâtiment est assurée par un système de contreventement par voiles .La conception a été faite selon les règlements de construction (RPA99 version 2003, CBA93, BAEL91).

 L'étude dynamique a été faite par le logiciel SAP2000. L'étude de l'infrastructure du bâtiment a abouti à une solution de fondations reposant sur des colonnes ballastées pour renforcer le sol et éviter le phénomène de liquéfaction qui menace la structure en cas de séisme.

#### **Mots clés**

Béton armé, contreventement, étude dynamique, SAP 2000, poteaux, poutres, voiles, liquéfaction, colonnes ballasté

#### **ملخص**

الهدف من هذا العمل هو دراسة منشأة من الخرسانة المسلحة تتكون من ثلاث أجنحة، مكتب التحكم المرآزي ( م.ت .م ) ذو ثلاث طوابق،واخر تحت أرضي , العمارة الإدارية و تتكون من جناحين ذوا ست طوابق و آخر تحت أرضي, و هذا في إطار إنشاء المركب التقني لـ: مترو العاصمة و الذي يقع في العناصر التي تعتبر ذات نشاط زلزالي قوي, و نضمن مقاومة المنشئة بإنشاء جدران من الإسمنت المسلح. و تصور المنشئة تم إنجازه حسب تعليمات البناء المستعملة في الجزائر 99RPA( (91BAEL 93,CBA 2003, version. و الدراسة الحرآية أنجزت بواسطة البرنامج 2000 SAP, و أخيرا دراسة البنية التحتية للمنشأة تم بواسطة الأساسات التي تستريح على الاعمدة الحصاتية لتفادي ظاهرة تميع التربة التي تهدد منشأتنا في حالة الزلزال.

#### **آلمات مفاتيح**

2000 SAP , الإسمنت المسلح , الدراسة الحرآيةتميع التربة , جدران من الإسمنت المسلح , الاعمدة الحصاتية ,

#### **Abstract**

The goal of this work is the study of a reinforced concrete structure made up of three blocks, the centralized unit control (CUC) with three floors and the administrative building (AB) composed of 2 blocks with six floors and within the framework of the technical realization of complex of subway of Algiers.

This complex is located at El –Annassers in the suburbs of Algiers which is classified as strong seismicity zone. The resistance of the building is ensured by a system of wind-bracing by veils The design was made according to payments' of construction (RPA99 version 2003, CBA93, BAEL91).The dynamic study was made by software SAP2000.

Finally, the study of the infrastructure building was made by the calculation of the foundations rest on stone columns to eliminate the phenomenon of liquefaction which threatens the structure in the event of seism.

#### **Key words**

Reinforced concrete, mixed brace system, dynamic analysis, columns, beams, shells, SAP 2000, liquefaction, stone columns.

# **Sommaire**

#### **Introduction générale**

#### **Chapitre 1. Présentation du projet.**

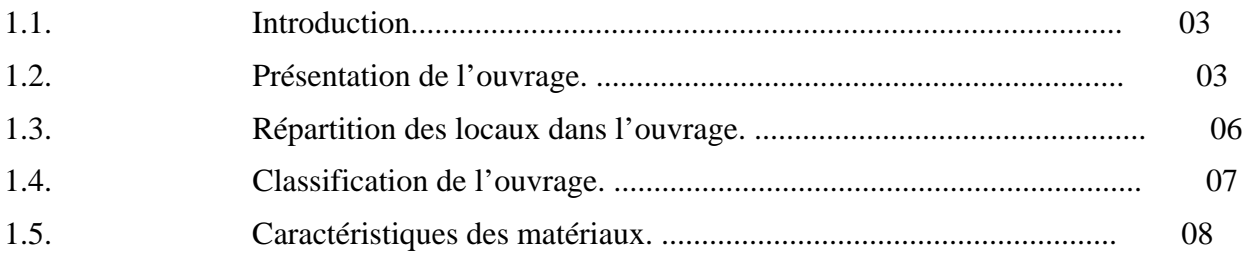

# **Chapitre 2. Prédimentionement**

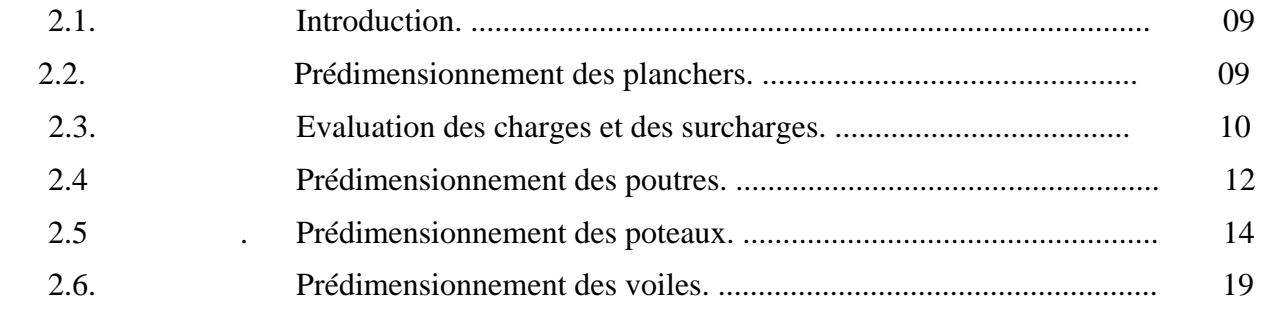

# **Chapitre 3. Les éléments non structuraux**

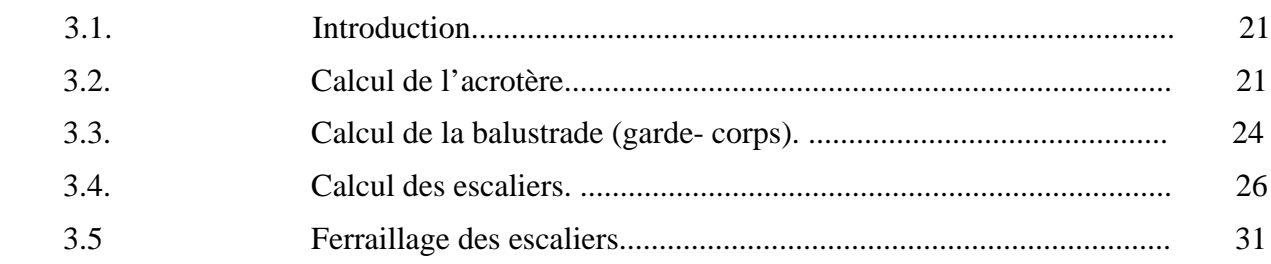

#### **Chapitre. 4 les planchers**

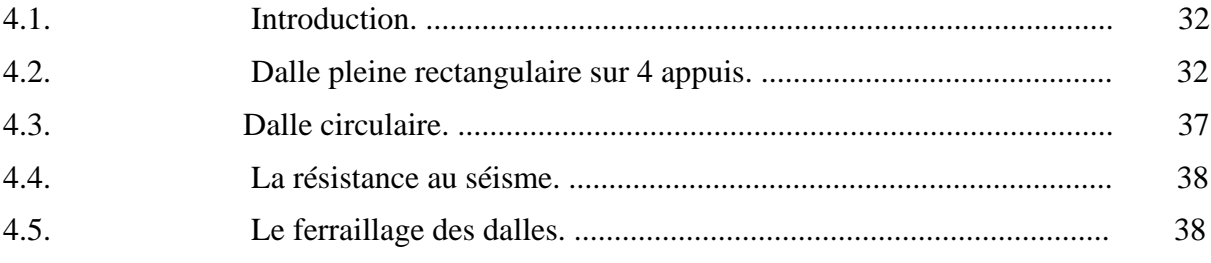

#### Chapitre. 5 Etude dynamique

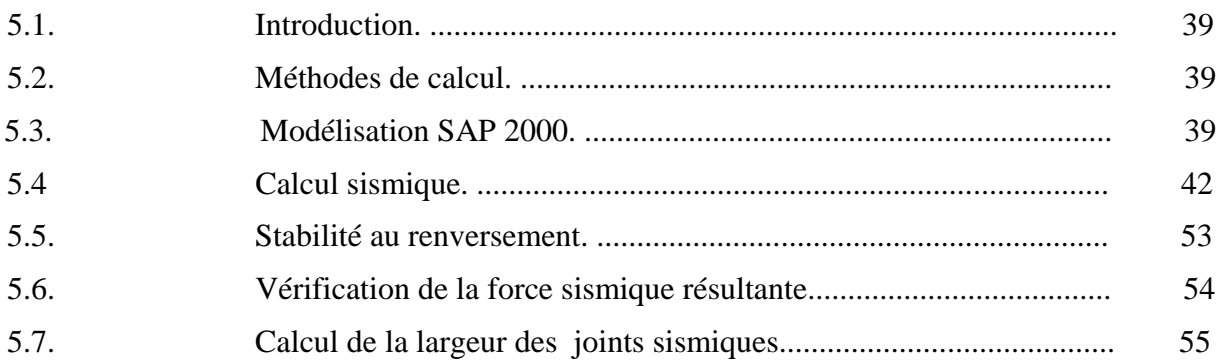

# Chapitre 6. Ferraillage des éléments structuraux.

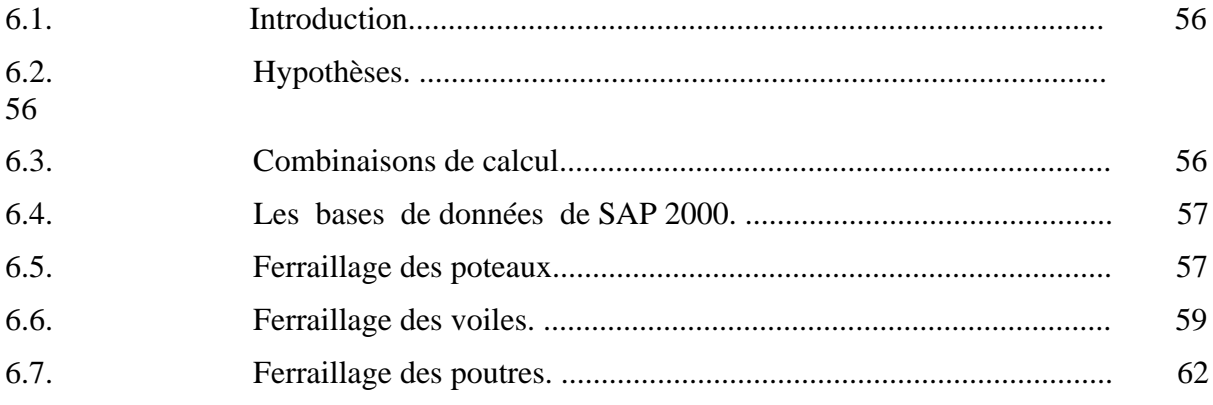

# Chapitre. 7 Renforcements de sol par des colonnes ballastées

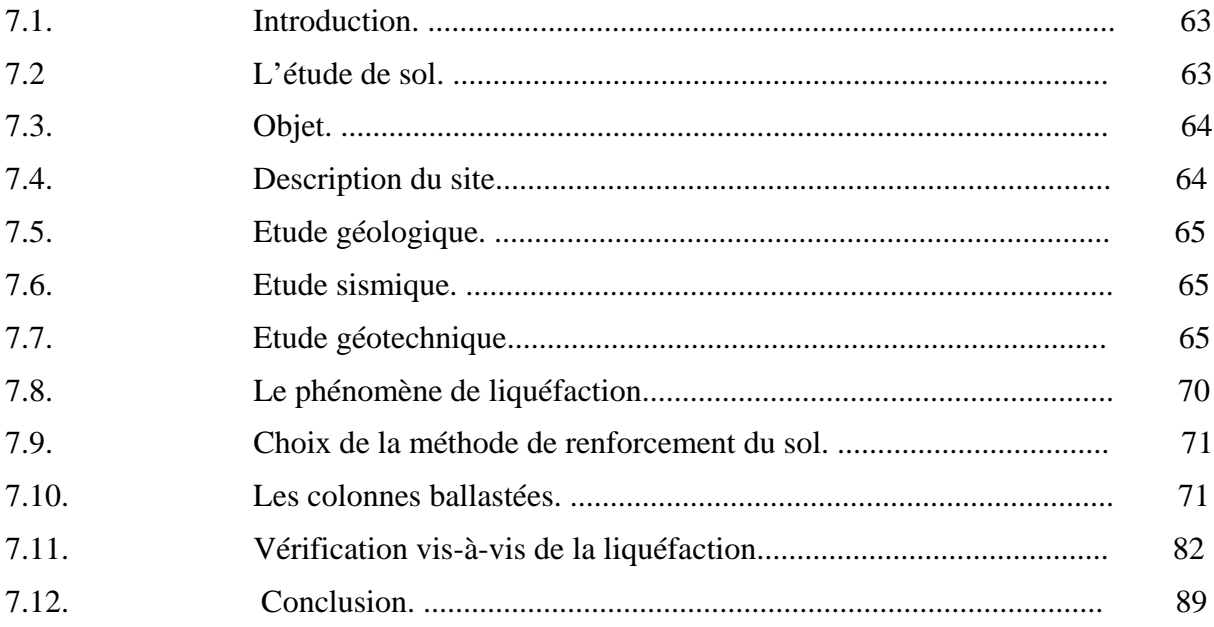

#### **Chapitre. 8 Fondation**

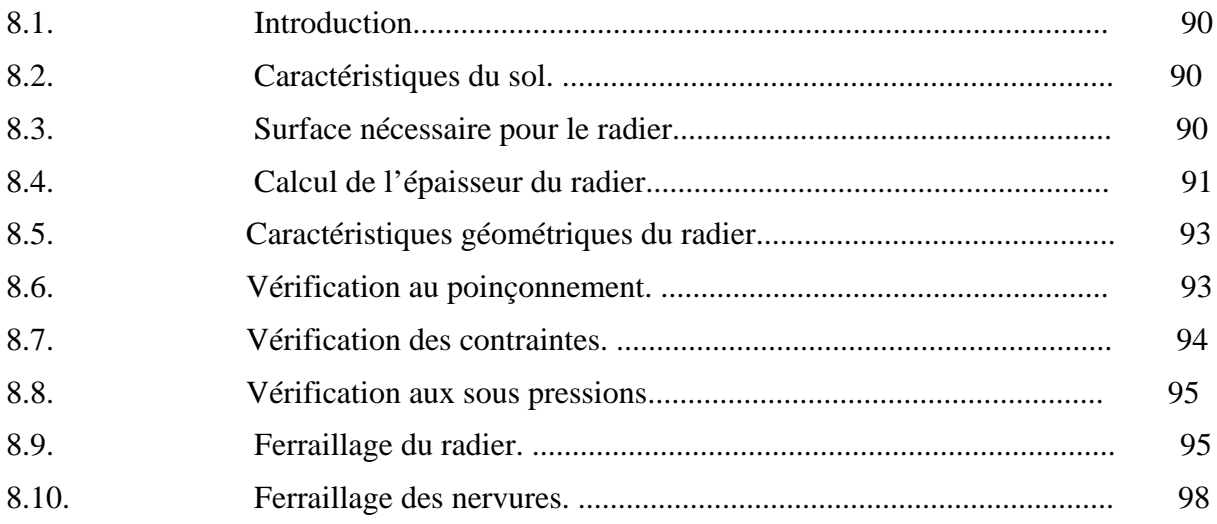

# **Chapitre.9 Organisation de chantier**

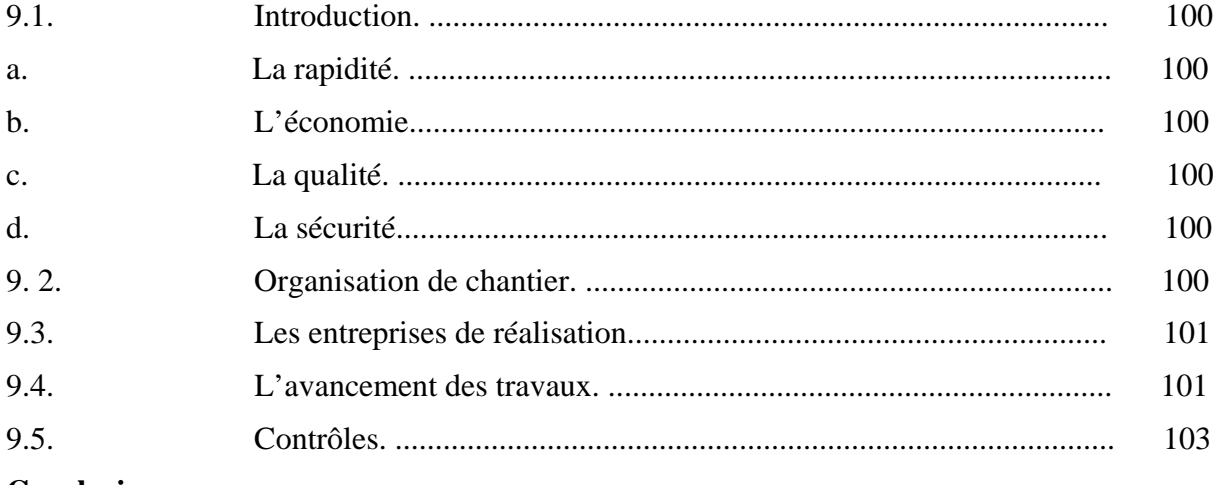

**Conclusion** 

Annexe

Bibliographie

# **Liste des tableaux**

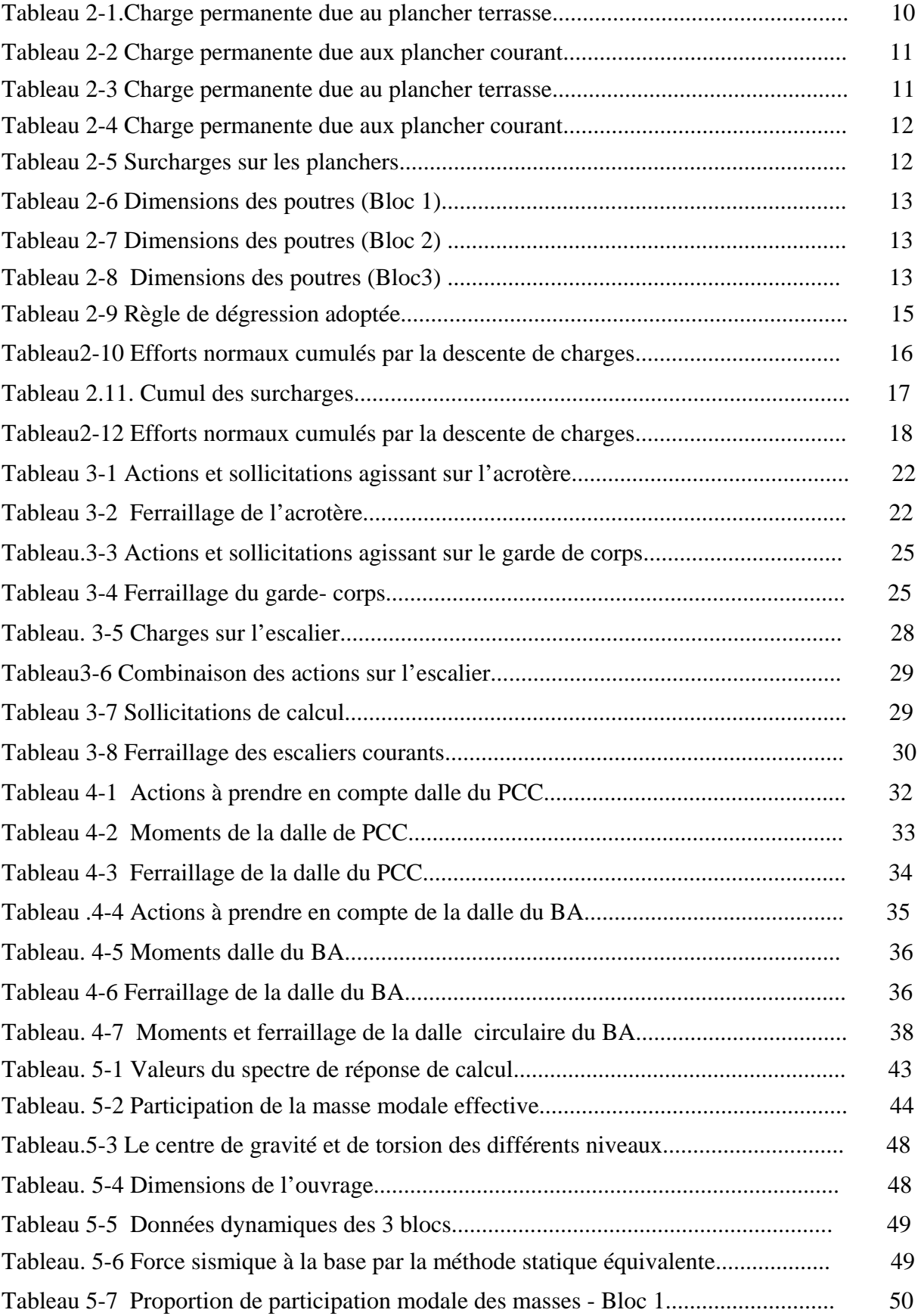

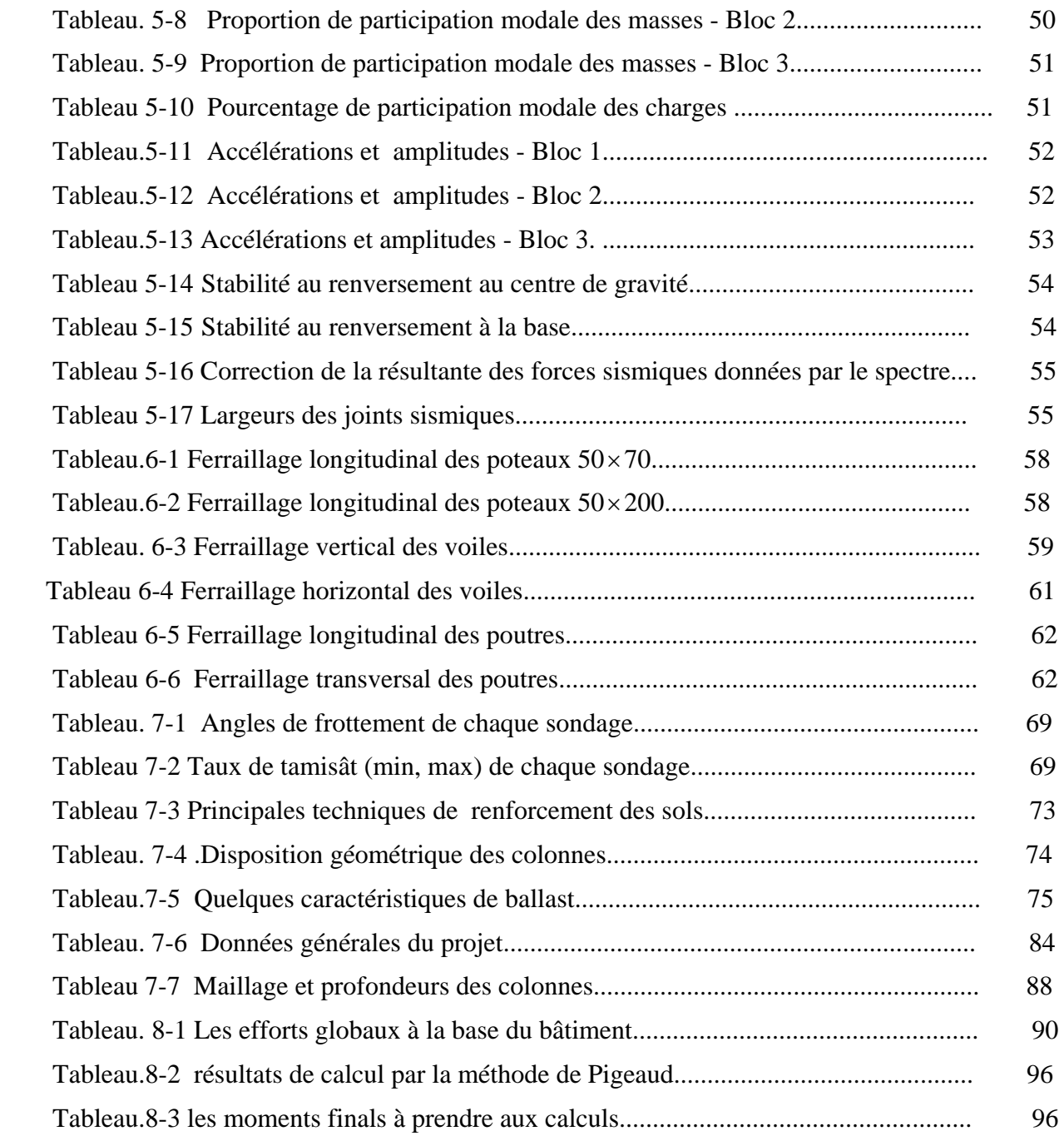

# **Liste des figures**

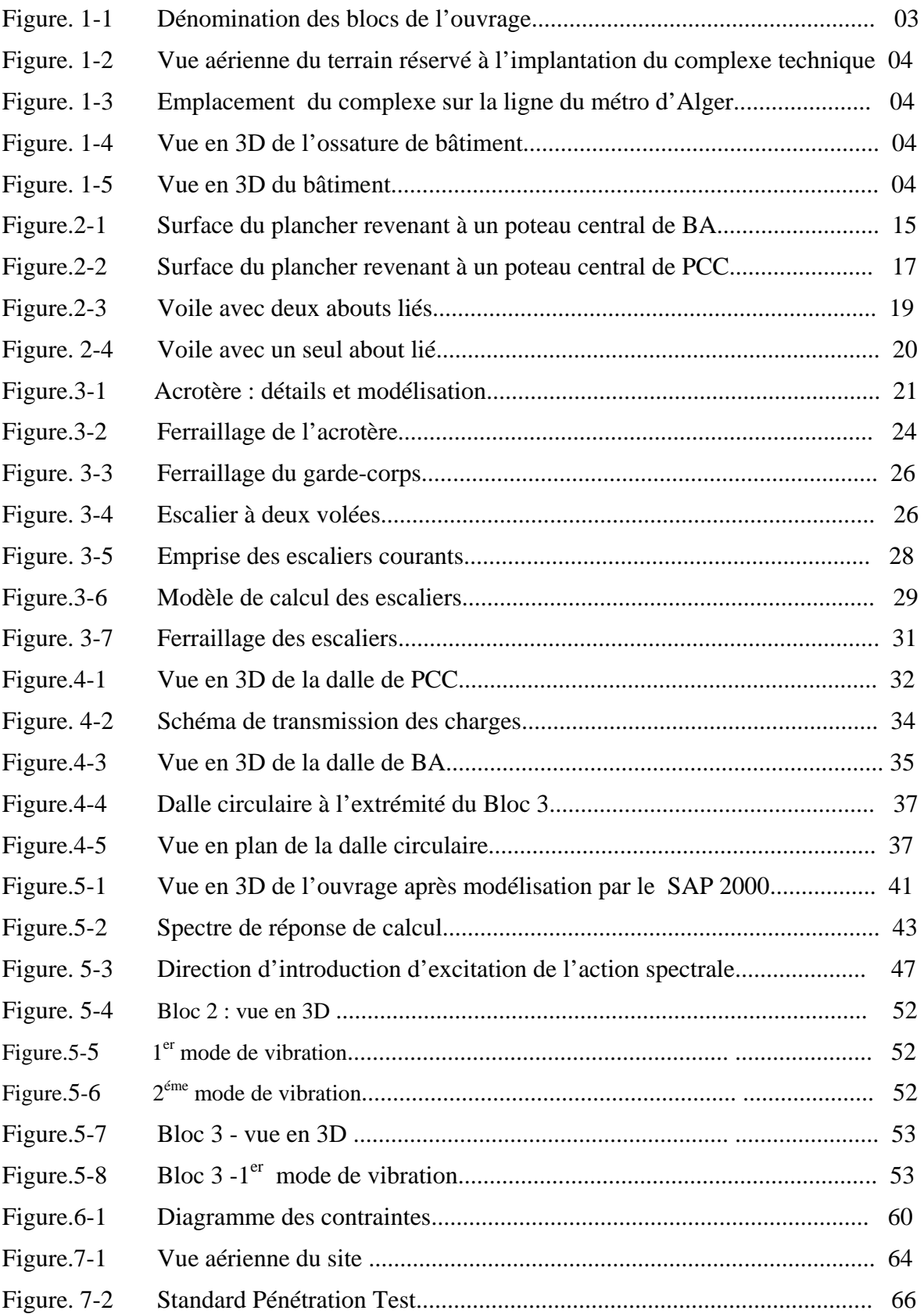

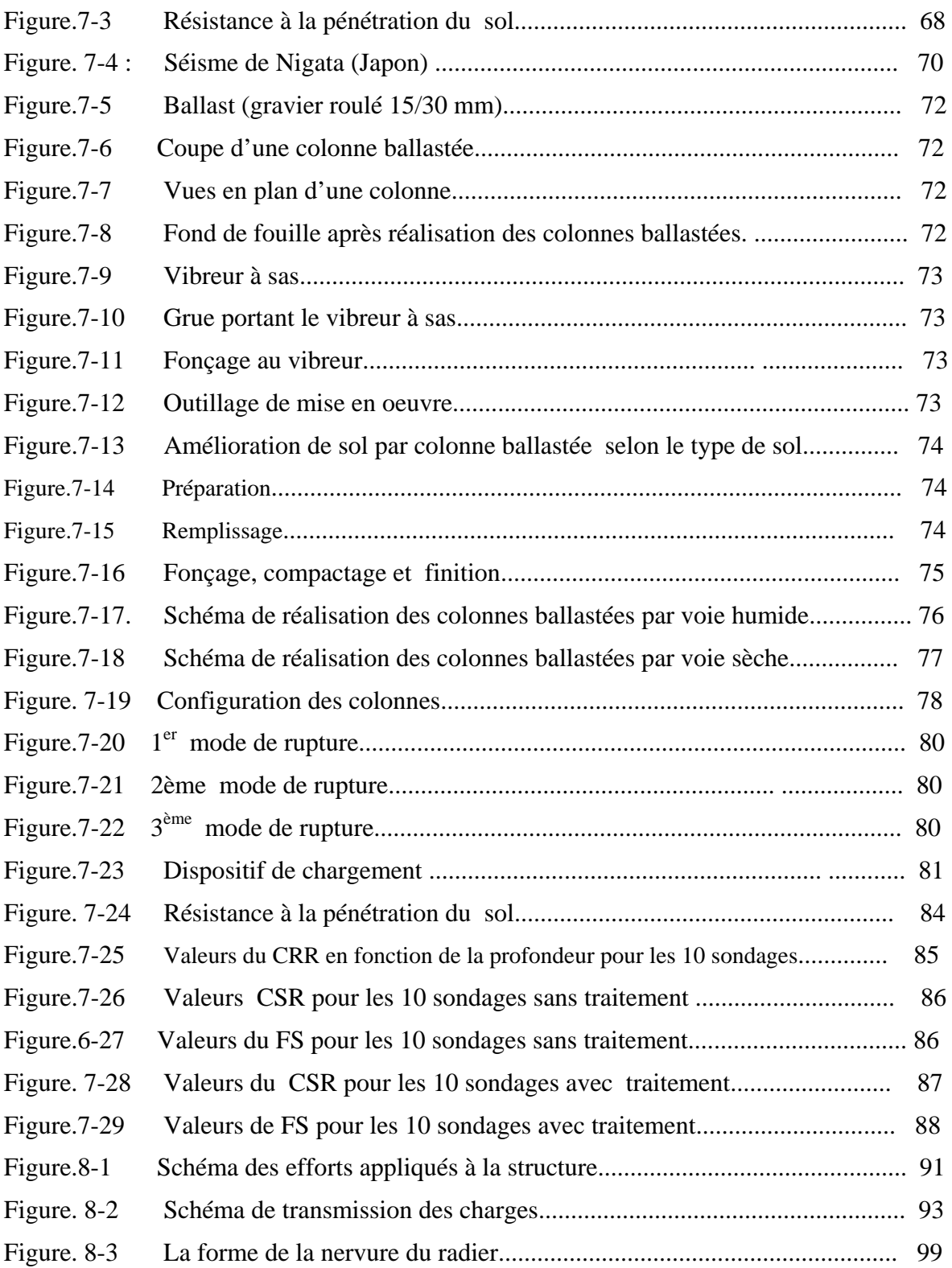

# **Liste des équations**

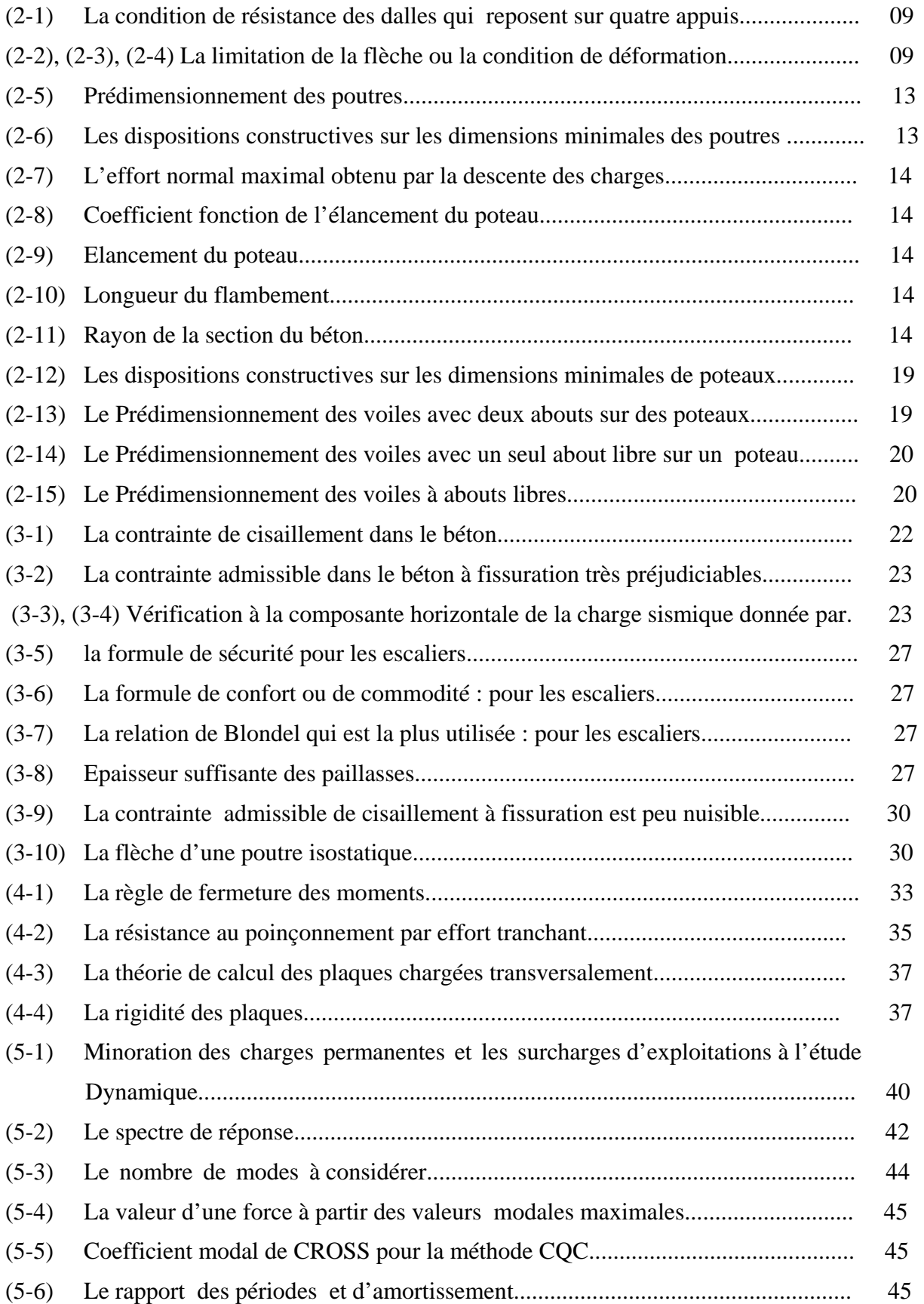

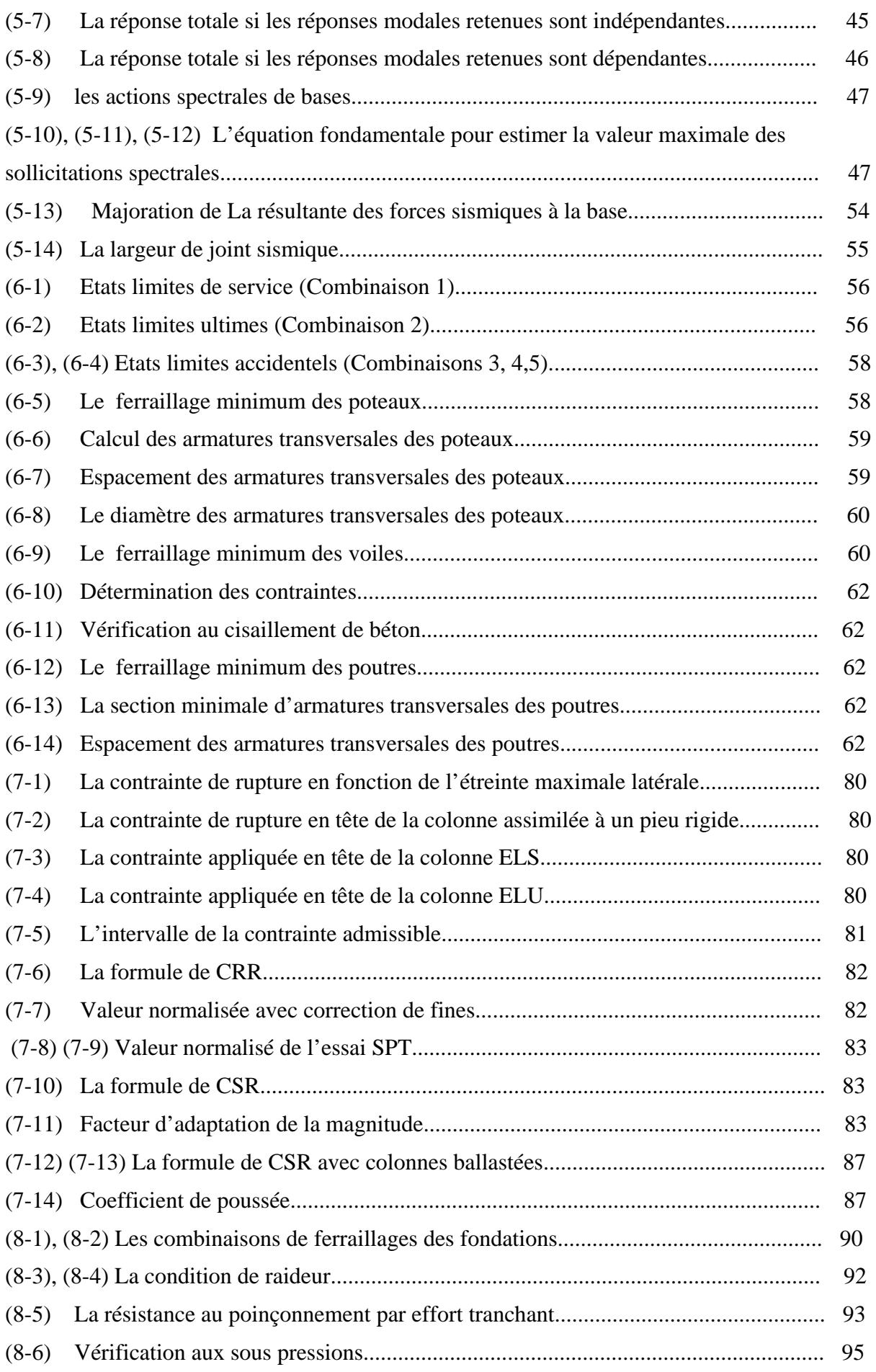

#### **Avant-propos**

**Le projet de fin d'études que nous présentons ici, concerne l'étude d'une structure à charge élevée (bâtiment à usage technique et administratif) dans le cadre de la réalisation du complexe technique du métro d'Alger à El Annassers.** 

**Ce bâtiment vital, considéré comme "le noyau du métro d'Alger", a nécessité des techniques et règlements spéciaux même en dehors du cadre couvert par le " RPA99 "Les équipements qu'il comporte et surtout le rôle qu'il aura à jouer pour le bon fonctionnement du métro le classent comme un "ouvrage d'art"** 

**Cette étude sera présentée non pas comme une note de calcul simple, relative au bâtiment, mais comme une analyse théorique et pratique avec un travail académique où notre bâtiment sera pris comme exemple de calcul.** 

# INTRODUCTION

# **Introduction générale**

 Construire a toujours été un des premiers soucis de l'homme et l'une de ses occupations privilégiées. Les constructions de grande hauteur ont fasciné l'être humain depuis les premières civilisations, on bâtissait des tours surtout pour se défendre ou commémorer les célèbres personnalités.

 A la fin du 19 ème siècle les activités commerciales et industrielles devenant plus intenses, ce genre de constructions a pris de l'ampleur, l'idée étant de regrouper les administrations des grandes sociétés commerciales et industrielles dans les grandes villes sur une petite surface.

Plus tard la concentration des populations dans les grandes villes et le manque d'espace ont nécessité de bâtir en hauteur même pour les habitations.

 Une fois la décision de bâtir un bâtiment prise, on se trouvait confronter à des problèmes techniques qui se manifestaient dans ce genre de constructions beaucoup plus que dans les constructions classiques.

Ces problèmes sont

- $\triangleright$  le dimensionnement et détermination des actions verticales.
- $\triangleright$  l'étude dynamique du bâtiment et la détermination de l'action sismique.
- $\triangleright$  le calcul du ferraillage
- $\geq$  l'étude des fondations du bâtiment.

 L'évolution dans la conception des bâtiments a été accompagnée de l'évolution générale des techniques et des méthodes de calcul telles que les méthodes exactes, approchées et les méthodes simplifiées, marquée d'une manière spectaculaire par l'apparition de l'ordinateur et la création des logiciels et aussi l'amélioration des règlements et des normes, aidant à lever la complexité de ces problèmes

 De nos jours également la conception d'une structure parasismique est un problème complexe vue la nécessité de répondre aux exigences de sécurité imposées par les règlements, et d'économie imposées par les coûts croissants des constructions.

 La résistance d'une structure aux actions horizontales est principalement assurée par le système de contreventement de cette dernière. Pour les structures en béton armé, ce système de contreventement est constitué de cadres, de voiles ou des deux en même temps. Après le séisme du 21 Mai 2003 de Boumerdes, des études faites par des experts comme Davidovici, ont abouti à des modifications du Règlement Parasismique Algérien. L'une de ces modifications est la nouvelle classification des zones sismiques et des valeurs des coefficients d'accélération de zone.

 Le présent travail est une étude technique complète de dimensionnement et de vérification d'un bâtiment techniquo-administratif du complexe technique de métro d'Alger. Ce bâtiment est constitué de trois bloc, le premier bloc qui est le poste de commande centralisé (PCC) (R+3+SS) les autres blocs constituent le bâtiment administratif (R+6+SS)

Le choix de ce projet est lié directement a ses particularités dont on cite:

- $\triangleright$  L'irrégularité du bloc 3 qui est muni d'une dalle circulaire.
- $\triangleright$  Le décrochement entre le bloc 1 et les deux autres blocs.
- $\triangleright$  Le phénomène de liquéfaction qui peut survenir en cas de séisme
- $\triangleright$  Le renforcement du sol par les colonnes ballastées.
- $\blacktriangleright$  La modélisation par le logiciel SAP 2000.

L'étude de ce projet sera menée selon les étapes principales suivantes:

- ¾ La première étape portera sur la présentation complète du bâtiment, la définition des ses différents éléments et le choix de matériaux à utiliser.
- ¾ La deuxième étape sera la détermination des actions verticales présentes dans le bâtiment et le prédimensionnement des éléments structuraux et non structuraux du bâtiment.
- ¾ La troisième étape sera le calcul des éléments non structuraux (acrotère, garde-corps, escalier).
- $\triangleright$  La quatrième étape portera sur le calcul des planchers et leurs ferraillages.
- ¾ La cinquième étape portera sur l'étude dynamique du bâtiment et la détermination de l'action sismique. L'étude du bâtiment sera faite par l'analyse du modèle de la structure en 3D sur le logiciel de calcul SAP 2000.
- $\triangleright$  La sixième étape portera sur le calcul du ferraillage des éléments structuraux (poteaux, poutres et voiles) Les résultats donnés par SAP 2000 vont être vérifiés par le RPA 99
- ¾ La septième étape portera sur l'étude de sol et son renforcement par les colonnes ballastées.
- ¾ La huitième étape portera sur études des fondations.
- $\triangleright$  La neuvième étape portera sur l'organisation de chantier
- $\triangleright$  On terminera le travail par une conclusion générale

# Chapitre

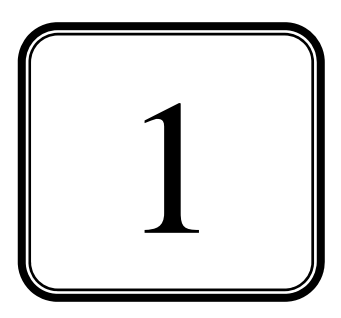

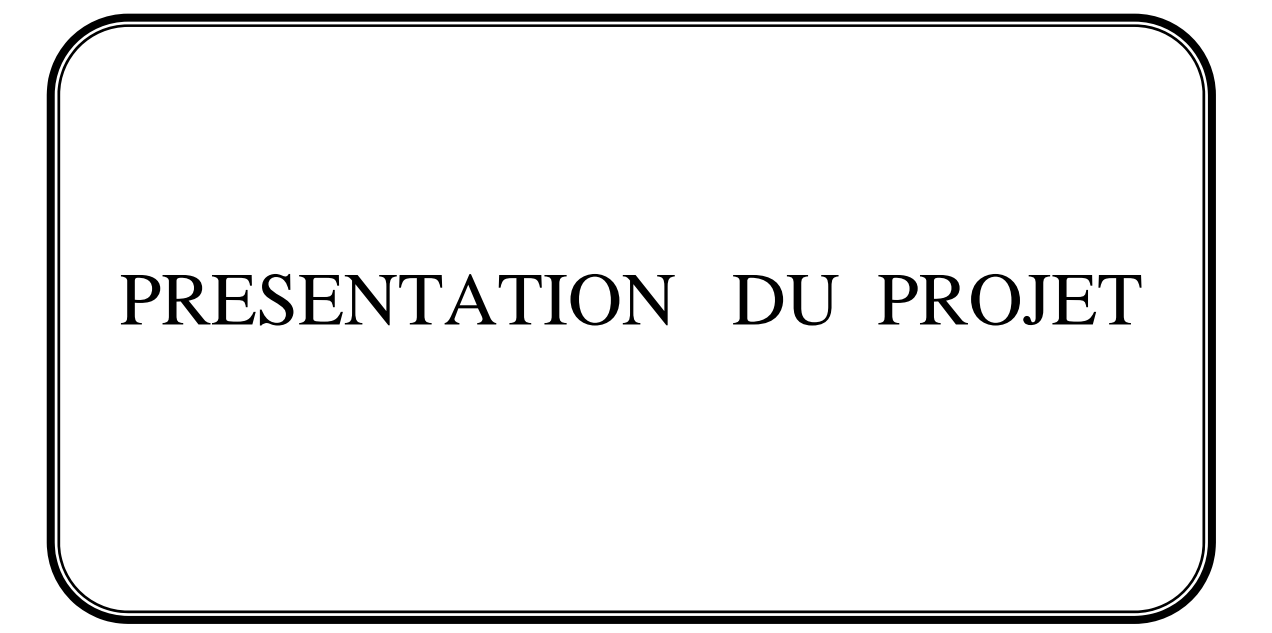

# Chapitre

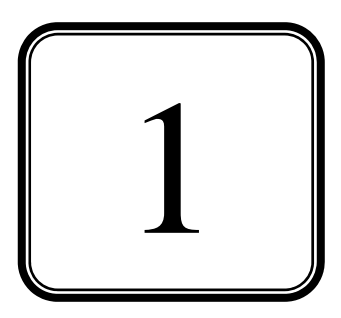

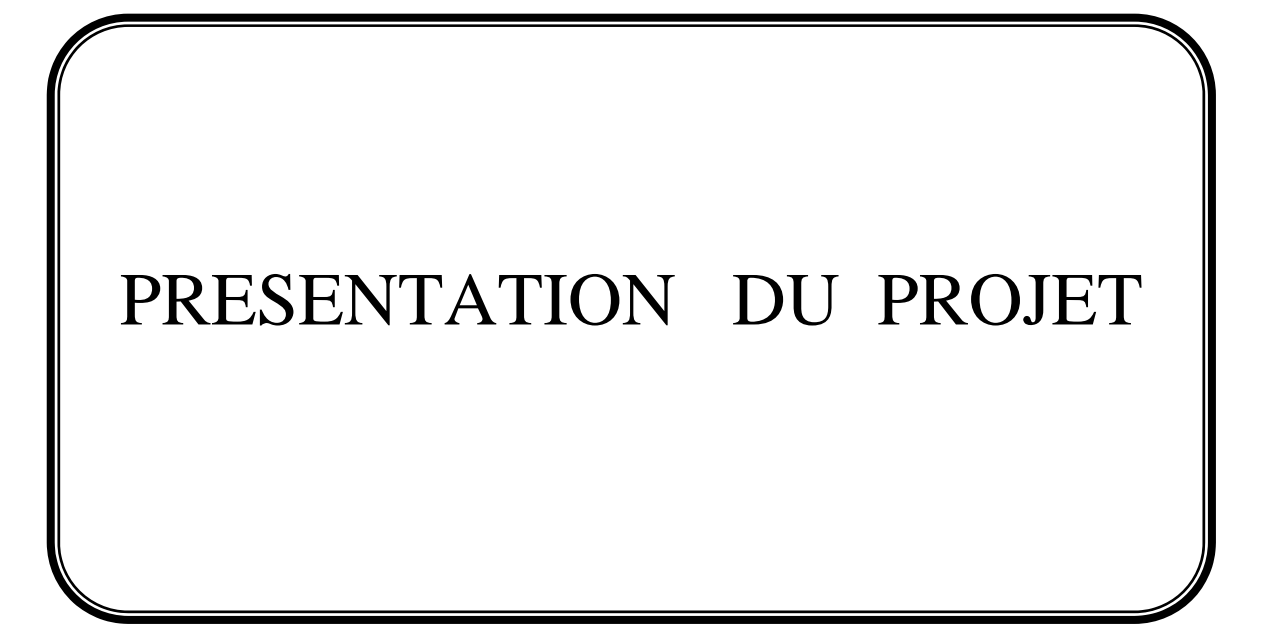

# **1.1. Introduction.**

Dans la phase finale d'achèvement des travaux de génie civil au métro d'Alger, la nécessité de construire un complexe technique qui assure l'organisation et la gestion de ce métro est indiscutable. Ce grand complexe est constitué de plusieurs ouvrages dont le poste haute tension, le poste de redressement, les groupes de secours et le poste de commande centralisé avec le bâtiment administratif qui font l'objet de notre étude.

# **1.2. Présentation de l'ouvrage.**

Le présent projet consiste en l'étude d'un bâtiment technico-administratif du complexe technique du métro d'Alger. Il s'agit d'une structure qui repose sur un radier, de dimensions en plan 37.80 m  $\times$  34.60 m supportant trois blocs contigus séparés entre eux par des joints sismiques (Figure 1-1).

- $\triangleright$  Le Bloc 1 à usage technique en S/S et R+3 qui est le poste de commande centralisé (PCC).
- $\triangleright$  Deux blocs (Bloc2 et Bloc3) à usage administratif en S/S et R+6 constituant les bâtiments administratifs (BA) du complexe.

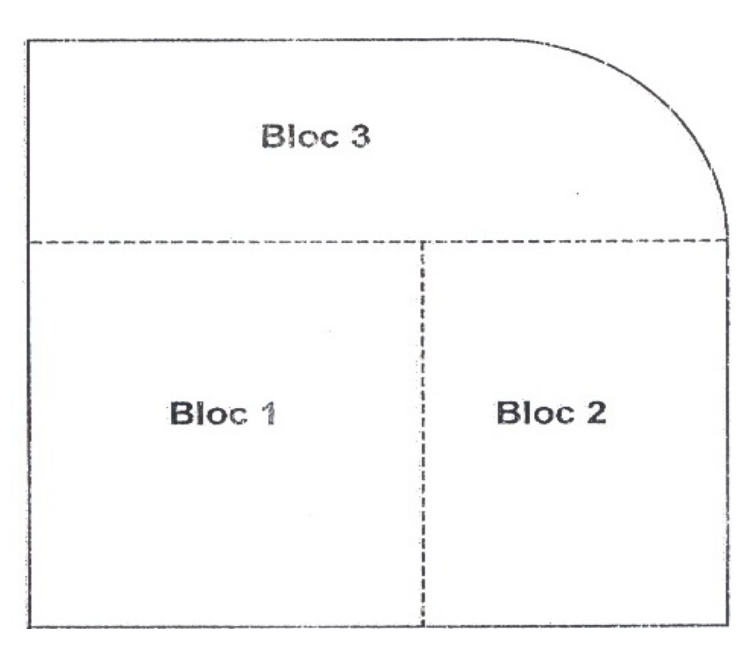

**Figure 1-1** Dénomination des blocs de l'ouvrage

L'ouvrage en question est situé dans la wilaya d'Alger (EL Anassers) classée en zone III (zone de forte sismicité) par le complément du règlement parasismique algérien 99 modifié en 2003 (RPA 99 version 2003).

#### **1.2.1. Dimensions en plan.**

Bloc 1 : 21,05 m ×21,30 m ;

Bloc  $2: 15,63 \text{ m} \times 21,30 \text{ m}$ ;

Bloc 3 : 08,10 m ×36,68 m avec un rayon de 10 m pour la partie en demi cercle.

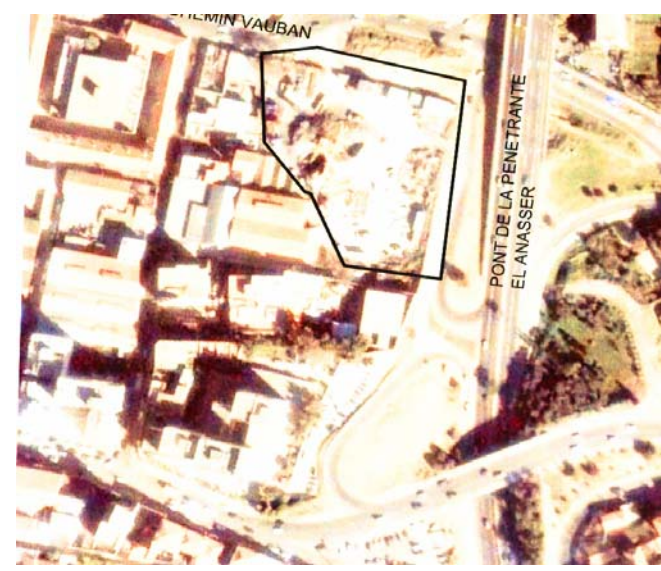

**Figure 1-2** Vue aérienne du terrain réservé à l'implantation du complexe technique

#### **1.2.2. Dimensions en élévation.**

- $\checkmark$  Hauteur du sous sol: 3,00m.
- $\checkmark$  Hauteur du RDC: 4,00m.
- $\checkmark$  Hauteur d'étage: 4,00 m.

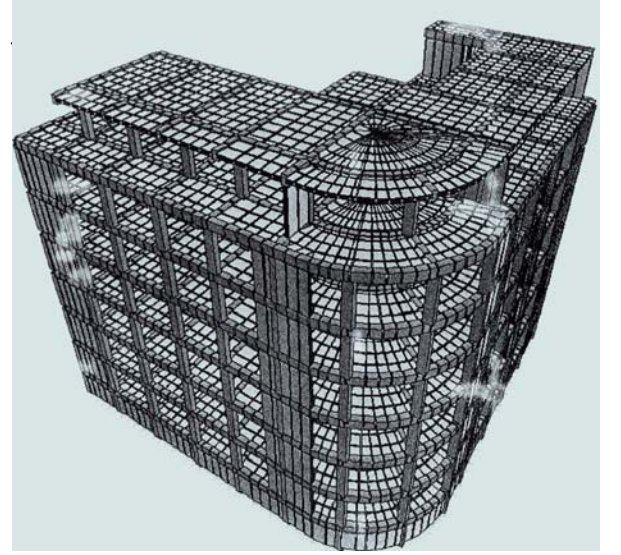

**Figure 1-4** Vue en 3D de l'ossature de bâtiment **Figure 1-5** Vue en 3D du bâtiment

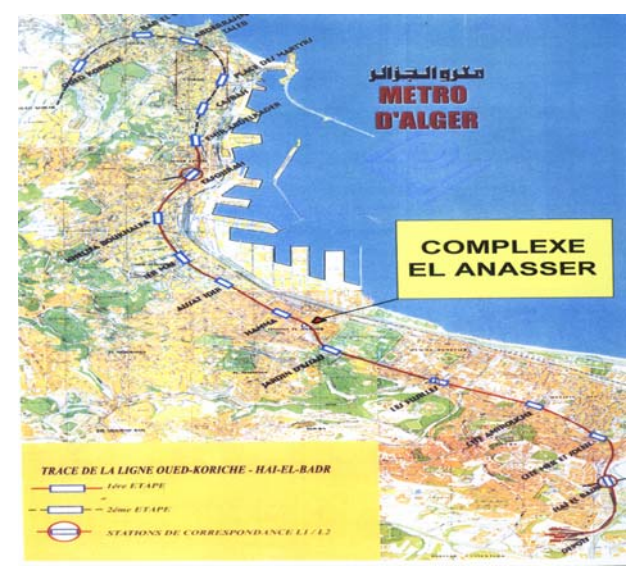

**Figure 1-3** Emplacement du complexe sur la ligne du métro d'Alger

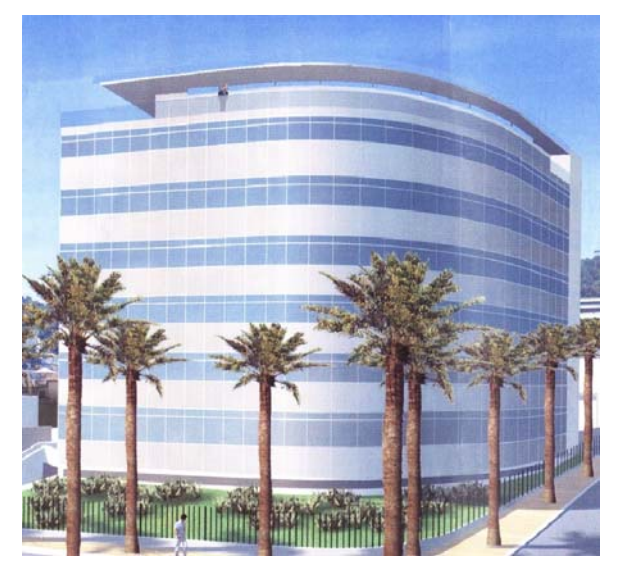

#### **1.2.3 Système structural.**

L'ossature est constituée par des portiques contreventés par des voiles en béton armé. Le rôle de l'ossature est d'assurer la stabilité de l'ensemble sous l'effet des actions verticales et des actions horizontales.

#### **1.2.4 Planchers.**

Les planchers sont considérés comme des diaphragmes rigides d'épaisseur relativement faible par rapport aux autres dimensions de la structure. Ils ont pour rôle de résister aux charges verticales et de les transmettre aux éléments porteurs de la structure résistante.

Notre bâtiment ne comporte qu'un seul type de planchers qui est à dalle pleine.

#### **1.2.5 Maçonnerie.**

Pour cet ouvrage, nous avons deux types de cloisons :

- a) Cloisons légères de séparation en briques creuses de 10 cm d'épaisseur ;
- b) Cloisons lourdes en parpaings de 25 cm d'épaisseur ;

La façade extérieure du bâtiment est vitrée.

#### **1.2.6. Revêtements.**

Les revêtements de la structure sont constitués par :

- du carrelage de 2 cm pour les planchers courants et les terrasses accessibles ;
- de l'enduit de plâtre pour les murs intérieurs
- des faux plafonds divers pour les plafonds (bois, métallique, minéral) ;
- et une peinture de sol à base de résine antidérapante

#### **1.2.7 Acrotère.**

Comme la terrasse du PCC (Bloc 1) est inaccessible, le dernier niveau du bloc est entouré d'un acrotère en béton armé de 60 cm de hauteur et de 10 cm d'épaisseur. L'acrotère a pour rôle d'assurer la sécurité et d'empêcher l'écoulement des eaux pluviales sur les façades.

#### **1.2.8 .Le garde-corps.**

Comme la terrasse du bâtiment administratif (bloc 2 et 3) est accessible, le dernier niveau est entouré d'un garde corps métallique galvanisé de 1.10 m de hauteur afin d'assurer la sécurité des employés.

#### **1.2.9. Les escaliers.**

La circulation verticale est assurée par des escaliers droits comportant de deux à quatre volées. Notre ouvrage comporte 5 types d'escaliers selon le nombre de volées et de marches.

#### **1.2.10. Ascenseurs et monte - charges.**

L'importance de l'ouvrage impose des moyens de déplacements rapides et confortables, d'où la nécessité d'avoir des ascenseurs pour le déplacement des gens et des monte-charges pour transporter les matériels et les équipements.

Notre ouvrage comporte deux ascenseurs, un monte-charge dans le BA et un autre monte-charge dans le P.C.C.

### **1.3. Répartition des locaux dans l'ouvrage.**

#### **1.3.1. Le PCC.**

Sous-sol

- Parking 10 places.
- Galerie technique électrique.

#### RDC

• Locaux réservés aux équipements électriques (onduleurs, chargeurs batteries, transformateurs…).

 $1<sup>er</sup>$ étage

- Calculateurs de la commande centralisée et des péages.
- Locaux d'outillages et de maintenance.
- Bureau d'administration des réseaux informatiques et secrétariat.

# $2^{\text{eme}}$  étage

- Salle de commande centralisée (salle d'exploitation).
- Bureau de commande.
- Salle de réunion.

3ème étage

• Plate-forme réservée aux visiteurs, surplombant la salle d'exploitation.

#### **1.3.2. Le bâtiment administratif.**

#### Sous-sol

• Parking de 26 places.

#### RDC

- Ateliers de maintenance site.
- Centre médical
- Poste central de sécurité du bâtiment.
- Divers locaux de service (courrier, standard téléphonique).
- Sanitaires

#### $1^{\text{er}}$ etage

- Restaurant et cafétéria.
- Salle de conférence
- Sanitaires.

2<sup>ème</sup> au 5<sup>ème</sup> étage

- Bureaux.
- Locaux annexes de rangement et d'archive.
- Salles de réunion.

 $6<sup>eme</sup>$  étage :

• Bureaux.

# **1.4. Classification de l'ouvrage.**

L'objet de la classification des ouvrages se traduit, dans les règles et les méthodes de calcul, par l'attribution pour chacune des catégories de cette classification des méthodes de calcul et règlements adéquats, et notre ouvrage sera classé comme suit :

#### **1.4.1. Selon l'importance.**

Le niveau minimal de protection sismique accordé à un ouvrage dépend de sa destination et de son importance vis à vis des objectifs de protection fixés par la collectivité. Notre ouvrage est classé selon le RPA dans le groupe **1A** car il est d'importance vitale (considéré comme le noyau du métro), mais un **coefficient d'accélération de zone A = 0,5** est retenu pour le calcul sismique.

#### **1.4.2. Selon le système de contreventement.**

La classification des systèmes structuraux est faite en tenant compte de leur fiabilité et de leur capacité de dissipation de l'énergie vis-à-vis de l'action sismique.

Le système de contreventement de notre structure est de type **4b** (structure en portiques contreventée par des voiles en béton armé, les voiles reprennent au plus 20% des sollicitations dues aux charges verticales).

#### **1.4.3. Selon la configuration.**

Notre bâtiment est considéré comme régulier en plan mais non en élévation (le bloc 1 étant moins haut que les deux autres blocs) car les critères de décrochements imposés par le RPA ne sont pas vérifiés.

¾ **Remarque :** la méthode statique équivalente n'est pas applicable à ce bâtiment à cause de l'irrégularité existante et même les conditions complémentaires données par le RPA 99 (page 24) pour ces cas ne peuvent pas aboutir.

#### **1.4.4. Selon le type des nœuds.**

Dans la pratique les structures subissent soit des déplacements de nœuds, soit des rotations de nœuds, rarement des déplacements et des rotations simultanément de nœuds, d'où la classification soit à nœuds fixes ou à nœuds déplaçables. Notre bâtiment est à nœuds fixes parce que les déplacements latéraux sont empêchés (structure contreventée par voiles).

### **1.5. Caractéristiques des matériaux.**

#### **1.5.1. Les armatures.**

Barres à haute adhérence : FeE 40 (fe = 400MPa) ;  $\sigma_s$  = 348 MPa. Ronds lisses : FeE24 ( $fe = 235MPa$ ).

#### **1.5.2. Béton.**

 $\sigma_{bc} = 14.2$  MPa  $E_i$  = 37200 MPa  $f_{c28} = 25$  MPa  $f_{t28} = 2,1$  MPa  $v = 0.2$ Enrobage min  $=$  3cm.

#### **1.5.3. Sol.**

La contrainte admissible est de 0.15 MPa ce qui nécessite un renforcement : le sol est renforcé par des colonnes ballastées qui améliorent son comportement (voir chapitre colonnes ballastée).

# Chapitre

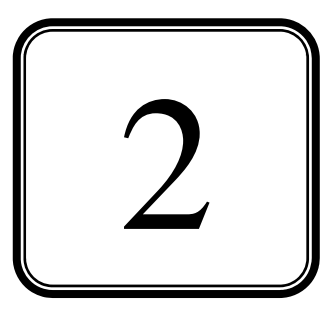

# PREDIMENSIONNEMENT

# **2.1. Introduction.**

Le prédimensionnement des éléments résistants est une étape régie par des règles qui découlent généralement de la limitation des déformations (flèches..), parfois de la condition de résistance au feu. Cette étape représente le point de départ et la base de la justification à la résistance, la stabilité et la durabilité de l'ouvrage. Pour ce faire, nous commençons le prédimensionnement du sommet vers la base :

- Planchers :
- Poutres :
- Poteaux ;
- Voiles.

# **2.2. Prédimensionnement des planchers.**

Le plancher est une séparation entre les niveaux qui transmet les charges et les surcharges qui lui sont directement appliquées aux éléments porteurs tout en assurant des fonctions de confort comme l'isolation phonique, thermique et l'étanchéité des niveaux extrêmes.

Pour notre bâtiment, les planchers sont de type dalles pleines. L'épaisseur de ces dalles doit vérifier deux conditions :

• La condition de résistance, donnée en fonction de la nature des appuis sur laquelle repose la dalle, dans notre cas les dalles reposent sur quatre appuis [2] :

$$
\frac{L}{50} \le e \le \frac{L}{40} \tag{2-1}
$$

• Condition supplémentaire (résistance au feu) [2] :

{ 7 cm minimum pour espérer une résistance au feu de 1 heure.

{ 11 cm minimum pour espérer une résistance au feu de 2 heures.

Notre structure est compartimentée en coupe feu 2 heures.

• La limitation de la flèche ou la condition de déformation :

$$
f_{\text{max}} \le f_{\text{adm}} \tag{2-2}
$$

 $f_{\text{max}}$ : flèche maximale 500  $si L ≤ 5m$  (2-3)

$$
f_{\text{adm}}
$$
: flèche admissible  $f_{\text{adm}} \le \frac{L}{1000} + 0.5$  si  $L > 5$ m (2-

4)

L : plus grande portée du plancher en (cm).

### **2.2.1. Le PCC (Bloc 1).**

 $L = 1040$  cm  $\Rightarrow$  pour satisfaire toutes les conditions précédentes, nous adoptons l'épaisseur suivante :  $e = 22$ cm

#### **2.2.2. Le bâtiment administratif BA (Blocs 2 & 3)**

L =  $810 \text{ cm}$  => on choisit une dalle d'épaisseur :  $e = 18 \text{ cm}$ 

## **2.3. Evaluation des charges et des surcharges.**

#### **2.3.1. Charges permanentes.**

#### **2.3.1.1. Le PCC (Bloc 1).**

#### **a. Plancher terrasse non accessible.**

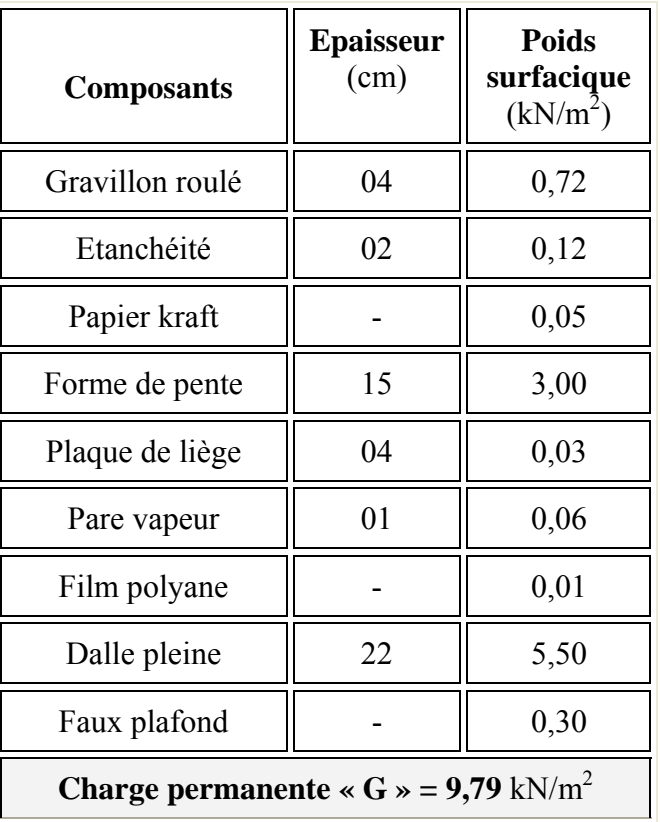

**Tableau 2-1**.Charge permanente due au plancher terrasse-PCC

### **b. Plancher courant.**

| <b>Composants</b>                                  | <b>Epaisseur</b><br>(cm) | <b>Poids</b><br>surfacique<br>$(kN/m^2)$ |  |
|----------------------------------------------------|--------------------------|------------------------------------------|--|
| Revêtement carrelage                               | 02                       | 0,44                                     |  |
| Mortier de pose                                    | 02                       | 0,40                                     |  |
| Lit de sable                                       | 03                       | 0,54                                     |  |
| Dalle pleine                                       | 22                       | 5,50                                     |  |
| Faux plafond                                       |                          | 0,30                                     |  |
| Cloisons                                           |                          | 1,00                                     |  |
| Charge permanente « $G \gg 8.18$ kN/m <sup>2</sup> |                          |                                          |  |

**Tableau 2-2** Charge permanente due aux planchers courants-PCC

#### **2.3.1.2. Le bâtiment administratif BA (Blocs 2 et 3).**

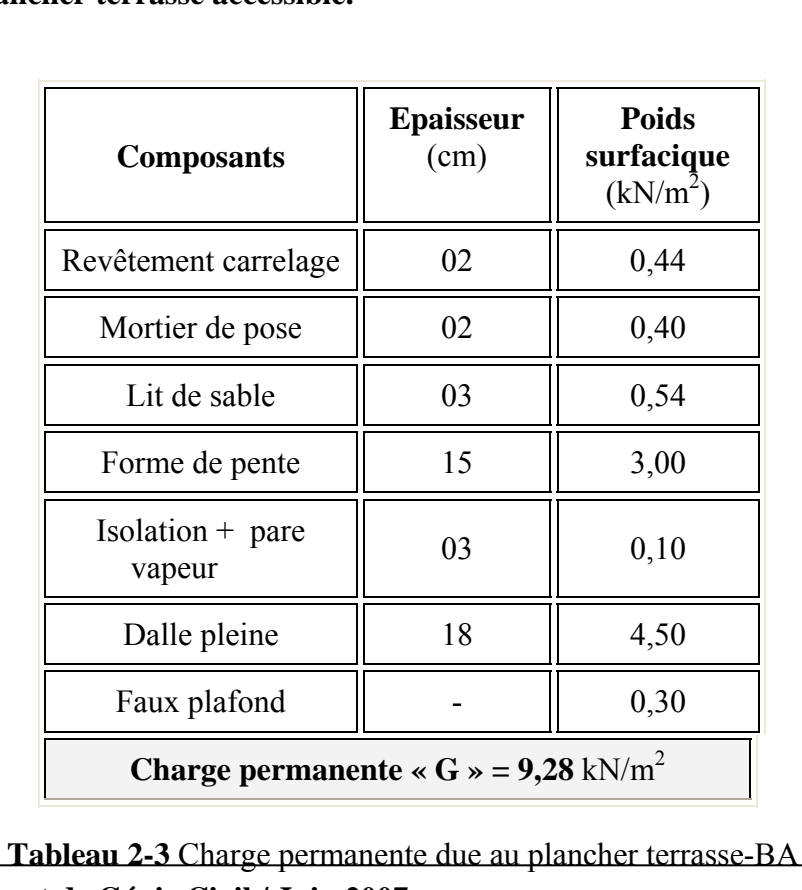

#### **a. Plancher terrasse accessible.**

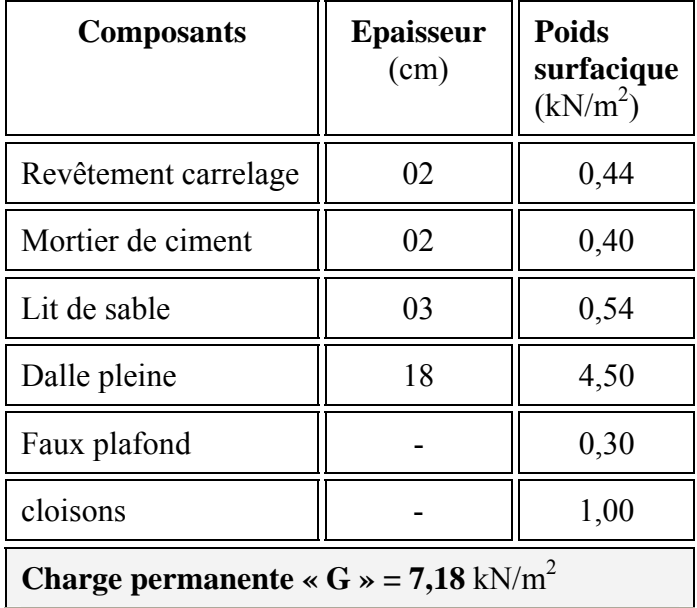

# **b. Plancher courant.**

**Tableau 2-4** Charge permanente due aux plancher courant-BA

Et pour les autres éléments on a : 
$$
\begin{cases} G_{\text{maçonnerie}} = 3,26 \text{ KN/m2} \\ G_{\text{acrotère}} = 1,62 \text{ KN/m2} \end{cases}
$$

## **2.3.2. Surcharges d'exploitation.**

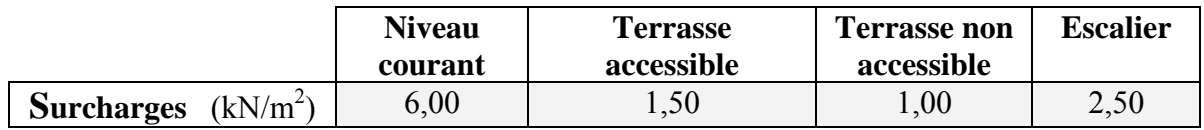

**Tableau 2-5** Surcharges sur les planchers

# **2.4. Prédimensionnement des poutres.**

Les poutres sont des éléments structuraux chargés de la transmission des charges verticales aux poteaux.

On note :

- b : largeur de la base de la poutre ;
- h : hauteur totale de la poutre ;
- L : portée maximale.

Le prédimensionnement des poutres est donné par les formules empiriques suivantes [2]:

$$
\begin{cases}\nh = \left(\frac{1}{12}\dot{a}\frac{1}{10}\right)L \\
b = \left(\frac{3}{10}\dot{a}\frac{7}{10}\right)h\n\end{cases}
$$
\n(2-5)

Les dispositions constructives sur les dimensions minimales de poutres en zone III sont [3]:

$$
\begin{cases}\nb \ge 20cm \\
h \ge 30cm \\
\frac{h}{b} \le 4 \\
b_{\text{max}} \le 1, 5h + b_1\n\end{cases}
$$
\n(2-6)

#### **2.3.1. Bloc 1.**

Le sens porteur est le sens longitudinal (parallèle à XX).

#### **L= 1040 cm**

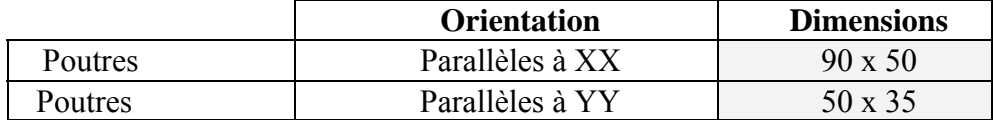

**Tableau 2-6** Dimensions des poutres (Bloc 1)

#### **2.4.2. Bloc 2.**

Le sens porteur est le sens longitudinal (parallèle à XX).

#### **L= 710 cm**

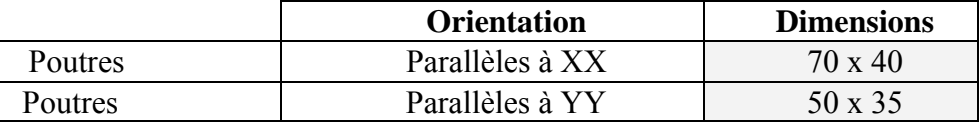

**Tableau 2-7** Dimensions des poutres **(**Bloc 2)

#### **2.4.3. Bloc 3.**

Le sens porteur est le sens transversal (parallèle à YY).

#### **L= 810 cm**

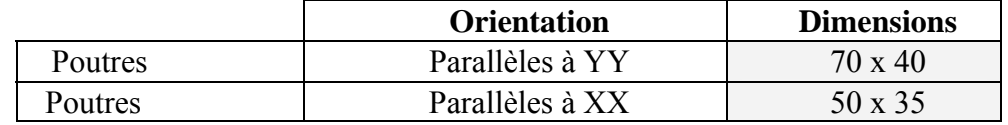

#### **ENP/Département de Génie Civil / Juin 2007** 13

#### **Tableau 2-8** Dimensions des poutres **(**Bloc3**) 2.5. Prédimensionnement des poteaux.**

Les poteaux sont des éléments structuraux généralement verticaux destinés principalement à transmettre les charges verticales aux fondations et à participer au contreventement total ou partiel des bâtiments.

Le prédimensionnement des poteaux se fait par la vérification à la résistance d'une section choisie intuitivement avec une section d'armatures de **0,1%** de la section de béton sous l'action de l'effort normal maximal (le poteau le plus chargé), déterminé par la descente de charges.

L'effort normal maximal obtenu par la descente des charges doit vérifier l'inégalité suivante [1]:

$$
N_{ult} \le \alpha \left[ \frac{Br * f_{c28}}{0.9 * \gamma_b} + A_s \frac{F_e}{\gamma_s} \right]
$$
 (2-7)

*N<sub>ult</sub>* : effort normal maximal à l'ELU calculé en utilisant la règle de dégression verticale ;

*Br* : section réduite du poteau calculée à partir des dimensions réelles du poteau réduites de 2 cm (1cm sur le pourtour)

 $\gamma_b$  = 1,50 et  $\gamma_s$  = 1,15 : coefficients de sécurité du béton et de l'acier ;

 $f_{c28}$  et  $F_e$ : résistances caractéristiques du béton et de l'acier;

*As* : section d'armatures dans le poteau prise égale à 0,1% de la section réelle du poteau ; <sup>α</sup> : coefficient fonction de l'élancement du poteau donné par le CBA 93 comme suit :

$$
\alpha = \frac{0,85}{1+0,2\left(\frac{\lambda}{35}\right)^2} \text{ pour } \lambda \le 50
$$
\n
$$
\alpha = 0,6\left(\frac{50}{\lambda}\right)^2 \text{ pour } 50 \le \lambda \le 70
$$
\n
$$
\alpha = 0, \frac{50}{\lambda} \text{ pour } 50 \le \lambda \le 70
$$
\n
$$
(2-8)
$$

 $\lambda$ : élancement du poteau  $\lambda = \frac{I_f}{I}$  $(2-9)$ 

 $l_{\text{flambement}}$ : longueur de flambement  $l_{\text{f}} = 0.7l_0$  (2-10)

 $l_0$ : longueur libre du poteau

*i*: rayon de giration de la section du béton : 
$$
i = \sqrt{\frac{I}{B}}
$$
 (2-11)

I : moment d'inertie (dans le sens de la section susceptible de se déformer) de la section du béton par rapport à son centre de gravité.

Une majoration de 10% de l'effort normal est à considérer pour les poteaux voisins des poteaux de rive [1].

#### **2.5.1. Descente de charges.**

La descente de charges désigne l'opération consistant à calculer les efforts normaux résultant des charges verticales sur les divers éléments porteurs verticaux (poteaux ou murs) ainsi que les fondations, afin de pouvoir procéder à leur dimensionnement.

Toute charge agissant sur une dalle a tendance à être reportée par celle-ci sur les porteurs verticaux les plus proches.

#### **2.5.1.1. Bâtiment administratif (BA).**

Pour le BA on utilise la règle de dégression donnée par les règlements « D.T.R.B.C.22 » qui recommandent pour les calculs de descente de charges « d'appliquer une dégression de la charge d'exploitation lorsque le bâtiment étudié comporte plus de 5 niveaux et que l'occupation des différents niveaux peut être considérée comme indépendante ».

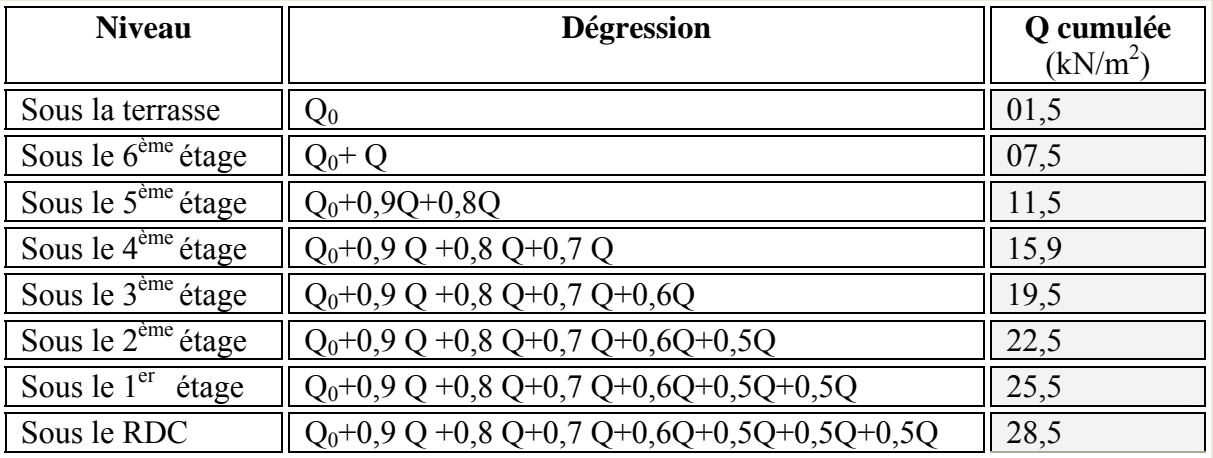

#### **Tableau 2-9** Règle de dégression adoptée

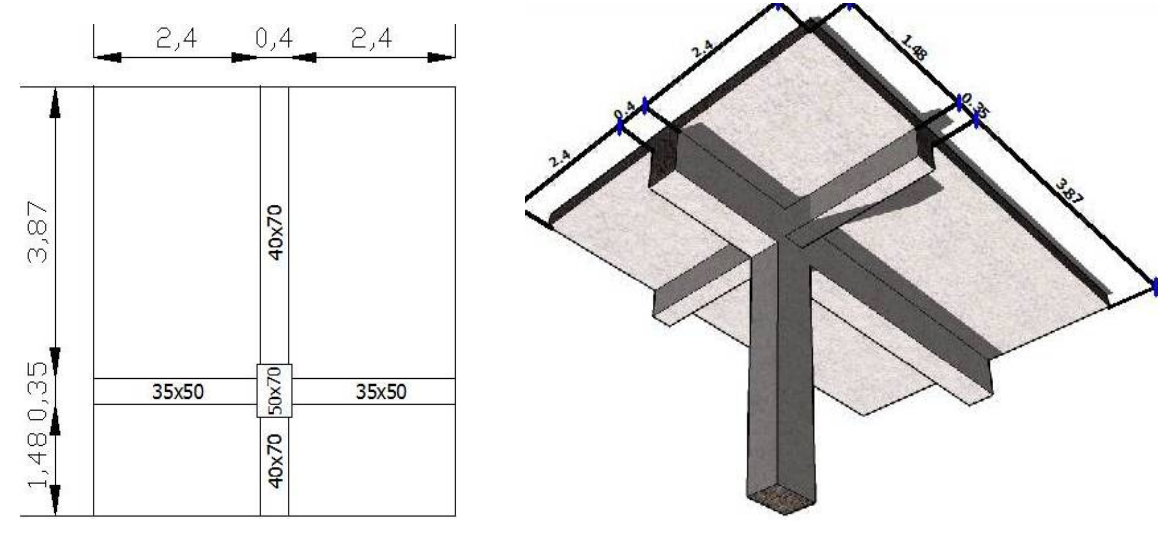

**Figure 2-1** Surface du plancher revenant à un poteau central.BA

Pour une section de (50x70) cm pour les poteaux, et connaissant la surface du plancher reprise par un poteau intermédiaire voisin de la rive (le plus chargé) **G-3**, on va calculer les charges permanentes reprises par ce poteau ainsi que les surcharges d'exploitation avec la règle de dégression donnée dans le tableau (2-9).

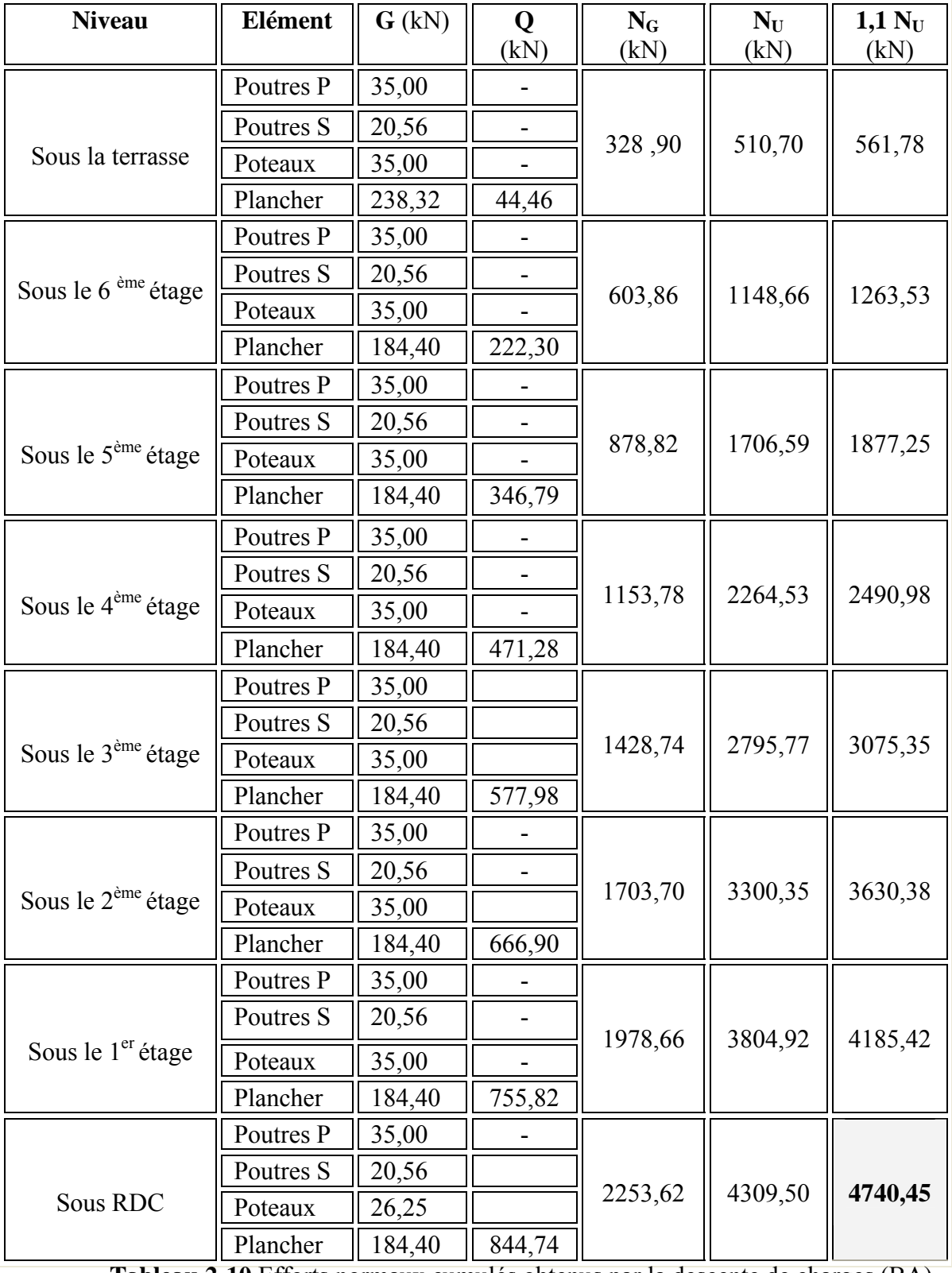

 **Tableau 2-10** Efforts normaux cumulés obtenus par la descente de charges (BA)

$$
\lambda = \frac{0, 7 \times 4\sqrt{12}}{b=0,7} = 13,85 \le 35
$$
\n
$$
\alpha = \frac{0,85}{1+0,2\left(\frac{\lambda}{35}\right)^2} \implies \alpha = 0,825
$$
\n
$$
\omega = \sqrt{\frac{0,85}{1+0,2\left(\frac{\lambda}{35}\right)^2}} \implies \alpha = 0,825
$$

Nous avons pour tous les niveaux :  $N_{ult} \le \overline{N_{ult}}$  =5087,10 kN.

#### **2.5.1.2. Le PCC.**

La règle de dégression n'est pas applicable pour le PCC parce que c'est un bâtiment d'importance vitale à usage technique et à surcharges élevées. Les surcharges d'exploitation seront prises en compte sans abattement (sans réduction), selon le tableau suivant 2.1.1. :

| <b>Niveau</b>                  | Cumul | Q cumulée<br>(kN/m <sup>2</sup> ) |
|--------------------------------|-------|-----------------------------------|
| Sous la terrasse               |       |                                   |
| Sous le 3 <sup>ème</sup> étage |       |                                   |
| Sous le 2 <sup>ème</sup> étage |       |                                   |
| Sous le 1 <sup>er</sup> étage  |       |                                   |
| Sous le RDC                    |       |                                   |

**Tableau 2.11**. Cumul des surcharges (PCC)

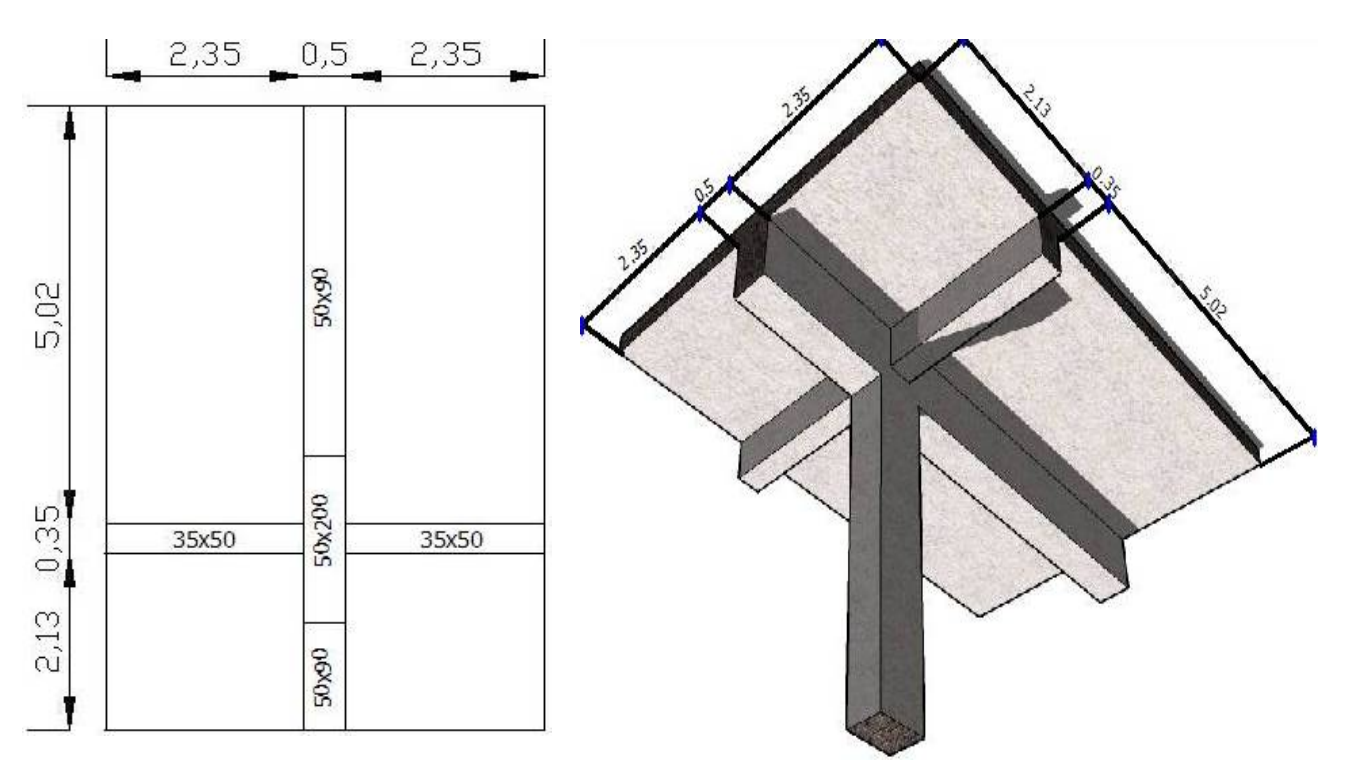

**Figure 2-2** Surface de plancher revenant à un poteau central du PCC.

Le poteau le plus chargé est **D-4**. La même procédure sera suivie pour des poteaux de section:

- (50x70) pour les niveaux courants.
- (50x200) pour le sous-sol.

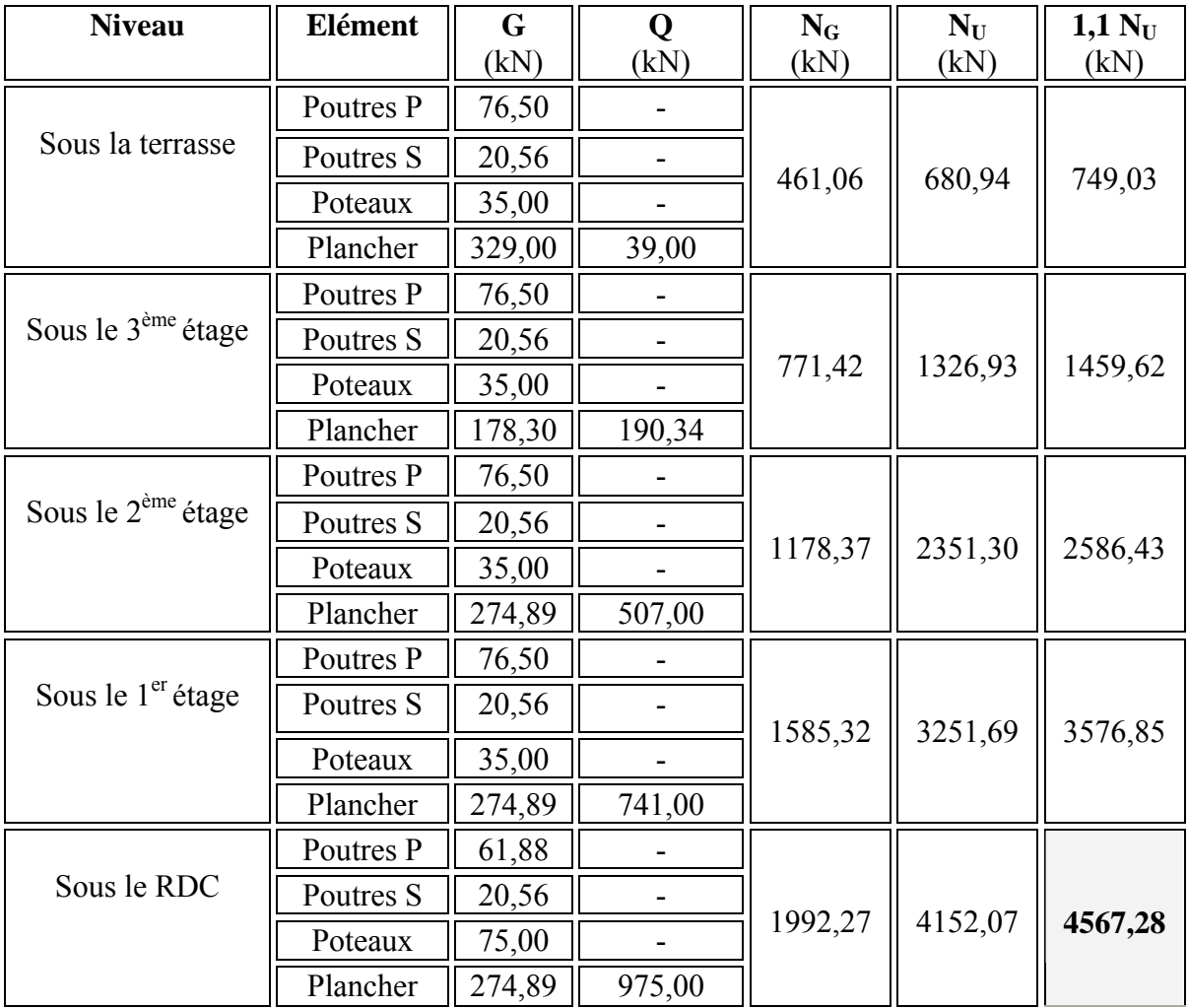

**Tableau 2-12** Efforts normaux cumulés obtenus par la descente de charges. (PCC)

$$
\lambda = \frac{0, 7 \times 4, 9\sqrt{12}}{b=0,7} = 16,98 \le 35
$$
\n
$$
\alpha = \frac{0,85}{1+0,2\left(\frac{\lambda}{35}\right)^2} \implies \alpha = 0,812
$$
\n
$$
\omega = \sqrt{\frac{\lambda}{35}} \implies \alpha = 0.812
$$
\n
$$
\omega = \sqrt{\frac{\lambda}{35}} \implies \alpha = 0.812
$$

Les sections proposées pour les poteaux du PCC sont acceptables car l'inégalité précédente est vérifiée. Le surdimensionnement des poteaux du sous-sol (50x200) se justifie par l'importance des charges qui agissent sur ce bâtiment.

Si on compare les efforts normaux ultimes des deux bâtiments ;

 $I_{ult}$  =4740,45 kN pour le BA avec 8 niveaux<br> $I_{ult}$  =4567,28 kN pour le PCC avec 5 niveaux *ult N N*  $\sqrt{ }$ ⎨  $\overline{a}$ 

On remarque qu'ils reprennent presque les mêmes charges, malgré la différence des niveaux.

• Les dimensions à prendre doivent aussi vérifier les inégalités suivantes [3]:

$$
\begin{cases}\n\text{Min}(b,h) \ge \frac{h_e}{20}; \\
\text{Min}(b,h) \ge 30 \text{cm}; \\
\frac{1}{4} \le \frac{b}{h} \le 4.\n\end{cases}
$$
\n(2-12)

#### **2.6. Prédimensionnement des voiles.**

Les voiles sont des éléments résistants généralement verticaux de type plan dont la capacité de reprendre les efforts horizontaux est très importante vue la grande inertie de leurs sections horizontales.

Le prédimensionnement des voiles se fait par des formules empiriques donnant les dimensions minimales en fonction de la hauteur d'étage et des conditions d'abouts du voile (conditions de rigidité des extrémités) :

Pour les voiles avec deux abouts sur des poteaux [3]:

$$
\begin{cases}\n e \ge 15 \text{cm} \\
 e \ge \frac{h_e}{25} = 24 \text{cm} \\
 L \ge 4e \\
 h_e = 400 \text{cm}\n\end{cases}\n\Rightarrow e = 25 \text{cm}
$$
\n(2-13)

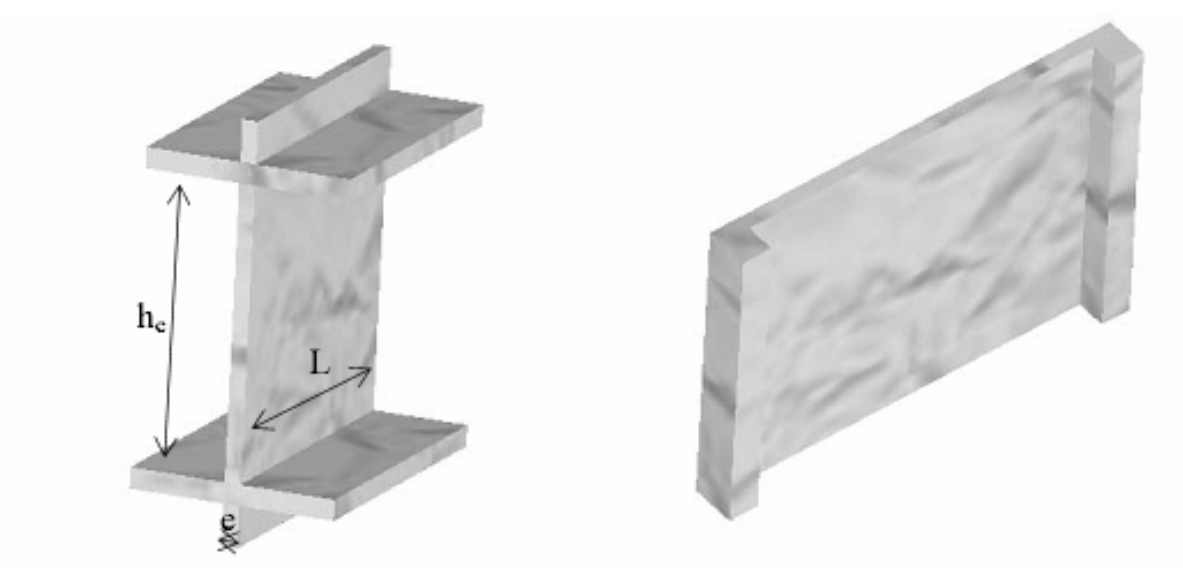

**Figure 2-3** Voile avec deux abouts
• Pour les voiles avec un seul about libre sur un poteau [3]:

$$
\begin{cases}\n e \ge 15cm \\
 e \ge \frac{h_e}{22} = 27,27cm \\
 L \ge 4e \\
 h_e = 400cm\n\end{cases}\n\Rightarrow e = 30cm\n\tag{2-14}
$$

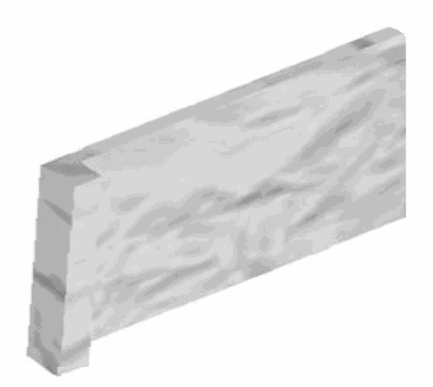

**Figure 2-4** Voile avec un seul about lié

• Pour les voiles à abouts libres [3]:

$$
\begin{cases}\n e \ge 15cm \\
 e \ge \frac{h_e}{20} = 20,00cm \\
 L \ge 4e \\
 h_e = 400cm\n\end{cases}\n\Rightarrow e = 25cm\n\tag{2-15}
$$

On adoptera des voiles d'épaisseur :

- $-e = 30$  cm pour tous les types.
- $e = 20$  cm pour les voiles constituant les gaines d'ascenseurs et montes charges.

# Chapitre

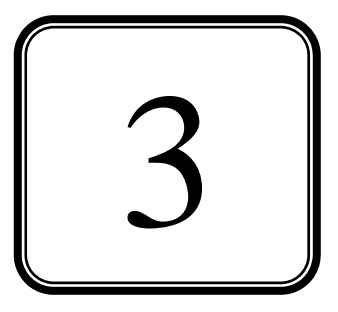

# LES ELEMENTS NON **STRUCTURAUX**

# **3.1. Introduction.**

Les éléments non structuraux sont les éléments qui n'ont pas une fonction porteuse ou de contreventement. Ce sont des éléments généralement en maçonnerie comme les cloisons et les murs de façade.

Le calcul des éléments secondaires se fait généralement sous l'action des charges permanentes et des surcharges d'exploitation. Cependant, certains éléments doivent être vérifiés sous l'action de la charge sismique (composante verticale ou horizontale) comme ils doivent répondre aux dispositions constructives de la réglementation parasismique.

Dans le présent chapitre, on va aborder le calcul des éléments non structuraux suivants :

- ¾ Acrotère ;
- $\triangleright$  Garde-corps ;
- $\triangleright$  Escaliers ;

# **3.2. Calcul de l'acrotère.**

#### **3.2.1. Introduction.**

L'acrotère est considéré comme une console encastrée dans le plancher terrasse, soumise à son poids propre et à une surcharge concentrée à son extrémité libre estimée à 1 kN/ml due à la main courante. La fissuration est considérée comme préjudiciable car l'acrotère est soumis aux intempéries.

#### **3.2.1.1 Terrasse inaccessible.**

On disposera d'un acrotère en béton avec des dimensions normalisées. Pour le calcul on admettra une bande de 1 m de largeur soumise à une sollicitation de flexion composée

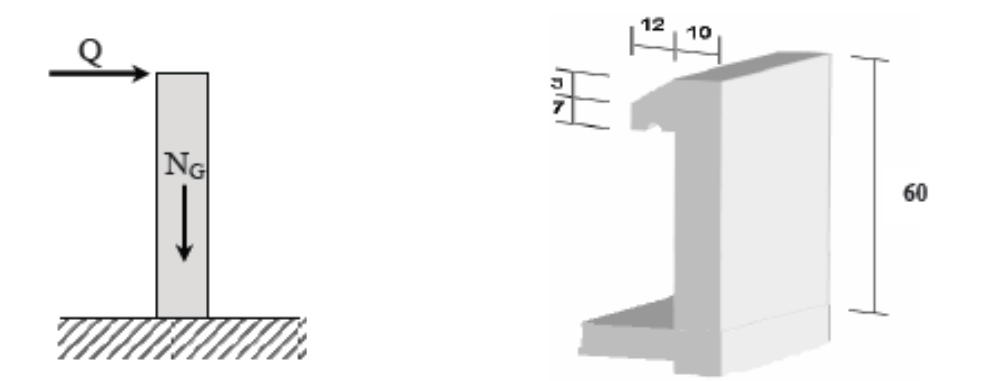

**Figure 3-1** Acrotère : détails et modélisation

#### **3.2.1.1.1 Evaluation des sollicitations de calcul.**

La section dangereuse est la section d'encastrement. Le tableau suivant donne les sollicitations à utiliser pour le calcul du ferraillage. Une vérification sous l'action de la composante horizontale de la charge sismique sera faite par la suite.

| $\mathbf{G}$ (kN) | $25[(0,6*0,1) + (0,10+0,07)*0,12/2]$<br>1,78 |            |       |  |  |  |  |  |
|-------------------|----------------------------------------------|------------|-------|--|--|--|--|--|
| $\mathbf{Q}$ (kN) | 1,00                                         |            |       |  |  |  |  |  |
|                   | $N$ (kN)                                     | $M$ (kN.m) | T(kN) |  |  |  |  |  |
| <b>ELU</b>        | 3,09                                         | 0,90       | 1,5   |  |  |  |  |  |
| <b>ELS</b>        | 1,78                                         | 0,60       | 1,00  |  |  |  |  |  |

 **Tableau 3-1** Actions et sollicitations agissant sur l'acrotère

#### **3.2.1.1.2 Calcul du ferraillage.**

La section transversale de l'acrotère est de (100 x 10) cm, avec un enrobage de 2cm. Les résultats du calcul des armatures longitudinales (qui se fera en flexion composée) sont résumés dans le tableau 3-2

| <b>ELU</b> | <b>Pivot</b>         |                   | $\pmb{\varepsilon}_{\text{s}}$<br>% | $\epsilon_{\rm b}$<br>%                | $\sigma_{s}$<br>Ma | $A_{ST}$<br>$\text{cm}^2$ | $A_{SC}$<br>cm <sup>2</sup> | $A_{S}$<br>min<br>$\text{cm}^2$ | Espace-<br>-ment<br>cm  | <b>Poids</b><br>$\text{kg/m}$ | e<br>cm |
|------------|----------------------|-------------------|-------------------------------------|----------------------------------------|--------------------|---------------------------|-----------------------------|---------------------------------|-------------------------|-------------------------------|---------|
|            | A<br>$\alpha = 0.01$ | $\mu = 0.0081$    | 10                                  | 0,10                                   | 348                | 0,23                      | 0,00                        | 1,00                            | 25,00                   | 1,69                          | 29,1    |
| <b>ELS</b> | Axe<br>neutre<br>cm  | MN/m <sup>3</sup> |                                     | Moment<br>d'inertie<br>cm <sup>3</sup> |                    |                           | $\sigma_{\rm b}$<br>MPa     | $\sigma_{\text{blim}}$<br>MPa   | $\sigma_{\rm s}$<br>MPa | $\sigma_{\rm s\,lim}$<br>MPa  | e<br>cm |
|            | 0,9                  | 186,78            |                                     |                                        | 321,00             |                           | 1,70                        | 15,00                           | 198,4                   | 201,6                         | 33,7    |

**Tableau 3-2** Ferraillage de l'acrotère

#### **3.2.1.1.3 Vérification au cisaillement.**

La contrainte de cisaillement dans le béton est donnée par :

$$
\tau_{u} = \frac{V_{u}}{b_{0} * d} = \frac{V_{u}}{b_{0} * 0.9 * h} \frac{1.5 * 10^{-3}}{1 * 0.9 * 0.08} = 0.02 \text{ MPa}
$$
(3-1)

Cette contrainte doit rester inférieure à la contrainte admissible donnée en fonction de l'inclinaison des armatures transversales. Le préjudice de la fissuration devra aussi être considéré.

Comme pour le calcul de l'acrotère, la fissuration étant préjudiciable, la contrainte est donnée par  $[1]$  :

$$
\overline{\tau_{b}} = \min\left(0, 15\frac{f_{cj}}{\gamma_{b}}, 4MPa\right) = 4MPa\tag{3-2}
$$

Le béton seul suffit pour reprendre l'effort tranchant  $\overline{\tau}_{\text{u}} \ge \tau_{\text{u}}$ 

#### **3.2.1.1.4 Composante horizontale de la charge sismique.**

Le Règlement Parasismique Algérien (RPA99 version 2003) préconise une vérification de l'acrotère à la composante horizontale de la charge sismique donnée par [3] :

$$
F_p = 4 \times A \times c_p \times w_p \tag{3-3}
$$

A: coefficient d'accélération de zone ;  $A = 0.5$ 

 $C_p$ : facteur de force horizontal;  $C_p = 0.8$ 

 $W_p$ : poids propre de l'élément ;  $W_p = 1,78$  kN

$$
F_p = 4 \times 0.5 \times 0.8 \times 1,78 = 2,84 \text{ kN}.
$$

Le ferraillage obtenu sous l'action des surcharges d'exploitation et des charges permanentes est suffisant lorsque la condition suivante est remplie

$$
F_p \le 1,5Q \tag{3-4}
$$

On remarque que la condition précédente n'est pas vérifiée, donc un calcul à l'état limite accidentel est obligatoire, et pour les deux cas, une disposition symétrique des armatures est recommandée (prise en compte du changement de signe du moment fléchissant dû au changement de direction de la composante horizontale du séisme).

En conséquence, on devra remplacer la surcharge estimée Q par la charge sismique  $F_p / 1,5$ puis on recalcule par la même procédure avec  $Q = 2 kN \Rightarrow F_p \le 1,5Q = 3 kN$ 

Le calcul avec ces nouvelles données nous mène à une section d'acier  $A_{ST} = 0.56$  cm<sup>2</sup> Elle reste insuffisante par rapport à la section trouvée par la condition de non-fragilité donc on ferraille avec cette section qui nous donne :

2  $\text{A}_{\text{v}} = 4\text{HA8} = 2,10 \text{ cm}$ 2  $\text{I}$  armature de répartition A<sub>r</sub> = 2HA6 = 0,57 cm

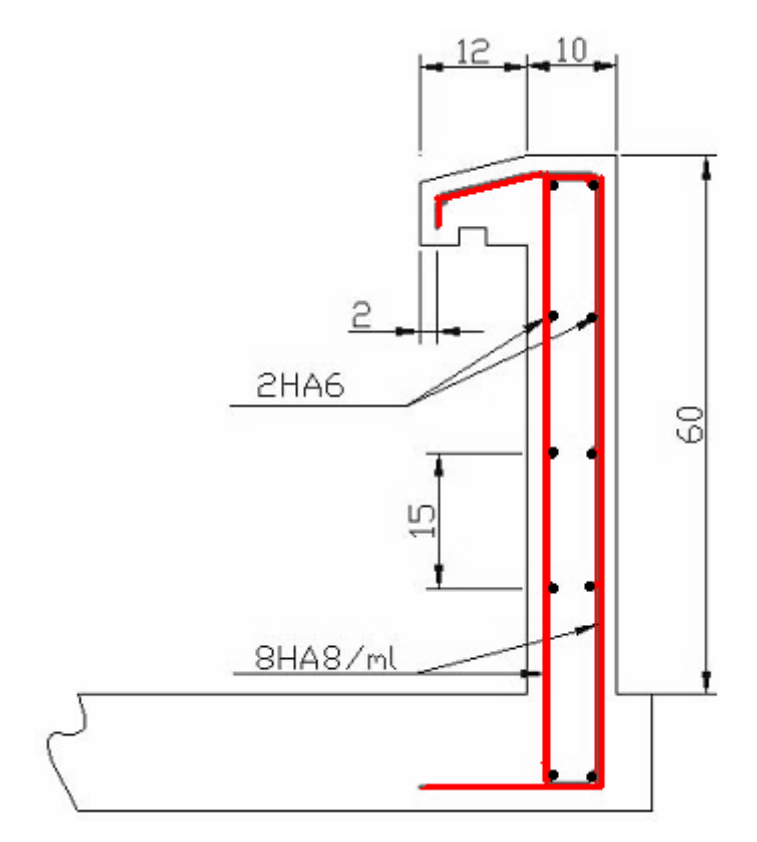

 **Figure 3-2** Ferraillage de l'acrotère

# **3.2.1.2 La terrasse accessible.**

Pour ce bâtiment, on dispose une bande en béton de 30 cm de hauteur et de 10 cm de largeur surélevée par des aciers galvanisés de 70 cm de hauteur pour constituer un garde - corps. Le ferraillage de cette bande se fait par la condition de non-fragilité  $A_{ST} = 0,30$  cm<sup>2</sup>

# **3.3. Calcul de la balustrade (garde- corps).**

# **3.3.1**. **Introduction.**

Comme l'acrotère, la balustrade est un élément non structural en béton armé de 10 cm d'épaisseur et de 100 cm de hauteur. La méthode de calcul du garde-corps est la même que celle de l'acrotère.

# **3.3.2. Evaluation des sollicitations de calcul.**

La section dangereuse est la section d'encastrement, le tableau suivant (3.3) donne les sollicitations à utiliser pour le calcul du ferraillage. Une vérification sous l'action de la composante horizontale de la charge sismique sera faite par la suite et par sécurité, on considère la surcharge due à la main courante concentrée à son extrémité libre par 2,70 kN/ml.

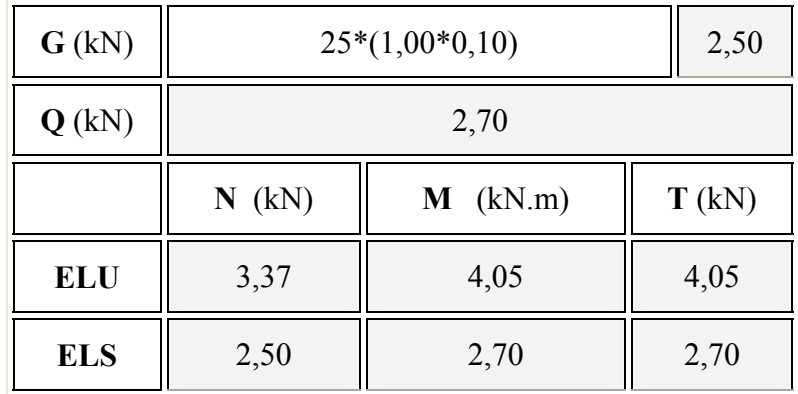

 **Tableau 3-3** Actions et sollicitations agissant sur le garde de corps

# **3.3.3. Calcul du ferraillage.**

La section transversale du garde-corps est (100 x 10), avec un enrobage de 2 cm. Les résultats du calcul des armatures longitudinales (calcul en flexion composée de type partiellement comprimée) sont donnés dans le tableau.

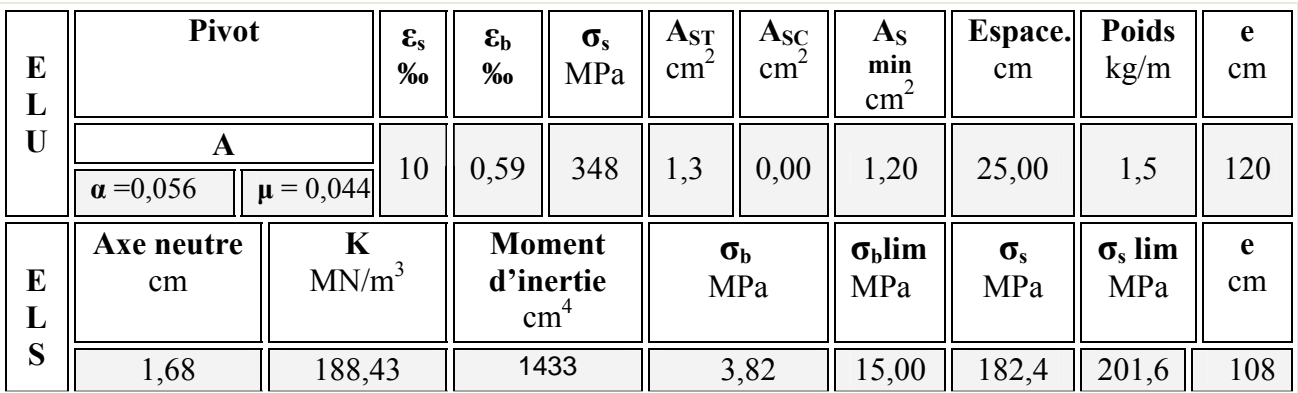

**Tableau 3-4** Ferraillage du garde- corps.

# **3.3.4. Vérification au cisaillement.**

La contrainte de cisaillement dans le béton est donnée par (3-1) et (3-2)

$$
\tau_{u} = \frac{V_{u}}{b_{0} * d} = \frac{V_{u}}{b_{0} * 0.9 * h} = \frac{4.05 * 10^{-3}}{1 * 0.9 * 0.08} = 0,625 \text{ MPa } \leq \overline{\tau}_{u}
$$

# **3.3.5. Composante horizontale de la charge sismique.**

Le garde-corps doit être vérifié sous l'action de la composante horizontale de la charge sismique calculée selon la relation (3-3) et satisfaire l'inégalité exprimée dans (3-4)

On trouve alors :  $F_p = 4kN \le 1,5Q = 4,05$ 

On adopte la section trouvée à l'ELU des deux cotés, avec des armatures de répartition d'une section au moins égale à un quart des armatures principales

2  $\int \text{armatures vertices A}_{\text{v}} = 4\text{HA8} = 2,10 \text{ cm}$ 

2 [armature de répartition  $A_r = 2HAG = 0.57$  cm

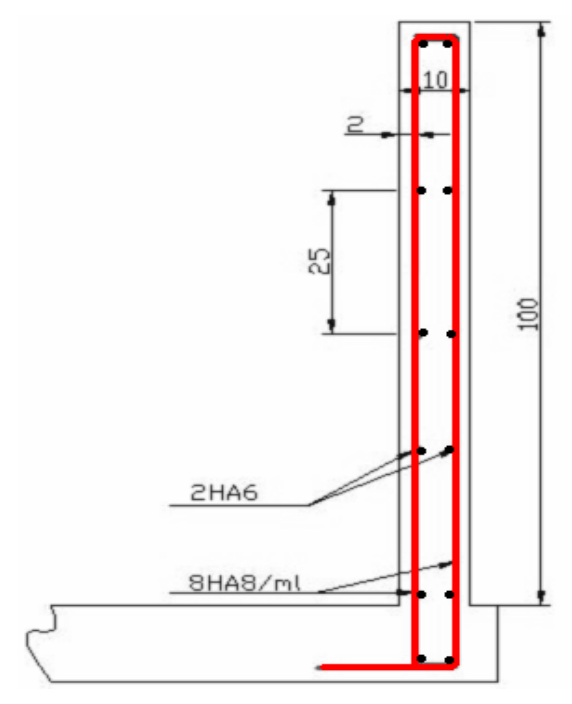

**Figure 3-3** Ferraillage du garde-corps

# **3.4. Calcul des escaliers.**

#### **3.4.1 Introduction.**

Dans une construction, la circulation entre les étages se fait par l'intermédiaire des escaliers ou par l'ascenseur, l'escalier se compose d'une volée ou même plus, comportant des marches, des paliers d'arrivée, des paliers de départ, et même des paliers intermédiaires.

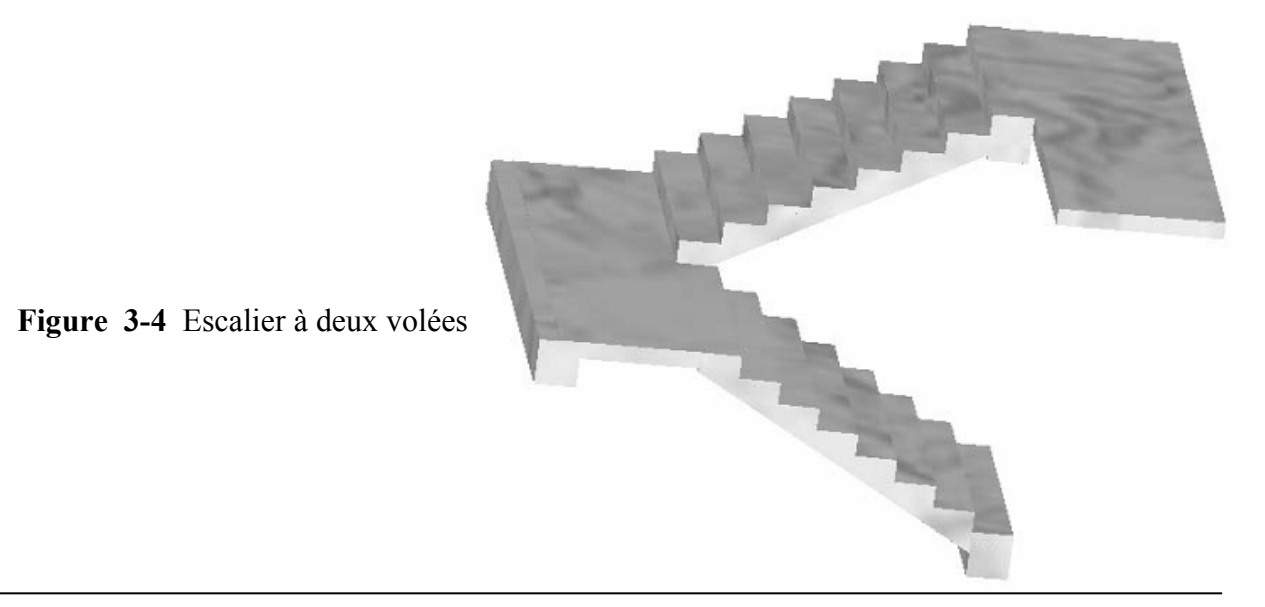

Notre bâtiment comporte cinq types d'escaliers (escaliers droits) selon le nombre de volées et de marches comme indiqué au chapitre 1.

Le calcul sera effectué pour un seul escalier (RDC) du (PCC) et les autres sont similaires, ou suivent les mêmes étapes.

C'est un escalier à deux volées avec une extrémité qui repose directement sur le plancher par le biais de l'épaisseur de la dalle pleine qui est suffisante pour assurer la stabilité et l'encastrement.

# **3.4.2. Géométrie.**

Pour les dimensions des escaliers il existe de nombreuses relations entre les marches "g" et les contremarches "h" qui exprime les conditions de confort, de sécurité et de commodité pour un escalier [2] :

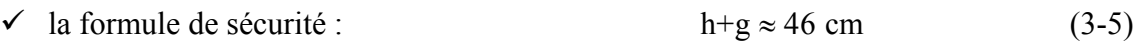

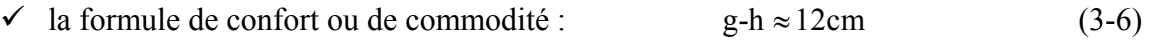

 $\checkmark$  la relation de Blondel qui est la plus utilisée : 55  $\leq$  2h+g  $\leq$  65 cm (3-7)

Pour des raisons constructives la hauteur de la première paillasse est de 300 cm. En se fixant la hauteur des contremarches  $h = 16$ cm; on trouve le nombre de contremarches correspondant  $n = 300 / 16 = 19$ 

Ce qui va nous donner un giron :  $g = 28$  cm. Les dimensions choisies vérifient les relations  $(3-5)$ ,  $(3-6)$ ,  $(3-7)$ .

Donc cet escalier comprend pour :

• la premiere volée h=300  $\Rightarrow$  n=19 • la dexieme volée h=100  $\Rightarrow$  n=6

# **3.4.3. Dimensionnement.**

#### **3.4.3.1. Paillasse.**

Les volées d'escaliers sont calculées comme des poutres inclinées dont la largeur est égale à un mètre.

 Les escaliers ne doivent pas avoir de flèche excessive. Les paillasses doivent donc avoir une épaisseur suffisante qui est déterminée par la formule suivante **:**

$$
e \ge \max\left(\frac{\text{portée}}{30}, 10\text{cm}\right) \tag{3-8}
$$

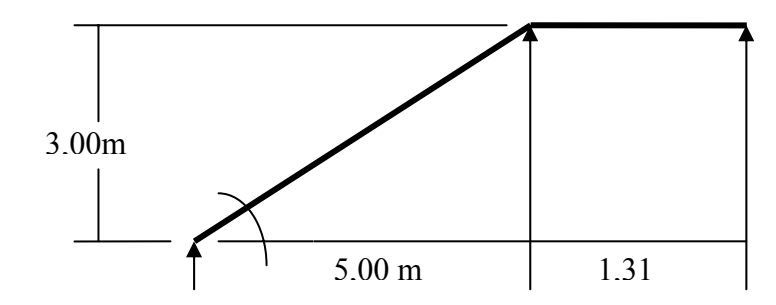

**Figure 3-5** Emprise des escaliers courants

$$
\alpha = \text{Arctg}\left(\frac{3,00\,\text{m}}{5,00\,\text{m}}\right) \Rightarrow \alpha = 30^{\circ},96
$$
\n
$$
\Rightarrow \text{portée} = 5,83 \text{ m} \Rightarrow \text{e} \ge \text{max}(19,43\,\text{cm},10\,\text{cm})
$$
\n
$$
\text{portée} = \frac{3,00 \text{ m}}{\sin(\alpha)}
$$

On va adopter pour la paillasse une épaisseur égale à **e = 20cm** 

# **3.4.3.2. Palier intermédiaire.**

Un palier est une dalle dans laquelle est incluse une poutre palière. La dalle d'un palier doit avoir une épaisseur au moins égale à celle de la paillasse. C'est pourquoi nous allons adopter la même épaisseur que pour la paillasse

# **3.4.3.3. Evaluation des charges.**

La charge permanente vient du poids du béton armé et du revêtement.

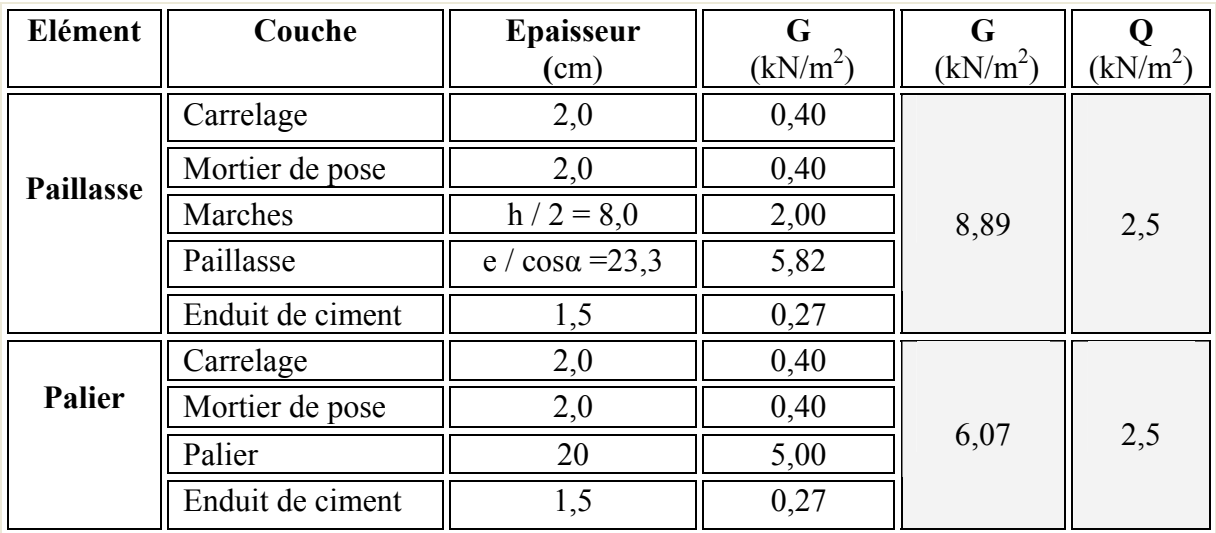

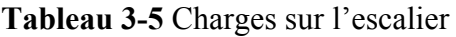

# **3.4.3.4. Modélisation.**

Comme le palier ne repose directement sur le voile que d'un seul coté, le modèle de calcul à prendre est une poutre qui englobe la volée d'escalier et le palier en même temps. Cette poutre est initialement considérée comme simplement appuyée des deux cotés puis comme semi encastrée afin de s'approcher de la solidarité présente entre les éléments de l'escalier et l'appui (poutre palière).

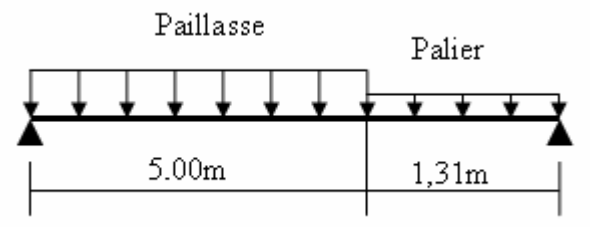

**Figure 3-6** Modèle de calcul des escaliers

#### **3.4.3.5. Combinaison des charges.**

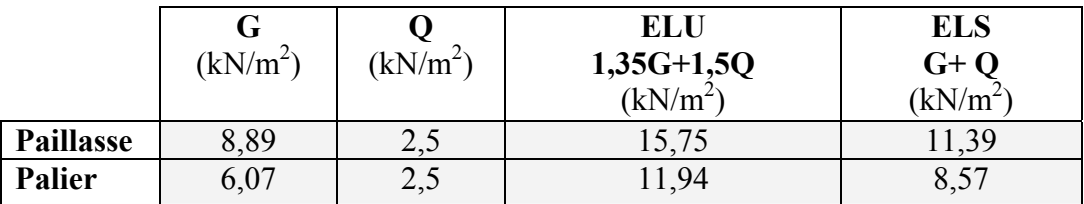

 **Tableau 3-6** Combinaison des actions sur l'escalier

#### **3.4.3.6. Sollicitations de calcul.**

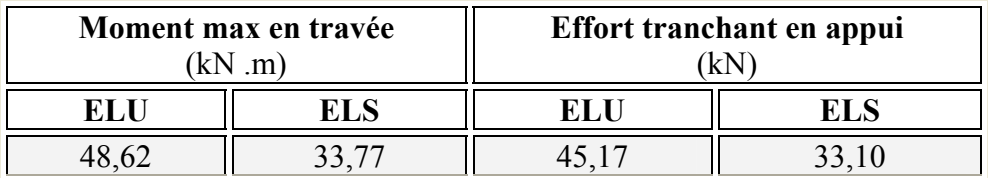

 **Tableau 3-7** Sollicitations de calcul

# **3.4.3.7. Calcul du ferraillage.**

La section transversale de la poutre qui modélise les éléments de l'escalier (paillasse et palier) est (100x 20), avec un enrobage de 2,5 cm. Les résultats du calcul des armatures longitudinales sont donnés dans le tableau 3-8

| <b>ELU</b> | <b>Pivot</b>          |                        | $\epsilon_{s}$<br>% | $\epsilon_{\rm b}$<br>%                       | $\sigma_{\rm s}$<br>MPa | $A_{SI}$<br>cm <sup>2</sup> | $A_{SC}$<br>cm <sup>2</sup> | $A_{S}$<br>min<br>$\text{cm}^2$ | <b>Espace</b><br>-ment<br>cm | <b>Poids</b><br>kg/m         |
|------------|-----------------------|------------------------|---------------------|-----------------------------------------------|-------------------------|-----------------------------|-----------------------------|---------------------------------|------------------------------|------------------------------|
|            | A<br>$\alpha = 0,147$ | $= 0,11$<br>u          | 10                  | 1,72                                          | 347,8                   | 8,51                        | 0,00                        | 2,00                            | 13,00                        | 7,10                         |
| <b>ELS</b> | Axe<br>neutre<br>cm   | K<br>MN/m <sup>3</sup> |                     | <b>Moment</b><br>d'inertie<br>cm <sup>4</sup> |                         |                             | $\sigma_{\rm b}$<br>MPa     | $\sigma_{\rm b\;lim}$<br>MPa    | $\sigma_{\rm s}$<br>MPa      | $\sigma_{\rm s\,lim}$<br>MPa |
|            | 5,66                  | 132,03                 |                     |                                               | 25070,00                | 7,48                        |                             | 15,00                           | 243,43                       | 400,00                       |

**Tableau 3-8** Ferraillage des escaliers courants

La section d'armatures longitudinales à adopter est **8HA12 /ml.**

Des armatures de répartition sont à prévoir, avec une section au moins égale au quart de celle des armatures principales, ce qui va nous donner **5HA8 /ml** .

#### **3.4.3.8. Vérification au cisaillement**.

Comme la fissuration est peu nuisible, la contrainte admissible de cisaillement sera donnée par la formule (3-1) suivante :

$$
\tau_{u} = \frac{V_{u}}{b_{0}*d} = \frac{V_{u}}{b_{0}*0.9*h} =: \frac{39.37*10^{-3}}{1*0.9*0.175} = 0.286
$$

Cette contrainte doit rester inférieure à la contrainte admissible liée à l'effort tranchant donné et comme la fissuration est peu nuisible, la contrainte admissible de cisaillement sera donnée par l'équation [1] :

$$
\overline{\tau}_{b} = \min\left(0, 20 \frac{f_{cj}}{\gamma_{b}}, 5MPa\right) = 5MPa
$$
 (3-9)

Donc :  $\overline{\tau}_u \geq \tau_u$  Le béton seul suffit pour reprendre l'effort tranchant.

#### **3.4.3.9. Vérification de la flèche.**

$$
\begin{cases}\nL = 5.00 \text{ m} \Rightarrow f_{\text{adm}} = \frac{L}{500} \text{ donné en prédimensionement} \\
f_{\text{max}} = \frac{5P \cdot L^4}{384E \cdot I} \text{ la fleche d'une pourre isostatique donnée en RDM} \\
Avec E_{\text{vj}} = 3700 \left( f \text{ cj} \right)^{\frac{1}{3}} \dots (3-11) \qquad \begin{cases}\nf_{\text{adm}} = 1 \text{ cm} \\
f_{\text{max}} = 0, 23 \text{ cm} \end{cases} \Rightarrow f_{\text{adm}} \succ f_{\text{max}}\n\end{cases} (3-10)
$$

 Les déformations restent faibles et l'apparition de désordres tels que le décollement des revêtements et l'apparition de fissures reste improbable.

# **3.5 .Ferraillage des escaliers.**

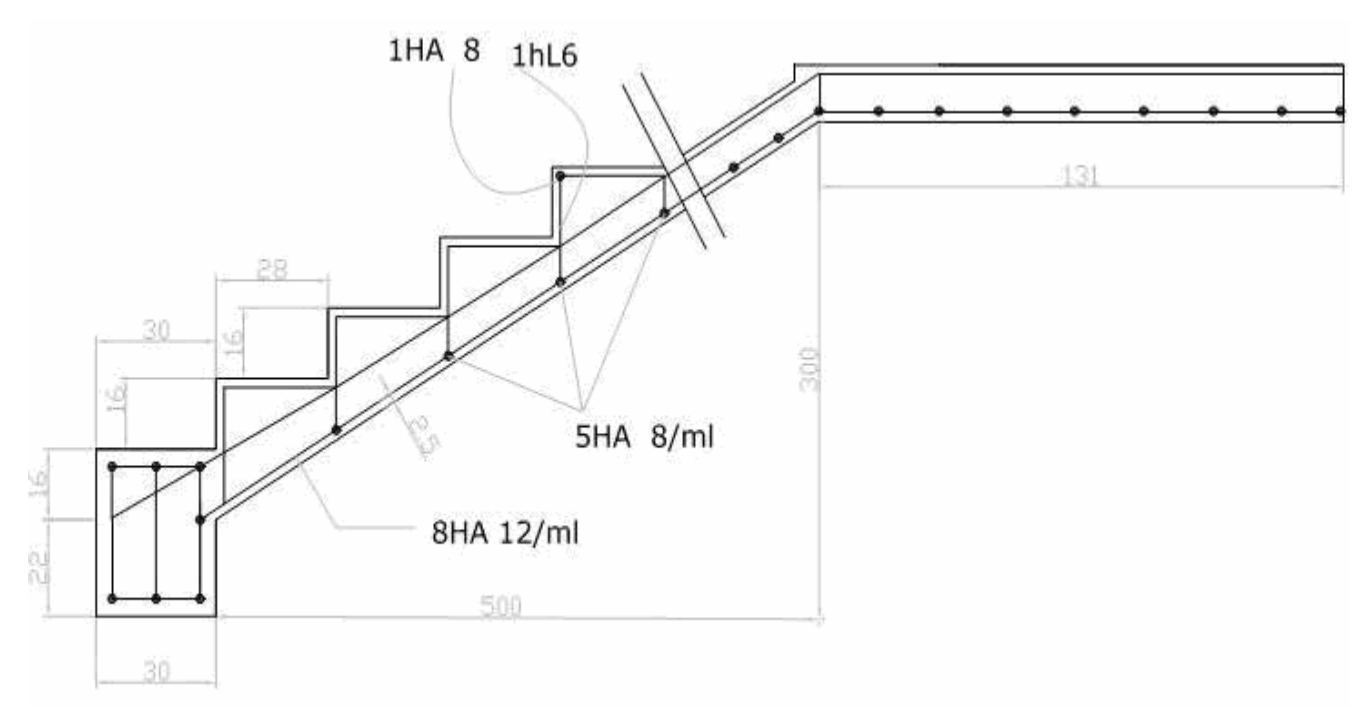

**Figure 3-7** Ferraillage des escaliers

# Chapitre

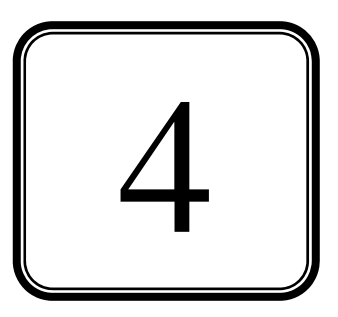

# LES PLANCHERS

# **4.1. Introduction.**

Les dalles pleines sont des plaques minces et planes, reposant avec ou sans continuité sur deux, trois ou quatre appuis. L'épaisseur des dalles dépend souvent des conditions d'utilisation ainsi que des vérifications de résistance.

Pour notre structure on a deux types de dalles pleines :

- $\checkmark$  Dalle rectangulaire de portée maximum 9.70 m sur 4 appuis continus pour le PCC; et de portée maximum 7.60 m sur 4 appuis continus pour le BA ;
- $\checkmark$  Dalle en quart de cercle de rayon R = 10m pour le BA.

# **4.2. Dalle pleine rectangulaire sur 4 appuis.**

#### **4.2.1. Dalle du PCC.**

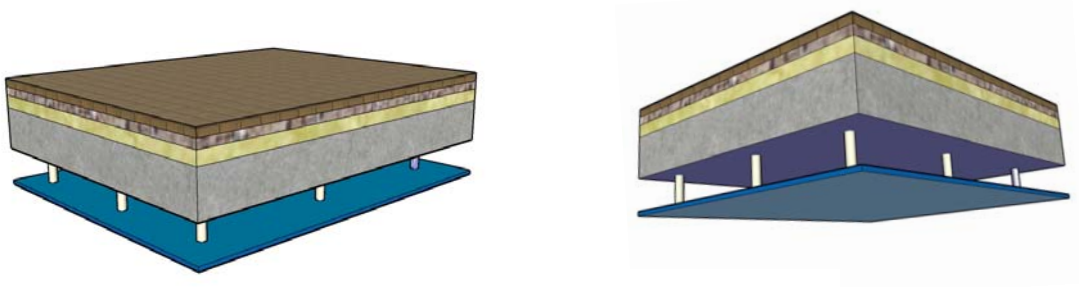

**Figure 4-1** Vue en 3D de la dalle de PCC

#### **4.2.1.1. Calcul des actions.**

Pour le calcul des dalles, seules les actions verticales sont à prendre en compte (charges et surcharges). Selon le type de bloc, on calcule les moments et les efforts tranchants pour une plaque puis on les corrige par des coefficients forfaitaires aux panneaux continus.

 Notre dalle est une plaque rectangulaire simplement appuyée sur 4 cotés. Le calcul par la méthode des (BAEL) qui est inspirée de la méthode de Pigeaud nous donne les résultas résumés dans le tableau (4-1).

| $L_{y} = 9.7$ m  |            |                      | $U_{v}$ |        | $M_{\rm x}$ | M.         |         |         |
|------------------|------------|----------------------|---------|--------|-------------|------------|---------|---------|
|                  | <b>ELU</b> | (kN/m <sup>2</sup> ) |         |        | (kN.m/ml)   | (kN.m/ml)  | (kN/ml) | (kN/ml) |
| $L_{x} = 4.7m$   |            | 20,04                | 0,2500  | 0,0994 | 11,00       | 44,00      | 37,90   | 31,39   |
|                  |            |                      | $U_{v}$ |        | M,          | $M_{\ast}$ |         |         |
|                  | <b>ELS</b> | (kN/m <sup>2</sup> ) |         |        | (kN.m/ml)   | (kN.m/ml)  | (kN/ml) | (kN/ml) |
| $\alpha = 0.485$ |            | 14,18                | 0,3491  | 0,1026 | 11,22       | 32,14      | 26,81   | 22,21   |

**Tableau 4-1** Actions à prendre en compte-Dalle du PCC

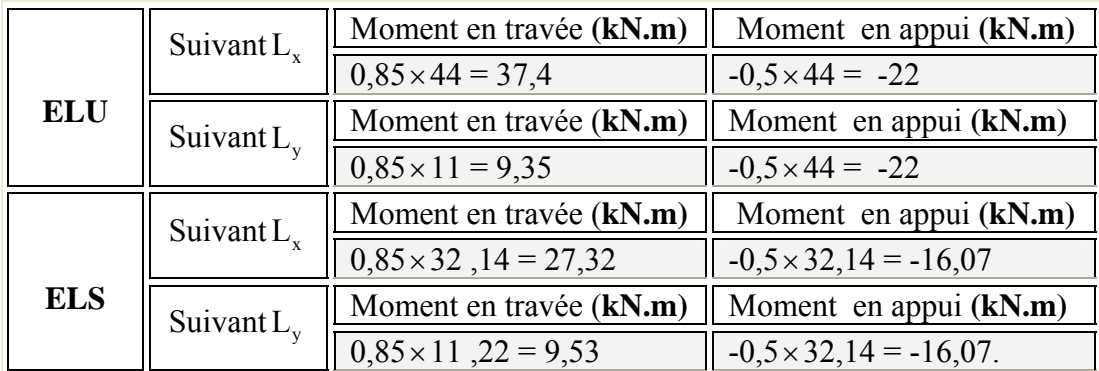

Pour tenir compte de la continuité des panneaux de la dalle on considère les moments en travées et en appuis comme indiqué au tableau suivant (4-2)

**Tableau 4-2** Moments de la dalle de PCC

En respectant la règle de fermeture des moments à  $1,25 M<sub>0</sub>$  dans les 2 directions :

$$
M_{t} + \frac{(M_{w} + M_{e})}{2} \ge 1,25M_{0}
$$
\n(4-1)

$$
\begin{cases} 37,4 + \frac{(22 + 22)}{2} \ge 1,25 \times 44,00 \Rightarrow 59,4 \succ 55 \Rightarrow \text{ suivant } X-X \\ 9,53 + \frac{(16 + 16)}{2} \ge 1,25 \times 11,22 \Rightarrow 25,60 \succ 14 \Rightarrow \text{ suivant } Y-Y \end{cases}
$$

Avec :

 $M_t$ : moment maximum en travée égal à 0,85  $M_0$ 

 $M_w$ ,  $M_e$ : moments respectivement sur l'appui gauche et l'appui droit égaux à 0,5  $M_0$  $M<sub>0</sub>$ : moment maximum calculé en supposant la dalle simplement appuyée sur son contour

La règle de fermeture est vérifiée, la sécurité à la rupture de la dalle est assurée par une redistribution des moments entre moments sur appuis et moments en travées.

# **4.2.1.2. Calcul du ferraillage**.

# **a. Armatures de flexion.**

La section d'armatures doit vérifier les conditions suivantes :

- Espacement minimal de 20 cm.
- Diamètre maximal des barres au plus égal au dixième de l'épaisseur ( $d_{max} = \frac{e}{16}$ 10  $=\frac{c}{10}$
- Pourcentage des armatures au moins égal à 0,8 % (barres à haute adhérence de classe FeE400).

- Armatures de répartition selon (Y) ≥  $\frac{1}{4}$ 4 armatures principales selon (X)

Pour le calcul des armatures, on va considérer une section rectangulaire (100x22) avec un enrobage de 2 cm. Les résultats sont donnés dans le tableau (4-3)

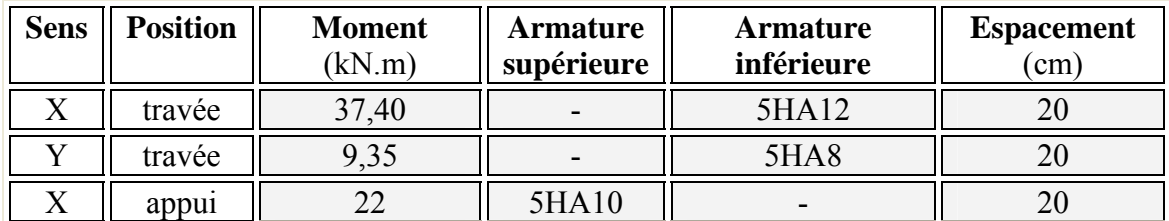

**Tableau 4-3** Ferraillage de la dalle du PCC

#### **b. Armatures d'effort tranchant.**

Ces armatures sont nécessaires si l'une des conditions suivantes n'est pas vérifiée [1] :

1- la dalle est coulée (bétonnée) sur toute son épaisseur.

- 2-  $\tau_u \le 0.05$  f<sub>cj</sub> si  $\gamma_b = 1.5$  $_{0}$  u  $_{0}$  $\tau_{u} = \frac{V_{u}}{b_{0} * d} = \frac{V_{u}}{b_{0} * 0.9 * h} = \frac{37.9 * 10^{-3}}{1 * 0.9 * 0.2} = 0.21$  $= 0, 21$  MPa  $\leq 1, 4$  MPa
- $3 \frac{19}{15}$ y  $M_{x}$  1  $M_{\rm_v}$   $^-$  4  $\geq \frac{1}{x}$   $\Rightarrow$  tous les cas vérifient cette condition.

De (1), (2) et (3) on conclut que la disposition des armatures d'effort tranchant n'est pas nécessaire.

#### **c. Armatures de poinçonnement.**

Pour vérifier cette condition le CBA93 admet « qu'une force appliquée sur une aire à contour convexe à la surface d'une dalle agit uniformément sur une aire de feuillet moyen dont le contour est parallèle à la projection du contour de l'aire d'application de la charge sur ce feuillet et distant de cette projection de la demi épaisseur de la dalle », comme indiqué sur le schéma suivant (figure.4-2) [1] :

On admet qu'aucune armature d'effort tranchant n'est requise si la condition suivante est satisfaite :

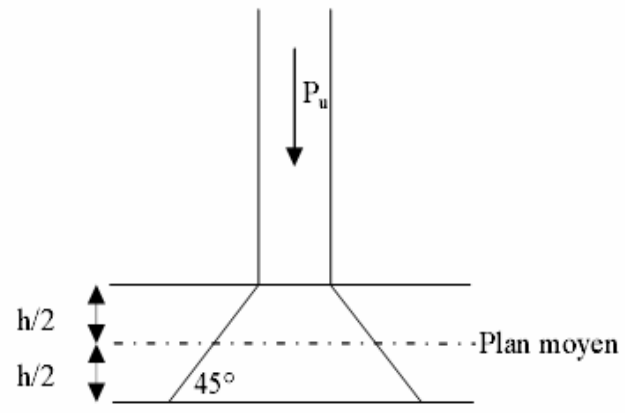

**Figure 4-2** Schéma de transmission des charges

$$
Q_u \le \frac{0.045 u_c e f_{cj}}{\gamma_b} \tag{4-2}
$$

Expression dans laquelle on désigne par :

- Qu : La charge de calcul à l'ELU
- e : L'épaisseur totale de la dalle
- $u_c$ : Le périmètre de contour défini en (fig.4-2) au niveau du feuillet moyen

$$
Q_{u} \le \frac{0.045 \, u_{c} e f_{cj}}{\gamma_{b}} = \frac{0.045 \times 1.32 \times 0.22 \times 25 \times 10^{3}}{1.5} = 218,62 \ge 9
$$

Donc la dalle est vérifiée au poinçonnement par effort tranchant.

#### **4.2.2. Le bâtiment administratif.**

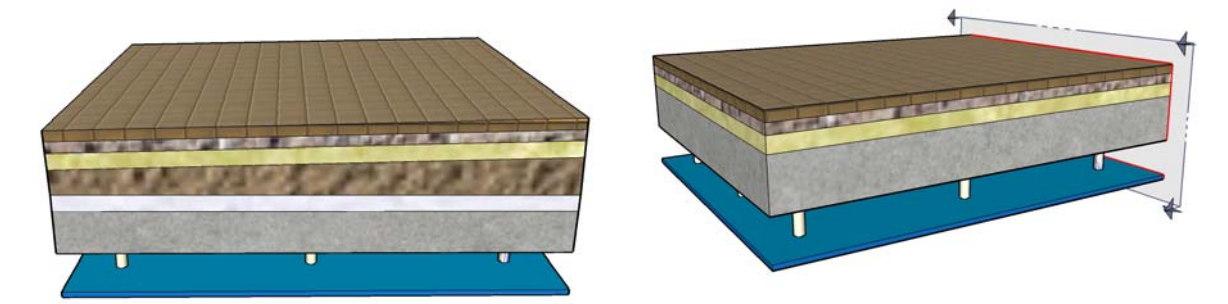

**Figure 4-3** Vue en 3D de la dalle de BA

La même procédure que pour le PCC, après le calcul préliminaire par la méthode des BAEL et de généralisation des panneaux à une dalle continue permet d'obtenir les résultats résumés dans les tableaux (4-4) et (4-5).

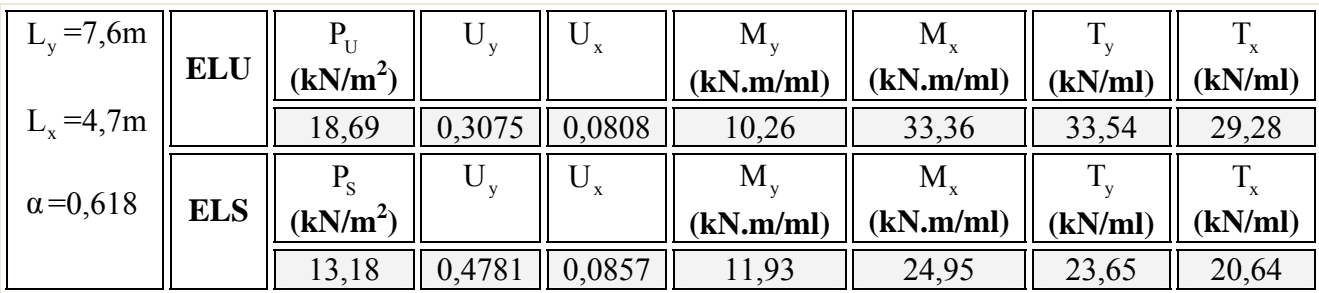

**Tableau 4-4** Actions à prendre en compte-Dalle du BA

| <b>ELU</b> |                 | $0,85 \times 33,36=28,35$   | $-0.5 \times 33.36 = -16.68$   |
|------------|-----------------|-----------------------------|--------------------------------|
|            | Suivant $L_v$   | Moment en travée (kN.m)     | Moment en appui (kN.m)         |
|            |                 | $0,85 \times 10,26 = 08,72$ | $-0.5 \times 33,36 = -16,68$   |
|            | Suivant $L_{v}$ | Moment en travée (kN.m)     | Moment en appui (kN.m)         |
| <b>ELS</b> |                 | $0,85 \times 24,94=21,20$   | $-0.5 \times 24.94 = -12.47$   |
|            | Suivant $L_v$   | Moment en travée (kN.m)     | Moment en appui (kN.m)         |
|            |                 | $0,85 \times 11,93 = 10,14$ | $-0,5 \times 24,94 = -12,47$ . |

**Tableau 4-5** Moments- Dalle du BA

$$
M_{t} + \frac{(M_{w} + M_{e})}{2} \ge 1,25M_{0}
$$
\n
$$
\begin{cases}\n28,35 + \frac{(16+16)}{2} \ge 1,25 \times 33,36 \Rightarrow 44,35 \succ 41,7 \Rightarrow \text{ suivant } X-X \\
8,72 + \frac{(12+12)}{2} \ge 1,25 \times 10,26 \Rightarrow 20,72 \succ 12,82 \Rightarrow \text{ suivant } Y-Y\n\end{cases}
$$

#### **4.2.2.1 Calcul du ferraillage**.

#### **a. Armatures de flexion :**

Pour le calcul des armatures, on va considérer une section rectangulaire (100x18) cm avec un enrobage de 2 cm. Le tableau (4-6) regroupe les résultats obtenus.

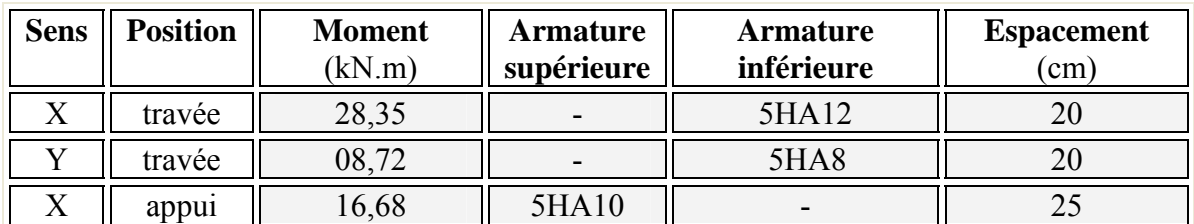

**Tableau 4-6** Ferraillage de la dalle du BA

#### **a. Armatures d'effort tranchant.**

Les conditions données en  $(1, 2, 3)$  sont vérifiées à cette partie de la dalle. On conclut que la disposition d'armatures d'effort tranchant n'est pas nécessaire.

# **b. Armatures de poinçonnement.**

Le même résultat trouvé pour la dalle du PCC avec une petite différence sur l'épaisseur de la dalle qui est de 18 cm. Cette partie de la dalle est également vérifiée à la résistance au poinçonnement par effort tranchant.

# **4..3. Dalle circulaire.**

**ENP/Département de Génie Civil / Juin 2007** 36

L'extrémité de la partie droite du bloc 3 comporte une dalle de forme circulaire (fig.4.4.) ( en quart de cercle) et pour calculer les moments et les efforts tranchants on est amenés à un calcul mathématique pur par la théorie de calcul des plaques chargées transversalement donnée par Lagrange transformée aux coordonnées cartésiennes par des dérivées partielles.

$$
\frac{\partial^4 \omega}{\partial x^4} + \frac{2}{\partial x^2 \times \partial y^2} + \frac{\partial^4 \omega}{\partial y^4} = \frac{q}{D}
$$
 (4-3)

Avec :

- $\omega$ : flèche de la plaque (déformation perpendiculaire à son plan)
- q : fonction de la charge (uniformément répartie d'intensité q)

D : rigidité de la plaque 
$$
D = \frac{E e^3}{12 (1 - v^2)}
$$
 (4-4)

Avec : E: module de Young

υ: coefficient de Poisson

et e:épaisseur de la plaque

Ces équations sont difficiles à résoudre surtout la détermination des flèches. On les calculera par la méthode des éléments finis appliquée par le logiciel SAP 2000.

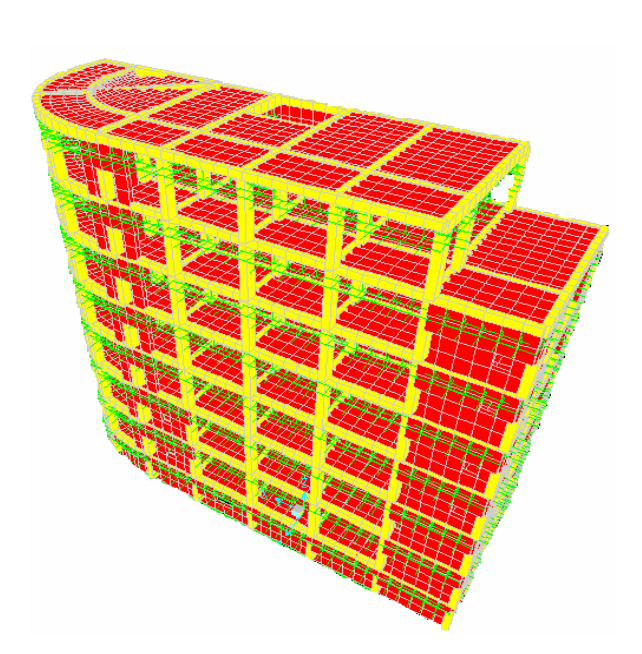

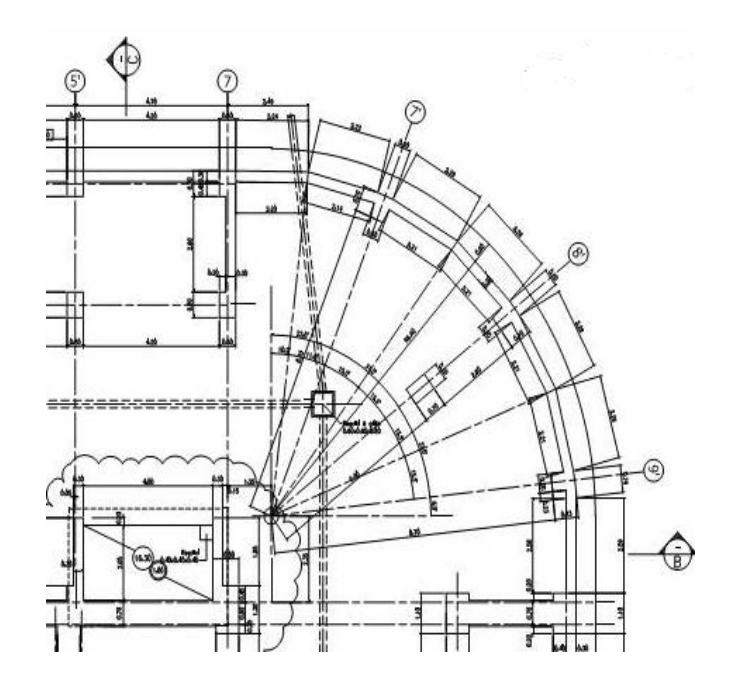

**Figure 4-4** Dalle circulaire à l'extrémité du Bloc 3 **Figure 4-5** Vue en plan de la dalle circulaire

Les résultats obtenus par le SAP 2000 sont les suivants :

| <b>Sens</b> | <b>Position</b> | <b>Moment</b><br>(kN.m) | <b>Armature</b><br>supérieure | <b>Armature</b><br>inférieure | <b>Espacement</b><br>cm |
|-------------|-----------------|-------------------------|-------------------------------|-------------------------------|-------------------------|
|             | travée          | 30,42                   |                               | 5HA12                         |                         |
|             | travée          | 9,05                    |                               | 5HA8                          |                         |
|             | appul           | 7.86                    | 5HA10                         | $\overline{\phantom{0}}$      |                         |

**Tableau 4-7** Moments et ferraillage de la dalle circulaire du BA

# **4.4. La résistance au séisme.**

Les diaphragmes ou contreventements horizontaux des planchers et des toitures doivent être calculés pour résister aux forces sismiques déterminées par la formule [3] :

$$
F_{pk} = \frac{F + \sum_{i=k}^{n} F_{i}}{\sum_{i=k}^{n} W_{i}} W_{pk}
$$
 (4-6)

 $W_{nk}$ : poids du diaphragme et des éléments tributaires du niveau k comprenant un minimum des charges d'exploitation.

La force sismique exercée sur le diaphragme sera bornée comme suit :

$$
0.8 \text{ A W}_{pk} \le \ \text{F}_{pk} \le 1.6 \text{ A W}_{pk} \tag{4-7}
$$

# **4.5. Le ferraillage des dalles.**

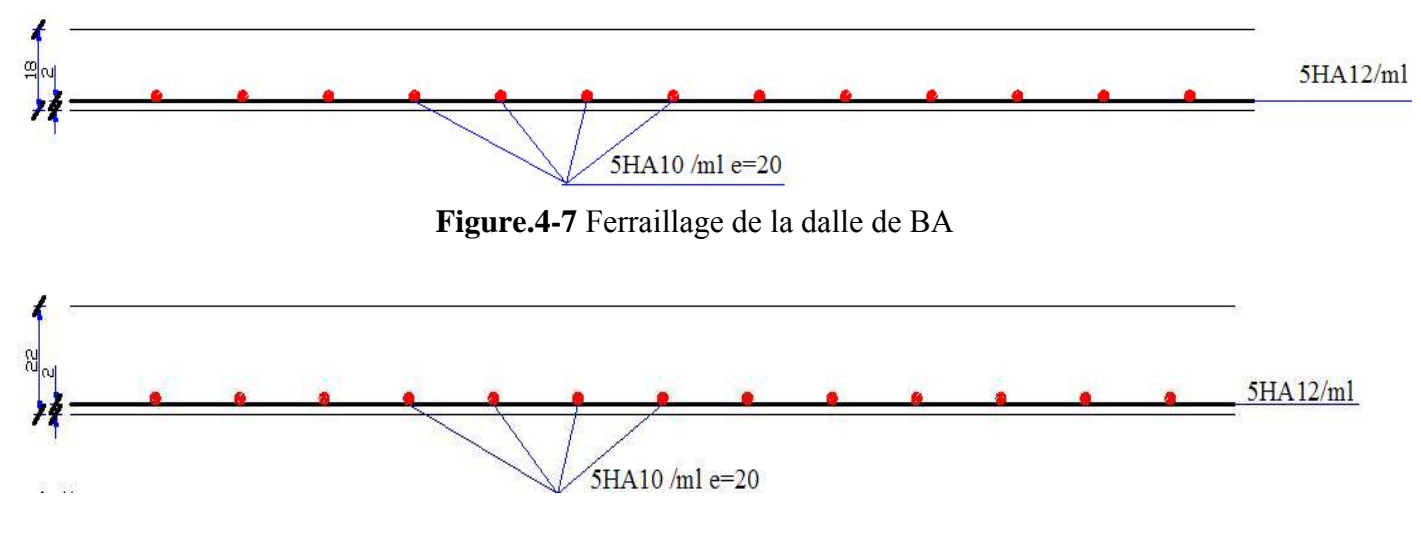

**Figure.4-6** Ferraillage de la dalle de PCC

# Chapitre

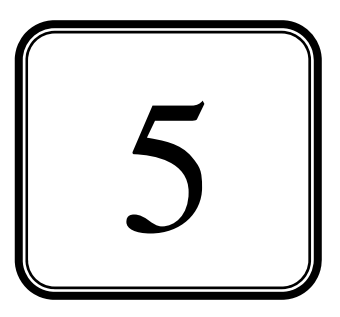

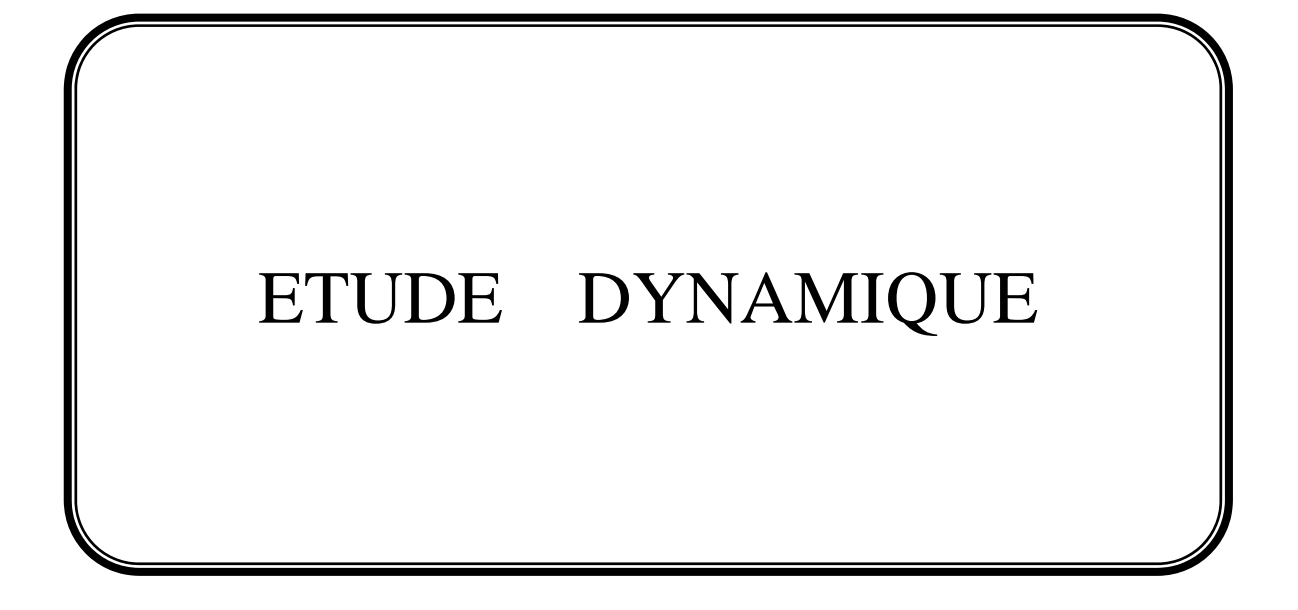

# **5.1. Introduction.**

Toutes les structures physiques réelles ont un comportement dynamique lorsqu'elles sont soumises à des forces ou des déplacements. Les forces additionnelles d'inertie de la deuxième loi de NEWTON, sont égales à la masse multipliée par l'accélération. Si les forces ou les déplacements sont appliqués lentement, les forces d'inertie peuvent être négligées, et une analyse statique peut être justifiée.

De plus toutes les structures réelles ont un nombre infini de déplacements, c'est pourquoi la phase la plus critique dans l'analyse d'une structure est de choisir un modèle avec un nombre fini d'éléments et de déplacements nodaux qui va permettre une simulation du comportement de la structure réelle.

# **5.2. Méthodes de calcul.**

On admet toujours que les efforts horizontaux s'appliquent au niveau des planchers. Pour analyser ces efforts, on utilise généralement deux méthodes:

- $\checkmark$  Méthode statique équivalente ;
- $\checkmark$  Méthode dynamique modale spectrale.

# **5.2.1 Méthode statique équivalente.**

Pour appliquer cette méthode, qui consiste à considérer que la structure est soumise à un effort (V) à la base, le règlement parasismique algérien exige de la structure qu'elle remplisse certaines conditions (R.P.A99-ART4.1.2)

# **5.2.1.1 Vérification des conditions.**

Pour les trois blocs  $(1, 2, et 3)$  la condition de régularité en élévation n'est pas vérifiée. ( $2^{eme}$  et 3ème conditions de l'article 4.1.2 R.P.A.99). On utilise donc la méthode dynamique.

# **5.2.2. Méthode dynamique modale spectrale:**

Le comportement d'une structure sous l'action des charges dynamiques est étudié en précisant la méthodologie de calcul de cette structure d'une manière relativement simple. Pour notre étude, on va utiliser la méthode spectrale qui cherche pour chaque mode de vibration le maximum des effets engendrés dans la structure par les forces sismiques représentées par un spectre de réponse de calcul. Ces effets sont par la suite combinés pour obtenir la réponse de la structure.

# **5.3. Modélisation SAP 2000.**

Le logiciel permet de déterminer automatiquement les caractéristiques dynamiques d'une structure (matrice de rigidité, déplacement, et effort) à partir d'une modélisation préalable et appropriée.

Pour la modélisation d'une structure; le logiciel SAP2000 préconise plusieurs modèles mathématiques fondamentaux:

- $\checkmark$  Modèle à nœuds maîtres :
- $\checkmark$  Modèle de plaque ;
- $\checkmark$  Modèle de diagonale.

#### **5.3.1. Choix du modèle de calcul.**

L'étude de ce bâtiment est basée sur les résultats d'une modélisation en trois dimensions à l'aide du logiciel SAP2000.

Le modèle adopté est encastré à la base et il comporte :

- 5 niveaux pour le bloc1.
- 8 niveaux pour les blocs 2 et 3.

Le modèle ne comporte que les éléments résistants (poteaux, poutres et voiles). Les planchers, les escaliers et le reste des éléments sont introduits comme un chargement. La théorie des planchers rigides est mise en évidence par une déclaration de diaphragmes rigides.

Les sources de masse pour l'étude dynamique sont les charges permanentes et les surcharges d'exploitations avec une minoration [3] :

$$
W = G + \beta \times Q = G + (0.6 \times Q) \tag{5-1}
$$

Le calcul se fait en deux étapes successives :

#### **a. Première étape.**

Le calcul dynamique est fait d'un modèle **« noeuds maîtres » 3D** (voir description détaillée plus loin) correspondant à l'ensemble des 3 blocs constituant le bâtiment. Ce modèle est constitué par :

- $\checkmark$  Des éléments de barres verticaux modélisant les poteaux et les voiles.
- $\checkmark$  Des éléments de coques modélisant les différents planchers et terrasses ; le maillage utilisé est petit (maille d'environ 1.00 m\*1.00 m) car le but de ces éléments est d'obtenir les efforts locaux dans les planchers et de modéliser la raideur horizontale des planchers de manière à transmettre correctement les efforts horizontaux aux différents éléments verticaux.
- $\checkmark$  Des éléments de barres horizontaux modélisant les différentes poutres des planchers (poutres intérieures et poutres de rive).

#### **b. Seconde étape.**

Les cas de charges sismiques statiques déduites de l'analyse dynamique sont ensuite appliqués (ainsi que les cas de charges statiques classiques tels que poids propre, équipements, charges d'exploitation…) à un modèle 3D et de l'ensemble du radier modélisé par des éléments coques.

 L'interaction sol-structure est modélisée par des appuis élastiques répartis sur tout le radier Les sorties graphiques SAP permettent une bonne visualisation du modèle.

Elles nous permettent d'avoir :

- $\checkmark$  Des vues en perspective de l'ensemble des éléments verticaux poteaux et voiles pour les différentes façades internes séparant les 3 blocs, comme on peut avoir des vues en plan de l'ensemble de ses éléments verticaux. Les éléments de barres sont dessinés en représentation volumique pour permettre de vérifier leurs bonnes orientations.
- $\checkmark$  Les mêmes vues pour les poteaux intérieurs.
- $\checkmark$  Les mêmes vues des éléments verticaux avec représentation filaire et numérotation des éléments.
- $\checkmark$  Vues en plan, niveau par niveau, des éléments de coques modélisant les planchers. Ces éléments de coque sont systématiquement connectés à tous les éléments verticaux, voiles et poteaux, de manière à leur transmettre les efforts horizontaux sous séisme en fonction de leur raideur et de la distribution des masses.
- $\checkmark$  Les perspectives volumiques de l'ensemble des planchers, représentés bloc par bloc pour plus de lisibilité.
- $\checkmark$  Les vues en plan, niveau par niveau, des éléments de barres modélisant les différentes poutres des planchers, en représentation filaire avec leur numérotation.
- $\checkmark$  Les perspectives volumiques de l'ensemble des poutres, représentés bloc par bloc pour plus de lisibilité.

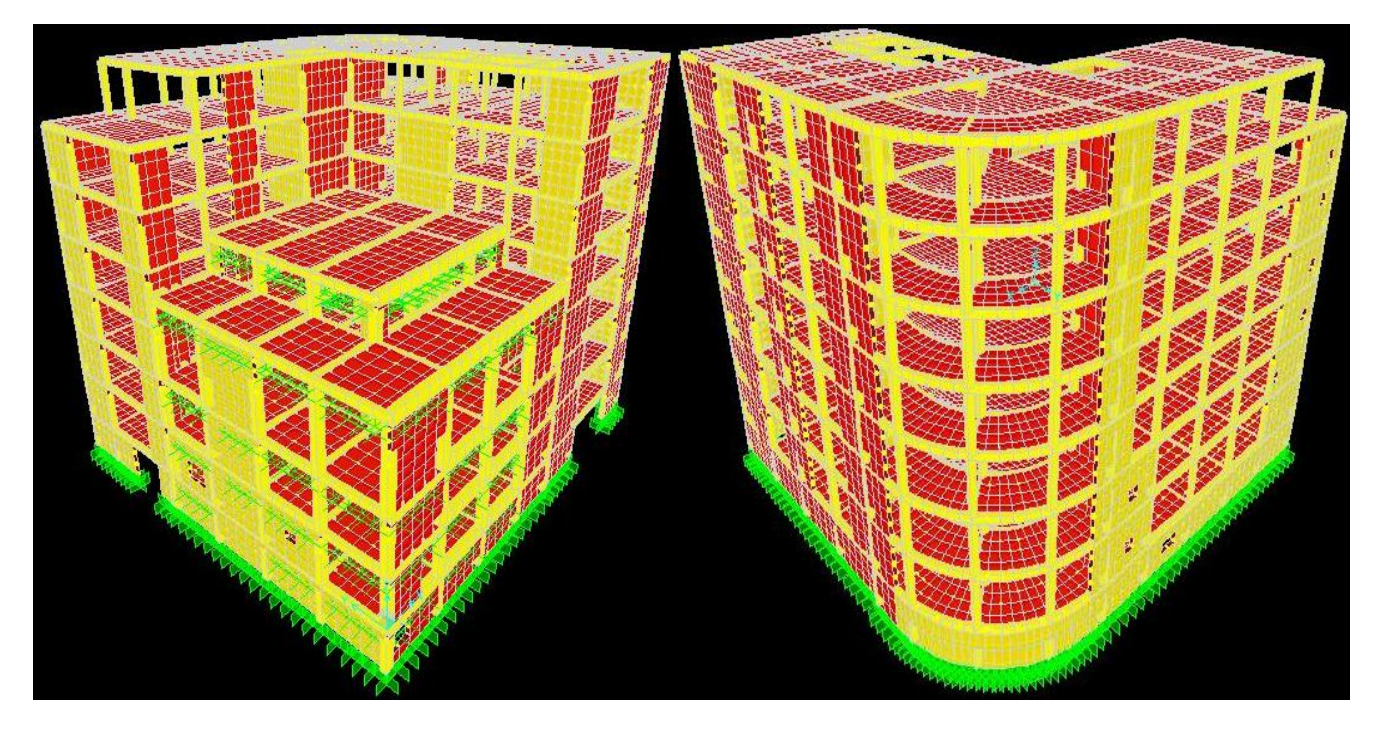

**Figure 5-1** Vue en 3D de l'ouvrage après modélisation par le SAP 2000

# **5.4. Calcul sismique.**

Le bâtiment étudié comporte des blocs en R+6 implantés en zone III. Le système de contreventement utilisé dans notre structure est donc de type 4b (structure en portiques contreventée par des voiles en béton armé, les voiles reprennent au plus 20% des sollicitations dues aux charges verticales).

- ¾ Les forces sismiques définies par le spectre de réponse calculé à partir du D.T.R-B.C-2.48 (RPA99) révisé intitulé ADDENDA au RPA99, et introduites dans le logiciel.
- ¾ Conformément au règlement Algérien, les cas de séisme sont envisagés successivement dans deux directions orthogonales et uniquement en plan.
- ¾ L'effet vertical du séisme n'est pas à considérer (cf. RPA 99) en absence de porte-àfaux de plus de **1.5 m**.
- $\triangleright$  La détermination des efforts normaux et tranchants ainsi que les moments de flexion sont déterminés par le logiciel de calcul « **SAP2000** ».

#### **5.4.1. Méthode d'analyse modale spectrale.**

L'introduction de l'action sismique sous forme de spectre de réponse pour prédire les déplacements et les sollicitations dans les éléments d'une structure est une méthode qui présente des avantages pour l'utilisation de l'analyse par ordinateur. La méthode assure le calcul des valeurs maximales seulement dans chaque mode en utilisant un spectre qui représente la moyenne de plusieurs actions sismiques.

#### **a. Spectre de réponse.**

Le spectre de réponse utilisé est déterminé par [3] :

$$
\frac{S}{g} = \begin{cases} 1,25A\left(1+\frac{T}{T_1}\left(2,5\eta\frac{Q}{R}-1\right)\right)\dots 0 \le T \le T_1\\ 2,5\eta\left(1,25A\left(\frac{Q}{R}\right)\right) & \dots T_1 \le T \le T_2\\ 2,5\eta\left(1,25A\left(\frac{Q}{R}\right)\right)\left(\frac{T_2}{T}\right)^{2/3} & \dots T_2 \le T \le 3,0s\\ 2,5\eta\left(1,25A\left(\frac{T_2}{3}\right)^{2/3}\right)\left(\frac{3}{T}\right)^{5/3}\left(\frac{Q}{R}\right)\dots T > 3,0\,\text{s} \end{cases} \tag{5-2}
$$

La réponse spectrale est obtenue en introduisant les données suivantes :

- $\checkmark$  Coefficient d'accélération de zone A = 0.5 (hors RPA99, imposé par C.G.S).
- $\checkmark$  Site de catégorie S2.
- $\checkmark$  T<sub>1</sub> et T<sub>2</sub> : T<sub>1</sub>= 0.15 s ; T<sub>2</sub>= 0.40 s (Site S2).
- $\checkmark$  Pourcentage d'amortissement critique de la structure  $\xi = 6\%$ .
- $\checkmark$  Coefficient de comportement global de la structure : R= 4.0 (Catégorie A- 4b).
- $\checkmark$  Facteur de qualité Q =1,25
- $\checkmark$  Coefficient de pondération des surcharges β :

 Nous retenons pour β la valeur 0.6 correspondant à la valeur indiquée pour les locaux sans spécification particulière (autres) (RPA 99 –Tableau 4.5).

Les valeurs du spectre sont données dans la figure (5-2)

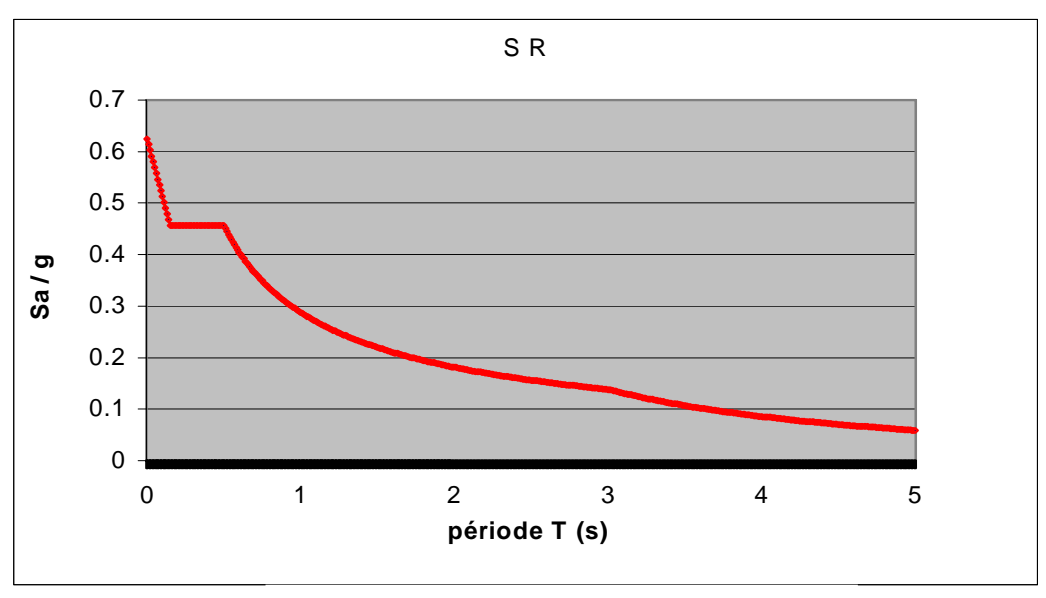

**Figure 5-2** Spectre de réponse de calcul

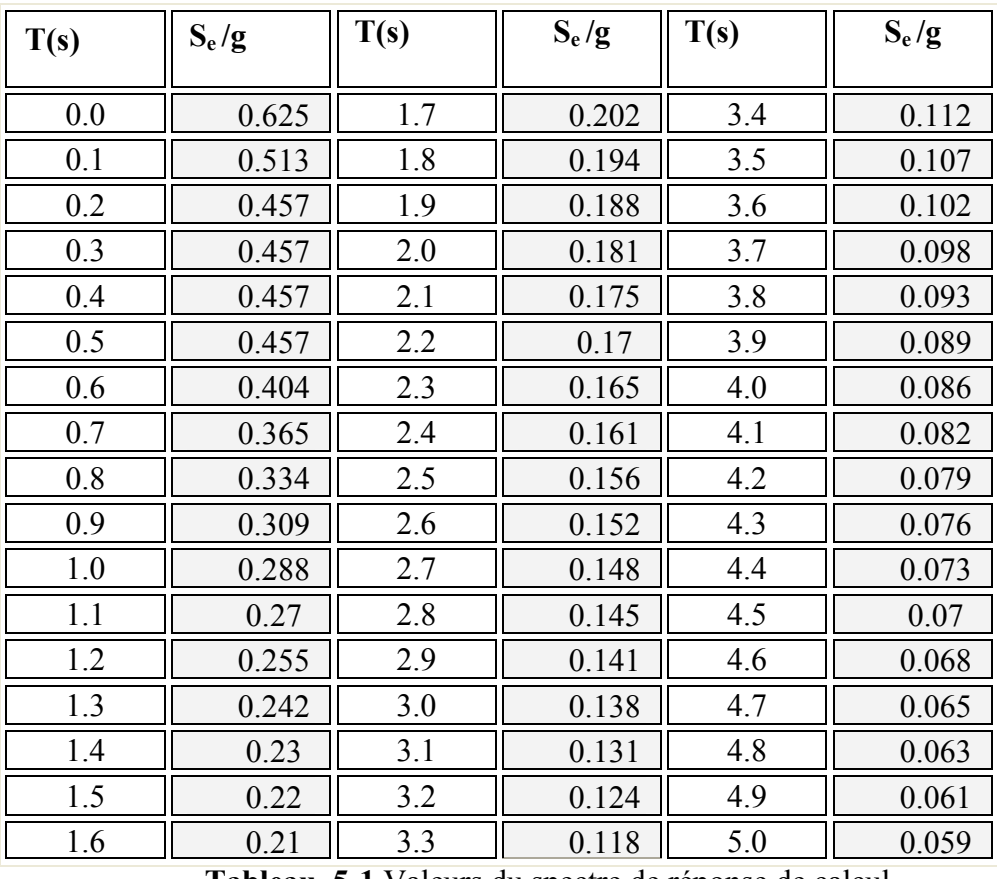

 **Tableau 5-1** Valeurs du spectre de réponse de calcul

# **5.4.2. Modes à considérer**[3]**.**

Le nombre de modes de vibration à considérer doit être tel que [3] :

- $\checkmark$  La somme des masses modales effectives pour les modes retenus soit au moins égale à 90% de la masse totale de la structure ;
- $\checkmark$  Ou que tous les modes retenus ont une masse modale effective supérieure à 5% de la masse totale ;
- $\checkmark$  Le minimum de modes à retenir est de 3;

Dans le cas où les conditions citées ci-dessus ne sont pas observées, le nombre de modes à considérer est donné par l'inégalité suivante [3] :

$$
et T_K \le 0.2 sec \tag{5-3}
$$

N : Nombre de niveau au dessus du sol ;

 $T_K$ : Période du mode K

Pour notre structure, le nombre de modes à prendre en compte sera donné par l'inégalité (5-3), car les 3 premières conditions ne sont pas vérifiées comme on peut le voir dans le tableau 5-2.

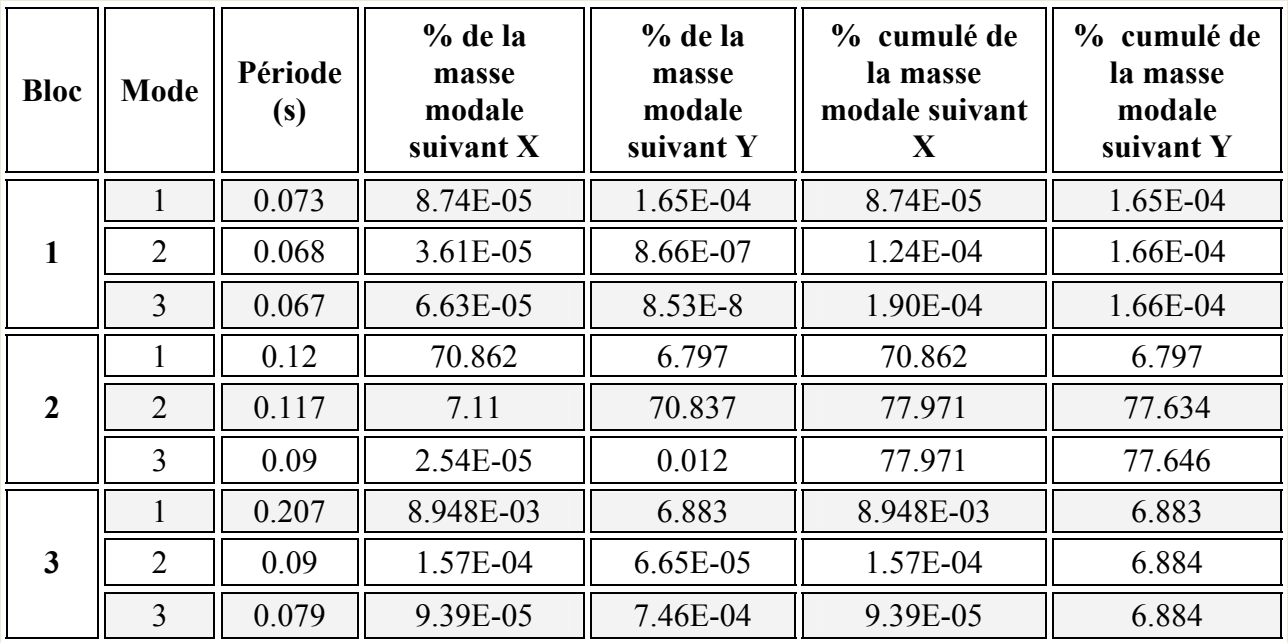

**Tableau 5-2** Participation de la masse modale effective

#### **5.4.3. Combinaison des modes.**

La méthode la plus conservatrice utilisée pour estimer la valeur maximale d'un déplacement ou d'une force dans une structure est la méthode ABS (la somme des valeurs absolues des réponses modales). Cette méthode suppose que toutes les valeurs modales maximales se produisent en même temps.

Une autre approche très commune, c'est d'utiliser la méthode SRSS (la racine carrée de la somme des carrés) avec les valeurs modales maximales des déplacements ou des forces. Cette méthode suppose que toutes les valeurs modales maximales sont statiquement indépendantes. Pour des structures en trois dimensions, où plusieurs fréquences sont identiques, cette supposition n'est pas justifiée.

Une autre méthode recommandée est la méthode CQC (combinaison quadratique complète), qui est basée sur la théorie des vibrations aléatoires. La valeur d'une force est estimée à partir des valeurs modales maximales par la formule :

$$
F = \sqrt{\sum_{m} \sum_{n} f_{n} f_{m}}
$$
 (5-4)

Avec :

f : force modale associée au mode n;

 $\rho_{mn}$ : coefficient modal de CROSS pour la méthode CQC avec un amortissement  $\zeta$  constant donné par :

$$
\rho_{\rm mn} = \frac{8\zeta(1+r)r^{\frac{3}{2}}}{(1-r^2)^2 + 4\zeta^2 r(1+r)^2}
$$
\n(5-5)

n m ω r= ω : doit être inférieur ou égal à 1.

 $\triangleright$  Le logiciel SAP 2000 combine les modes de vibration par la SRSS.

#### **5.4.4. Combinaison des réponses modales**[3]**.**

a) Les réponses de deux modes de vibration i et j de périodes  $T_i$ ,  $T_j$  et d'amortissement  $\xi_i$ ,  $\xi_j$ sont considérées comme indépendantes si le rapport  $r = T_i / T_j$  (Ti  $\leq T_j$ ) vérifie :

$$
r \leq \frac{10}{\left(10 + \sqrt{\xi_i \xi_j}\right)}\tag{5-6}
$$

b) Dans le cas où toutes les réponses modales retenues sont indépendantes les unes des autres, la réponse totale est donnée par :

$$
E = \pm \sqrt{\sum_{i=1}^{k} E_i^2}
$$
 (5-7)

- E : effet de l'action sismique considéré ;
- $E_i$ : valeur modale de E selon le mode « i »;

K : nombre de modes retenus.

c) Dans le cas où deux réponses modales ne sont pas indépendantes ;  $E_1$  et  $E_2$  par exemple, la réponse totale est donnée par :

$$
\sqrt{\left(|E_1| + |E_2|\right) + \sum_{i=3}^{k} E_i^2}
$$
\n(5-8)

#### **5.4.5. Les effets orthogonaux et l'analyse spectrale.**

Une structure bien dimensionnée doit être capable de résister à des actions sismiques égales agissant dans n'importe quelle direction. Certain règlements exigent un dimensionnement sous l'action de 100% de la charge sismique dans une direction, et plus de 30% dans la direction perpendiculaire, d'autres exigent plus de 40% au lieu de 30%.

 Cependant, aucune indication n'est donnée sur le choix de ces directions orthogonales pour des structures complexes. Pour les structures rectangulaires où l'on peut facilement déterminer les directions principales, ces pourcentages donnent les mêmes résultats que la combinaison **SRSS**.

Pour les structures tridimensionnelles complexes, la direction qui va produire la contrainte maximale dans un élément ou dans un point spécifié n'est pas apparente.

 Il est raisonnable de supposer que les déplacements qui naissent lors d'un séisme ont une direction principale ou que lors d'un intervalle fini de temps quand les accélérations maximales du sol se produisent, la direction principale existe. Pour la majorité des structures, cette direction n'est pas connue et pour la majorité des localisations géographiques, ne peut pas être estimée.

Cependant, le seul critère rationnel pour le calcul parasismique est que la structure doit être capable de résister à un séisme d'une magnitude donnée dans n'importe quelle direction. En plus des mouvements dans la direction principale, il est probable qu'il y ait simultanément d'autres mouvements dans la direction normale.

 De plus, et à cause de la complexité de la propagation des ondes tridimensionnelles, il est justifié de supposer que les mouvements normaux sont statiquement indépendants.

En se basant sur ces suppositions, le critère du calcul parasismique précédemment cité, peut s'énoncer comme suit [6] :

"*Une structure parasismique doit résister à un mouvement sismique majeur de magnitude S1 pour tout angle d'excitation possible θ et en même temps résister à un mouvement sismique de magnitude*  $S_2$  agissant avec un angle de 90° de l'angle  $\theta$  ".(Fig 5.3) **5.4.6. Les équations de base pour le calcul des sollicitations spectrales.** 

Le critère cité précédemment implique que plusieurs analyses avec différents angles d'excitations doivent être faites pour avoir les sollicitations et les contraintes maximales de calcul. Cependant, il a été démontré qu'on peut évaluer de façon exacte les valeurs maximales des sollicitations pour n'importe quel élément d'une structure à partir d'une seule analyse dans laquelle deux déplacements dynamiques sont appliqués. De plus, ces sollicitations maximales ne sont pas variables avec le choix du système.

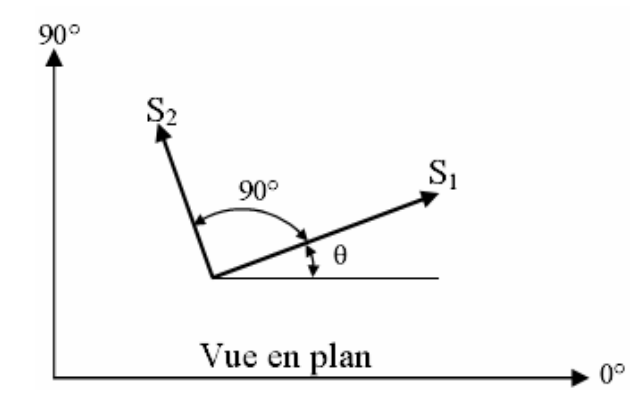

 **Figure 5-3** Direction d'introduction d'excitation de l'action spectrale

La figure (5-3), indique que les actions spectrales de bases S1 et S2 sont appliquées avec un angle arbitraire θ. Dans quelques points typiques, une sollicitation, une contrainte ou un déplacement F est le résultat de cette action. Pour faciliter l'analyse, il va être supposé que l'action spectrale mineure est une fraction de l'action majeure ;

$$
S_2 = a \times S_1 \tag{5-9}
$$

Une méthode de combinaison des effets des spectres orthogonaux a été présentée par MENU et Der KIUREGHIAN : la méthode **CQC3** [6].

L'équation fondamentale pour estimer la valeur maximale est :

$$
F = \left[ F_0^2 + a^2 F_{90}^2 - (1 - a^2) (F_0^2 - F_{90}^2) \sin^2 \theta + 2 (1 - a^2) F_{0.90} \sin \theta \times \cos \theta + F_z^2 \right]^{\frac{1}{2}}
$$
(5-10)  

$$
F_0^2 = \sum_n \sum_m f_{0n} \rho_{nn} f_{0m}
$$

$$
F_{90}^2 = \sum_n \sum_m f_{90n} \rho_{nn} f_{90m}
$$

$$
F_{0.90} = \sum_n \sum_m f_{0n} \rho_{nn} f_{90m}
$$

$$
F_z^2 = \sum_n \sum_m f_{2n} \rho_{nn} f_{2m}
$$

 $f_{0n}$  et  $f_{90n}$  sont les valeurs modales produites par 100% de l'action spectrale latérale n0n90 appliquée respectivement en 0° et 90°, et f<sub>zn</sub> est la réponse du spectre vertical qui peut être différent du spectre latéral.

Il est important de noter qu'avec :  $a = 1$ , la valeur de F n'est pas fonction de  $\theta$ , le choix du système d'analyse de référence devient alors arbitraire, et la valeur maximale est :

$$
F_{\text{max}} = \sqrt{F_0^2 + F_{90}^2 + F_z^2}
$$
 (5-12)

La méthode de combinaison CQC3 avec a = 1 se réduit alors à la méthode SRSS.

# **5.4.7. Caractéristiques de l'ouvrage.**

# **5.4.7.1. Caractéristiques géométriques.**

# **a. Centre de gravité et centre de torsion.**

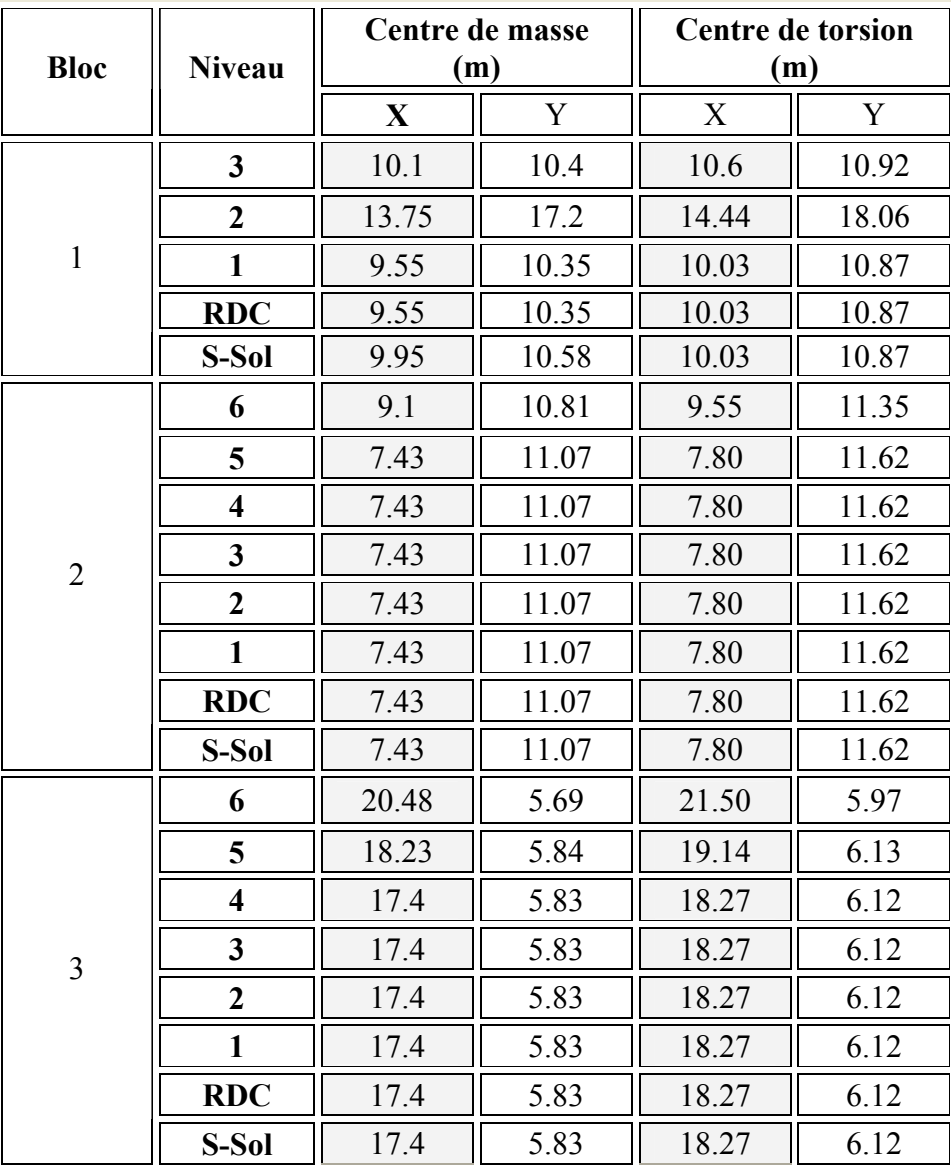

 **Tableau 5-3** Centres de gravité et de torsion des différents niveaux.

#### **b. Dimensions.**

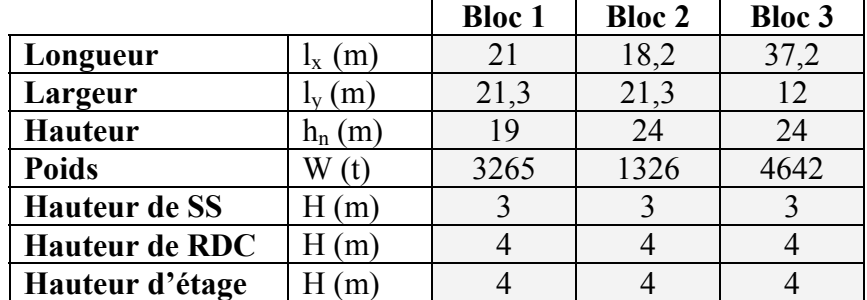

**Tableau 5-4** Dimensions de l'ouvrage

# **5.4.7.2. Caractéristiques dynamiques.**

#### **a. Période.**

- P : période de chaque bloc (s)
- F : fréquence de chaque bloc (cycle/s)
- FC : fréquence circulaire (rad/s)

| Mode | <b>Bloc 1</b> |           |         | <b>Bloc 2</b> |          |                                            | <b>Bloc 3</b> |          |         |
|------|---------------|-----------|---------|---------------|----------|--------------------------------------------|---------------|----------|---------|
|      | P             | F         | FC      | P             | F        | FC                                         | P             | F        | FC      |
|      | (s)           | (cycle/s) | (rad/s) | (s)           | (cycl/s) | $\left(\frac{\text{rad}}{\text{s}}\right)$ | (s)           | (cycl/s) | (rad/s) |
|      |               |           |         |               |          |                                            |               |          |         |
|      | 0.072         | 13.72     | 86.203  | 0.1203        | 8.306    | 52.18                                      | 0.207         | 4.82     | 30.34   |
| 2    | 0.067         | 14.742    | 92.624  | 0.1168        | 8.558    | 53.77                                      | 0.090         | 11.06    | 69.50   |
| 3    | 0.067         | 14.925    | 93.779  | 0.0901        | 11.09    | 69.71                                      | 0.079         | 12.61    | 79.26   |
| 4    | 0.065         | 15.292    | 96.081  | 0.0772        | 12.94    | 81.36                                      | 0.078         | 12.80    | 80.47   |
| 5    | 0.064         | 15.525    | 97.545  | 0.0757        | 13.20    | 82.96                                      | 0.076         | 12.98    | 81.60   |
| 6    | 0.064         | 15.579    | 97.883  | 0.0742        | 13.47    | 84.63                                      | 0.076         | 13.04    | 81.94   |
| 7    | 0.060         | 16.406    | 103.08  | 0.0737        | 13.55    | 85.19                                      | 0.076         | 13.05    | 82.03   |
| 8    | 0.054         | 18.234    | 114.57  | 0.0735        | 13.59    | 85.41                                      | 0.076         | 13.07    | 82.13   |

**Tableau 5-5** Données dynamiques des 3 blocs.

#### **b. Force sismique.**

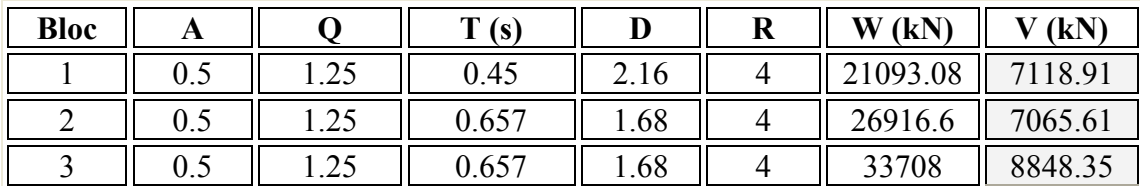

**Tableau 5-6** Force sismique à la base par la méthode statique équivalente

#### **5.4.8. Participations modales des masses.**

Le coefficient de participation massique correspond au j<sup>ème</sup> mode de vibration, représente le pourcentage d'énergie sismique absorbé à ce mode par le bâtiment.

La somme de ces coefficients représente la quantité d'énergie totale absorbée par le bâtiment. Il est indispensable de déterminer le nombre de modes propres de vibration nécessaire pour l'analyse dynamique de la structure en effet le nombre de mode à prendre en compte est tel que sa somme des coefficients de participation de ces modes soit au moins égale à 90% (RPA99).

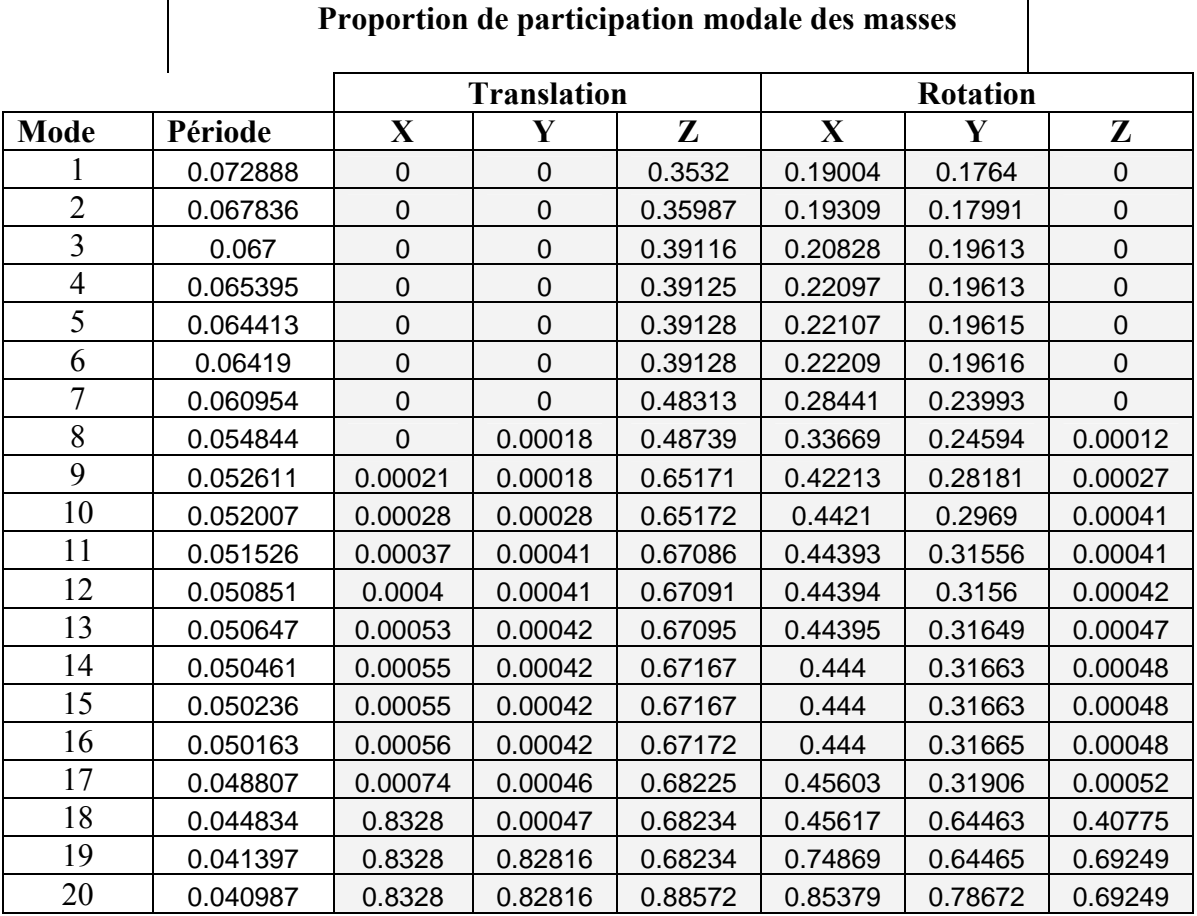

**Bloc 1.** 

**Tableau 5-7** Proportion de participation modale des masses - Bloc 1

# **Bloc 2.**

Le nombre de modes à prendre en compte sera donné par l'inégalité (5-3), car les 3 premières conditions ne sont pas vérifiées comme on peut le constater dans le tableau (5-3).

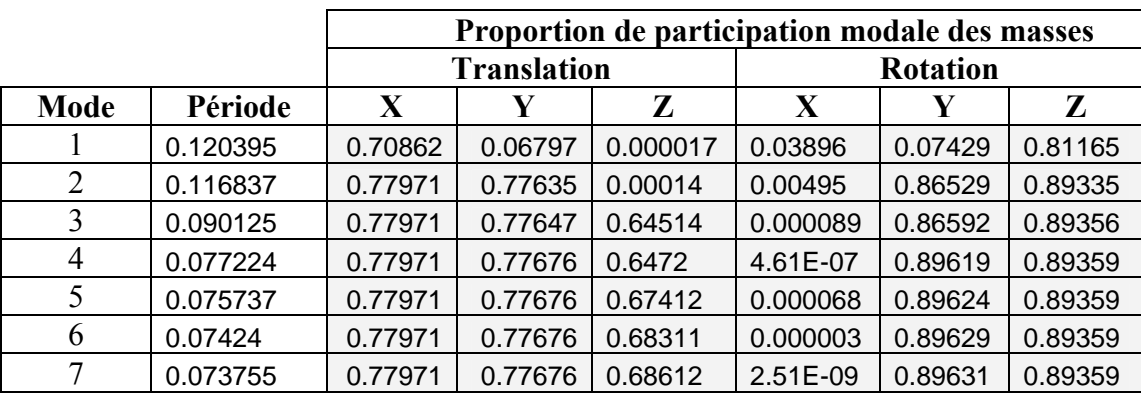

 **Tableau 5-8** Proportion de participation modale des masses - Bloc 2

# **Bloc 3.**

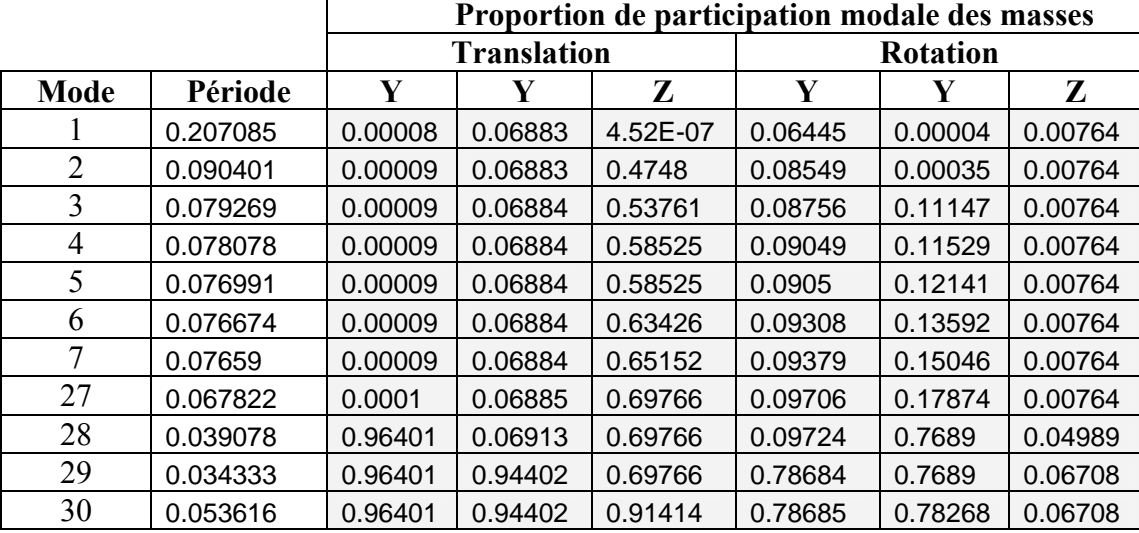

La convergence de ce bloc est au mode 30. Le tableau suivant donne les premiers et les derniers modes selon la première condition.

**Tableau 5-9** Proportion de participation modale des masses **-** Bloc 3

#### **5.4.9. Participations modales des charges.**

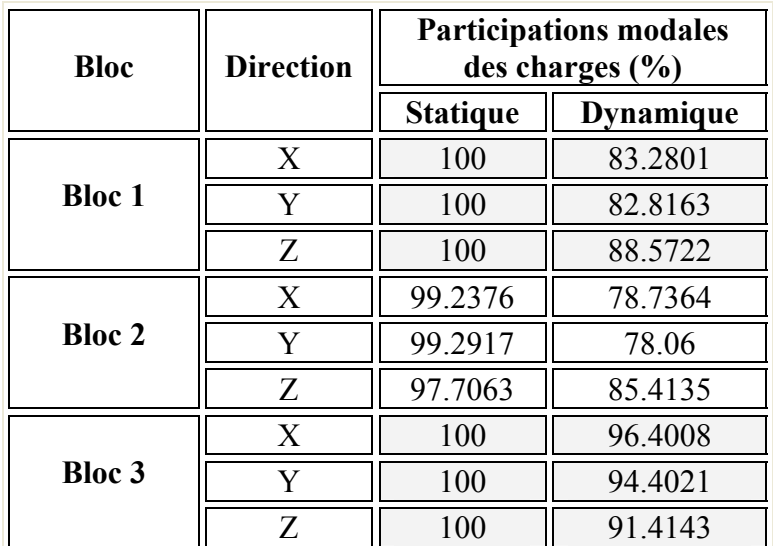

**Tableau 5-10** Pourcentage de participation modale des charges

# **5.4.10. Accélération et amplitude.**

#### **Bloc 1.**

|          |         | Accélération (m / $s^2$ |          | Amplitude (m) |                |          |  |
|----------|---------|-------------------------|----------|---------------|----------------|----------|--|
| Période  | X       |                         | Z        | Y             |                | Z        |  |
| 0.072888 | 5.3251  | 5.3251                  | 0        | $-0.000025$   | $-0.000035$    | 0        |  |
| 0.067836 | 5.38174 | 5.38174                 | 0        | $-0.000015$   | $-0.00000119$  | 0        |  |
| 0.067    | 5.39158 | 5.39158                 | 0        | $-0.000016$   | $-5.949E - 07$ | 0        |  |
| 0.065395 | 5.41047 | 5.41047                 | $\Omega$ | $-0.000043$   | 0.000047       | $\Omega$ |  |
| 0.064413 | 5.42203 | 5.42203                 | $\Omega$ | $-0.000015$   | $-0.000019$    | 0        |  |
| 0.06419  | 5.42465 | 5.42465                 | $\Omega$ | 0.000011      | 0.00000862     | $\Omega$ |  |
| 0.060954 | 5.46275 | 5.46275                 | $\Omega$ | 0.000052      | 0.00000552     | $\Omega$ |  |
| 0.054844 | 5.52962 | 5.52962                 | $\Omega$ | 0.000065      | $-0.000208$    | 0        |  |
| 0.052611 | 5.55372 | 5.55372                 | $\Omega$ | $-0.000198$   | 0.000032       | 0        |  |
| 0.052007 | 5.56024 | 5.56024                 | 0        | 0.000114      | $-0.000143$    | 0        |  |
| 0.051526 | 5.56542 | 5.56542                 | 0        | $-0.000133$   | $-0.00016$     | 0        |  |

**Tableau 5-11** Accélérations et amplitudes - Bloc 1.

#### **Bloc 2.**

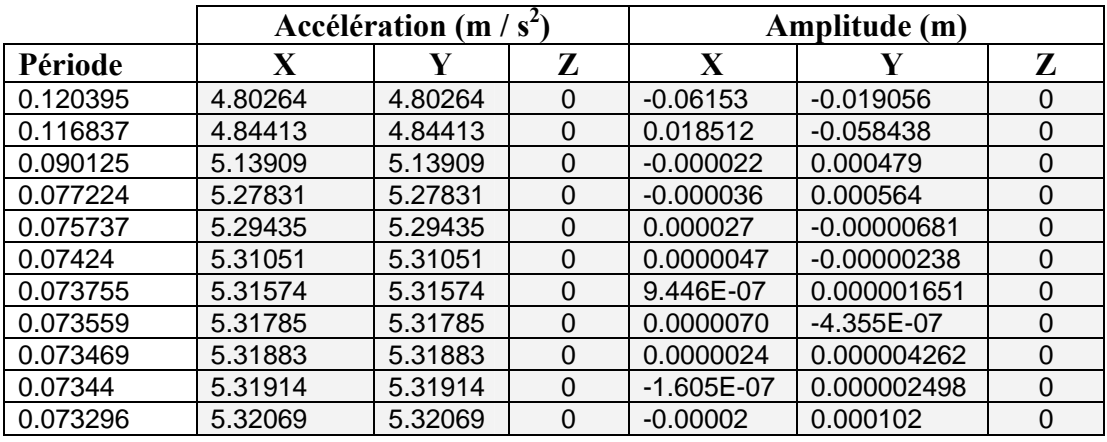

 **Tableau 5-12** Accélérations et amplitudes - Bloc 2.

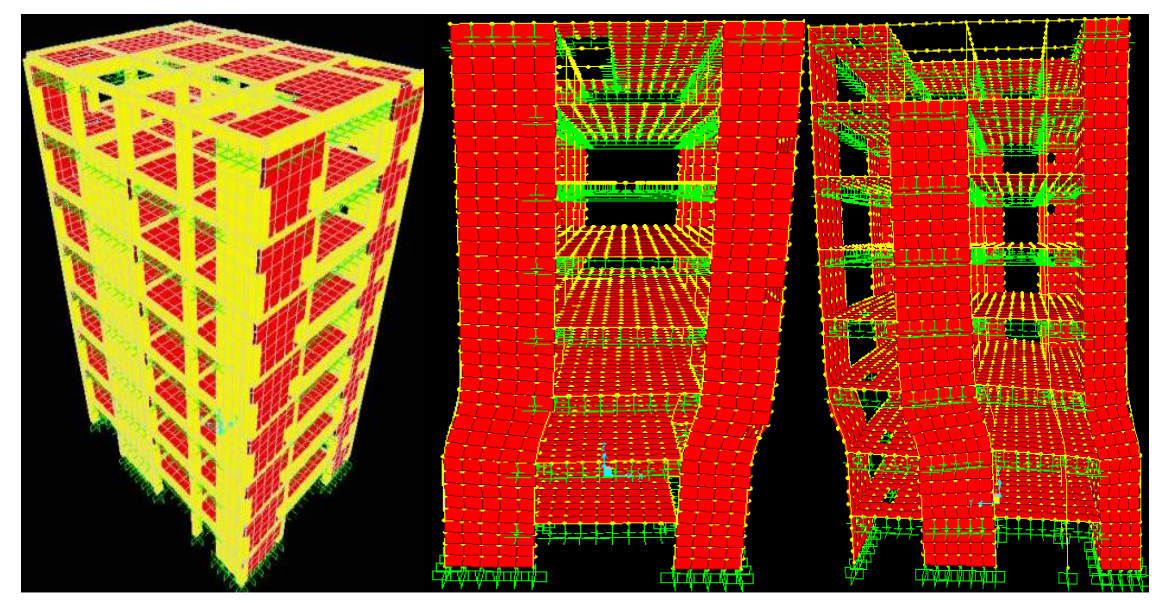

**Figure 5-4** Bloc 2 : vue en 3D **Figure 5-5** : 1<sup>er</sup> mode de vibration **Figure 5-6** : 2<sup>éme</sup> mode de vibration
# **Bloc 3.**

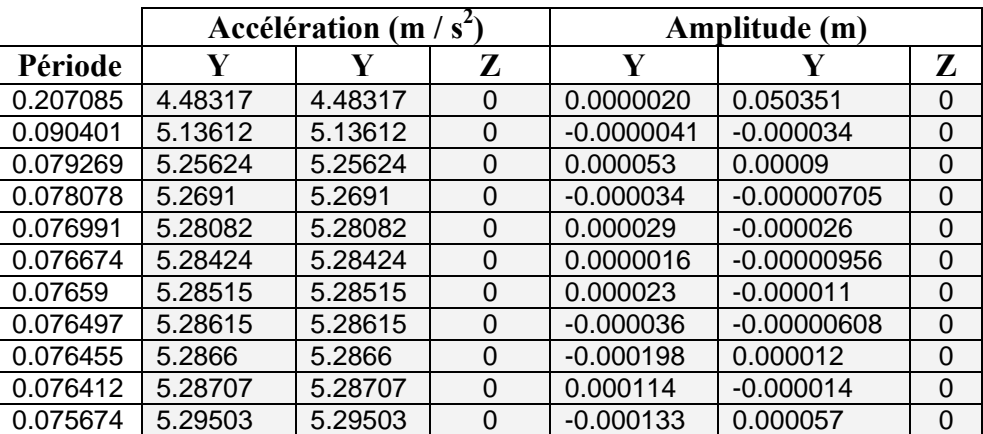

**Tableau 5-13** Accélérations et amplitudes - Bloc 3.

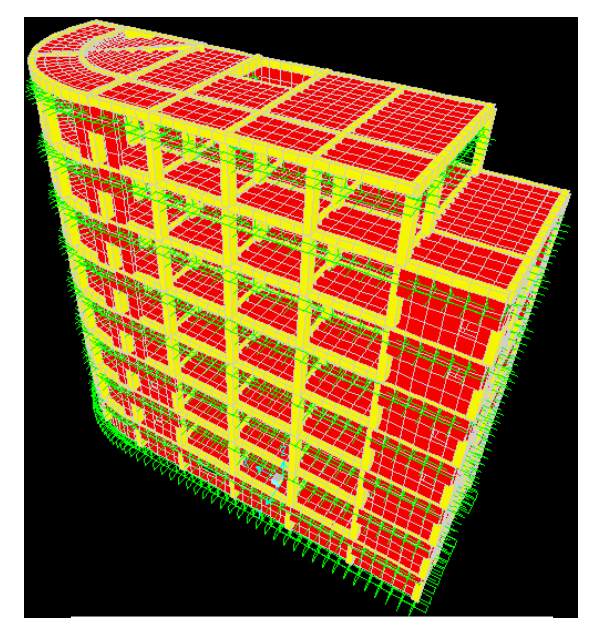

**Figure 5-7** Bloc 3 - vue en 3D

# **5.5. Stabilité au renversement.**

| 747    |                     |                           |
|--------|---------------------|---------------------------|
|        |                     |                           |
|        |                     | tu.                       |
|        |                     |                           |
| ------ |                     |                           |
|        |                     |                           |
|        |                     |                           |
|        | H                   |                           |
|        | um<br><b>TOM NO</b> | <b>Allian Miller</b><br>т |
|        |                     |                           |
|        |                     |                           |
|        |                     |                           |
|        |                     |                           |
|        |                     |                           |
|        | فتقتح               | 77                        |
|        |                     |                           |
|        | m                   |                           |
|        |                     | m                         |
|        |                     |                           |
|        |                     |                           |
|        |                     |                           |
|        |                     |                           |
|        |                     |                           |
|        |                     |                           |
|        |                     |                           |
|        |                     |                           |
|        |                     |                           |
|        |                     |                           |
|        |                     |                           |
|        |                     |                           |
|        |                     |                           |
|        |                     |                           |
|        |                     |                           |

Figure 5-8 Bloc  $3 - 1$ <sup>er</sup> mode de vibration

# **5.5.1. Stabilité au centre de gravité.**

Nous utilisons la combinaison (G+Q+E) et on définit les paramètres suivants :

F3 : effort normal dû au poids du bâtiment  $\mathbf{X}_{\mathsf{a}}$  ,<br>Y $_{\mathsf{a}}$  : centre de gravité de chaque bloc M s: Moment stabilisant =  $[F_{\bullet} \times (X_{\bullet}, Y_{\bullet})]$  $\bar{\mathbf{M}}$ r : Moment renversant dû à l'effort sismique  $C_x, C_y$ : rapport de  $\frac{M s}{M r} \ge 1,50$ 

Les résultats sont donnés dans le tableau (5-14).

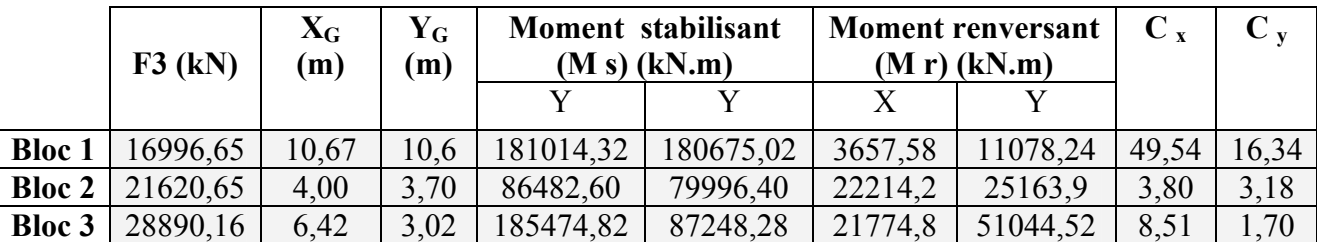

**Tableau 5-14** Stabilité au renversement au centre de gravité

¾ Donc les trois blocs se stabilisent largement au renversement au centre de gravité.

#### **5.5.2 Stabilité à la base.**

Les données récoltées de SAP après modélisation nous permettent de calculer les paramètres suivants.

F x,y : l'effort l'effort sismique à la base de batiment calculé par la méthode spectrale.  $\sqrt{2}$ 

h : hauteur d'ancrage =  $[2 \text{ m}]$  $\overline{a}$  $\overline{a}$ 

M s: Moment stabilisant  $\overline{a}$ ⎨

 $C_X, C_Y:$  le rapport de  $\frac{M s}{F(x,y) \times h} \ge 1,50$  $C_X, C_Y:$  le rapport de  $\frac{M}{F(x,y)\times h}$ 

Les résultats sont donnés dans le tableau (5-15)

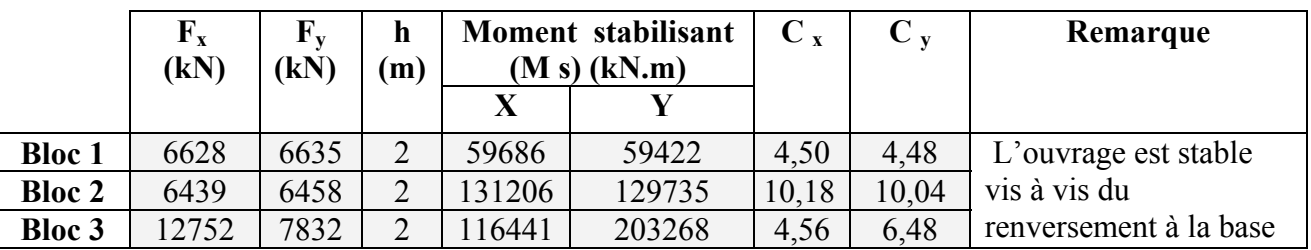

**Tableau 5-15** Stabilité au renversement à la base

# **5.6. Vérification de la force sismique résultante.**

La résultante des forces sismiques à la base Vt obtenue par la combinaison des valeurs modales doit être au moins égale à 80 % de celle calculée par la méthode statique équivalente V.

Dans le cas contraire, cette résultante doit être majorée comme suit [3] :

$$
V_t = 0,8 \left(\frac{V}{V_t}\right) \times V_t
$$
 (5-13)

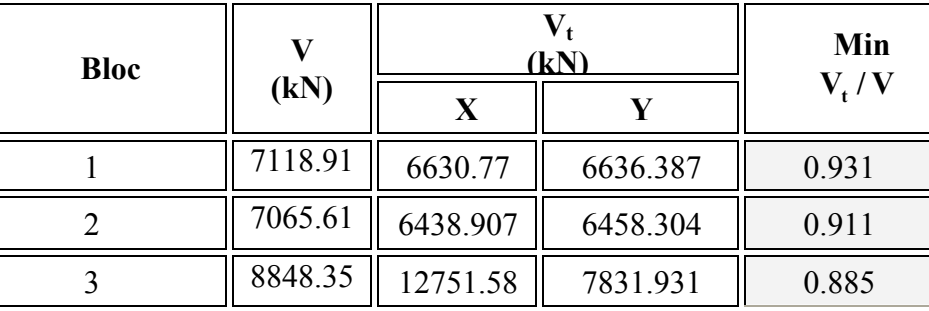

 **Tableau 5-16** Correction de la résultante des forces sismiques données par le spectre

# **5.7. Calcul de la largeur des joints sismiques.**

Deux blocs voisins doivent être séparés par des joints sismiques dont la largeur minimale  $d_{min}$ doit satisfaire la condition suivante [3] :

$$
d_{\min} = 15_{\min} + \left(\delta_1 + \delta_2\right)_{\min} \ge 40_{\min} \tag{5-14}
$$

 $\delta_1, \delta_2$ : Déplacements maximaux des deux blocs.

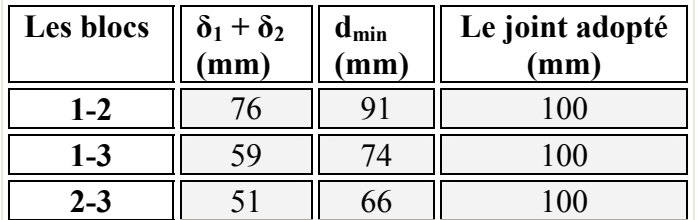

 **Tableau 5-17** Largeurs des joints sismiques.

# Chapitre

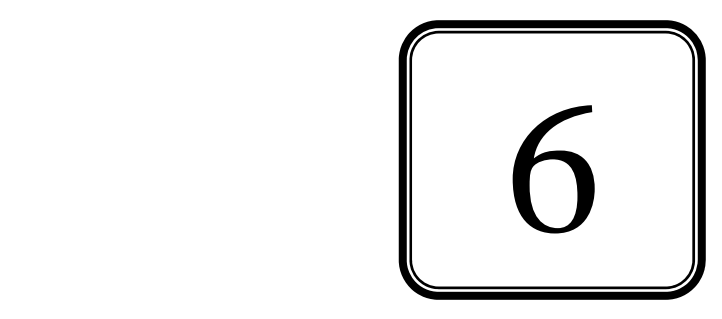

# FERRAILLAGE DES ELEMENTS STRUCTURAUX

# **6.1. Introduction.**

Dan ce chapitre, nous allons étudier le ferraillage des éléments structuraux par le logiciel SAP 2000 puis nous comparons la section trouvée à celle donnée par le RPA 99 section minimale) qui dépend du dimensionnement des éléments à ferrailler.

# **6.2. Hypothèses.**

Pour faciliter le calcul des quantités d'armatures longitudinales nécessaires dans les éléments structuraux, nous allons introduire les simplifications suivantes :

- $\checkmark$  La section d'armatures dans les poteaux sera calculée pour chaque poteau, ce qui n'est pas le cas pour une étude destinée à l'exécution (où l'on adopte généralement le même ferraillage pour les poteaux du même niveau) ;
- $\checkmark$  Les poutres seront ferraillées avec la quantité maximale nécessaire sur chaque travée ;
- $\checkmark$  La section minimale à prévoir pour chaque élément est celle donnée par le règlement parasismique.
- $\checkmark$  Seule la variation de la quantité d'armatures longitudinales est à considérer, car pour la majorité des cas, la quantité d'armatures transversales minimales imposées par le RPA dépasse de loin la quantité nécessaire.

# **6.3. Combinaisons de calcul.**

Le calcul du ferraillage des éléments résistants doit se faire sous l'action des sollicitations déterminées par les combinaisons données par les réglementations en vigueur [3].

# **a. Etats limites de service (Combinaison 1).**

Ces états servent pour une vérification en termes de durabilité de la structure. Ces états correspondent au mode d'exploitation de la structure dans des conditions normales. La combinaison de charges est donnée par la relation (6-1) :

$$
G + Q \tag{6-1}
$$

# **b. Etats limites ultimes (Combinaison 2).**

Le dépassement de ces états limites risque d'entraîner des désordres graves jusqu'à la ruine de l'ouvrage. La combinaison des états limites ultimes est donnée par [6-2] :

$$
1,35G + 1,5 Q \tag{6-2}
$$

G : Charges permanentes ; Q : Charges d'exploitation ;

#### **c. Etats limites accidentels (Combinaisons 3, 4,5).**

Les combinaisons d'actions aux états limites accidentels données par le règlement parasismique en vigueur pour une structure en béton armé avec un contreventement mixte par cadres/voiles sont (6-3) et (6-4) :

 $G + Q + E$  (6-3)  $0.8G \pm E$  (6-4)

E : est l'action sismique calculée par la méthode statique équivalente ou par la méthode dynamique spectrale.

# **6.4. Les bases de données de SAP 2000.**

- $\checkmark$  Le logiciel SAP 2000 intègre plusieurs règlements et le plus couramment utilisé en Algérie est (EUROCODE 2-1992).
- $\checkmark$  La bibliothèque de SAP 2000 comprend les paramètres suivants :

Béton :

 $E = 1,260,000t/m^2$  (long terme)  $v = 0.2$  (calcul de déformations)  $v = 0$  (calcul de sollicitations)  $p = 2,5t/m<sup>3</sup>$  (poids volumique)

Acier pour béton

$$
\begin{cases}\n\text{type: A615Gr60} \\
E = 20 \times 10^6 \text{ t/m}^2 \\
v = 0.3 \\
\gamma = 7.8 \text{ t/m}^3\n\end{cases}
$$

# **6.5. Ferraillage des poteaux.**

La sollicitation de calcul la plus défavorable est déterminée par la considération des cas de chargement (en traction et en compression) donnant :

- Le moment maximum avec l'effort normal correspondant ;
- L'effort normal maximum avec le moment correspondant.

# **6.5.1. Armatures longitudinales.**

La section retenue pour chaque niveau sera la plus grande des sections calculées par le SAP 2000 et le RPA 99.

Le tableau (6-1) récapitule les valeurs retenues.

#### **a. Poteaux 50**×**70**.

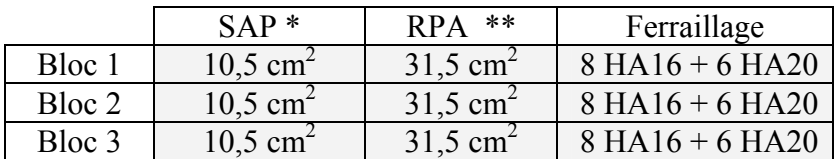

**Tableau.6-1** Ferraillage longitudinal des poteaux  $50 \times 70$ 

\* Le logiciel SAP 2000 calcule le ferraillage selon toutes les combinaisons citées précédemment puis il choisira le maximum

\*\* Le ferraillage minimum du RPA:  $A_{\text{spin}} = 0.9\% \times b \times h$  (6-5)

#### **b. Poteaux 50**×**200.**

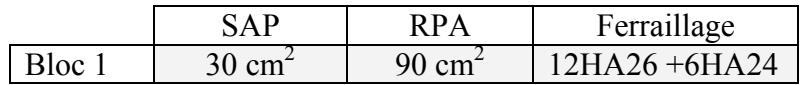

**Tableau.6-2** Ferraillage longitudinal des poteaux  $50 \times 200$ 

#### **6.5.2. Armatures transversales.**

Les armatures transversales des poteaux sont calculées [3] à l'aide de la formule :

$$
\frac{A_t}{t} = \frac{\rho_a \times V_u}{h_1 \times f_e} \tag{6-6}
$$

 $\left(V_u: \text{effort tranchant de calcul.}\right)$ 

 $h_1$ : hauteur totale de la section brute.  $\overline{a}$ 

Avec :  $\left\{ \int_{\epsilon}^{\infty}$ : contrainte limite elastique de l'acier ⎨

 $\rho$  :coefficient correcteur qui tient conpte de l'élancement géometrique.  $\frac{1}{2}$ 

t: espacement des arm atures transversale. ⎪⎩

$$
\rho = \begin{cases} 2, 5 \text{ si } \lambda_{\scriptscriptstyle{g}} \ge 5 \\ 3, 75 \text{ si } \lambda_{\scriptscriptstyle{g}} \prec 5 \end{cases}
$$

t : Espacement des armatures transversales dont la valeur minimale est [3]:

L'espacement : 
$$
\begin{cases} t \le 10 \text{ cm.} \\ t \le \min\left(\frac{b}{2}, \frac{h}{2}; 10 \times \varphi\right) \end{cases}
$$
 zone nodule. (6-7)

φ : Diamètre minimal des armatures longitudinales.

Le diamètre des armatures transversales [4] est donné par :

$$
\varphi_{\min} \ge \frac{\varphi_1}{3} \tag{6-8}
$$

Avec φ*l* : diamètre maximal (le plus grand) des armatures longitudinales.

Donc  $\varphi_{\text{train}} \ge 7 \text{ mm} \implies \varphi_{\text{train}} = 8 \text{ mm}.$ 

On prendra :  $A_t = 4HA8$  avec pour l'espacement :  $\begin{cases} 1 \end{cases}$ t=5 cm. zone nodale.  $t = 15$  cm. zone courante.  $\sqrt{ }$ ⎨  $\overline{\mathcal{L}}$ 

# **6.6. Ferraillage des voiles.**

Les voiles vont être calculés en flexion composée en considérant le moment agissant dans la direction de la plus grande inertie. La section d'armatures longitudinales sera vérifiée pour la partie tendue [3], puis généralisée sur toute la longueur du voile.

#### **6.6.1. Armatures verticales.**

La section d'armatures à introduire dans les voiles sera une section répartie comme suit [3]

- $\checkmark$  La zone tendue avec un espacement maximal de 15 cm et un pourcentage minimal de 0.20% de la section du béton ;
- $\overrightarrow{A}$  chaque extrémité du voile l'espacement des barres doit être réduit de moitié sur 1/10 de la longueur du voile

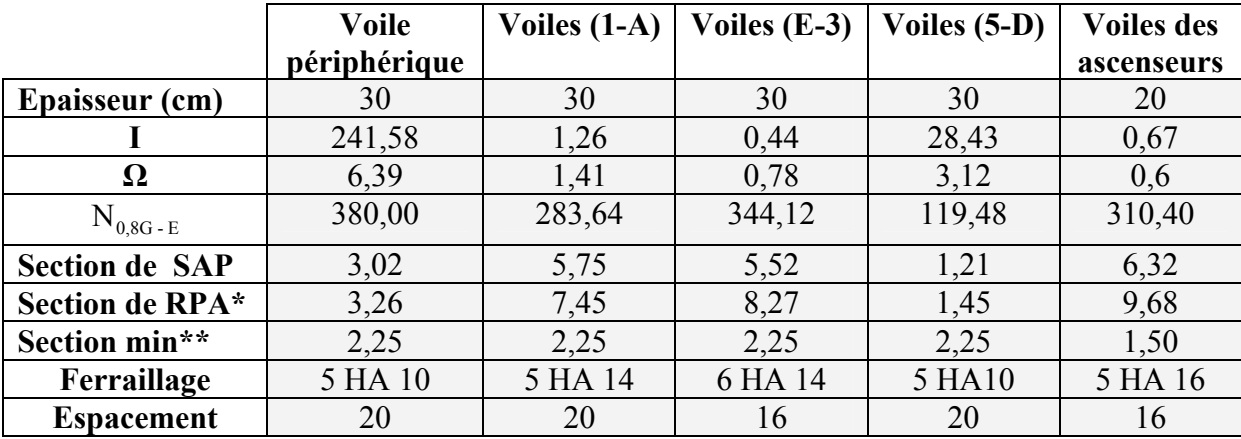

#### **Tableau. 6-3** Ferraillage vertical des voiles

- \*\* La section minimale est donnée par le RPA  $A_{\text{min}} = 0.15 \% A_{\text{b}}$  $(6-9)$
- \* La section est calculée est pour / (ml) / (face)
- \* Le calcul par le RPA se fait par la relation A verticales  $\geq \frac{N}{fe}$  pour les voiles sans ouverture

• Le calcul des aciers verticaux des voiles avec ouvertures se fera pour une bande verticale de largeur d [3] :

$$
Avec: d \le \min\left(\frac{h}{2}; \frac{2l'}{3}\right)
$$

l′ : Longueur de la zone comprimée.

h : Hauteur entre nus de planchers du trumeau considéré.

#### **a. Détermination des contraintes**.

$$
\sigma_{1,2} = \frac{N}{\Omega} \pm \frac{M \times V}{I}
$$
 (6-10)

Avec :

.

 $\big[ N_{0,8G\text{-}Ex}$ : l'effort normal revenant au voile à la base.

 $\bigg| M_{0,8G-Ex}$ : moment flechissant qui sollicite le voile à la base.  $\overline{a}$ 

I: moment d'inertie du voile. ⎨

 $\alpha$ :section du voile.

# **b. Détermination de la bande verticale d**

$$
\frac{\sigma_2}{a} = \frac{\sigma_1}{l-a} \qquad d' \text{od} \quad \sigma \le f_{c28} = 25 \text{ MPA}. \quad d \le \min(h/2; 2l'/3)
$$

# **6.6.2. Armatures horizontales.**

La section d'armatures longitudinales à introduire doit satisfaire aux conditions suivantes [3] :

- $\checkmark$  La section minimale est de 0.15% de la section du béton ;
- $\checkmark$  Le diamètre minimal des barres est de 10 mm;
- $\checkmark$  L'espacement maximal est le même que pour les armatures verticales

# **6.6.2.1. Dispositions additionnelles.**

En plus des dispositions précédentes, les conditions suivantes doivent être respectées [3] :

- $\checkmark$  La longueur de recouvrement des armatures est de 40 $\varphi$ ;
- $\checkmark$  Les armatures longitudinales doivent être ligaturées avec 4 épingles/m<sup>2</sup>

# **6.6.2.2. Vérification au cisaillement [4].**

Il faut vérifier que :  $\tau_b \le \overline{\tau}_b \rightarrow = 0.2 \times f_{c28}$  avec  $f_{c28} = 25 \text{ MPa}$ 

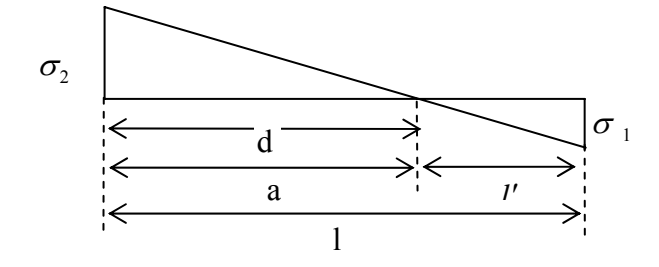

**Figure 6-1** Diagramme des contraintes

On a : 
$$
\tau_b = \frac{\overline{V}}{b_0 \times z}
$$
   
  $\tau_b = \frac{\overline{V}}{b_0 \times z}$    
  $\tau_b = \frac{\overline{V}}{b_0 \times z}$    
  $\tau_b = \frac{\overline{V}}{b_0 \times z}$    
  $\tau_b = \frac{\overline{V}}{b_0 \times z}$  (6-11)

D'où :

 $\tau_b = 0.5 \text{ MPA} \leq \overline{\tau}_b = 0.2 \times f_{c28} = 5 \text{ MPA} \implies \tau_b \leq \overline{\tau_b}$ 

 Donc les armatures horizontales ne sont pas nécessaires. On prend le minimum recommandé par le RPA.

$$
A_{\text{tmin}}(RPA) = 0.15\% \times b \times h
$$

Avec  $\begin{bmatrix} b_0 : \text{\'epaisseur du voile.} \\ \text{b} : b_0 : \text{\'epaisseur du voile.} \end{bmatrix}$ h:hauteur totale de la section brute.  $\sqrt{ }$ ⎨  $\overline{a}$ 

#### **6.6.2.3. Espacements.**

On doit avoir [4]  $S_t \leq S_{tmax}$ 

$$
S_{tmax} = min(1.5 e ; 30 cm)
$$

e : épaisseur du voile

 $\Rightarrow$  S<sub>max</sub> = 30 cm.

On prendra :  $A_t$ /face/ml = 4T8 avec un espacement  $S_t = 25$  cm  $\leq S_t$  t max

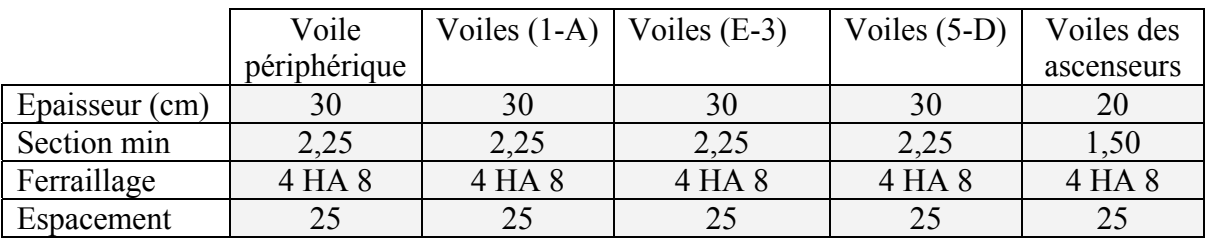

 **Tableau 6-4** Ferraillage horizontal des voiles

# **6.7. Ferraillage des poutres**.

# **5.7.1. Armatures longitudinales.**

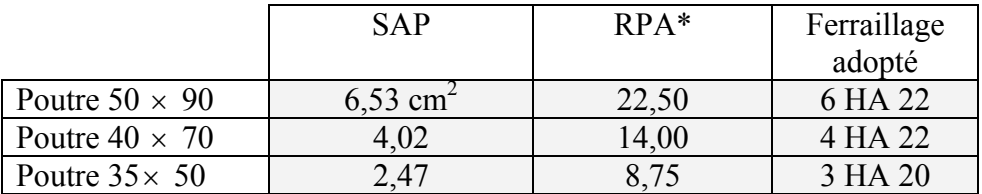

**Tableau 6-5** Ferraillage longitudinal des poutres

\* La section minimum des armatures exigée par le RPA 99 (v.2003) est:

$$
A_{\min} = 0.5\% \times b \times d. \tag{6-12}
$$

\*Condition de non-fragilité :

$$
A_s \ge 0.23 \times b \times d \times \frac{f_{t28}}{f_e} \Rightarrow A_s \ge 1.19 \text{ cm}^2. \Rightarrow \text{ La condition de non-fragilité est vérifiée.}
$$

#### **6.7.2.. Armatures transversales.**

La section minimale d'armatures transversales  $A_t$  est donnée par [3] :

$$
A_t = 0,003 \times s \times b \tag{6-13}
$$

Avec :

b : Largeur de la poutre ;

s : Espacement des armatures transversales

Cet espacement doit vérifier la condition suivante

$$
s \le \begin{cases} \min(\frac{h}{4}, 12\varphi) & \text{dans la zondale} \\ \frac{h}{2} & \text{en dehors de la zone nodale} \end{cases}
$$
 (6-14)

Tel que :

h : Hauteur de la poutre ;

φ : Diamètre minimal des armatures longitudinales ;

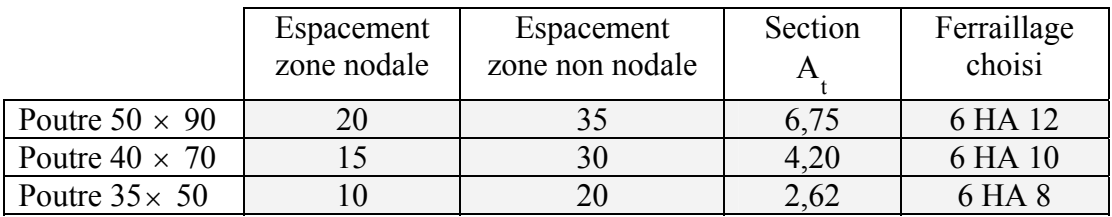

#### **Tableau 6-6** Ferraillage transversal des poutres

# Chapitre

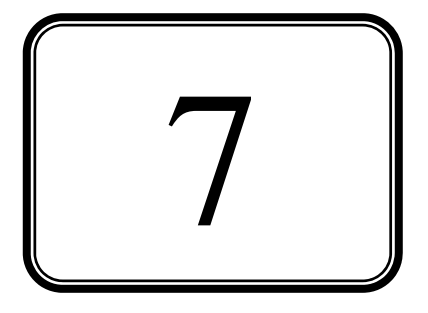

# RENFORCEMENT DU SOL PAR DES COLONNES BALLASTEES

# **7.1. Introduction.**

Les ouvrages utilisent le sol autant qu'un élément de l'infrastructure qui transmet la charge globale de l'ouvrage vers une couche du sol suffisamment stable et résistante. De ce fait, la réussite de l'ouvrage relève de la réussite du projet de fondation. Selon le type d'ouvrage et son mode de conception, le sol peut constituer une base d'appuis pour l'ensemble de l'ouvrage tel que route, tunnel, barrage, mur de soutènement, aérodrome, bâtiment, pont.

# **7.2 L'étude de sol.**

L'étude et le traitement de sol nécessitent la maîtrise de plusieurs disciplines. On cite :

# **7.2.1. Géologie du terrain.**

L'étude de la géologie du terrain est d'une grande importance. En effet, elle permet d'identifier les différentes couches du sol, leurs épaisseurs ainsi que la présence éventuelle de nappes d'eau souterraines.

# **7.2.2. Caractéristiques physico-chimiques.**

L'étude des caractéristiques physiques et chimiques des sols a montré leur grande utilité pour la prédiction ou l'interprétation du comportement du sol. La majorité de ces propriétés sont déterminées par des essais en laboratoire ou sur site.

# **7.2.3. Etude hydraulique.**

En présence d'eau, l'étude de la perméabilité des différentes couches s'impose pour estimer la résistance du sol dans les conditions les plus défavorables et le risque de glissement

#### **7.2.4. Caractéristiques mécaniques.**

L'analyse du comportement mécanique des sols repose sur les conclusions des disciplines précédentes ainsi que sur des essais en laboratoire ou sur site. Cette discipline permet de déterminer la résistance du sol et sa capacité portante, et par conséquent le choix du mode de fondation et les dimensions des éléments enterrés.

Enfin, elle permet de prévoir de façon quantitative la déformation ou le tassement du sol sous la charge de l'ouvrage.

# **7.2.5. Recherche théorique et modélisation numérique.**

Dans le but de la compréhension des phénomènes physiques complexes, plusieurs théories ont été développées. Elles décrivent les problèmes posés par des modèles mathématiques rigoureux dont la résolution fait appel aux techniques informatiques et numériques de plus en plus avancées et occupe une large partie de la recherche actuelle dans ce domaine.

Ces disciplines nous aident à :

- classer notre sol
- avoir un aperçu général sur les problèmes qui pourront survenir tels que :
	- $\checkmark$  le tassement
	- $\checkmark$  le gonflement
	- $\checkmark$  le glissement
	- $\checkmark$  la rupture statique (talus)
	- $\checkmark$  la rupture dynamique (liquéfaction)

# **7.3. Objet.**

Le projet concerne la construction d'un poste de commande centralisé pour le métro d'Alger. L'ouvrage est fondé sur un radier général sous lequel il est prévu de réaliser un traitement anti-liquéfaction par un système de renforcement du sol en vérifiant la résistance à la liquéfaction du sol après le traitement.

# **7.4. Description du site.**

Le site à étudier est localisé à El- Annassers, à proximité de la rue Fernane Hanafi. Il est délimité :

- Au nord par la rue Fernane Hanafi
- Au sud par une bretelle reliant la pénétrante des Annassers avec la rue de l'industrie
- A l'est par la rue Ammari Omar.
- A l'ouest, par un ouvrage d'art reliant la rocade sud à l'autoroute de l'est.

D'après la carte topographique d'Alger N° 5-6 (fuseau31) échelle 1/25000, les coordonnées Lambert du centre de terrain sont les suivantes :

X=534,560 Y=382,420  $Z=19$  $\sqrt{2}$  $\overline{a}$ ⎨  $\overline{a}$  $\overline{\mathcal{L}}$ 

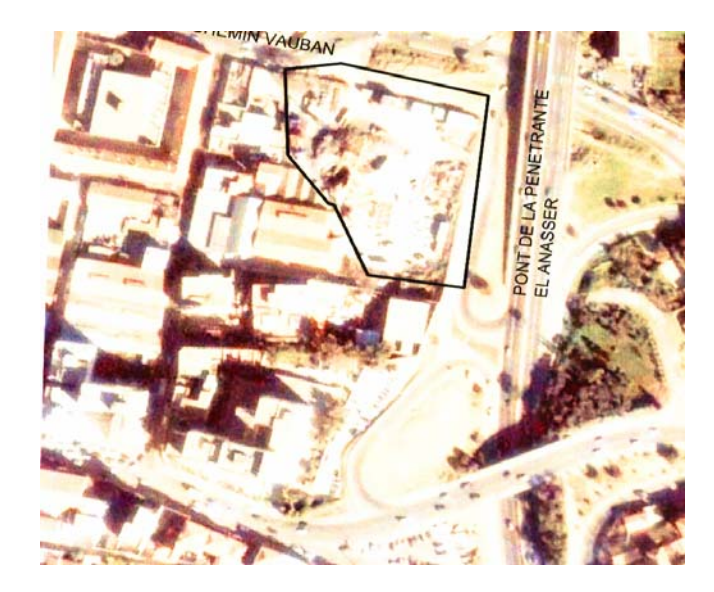

**Figure 7-1** Vue aérienne du site

# **7.5. Etude géologique.**

D'après la carte géologique au 1/50 000, (A .Aymé 1964), la région d'Alger est constituée par un socle métamorphique qui correspond au massif d'Alger lequel est entouré de dépôts sédimentaires d'âge Plio-Quarenaire en leur partie méridionale par le bassin Mio-Plio-Quaternaire de la Mitidja.

Les principales formations affleurant dans la région d'Alger sont les suivantes :

- Le socle métamorphique ;
- Les lacunes stratigraphiques
- **Les formations tertiaires**
- **Les formations quaternaires**

La géologie du site appartient aux dépôts sédimentaires d'âge Plio-Quaternaire.

Le Quaternaire est représenté par les dunes actuelles  $(a<sub>p</sub>)$  et des sables plus au moins argileux et plus ou moins rubéfiés cartés  $(a_s)$ . Ce recouvrement occupe la frange littorale et englobe la zone du Hamma, Hussein Dey jusqu'à l'embouchure de l'oued El Harrach.

Les dunes actuelles sont formées de sable fin à moyen, non consolidé. L'épaisseur de cette formation peut atteindre les 15m par endroit et se trouve généralement en bordure de la mer. Les sables argileux rougeâtre cartés  $(a_s)$  se rencontrent dans toute la bordure nord de la Mitidia.

Ces dépôts quaternaires reposent directement sur les formations d'âge Pilocéne supérieur (Mollasse) ou inférieur (Marnes grises du Plaisancien) constituant généralement le substratum.

# **7.6. Etude sismique.**

La conception et la réalisation de l'ouvrage devront tenir compte de la sismicité de la région et du règlement parasismique algérien en vigueur.

La région d'Alger est située dans une zone de forte sismicité (zone III) selon la classification donnée par les règles parasismiques Algériennes (RPA 99 version 2003).

L'accélération nominale prise en compte s'élève à 0,5g.

# **7.7. Etude géotechnique.**

Le programme de la campagne de reconnaissance géotechnique a porté sur l'exécution des essais:

**1)** de mécanique des sols les plus courants (essais en place ou in situ). Ce sont les essais réalisés au pénétromètre (statique ou dynamique y compris l'essai de pénétration au carottier dit (S.P.T), qui est le procédé utilisé dans notre projet avec 9 sondages carrottés (E10, E11, E12, E13, E14, E15, E16, E17, E18) arrêté dans le cas de deux refus consécutifs d'essai  $(S.P.T)$ 

Le schéma d'implantation des essais est présenté dans l'annexe (c).

**2)** d'identification (en laboratoire) ce sont essentiellement une analyse granulométrique et sédimentométrique des échantillons de S.P.T

# **7.7.1. Essai de pénétration au carottier (SPT).**

# **7.7.1.1. Principe.**

 Cet essai consiste à enfoncer dans le terrain par battage un carottier de conception et de dimension normalisées .On compte le nombre de coups de mouton nécessaires pour enfoncer le carottier sur une profondeur de 30 cm à raison de deux passes de 15cm. Une fois plein, le carottier est remonté à la surface, vidé de sa carotte puis redescendu au fond du forage. L'opération est répétée sur toute la hauteur du profil.

 L'essai est très indiqué dans les sols pulvérulents car il permet à partir de coups mesurés et grâce à des corrélations d'estimer l'angle de frottement, la compacité et la force portante du sable d'une part et de tracer un profil de pénétration, de fournir des échantillons de sol remaniés d'autre part.

 L'essai est d'utilisation courante dans les pays anglo-saxons et notamment aux USA, où il a été mis au point dans les années 1930.Dans ces pays, il est connu sous le nom de Standard Pénétration Test (SPT). Il a été normalisé en France en 1991 sous le nom d'essai de pénétration au carottier.

# **7.7.1.2. Réalisation pratique de l'essai.**

 Le carottier, placé au fond d'un forage préalable, est battu par l'intermédiaire d'un train de tiges (figure 6-2). Le battage s'effectue par passes successives à l'aide d'un marteau de 63,5 kg qui tombe en chute libre d'une hauteur de 76 cm sur la tête du train de tiges.

Durant le battage, on note trois enfoncements successifs :

- l'enfoncement de mise en place : c'est l'enfoncement du carottier sous son propre poids et sous celui du train de tiges et du dispositif de battage. La pénétration est poursuivie immédiatement si ce premier enfoncement dépasse 45 cm ;

- l'enfoncement d'amorçage : le carottier est enfoncé de 15 cm sous l'effet de  $N_0$  coups de mouton ;

- l'enfoncement d'essai : le carottier est enfoncé de deux fois 15 cm sous l'effet de  $N_1$  puis

 $N_2$  coups de mouton.

Les valeurs brutes obtenues de l'essai SPT réalisé sont  $N_0$ ,  $N_1$ ,  $N_2$  dont seules les valeurs  $N_1$  et  $N_2$ seront prises en considération, car la valeur  $N_0$  correspond à la partie remaniée du sol et donc est à éliminer.

Les sondages réalisés en décembre 2006 ont été effectués à partir du fond de fouille situé au niveau -16,90m.

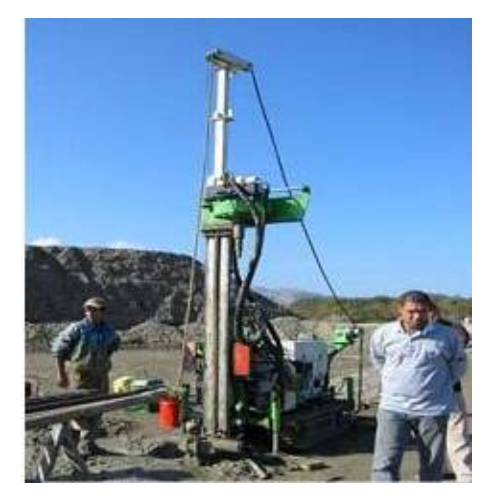

**Figure. 7-2** Standard Pénétration Test

#### **7.7.1.3. Résultats de reconnaissance du sol.**

#### **Sondage N°10 :**

0,00-2,00 m : sable argileux rougeâtre, compact. 2,00-8,18 m : sable fin avec un peu de silt, ocre à jaunâtre, avec des passages de sable Le sondage E10 a été arrêté à 8,18 m après deux refus consécutifs ( $N \ge 50$ ) **Sondage N°11 :** 

0,00-7,60 m : sable fin avec trace de silt, ocre à jaunâtre.

7,60-8,28 m : grés de sable fin à grossier avec un peu de gravier ocre à jaunâtre à ciment siliceux.

Le sondage E11 a été arrêté à 8,28 m après deux refus consécutifs ( $N \ge 50$ )

#### **Sondage N°12 :**

- 0,00-8,00 m : sable fin avec silt, avec des passages de sable consolidé de l'ordre du centimètre avec un niveau de gravier entre 5,80 à 6,80 m.
- 8,00-9,43 m : grés de sable fin à grossier avec un peu de gravier ocre à jaunâtre à ciment silteux.

Le sondage E12 a été arrêté à 9,43 m après deux refus consécutifs ( $N \ge 50$ )

#### **Sondage N°13 :**

0,00-0,80 m: sable fin avec trace de silt, ocre à jaunâtre et des concrétions calcaires.

0,80-2,45 m : sable argileux rougeâtre, peu compact

2,45-7,60 m : sable fin silteux avec des passages de sable consolidé de l'ordre du centimètre 7,60-8,30 m : grés de sable fin à grossier avec un peu de gravier ocre à jaunâtre à ciment siliceux.

Le sondage E13 a été arrêté à 8,30 m après deux refus consécutifs ( $N \ge 50$ )

#### **Sondage N°14** :

0,00-7,40 m : sable fin avec silt, ocre à jaunâtre avec des passages de sable consolidé de l'ordre du centimètre, jaunâtre, avec des concrétions calcaires

7,40-7,48 m : grés de sable fin à grossier avec un peu de gravier ocre à jaunâtre à ciment siliceux très dur.

Le sondage E14 a été arrêté à 8,30 m après deux refus consécutifs ( $N \ge 50$ )

#### **Sondage N°15 :**

0,00-7,50 m : sable fin avec silt, ocre à jaunâtre avec des passages de sable consolidé de l'ordre du centimètre avec un niveau de gravier entre 4,35 à 5,35 m

7,50-9,28 m : grés de sable fin à grossier avec un peu de gravier ocre à jaunâtre à ciment siliceux très dur.

Le sondage E15 a été arrêté à 9,28 m après deux refus consécutifs ( $N \ge 50$ )

#### **Sondage N°16 :**

0,00-0,60 m: sable fin avec trace de silt, ocre à jaunâtre. 0,60-2,90 m : sable silteux avec un peu d'argile rougeâtre, très compact 2,90-7,08 m : sable fin avec trace de silt, ocre à jaunâtre. 7,08-8,14 m : grés de sable fin à grossier avec un peu de gravier ocre à jaunâtre à ciment

Le sondage E16 a été arrêté à 8,14 m après deux refus consécutifs ( $N \ge 50$ )

#### **Sondage N°17 :**

- 0,00-7,00 m : sable fin avec un peu silt, ocre à jaunâtre, avec des passages de sable consolidé de l'ordre du centimètre avec sable argileux entre 2,15 à 2,45 m.
- 7,00-9,14 m : grés de sable fin à grossier avec un peu de gravier ocre à jaunâtre à ciment silteux.
- 9,14-11,00 m : sable fin avec silt, ocre à jaunâtre avec des passages de sable consolidé de l'ordre du centimètre jaunâtre devenant grisâtre de 10,60 à 11,00 m.

#### **Sondage N°18:**

- 0,00-7,25 : sable fin avec un peu silt, ocre à jaunâtre, avec des passages de sable consolidé de l'ordre du centimètre avec du sable argileux entre 3,20 à 3,90 m
- 7,25-9,40 m : grés de sable fin à grossier avec un peu de gravier ocre à jaunâtre à ciment siliceux très dur.

Le sondage E18 a été arrêté à 9,40 m après deux refus consécutifs ( $N \ge 50$ )

#### **7.7.1.4. Interprétation de l'essai S.P.T**.

#### **a. Résistance à la pénétration.**

Le nombre  $N = N_1 + N_2$  est appelé résistance à la pénétration (au carottier standard).

 Les résultats sont présentés sous forme d'un nuage de points de variation N en fonction de la profondeur.

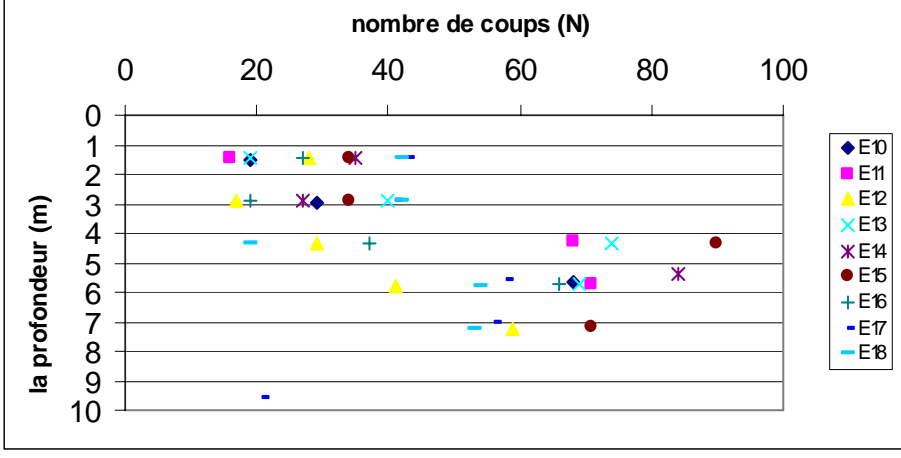

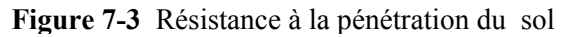

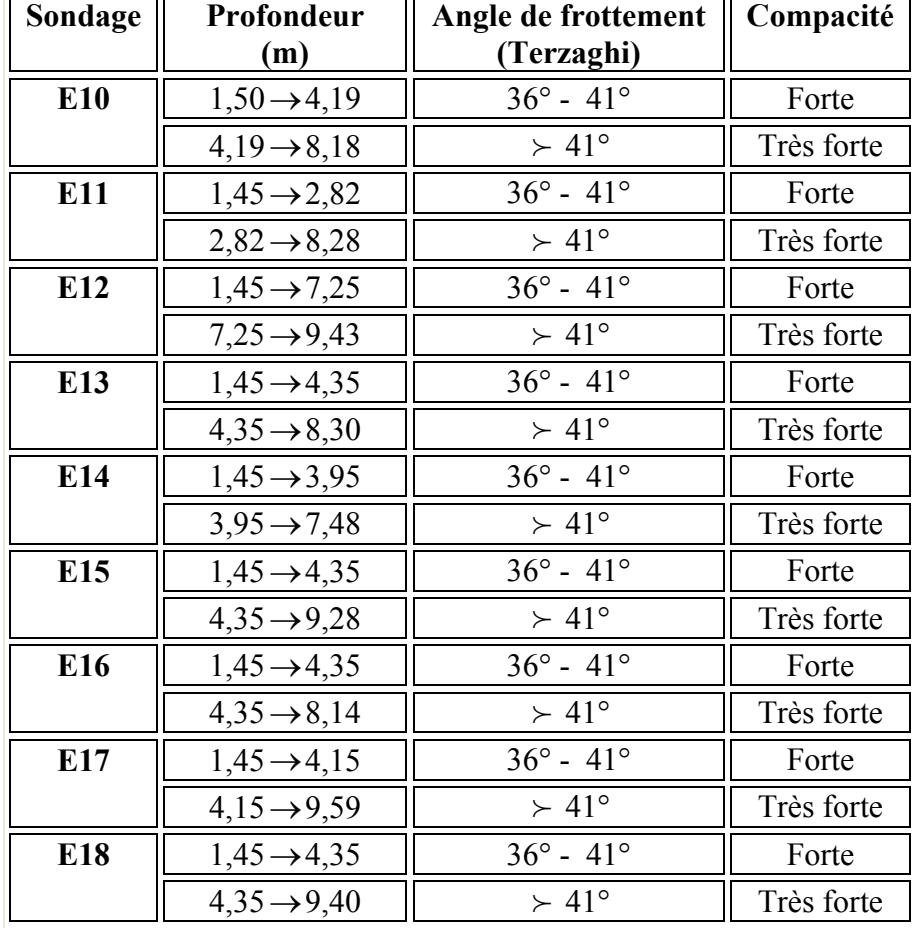

# **b. Angles de frottement et compacité.**

 **Tableau 7-1** Angles de frottement de chaque sondage.

# **7.7.2. Analyse granulométrique.**

C'est l'étude au laboratoire de la répartition des grains des échantillons de l'essai S.P.T. L'essai se fait en suivant un mode opératoire bien précis. Pour les sols grossiers, on effectue un tamisage tandis que pour les particules très fines l'essai se fait par sédimentation. En général, l'interprétation des résultats se fait en dressant les courbes du tamisât cumulé en fonction du diamètre des grains qui atteignent 90 graphes. Pour simplifier, on représente les (min, max) dans le tableau suivant (7.2):

| <b>Diamètre</b> | $2m$ m |       | $80\mu$ m |       | 4 µ m |       |
|-----------------|--------|-------|-----------|-------|-------|-------|
| Tamisât (%)     | min    | max   | min       | max   | min   | max   |
| E10             | 75,42  | 99,70 | 38,13     | 85,08 | 07,54 | 15,74 |
| E11             | 59,69  | 89,98 | 26,81     | 55,44 | 16,11 | 40,99 |
| E12             | 52,31  | 70,84 | 17,48     | 49,09 | 9,74  | 26,94 |
| E13             | 87,70  | 99,70 | 22,14     | 89,37 | 14,21 | 62,25 |
| E14             | 63,21  | 99,74 | 28,15     | 90,06 | 14.60 | 39,80 |
| E15             | 69,48  | 86,26 | 30,39     | 55,35 | 14,31 | 21,60 |
| E16             | 85,20  | 99,15 | 51,07     | 90,26 | 15,20 | 74,36 |
| E17             | 51,30  | 98,14 | 29,16     | 89,31 | 13,99 | 59,71 |
| E18             | 76,37  | 99,77 | 30,09     | 66,94 | 10,93 | 36,54 |

**Tableau 7-2** Taux de tamisât (min, max) de chaque sondage

# **7.7.3. Conclusion.**

L'investigation in situ effectuée a permis de reconnaître :

- Un sol formé par des sables fins ocres à jaunâtres, avec un peu de silt et des passages de sable consolidé d'ordre centimétrique avec présence de sable argileux rougeâtre par endroit, surmontant des grés de sable fin grossier à ciment siliceux.

- Le niveau de l'eau a été relevé à 10,0m de profondeur environ.

- Un sol qui présente une forte à très forte compacité.

L'ensemble des résultats des essais au laboratoire montre que :

Les courbes granulométriques obtenues ont indiqué des sables fins à grossier avec présence de gravier à grains très uniformes.

 $C_u = D60 / D10 < 15$  pour 90% des graphes.

D50 compris entre 0.05 mm et 1.5 mm pour tous les graphes.

Le RPA 99 version 2003 adopte pour la zone sismique III :

Accélérations maximales au sol prises égales à la valeur du coefficient de zone A (%g) (tableau 4-1) donc  $a_n = 0.5g$ 

Magnitude d'ondes de surface Ms =7.0

Les résultats et les remarques signalés sur le sol d'implantation du projet montrent qu'un risque de liquéfaction peut se produire à tout moment en présence d'un séisme.

Pour écarter ce problème majeur et aussi tout autre problème tel que le tassement, un traitement de sol est obligatoire par un renforcement augmentant la résistance au cisaillement en place.

# **7.8. Le phénomène de liquéfaction.**

C'est la perte de résistance de certains types de sols qui sont saturés en eau. Lorsqu'ils sont soumis à la secousse d'un séisme, ils fluent comme un liquide à cause de l'augmentation de la pression interstitielle des pores sous l'effet de plusieurs cycles de déformations alternées d'origine sismique ce qui peut conduire à une perte de résistance du sol qui fait que les

structures sont incapables de se maintenir stables.

Les sols susceptibles de se liquéfier sont en général des sables propres ou limoneux situés dans les vingt (20) premiers mètres de profondeur, saturés d'eau et présentant une granulométrie relativement uniforme correspondant à un coefficient d'uniformité Cu inférieur à 15  $(Cu = D60 / D10 < 15)$  et un diamètre à 50% (D50) compris entre 0.05 mm et 1.5 mm.

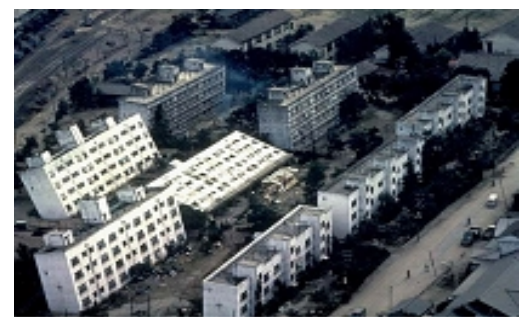

**Figure. 7-4 :** Séisme de Nigata (Japon) le 16 juin 1964 de magnitude 7.5 : à cause de la liquéfaction du sol

Pour éliminer ou réduire les risques de liquéfaction, il y a lieu de mettre en œuvre une ou plusieurs des mesures suivantes :

- un rabattement permanent du niveau de la nappe phréatique

- une densification des couches liquéfiables (préchargement, compactage dynamique,...).

- une amélioration de la perméabilité des couches liquéfiables par la réalisation de drains en matériaux grossiers.

- une substitution aux couches liquéfiables de matériaux convenablement compactés.

# **7.9. Choix de la méthode de renforcement du sol.**

Le choix d'une méthode de renforcement de sol nécessite une parfaite connaissance de ses causes de faiblesses.

La solution finale retenue pour le sol résultera par contre d'un compromis tenant compte des caractéristiques du site, des sujétions liées à la technique et des impératifs technicoéconomiques.

C'est ainsi que sont progressivement apparus des procédés destinés à s'opposer directement aux effets de l'instabilité, ou à améliorer les caractéristiques des sols tels que :

- $\checkmark$  le compactage dynamique
- $\checkmark$  les pieux
- $\checkmark$  le vibrocompactage
- $\checkmark$  les voiles minces
- $\checkmark$  les colonnes à module contrôlé (CMC)
- $\checkmark$  la colonne ballastée

Les caractéristiques du sol, les conditions de site et les impératifs de sécurité peuvent en effet se cumuler pour que la colonne ballastée soit la seule et meilleure technique applicable.

# **7.10. Les colonnes ballastées.**

#### **7.10.1. Définition**.

C'est une méthode qui sert à renforcer et à améliorer les sols très faibles à médiocres (sables limoneux, limons, limons argileux, argiles).

Les colonnes ballastées dont les premières utilisations remontent à plus de 40 ans, connaissent aujourd'hui un regain d'intérêt alors même que sont apparues un grand nombre de nouvelles techniques de renforcement et d'amélioration des sols.

Elles sont constituées par des fûts (diamètre de 0,50 à 1,20 m) remplis par des matériaux pulvérulents (ballast) compacté dans le sol à l'aide d'un vibreur radial placé à la pointe d'un tube qui sert de support.

Ces techniques consistent à réaliser des inclusions verticales souples, semi-rigides ou rigides dans un terrain compressible. Les inclusions sont disposées suivant un maillage de surface régulier.

Les matériaux apportés sont naturellement de bonne qualité, le plus souvent de matière sèche et pulvérulente.

De cette façon la couche de sol renforcée se comporte comme un matériau composite de meilleures caractéristiques.

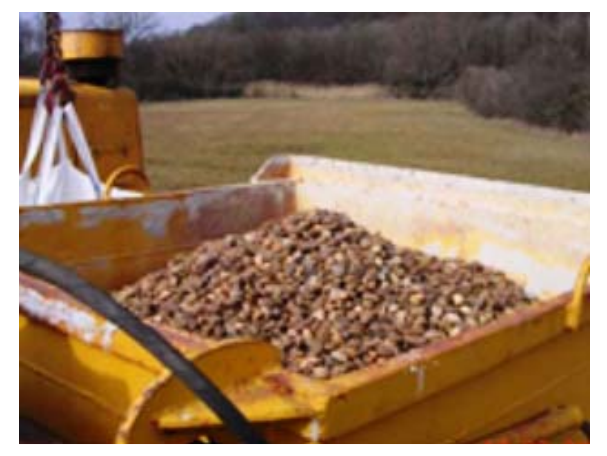

 **Figure 7-5** Ballast (gravier roulé 15/30 mm) **Figure 7-6** Coupe d'une colonne ballastée

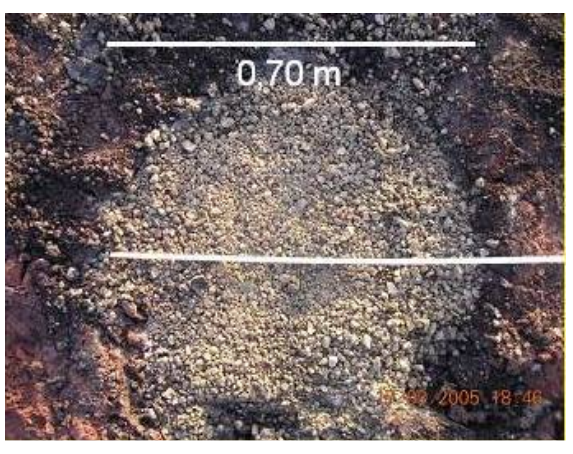

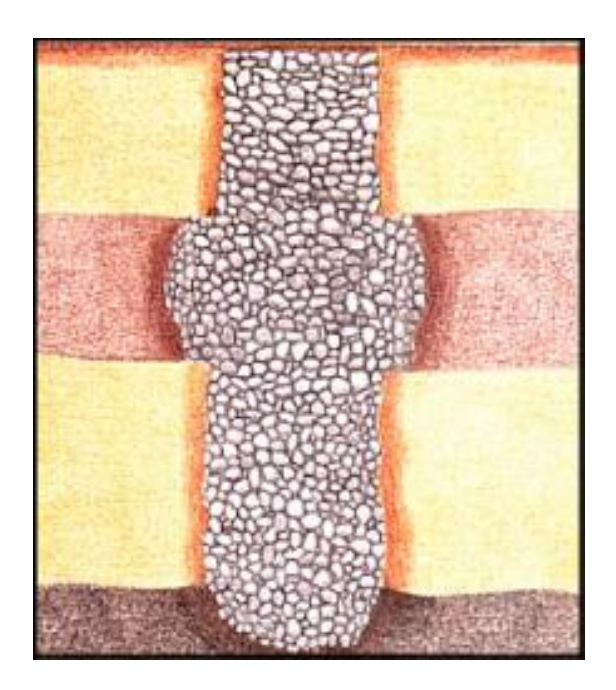

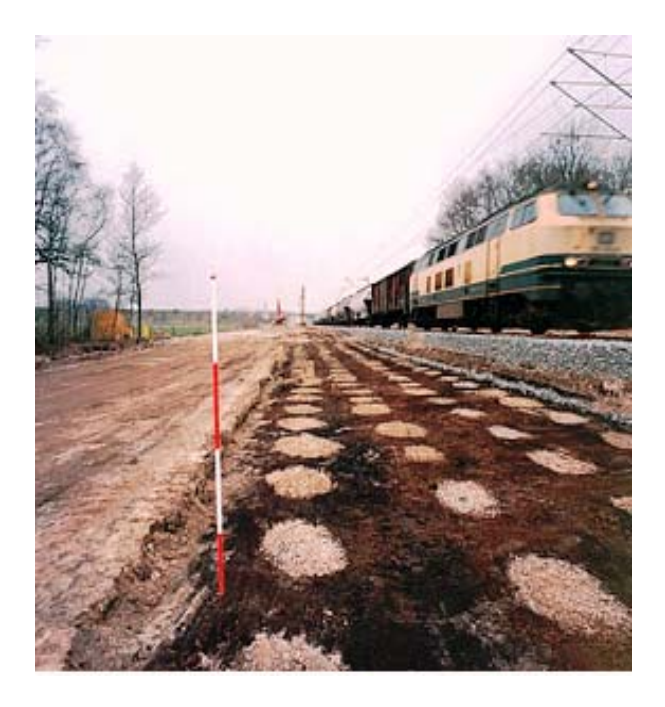

**Figure 7-7** Vues en plan d'une colonne **Figure 7-8** Fond de fouille après réalisation des colonnes ballastées

# **7.10.2. Equipement et mise en œuvre.**

En règle générale, les colonnes ballastées sont réalisées avec un vibreur à sas qui comporte, à son extrémité supérieure, un sas et une trémie pour les matériaux d'apport (figure 7-9). Un tube permet d'amener ceux-ci jusqu'à la pointe, à l'aide d'air comprimé. Pour cet équipement spécial, la machine est conçue par châssis porteurs qui peuvent activer le fonçage par poussée statique sur l'outil. Les colonnes ballastées sont réalisées par passes successives. Après le fonçage, on remonte le vibreur et les matériaux s'écoulent à sa pointe. Le vibreur est alors redescendu dans les agrégats, qui sont compactés et expansés latéralement dans le sol. Les colonnes ainsi réalisées concentrent l'essentiel des charges à reprendre.

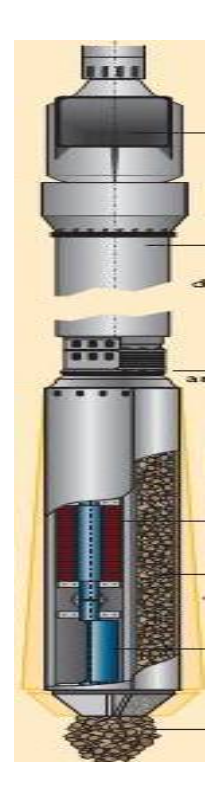

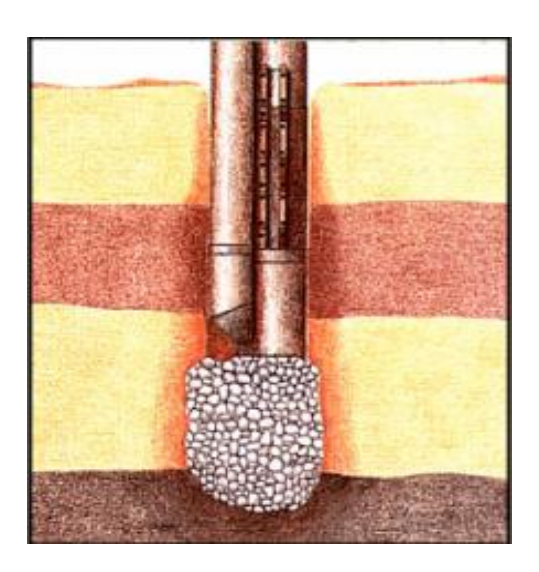

**Figure 7-11** Fonçage au vibreur

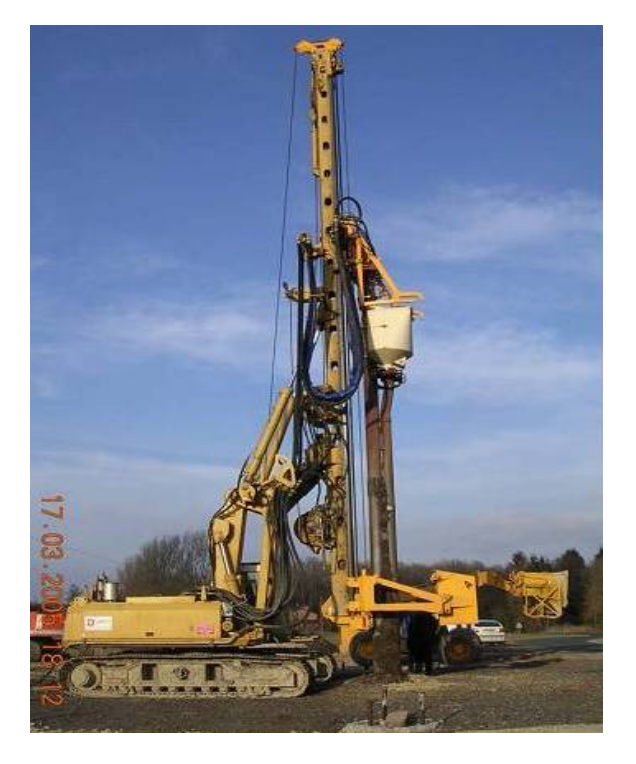

**Figure 7-9** Vibreur à sas **Figure 7-10** Grue portant le vibreur à sas

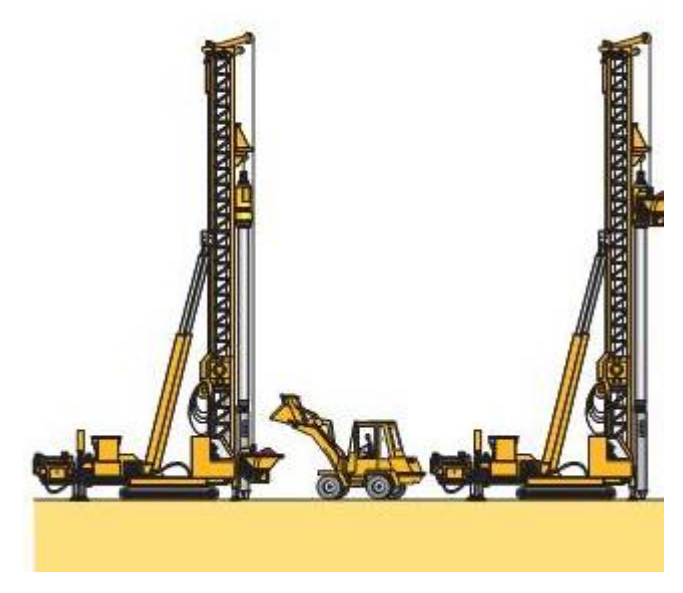

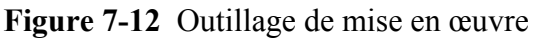

# **7.10.3. Domaine d'application.**

#### **7.10.3.1. Profondeur de sol à améliorer**.

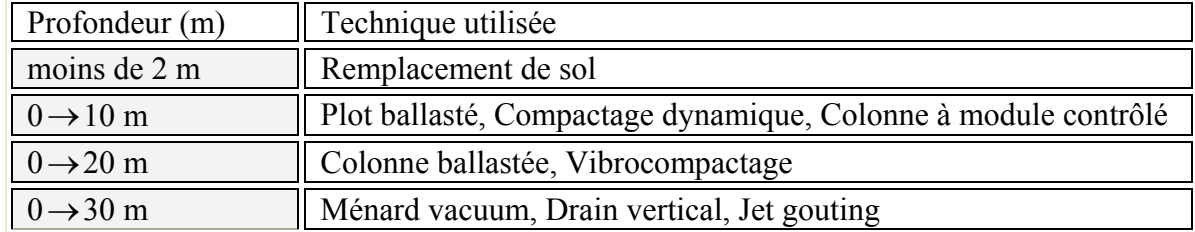

**Tableau 7-3** Principales techniques de renforcement des sols

# **7.10.3.2. Types de sols à renforcer.**

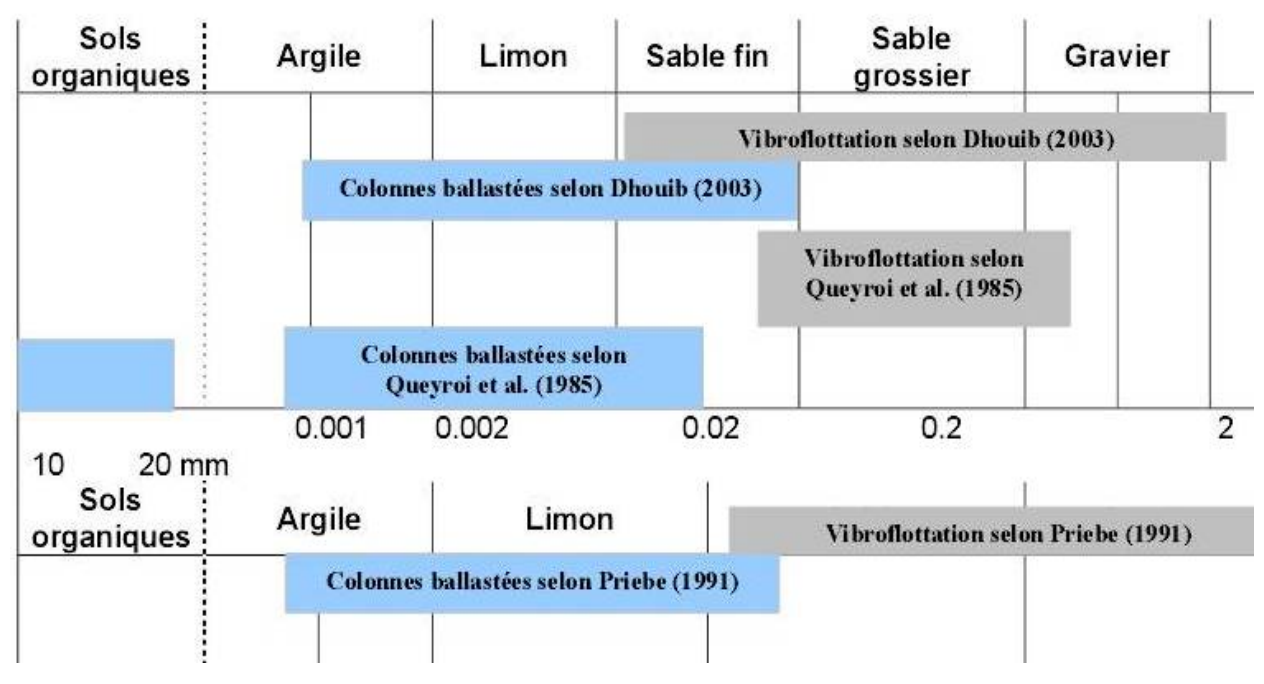

**Figure 7-13** Amélioration de sol par colonne ballastée selon le type de sol

# **7.10.3.3. Types de structures.**

Les colonnes ballastées sont utilisées surtout dans :

- Les voies de communications et chemin de fer
- Les plates formes logistiques (les ports et aéroports)
- Les bâtiments industriels
- Les industries lourdes et de stockage
- Les réservoirs pétroliers.

#### **7.10.4. Mode opératoire.**

#### **7.10.4.1. Préparation.**

La machine mise en station au-dessus du point de fonçage, est stabilisée sur ses vérins. Le vibreur est amené à la verticale du point central du fonçage préalablement implanté.

#### **7.10.4.2. Remplissage.**

Le contenu de la benne est vidé dans le sas. Après sa fermeture, l'air comprimé permet de maintenir un flux continu de matériau jusqu'à l'orifice de sortie.

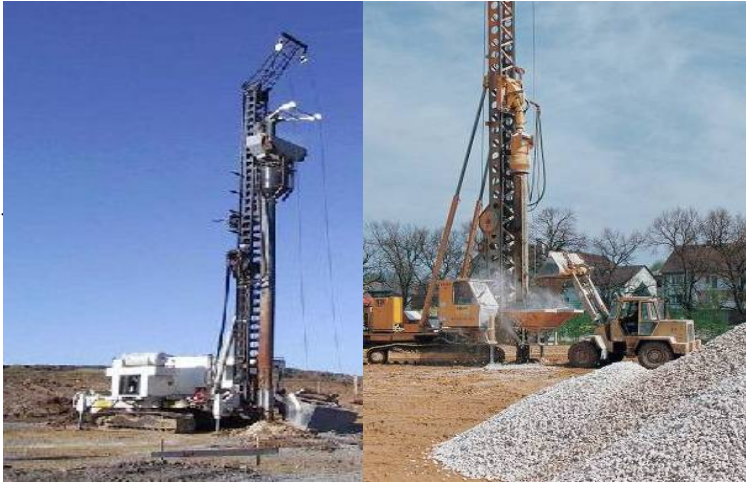

**Figure 7-14** Préparation **Figure 7-15** Remplissage

#### 7**.10.4.3. Fonçage.**

Le vibreur descend, en refoulant latéralement le sol, jusqu'à la profondeur prévue, grâce à l'insufflation d'air comprimé et à la poussée sur l'outil.

#### **7.10.4.4. Compactage.**

Lorsque la profondeur finale est atteinte, le vibreur est légèrement remonté et le matériau d'apport se met en place dans l'espace ainsi formé. Puis le vibreur descend

pour compacter le matériau

#### **7.10.4.5. Finition.**

La colonne est exécutée ainsi, par passes successives, jusqu'au niveau prévu. Les semelles de fondations sont alors réalisées de manière traditionnelle.

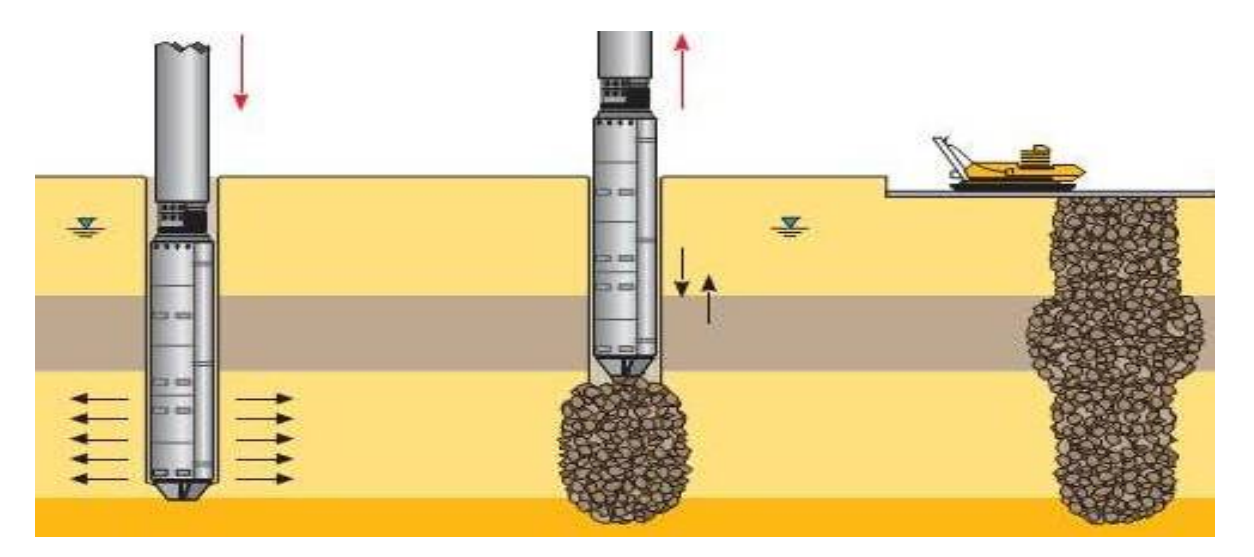

**Figure7-16** Fonçage, compactage et finition

La réalisation des colonnes ballastées se fait soit :

Par voie humide : on utilise le lançage à l'eau. Par voie sèche : on utilise le lançage à l'air.

Le choix de la méthode de réalisation dépend étroitement :

- $\checkmark$  De la nature et de l'état de saturation du sol.
- $\checkmark$  Du but recherché.
- $\checkmark$  Des caractéristiques des matériaux d'apport.

#### **a. Colonnes ballastées par voie humide.**

1. Afin de réaliser la colonne ballastée, le vibreur avec les tubes prolongateurs est placé au dessus du point projeté.

2. Après démarrage du moteur, le vibreur est descendu lentement.

3. Dès le début de l'opération, le sol est saturé en eau et les vibrations de l'outil génèrent un phénomène local et temporaire de liquéfaction du sol.

4. Le vibreur, avec les tubes de rallonge, descend alors rapidement dans le sol sous l'effet de son propre poids.

5. Lorsque la profondeur de traitement requise est atteinte, le lançage à eau est réduit, de telle façon que l'espace annulaire autour du vibreur et ses extensions reste ouvert grâce à la pression hydrostatique.

6. Les matériaux d'apport sont alors introduits dans le trou pendant que l'alimentation permanente en eau assure que les matériaux atteignent bien la base du vibreur et que les particules fines du sol en place soient bien évacuées hors du trou.

7. En remontant et redescendant le vibreur de façon contrôlée par passes successives jusqu'à la surface, le matériau d'apport est expansé et compacté dans le sol en place pour former la colonne ballastée.

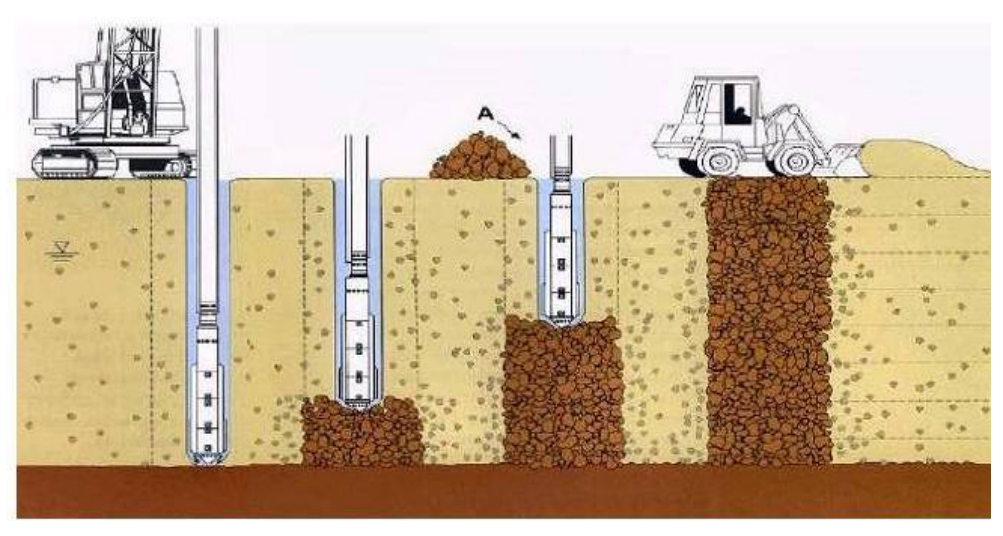

**Figure 7-17**. Schéma de réalisation des colonnes ballastées par voie humide

#### **b. Colonnes ballastées par voie sèche :**

1. La machine est mise en station au dessus du point de fonçage, et stabilisée sur ses vérins.

2. Un chargeur à godet assure l'approvisionnement en agrégats.

4. Le contenu de la benne est vidé dans le sas. Après sa fermeture, l'air comprimé permet de maintenir un flux continu de matériau jusqu'à l'orifice de sortie.

5. Le vibreur descend, en refoulant latéralement le sol, jusqu'à la profondeur prévue, grâce à l'insufflation d'air comprimé et à la poussée sur l'outil.

6. Lorsque la profondeur finale est atteinte, le vibreur est légèrement remonté et le matériau d'apport se met en place dans l'espace ainsi formé. Puis le vibreur est redescendu pour expanser le matériau latéralement dans le sol et le compacter.

7. La colonne est exécutée ainsi, par passes successives, jusqu'au niveau prévu.

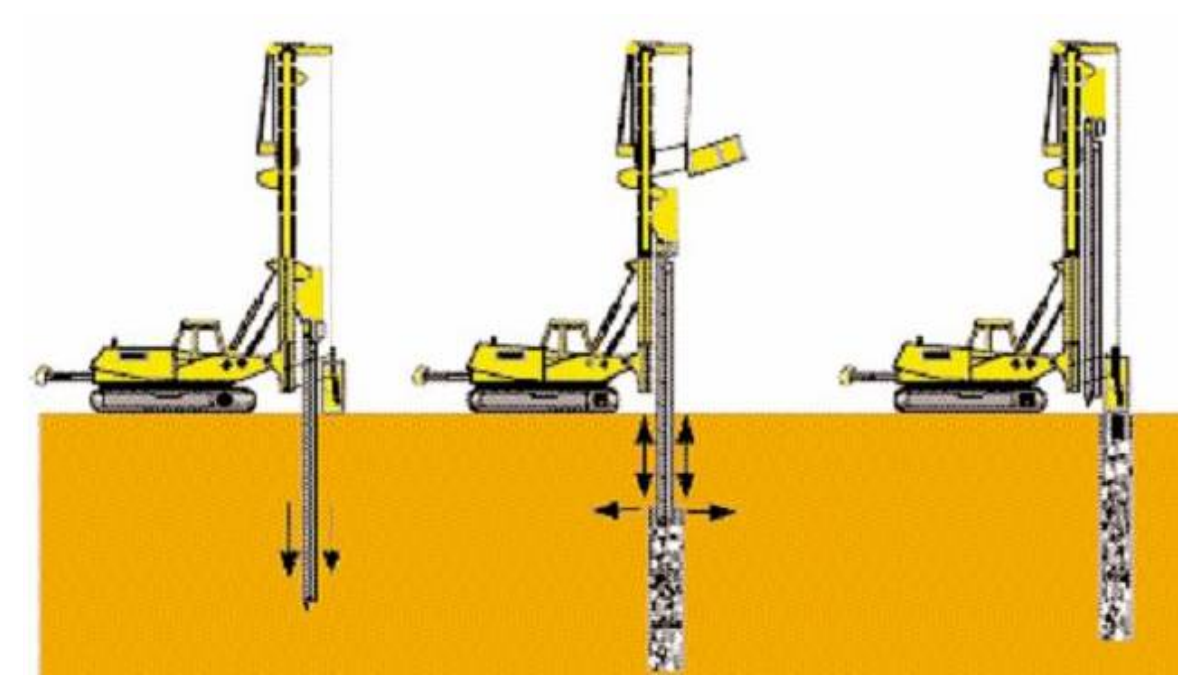

**Figure.7-18** Schéma de réalisation des colonnes ballastées par voie sèche

#### **7.10.5. Dispositions constructives**

#### **7.10.5.1. Diamètre des colonnes ballastées.**

Le diamètre des colonnes ballastées dépend :

- De l'outil utilisé et son adéquation au terrain rencontré.

- Des caractéristiques des terrains rencontrés (le diamètre peut varier sur la hauteur de la colonne en fonction des résistances des couches traitées.).

- De l'énergie totale dépensée.

Le diamètre de la colonne par voie humide est plus important que par voie sèche (les diamètres usuels par voie humide varient de 80 à 120 cm alors que par voie sèche ils sont compris entre 50 et 80 cm).

En fonction du procédé de mise en place, le diamètre des colonnes pris pour le complexe technique à section circulaire est de 80 cm pour toutes les colonnes.

# **7.10.5.2. Longueur des colonnes ballastées.**

La longueur des colonnes dépend, en premier lieu, de la présence ou non d'un substratum rigide (Fig 7-19) qui en pratique s'identifie à une couche très résistante (argile raide, sable dense, banc calcaire). La présence d'un substratum rigide est une situation idéale pour garantir une meilleure réduction du tassement.

Dans la pratique courante la longueur des colonnes varie de 3 à 20m. Cependant, dans les grands projets des longueurs de colonnes supérieures à 20 m peuvent être exécutées lorsque les équipements disponibles le permettent.

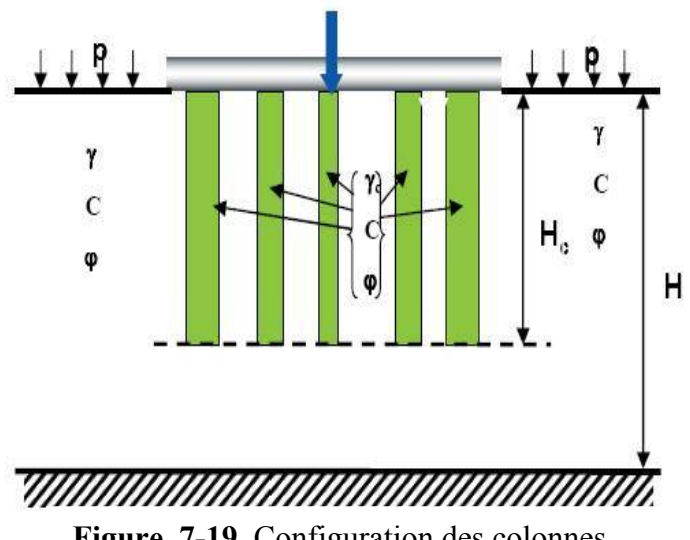

**Figure. 7-19**. Configuration des colonnes

Il faut prévoir pour la colonne une longueur supérieure à une valeur minimale qui équilibre la résistance du sol.

Pour notre cas, les longueurs des colonnes varient entre 4 et 5 m.

# **7.10.5.3. Disposition géométrique des colonnes ballastées.**

 Pour les ouvrages à charges réparties uniformes, les colonnes sont disposées généralement selon un maillage régulier carré ou triangulaire qui est récapitulé dans le tableau (7.4) suivant

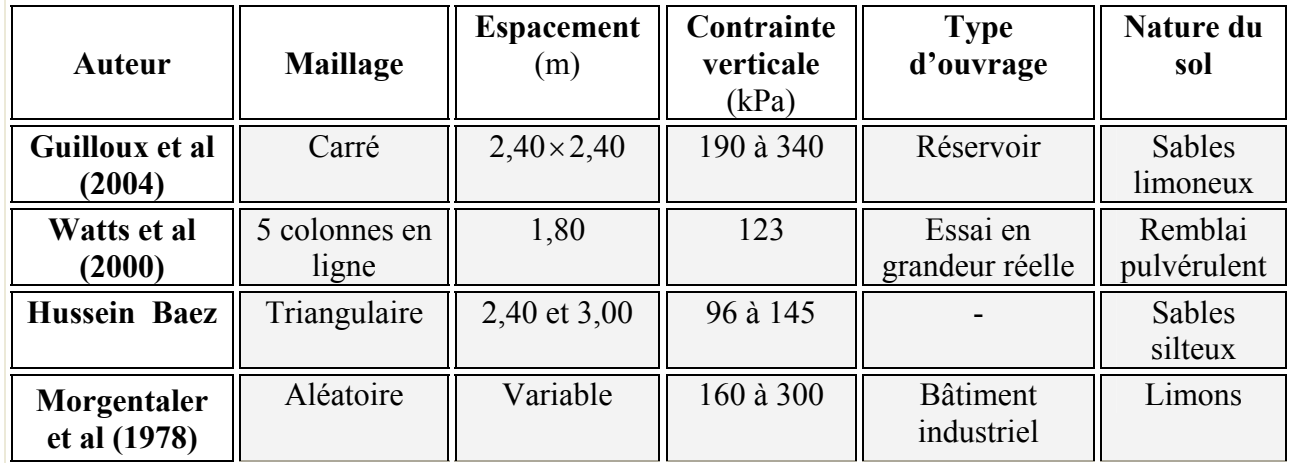

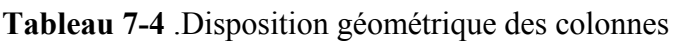

Pour notre cas, avec une surcharge de 130 kPa et des types de sols différents, les colonnes sont implantées selon un maillage variant de  $(1,80 \times 1,80)$  m jusqu'à  $(3,00 \times 3,00)$  m

# **7.10.5.4 Matériau de remplissage.**

Le choix du fuseau granulométrique résulte de la fonction essentielle que l'on veut conférer à la colonne ballastée où le rôle porteur est accru par un fort pourcentage en cailloux.

Le volume du matériau d'apport doit être au moins égal à 1,5 fois le volume théorique de la colonne ballastée correspondant au diamètre à prendre en compte dans les calculs

Le tableau (7-5) suivant nous donne quelques détails sur le ballast :

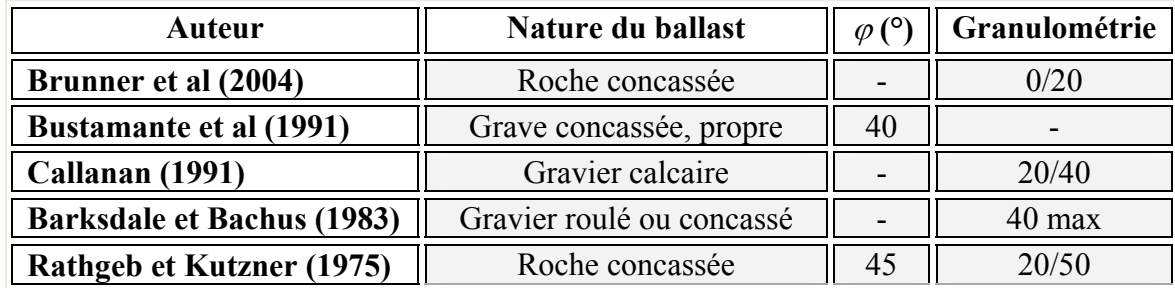

# **Tableau 7-5** Quelques caractéristiques de ballast

 $\varphi$ : Angle de frottement.

Le (DTU 13.2) préconise pour le matériau d'apport (ballast) :

Une granulométrie de : 5 30  $\left(160 \text{mm} \succ \text{d}_{100}\right)$  $d_5 \succ 0.1$ mm  $d_{30}$   $> 40$ mm  $\sqrt{ }$  $\overline{a}$ ⎨  $\left(160 \text{mm} \right)$  $\succ$  $\succ$ 

Peut être roulé ou concassé en fonction des disponibilités locales. Résistance à la compression  $R_c \succ 25$  MPa

Pour notre cas, le ballast est de  $\varphi = 42^{\circ}$ 

# **7.10.6. Mécanismes de fonctionnement.**

Le comportement d'une colonne est fonction:

- $\checkmark$  de la nature du sol à améliorer ;
- $\checkmark$  du matériau employé :
- $\checkmark$  de sa disposition (isolée ou en groupe);
- $\checkmark$  du type de fondation superficielle ;
- $\checkmark$  de la charge appliquée.

# **7.10.7. Modes de rupture.**

La méthode de dimensionnement appropriée devra comporter, en premier lieu, la vérification de la capacité portante admissible du sol renforcé.

Le dimensionnement est fait avec les recommandations relatives aux colonnes ballastées : il s'agit du nouveau règlement approuvé par le DTU 13.2 relatif aux colonnes ballastées.

Pour la capacité portante on considère le modèle de la colonne isolée avec trois mécanismes de rupture dépendant essentiellement de la longueur de la colonne.

# **7.10.7. 1. Premier mode de rupture.**

C'est celui de « l'expansion latérale de la colonne » dont la pointe atteint un substratum rigide (figure 6-20). Par analogie avec la rupture lors d'un essai triaxial, on exprime la contrainte de rupture en fonction de l'étreinte maximale latérale  $\sim$ 

$$
q_{rep} = \sigma'_{max} \ t g^2 \left( \frac{\pi}{4} + \frac{\varphi'_c}{2} \right) \tag{7-1}
$$

L'étreinte latérale est déterminée soit à partir d'essais en laboratoire (essai triaxial) soit à partir des essais in situ (pressiomètre, pénétromètre statique, scissomètre).

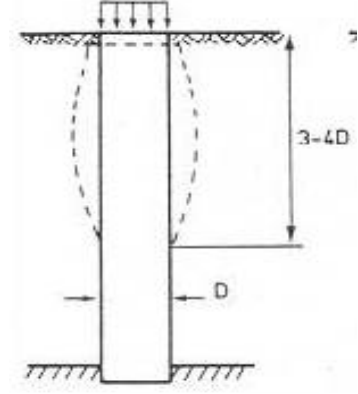

**Figure 7-20 :**1 $\text{er}$  mode de rupture de la posta de la provincia de la provincia de la provincia de la provincia de la provincia de la prov

A partir de la (figure 7-20) on remarque que ce modèle de calcul nécessite que la longueur de la colonne soit nettement supérie à 4 fois son diamètre.

# **7.10.7. 2. Deuxième mode de rupture.**

Le deuxième mode de rupture dit par « poinçonnement généralisé » se produit lorsque les données du projet permettent de supposer que le sol renforcé atteint sa rupture à un modèle bien connu. Pour ce cas le règlement ne propose pas une expression de la contrainte de rupture, et les conditions afférentes aux types et caractéristiques du sol renforcé. **Figure 7-21 :** 2ème mode de rupture

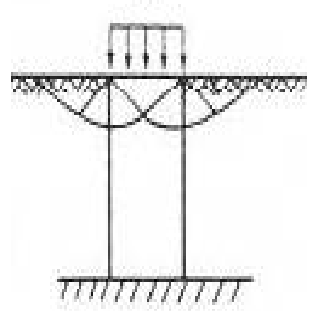

#### **7.10.7. 3. Troisième mode de rupture.**

Le troisième mode de rupture dit « par poinçonnement » correspond au cas d'une colonne flottante (figure 7-22) En désignant par, d'une part R<sub>c</sub>, L<sub>c</sub>,  $\gamma_c$  respectivement le rayon, la longueur et le poids volumique total de la colonne et, d'autre part par  $c_n$ , la cohésion non drainée du sol à renforcer, la contrainte de rupture en tête de la colonne assimilée à un pieu rigide, s'exprime par :

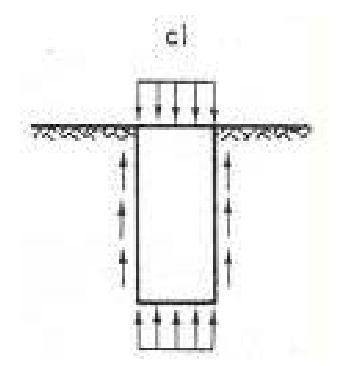

$$
\mathbf{q}_{\rm rp} = 9\mathbf{c}_{\rm u} + \mathbf{L}_{\rm c} \left(2\mathbf{c}_{\rm u}/\mathbf{R}_{\rm c} - \gamma_c\right) \tag{7-2}
$$

**Figure 7-22 :**3ème mode de rupture

En pratique, il faut prévoir pour la colonne une longueur supérieure à une valeur minimale qui équilibre la résistance du sol.

En désignant par  $\sigma_0$  la contrainte appliquée en tête de la colonne on aura :

Sous sollicitations ELU : 
$$
L_c \ge R_c \left[ \Gamma_{ELU} \sigma_{0ELU} / c_u - 9 \right] / 2
$$
 (7-3)

Sous sollicitations ELS :  $L_c \ge R_c \left[ \Gamma_{\text{ELS}} \ \sigma_{\text{OELS}} / 2c_u - 9 \right] / 2$  (7-4) Avec :  $\Gamma_{\text{ELU}} = 2$ ,  $\Gamma_{\text{ELS}} = 1.5$ 

Les conditions (6-20,6-21) permettent d'éliminer le risque de poinçonnement du sol situé sous la pointe de la colonne.

Le calcul de la contrainte admissible dans la colonne  $q_a$  est faite à partir de la contrainte de rupture on adoptant un coefficient de sécurité égal à 2 sans dépasser la valeur 0,8MPa tel que l'exige le règlement soit :

$$
q_a = Min\left(0, 8MPa \; ; \; q_r/2\right) \tag{7-5}
$$

#### **7.10.8. Contrôle et réception des travaux.**

#### **7.10.8.1. Essais d'information.**

La mise au point du vibreur associé à l'enregistreur de paramètres permet un contrôle continu à l'exécution, et, à postériori, en fonction de la profondeur :

- De la qualité du compactage et de la continuité de la colonne sur toute sa longueur ;

- De l'atteinte de la couche compacte en fin de fonçage de l'outil ;

- De l'intensité du compactage à tous les niveaux de la colonne ;
- De la consommation de ballast ;
- De la vérification du diamètre ;
- De l'observation des zones autour de la colonne.

Les premiers de ces essais sont implantés, de préférence à proximité des sondages de reconnaissance SPT

#### **7.10.8.2. Essais de contrôle.**

Les essais de contrôles ont pour objet de vérifier les caractéristiques mécaniques des colonnes ballastées. Citons deux essais :

#### **a. Essai de chargement.**

L'essai de chargement sert à observer le tassement en grandeur nature d'une colonne ballastée afin de mettre en évidence son comportement en matière de déformation sous charge verticale pour valider les hypothèses de dimensionnement. Le dispositif de mise en charge est constitué par un vérin hydraulique double effet dont la force et le déplacement doivent être compatibles avec la charge finale de l'essai et l'enfoncement maximal prévisible de la colonne. Il est intercalé entre le système de réaction (grue) et une plaque de répartition circulaire d'un diamètre proche de celui de la colonne ballastée (environ 80 cm) et d'épaisseur 10 cm. Les tassements sont mesurés en 4 points de la plaque à l'aide de comparateurs.

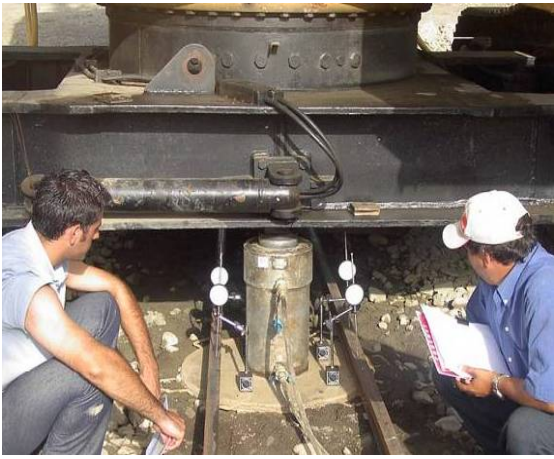

**Figure 7-23** Dispositif de chargement

On peut aussi mesurer :

- Les déplacements verticaux ;
- Les déplacements horizontaux ;
- La pression sur colonne et sur sol ;
- La pression interstitielle.

#### **b. Essais pénétromètriques.**

Les essais réalisés aux droits des colonnes ballastées doivent assurer les résistances minimales en tout point de l'axe de la colonne à partir de 1 m de profondeur. Le (DTU 13.2) préconise pour :

- Pénétromètre statique  $R_p = 10 \text{ MPa}$
- $\div$  Pénétromètre dynamique  $R_d = 15 \text{ MPa}$
- $\bullet$  Pressiométre pl = 1,5 MPa
- $\bullet$  Standard Pénétration Test N= 30 MPa

Pour s'assurer de la fiabilité du traitement, qui est la vibroflottation avec substitution du ballast (colonnes ballastées), vis-à-vis du phénomène de liquéfaction du sol, des essais SPT ont été réalisés entre colonnes jusqu'à 11 m de profondeur.

# **7.11. Vérification vis-à-vis de la liquéfactio**n.

# **7.11.1. Potentiel de liquéfaction.**

La notion de potentiel de liquéfaction permet d'exprimer l'aptitude d'un sol à atteindre cet état limite sous sollicitation sismique. Pour une nature de sol donnée, le potentiel est alors fonction de l'état initial de compacité du sol.

L'objectif des calculs dynamiques est de s'assurer, d'une part, que les sols en place sont potentiellement vulnérables à une rupture par liquéfaction et, d'autre part, que les sollicitations sismiques, caractéristiques du séisme de calcul, sont suffisamment sévères pour initier ou déclencher la liquéfaction.

#### **a. Notion de CRR.**

Le CRR « Cyclic Resistance Ratio » est la résistance à la liquéfaction, calculée par une relation analytique en fonction de la profondeur et des caractéristiques de sol induites par les résultats de l'essai PST .C'est une fonction purement empirique qui varie selon l'essai utilisé.

Le CRR est donné par :

$$
CRR_{7,5} = \exp\left[\frac{N_1(60)_{cs}}{14,1} + \left(\frac{N_1(60)_{cs}}{126}\right)^2 - \left(\frac{N_1(60)_{cs}}{23,6}\right)^3 + \left(\frac{N_1(60)_{cs}}{25,4}\right)^4 - 2,8\right]
$$
(7-6)

Avec :

 $N_1 (60)_{cs}$  : valeur normalisée avec correction de fines  $\left[ N_1 (60) + \Delta (N_1 (60)_{cs}) \right]$  (7-7)

$$
\Delta(N_1(60)_{cs}) = \exp\left[1,63 + \frac{9,7}{\text{FC}} - \left(\frac{15,7}{\text{FC}}\right)^2\right]
$$
(7-8)

$$
N_1(60) : \text{valueu normalis\'e } [-C_N \times N(60)] \tag{7-9}
$$

 $N(60)$ : valeur mesurée par SPT

$$
N_1(60) = C_N \times N(60)
$$

$$
C_N : \text{Correction de } N \leq 1,7
$$

FC : Fines contents (%) (Pourcentage d'éléments fins)

# **b. Notion de CSR.**

Le CSR « Cyclic Stress Ratio » est la contrainte induite par l'ampleur sismique en supposant le terrain naturel plat. Il est défini par (Seed / Idriss /Arrongo) comme le rapport de la contrainte de cisaillement cyclique normalisée par la contrainte verticale effective, pour une magnitude de référence choisie à 7,5. Il s'exprime de la façon suivante :

$$
\begin{cases}\n\text{CSR}_{\scriptscriptstyle M} = \frac{\tau}{\sigma_{\scriptscriptstyle v'0}'} = \frac{2}{3} \left( \frac{a_{\scriptscriptstyle \text{max}}}{g} \frac{\sigma_{\scriptscriptstyle v\,0}}{\sigma_{\scriptscriptstyle v'0}'} \right) \times r_d \\
\text{CSR}_{\scriptscriptstyle 7,5} = \frac{\text{CSR}_{\scriptscriptstyle M}}{\text{MSF}}\n\end{cases} \tag{7-10}
$$

Avec  $\cdot$ 

 $\tau$  : Contrainte de cisaillement (kN/m<sup>2</sup>);

 $\sigma_{\nu 0}$ : Contrainte totale après mise en place de l'ouvrage (kN/m<sup>2</sup>);

- $\sigma'_{v0}$ : Contrainte effective après mise en place de l'ouvrage. (kN/m<sup>2</sup>);
- $a_{\text{max}}$ : Accélération au niveau du site (0,5g à Alger) (m/s<sup>2</sup>)
- $2/3$  : Valeur moyenne de l'accélération par comparaison à  $a_{\text{max}}$
- $r_{d}$  : Valeur de réduction qui dépend de la profondeur [≈1-0,012 z]
- Z : Profondeur (m)
- g : Accélération due à la gravité  $(m/s^2)$
- M : Magnitude  $[-7]$

```
MSF: Facteur d'adaptation de la magnitude \left[ =6.9 \exp \left( \frac{-M}{4} \right) - 0.058 \right] = 1,141 (7-11)
```
# **7.11.2. Calcul du CRR et CSR.**

Nous considérons un cas défavorable qui correspond à un niveau de la nappe fixée sous le radier dans un sol dont les caractéristiques granulométriques sont ajustées.

Une analyse sur les 9 zones (E10, E11, E12, E13, E14, E15, E16, E17, E18) par l'essai SPT a permis de vérifier que les maillages proposés sont adaptés pour obtenir un facteur de sécurité supérieur à 1,00.

Pour cela on fait le calcul sans traitement et avec traitement puis on déduit le FS.

# **7.11.2.1. Données générales.**

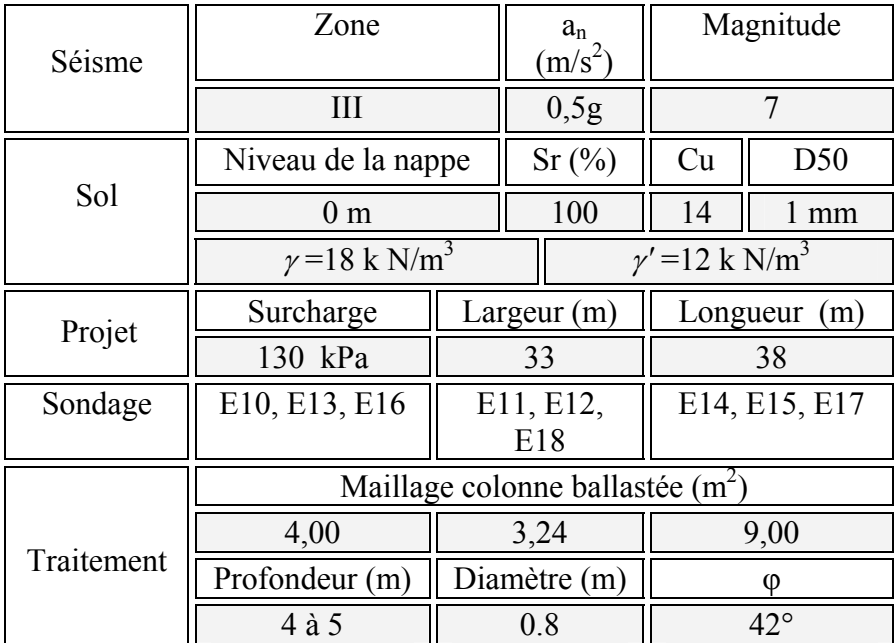

# **Tableau 7-6** Données générales du projet

On reprend le nouvel essai SPT aux mêmes lieux que le premier essai mais avec des profondeurs égales pour tous les sondages et on aura ces nuages de points qui donnent le nombre de coups en fonction de la profondeur.

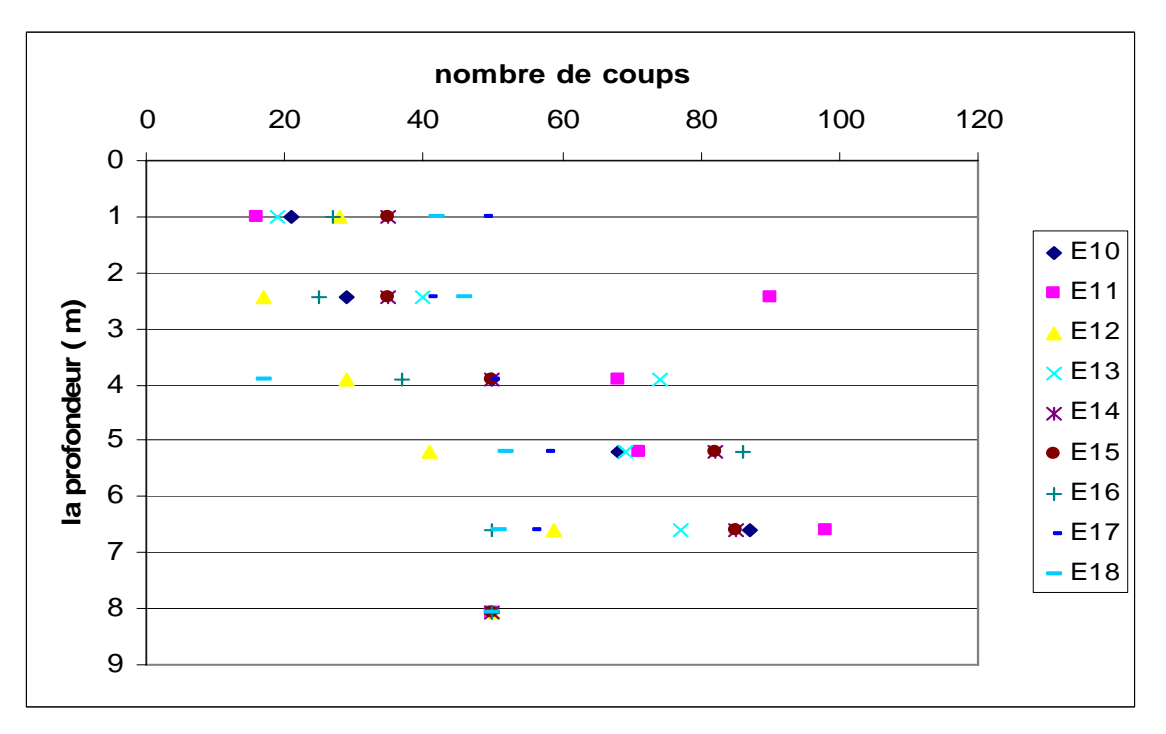

**Figure. 7-24** Résistance à la pénétration du sol

#### **7.11.3. Calcul sans traitement en colonne ballastée.**

#### **7.11.3.1. Calcul du CRR.**

Le calcul de CRR est le même pour les deux cas avec ou sans traitement, mais il reste toujours un calcul très laborieux On donne directement les graphes de CRR de tous les sondages et les autres détails de calcul tel que  $(N_1 (60)_{cs}, C_N$  seront calculés et insérés dans l'annexe (c).

$$
CRR_{7,5} = \exp\left[\frac{N_1(60)_{cs}}{14,1} + \left(\frac{N_1(60)_{cs}}{126}\right)^2 - \left(\frac{N_1(60)_{cs}}{23,6}\right)^3 + \left(\frac{N_1(60)_{cs}}{25,4}\right)^4 - 2,8\right]
$$

La figure (7-25) nous donne l'allure du CRR pour les différents sondages selon des profondeurs bien définies.

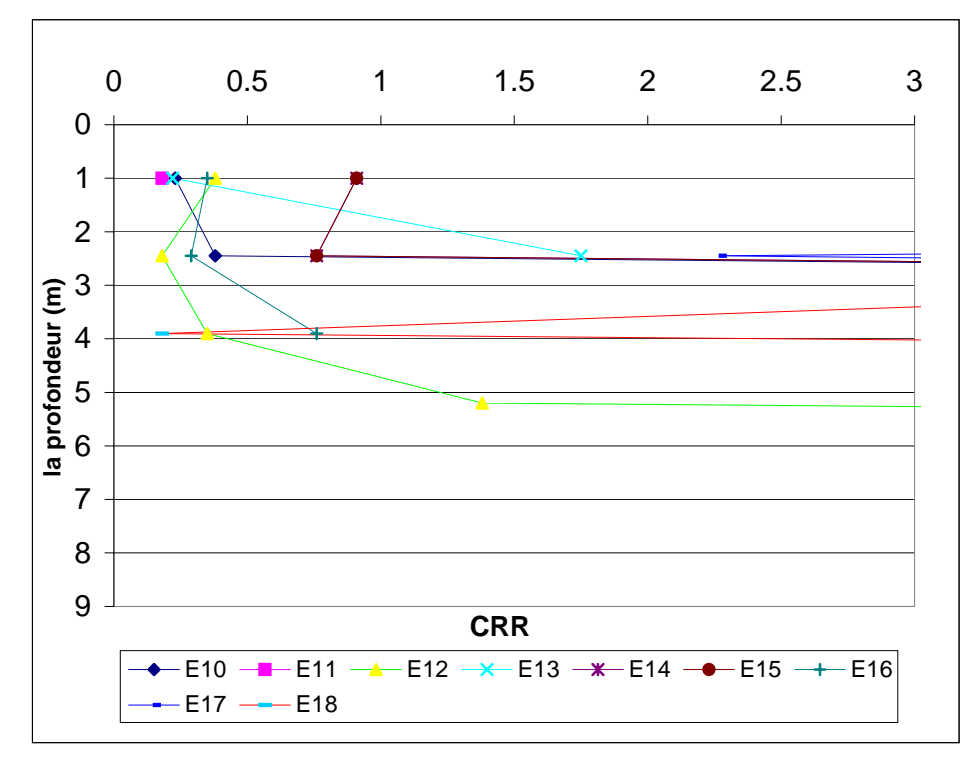

**Figure 7-25** Valeurs du CRR en fonction de la profondeur pour les 10 sondages

# **7.11.3.2. Calcul du CSR.**

Le calcul du CSR est le même pour tous les sondages parce que ses facteurs de calcul sont lié à l'étude sismique. Le CSR, qui varie de (0,3 à 0,31) est donné dans la Figure (7-26) Les autres détails de calcul tels que  $\sigma_{\nu}$ <sup>0</sup>,  $\sigma_{\nu}$ <sup>'</sup><sup>0</sup>,  $r$ <sub>d</sub>', seront calculés et insérés dans l'annexe (c).

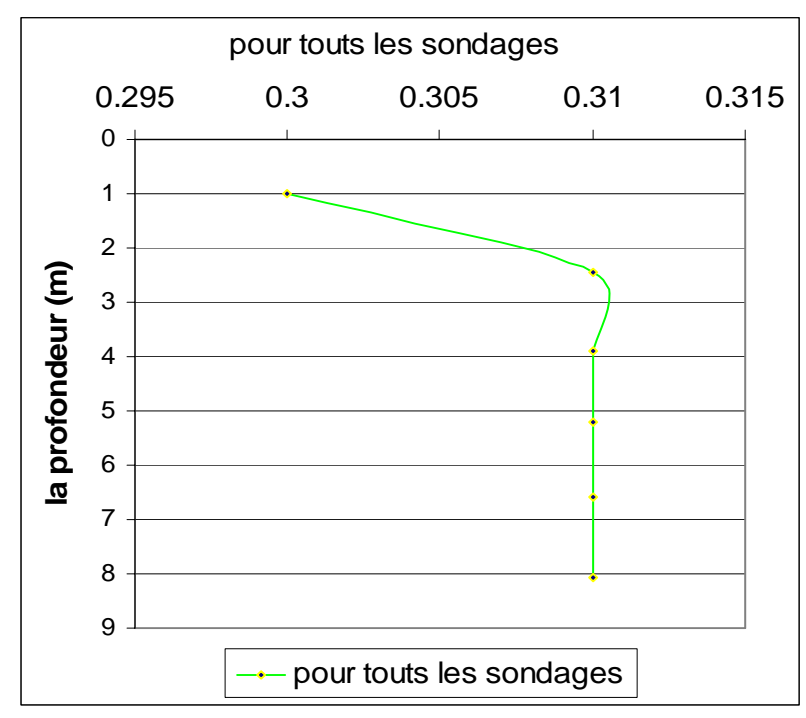

 **Figure 7-26** Valeurs du CSR pour les 10 sondages sans traitement
### **7.11.3.3. Calcul du facteur de sécurité FS.**

On calcule le facteur de sécurité FS par la relation CSR/CRR et on remarque que 5 sondages ont un FS < 1 pour une profondeur qui varie de 0 à 4 m selon le graphe suivant :

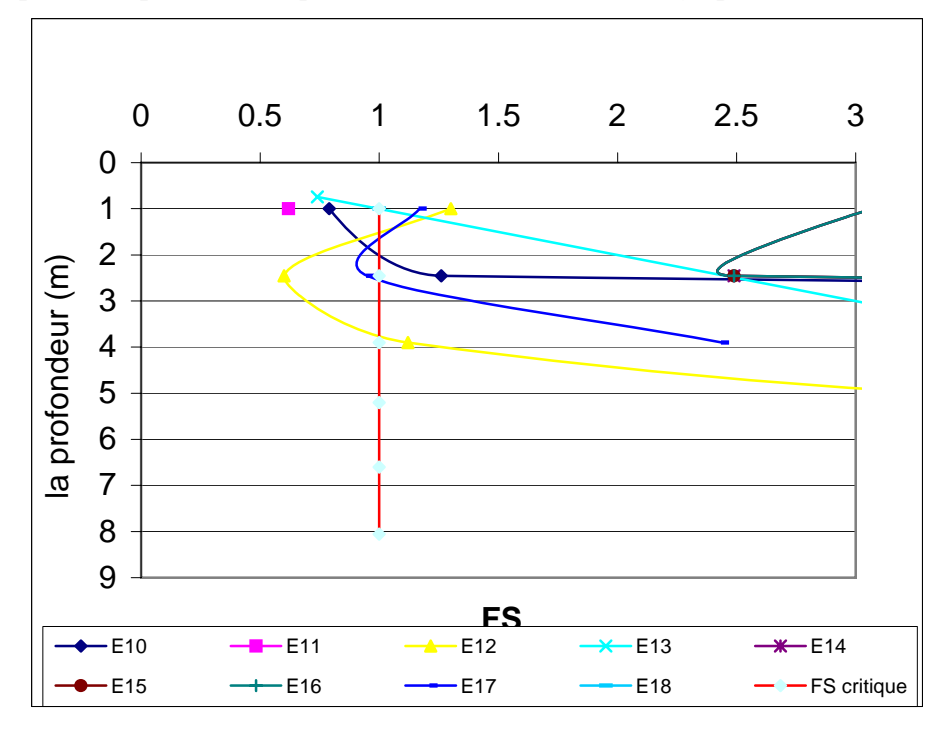

**Figure 6-27** Valeurs du FS pour les 10 sondages sans traitement

### **7.11.4 Calcul avec traitement en colonne ballastée.**

Pour tenir compte de la présence des colonnes ballastées Priebe propose de prendre

$$
\begin{cases}\n\text{CSR}_{\mathbf{M}} = \frac{\tau}{\sigma_{\mathbf{v},0}'} = \frac{1}{\mathbf{n}_0} \frac{2}{3} \left( \frac{\mathbf{a}_{\text{max}}}{\mathbf{g}} \frac{\sigma_{\mathbf{v},0}}{\sigma_{\mathbf{v},0}'} \right) \times \mathbf{r}_d \\
\text{CSR}_{\mathbf{7,5}} = \frac{\text{CSR}_{\mathbf{M}}}{\mathbf{MSF}}\n\end{cases} \tag{7-12}
$$

Avec :

$$
n_0 = 1 + \frac{A_c}{A} \left( \frac{1}{K \left( 1 - \frac{A_c}{A} \right)} - 1 \right)
$$
 (7-13)

K : coefficient de poussée  $| = \tan^2$  $\left[ = \tan^2 \left( \frac{\pi}{4} - \frac{\varphi_c}{2} \right) \right] = 0,198 \ (\varphi = 42^{\circ})$  (7-14)

A c : section totale des colonnes sous chaque semelle de largeur B et de longueur L

A : section de la semelle =  $B \times L$ .

### **7.11.4.1. Le CSR.**

Le CSR varie de (0,17 à 0,31) ce qui justifie l'efficacité des colonnes à renforcer le sol en comparaison avec le CSR sans traitement.

Le partage de CSR en trois phases justifie les maillages et les profondeurs des colonnes proposées dans la conclusion.

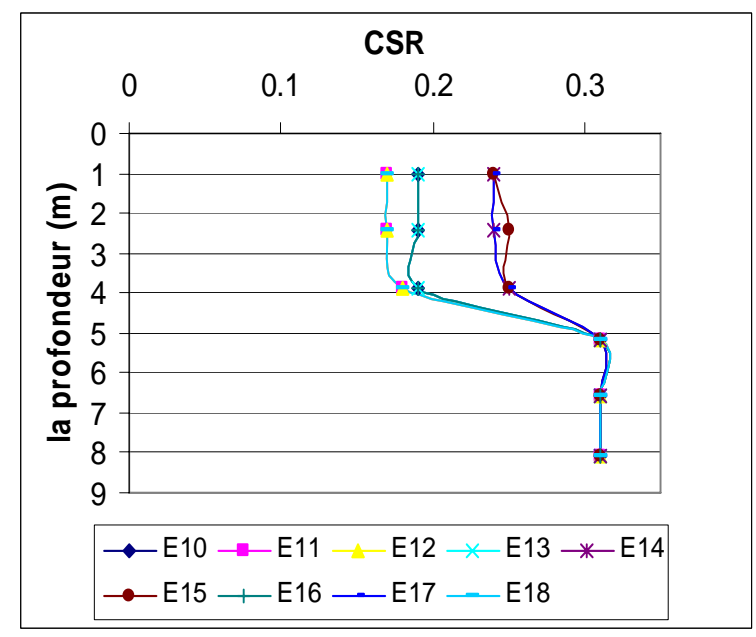

**Figure 7-28** Valeurs du CSR pour les 10 sondages avec traitement

### **7.11.4.2. Le facteur de sécurité FS.**

La facteur de sécurité (Figure 7-29) après traitement dépasse la valeur critique pour tous les sondages avec une valeur minimale pour le sondage  $E18$  FS = 1,01.

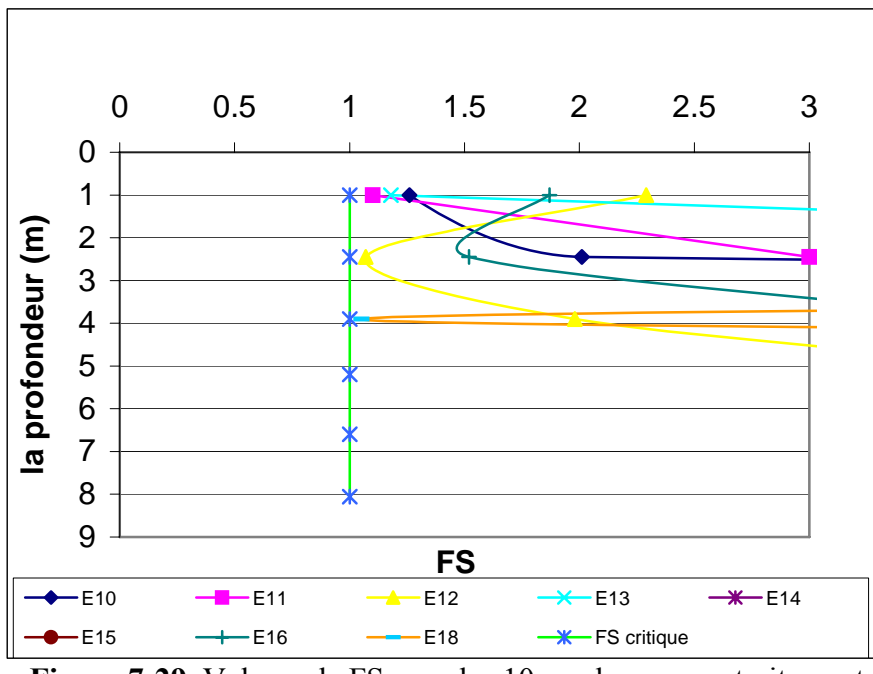

 **Figure 7-29** Valeurs de FS pour les 10 sondages avec traitement

### **7.12. Conclusion.**

Le cas étudié étant arbitraire et défavorable, il a été convenu d'obtenir un facteur de sécurité FS = CRR/CSR au minimum égal à 1,00.

Pour cela, il convient de réaliser des colonnes ballastées de 4,00 m à 5,00 m de profondeur implantées selon les maillages suivants (tableau 7-7 ) soit un total de 291 colonnes ballastées

| Zone / Sondage | Profondeur de CB   | Maillage de CB                         |
|----------------|--------------------|----------------------------------------|
| E10            | $4,00 \; \text{m}$ | $2,00 \text{ m} \times 2,00 \text{ m}$ |
| E11            | 4,00 à 5,00 m      | $1,80 \text{ m} \times 1,80 \text{ m}$ |
| E12            | 4,00 à 5,00 m      | $1,80 \text{ m} \times 1,80 \text{ m}$ |
| E13            | $4,00 \text{ m}$   | $2,00 \text{ m} \times 2,00 \text{ m}$ |
| E14            | $4,00 \text{ m}$   | $3,00 \text{ m} \times 3,00 \text{ m}$ |
| E15            | $4,00 \; \text{m}$ | $3,00 \text{ m} \times 3,00 \text{ m}$ |
| E16            | $4,00 \; \text{m}$ | $2,00 \text{ m} \times 2,00 \text{ m}$ |
| E17            | $4,00 \; \text{m}$ | $3,00 \text{ m} \times 3,00 \text{ m}$ |
| E18            | 4,00 à 5,00 m      | $1,80 \text{ m} \times 1,80 \text{ m}$ |

**Tableau 7-7** Maillage et profondeurs des colonnes

Ce renforcement de sol par colonnes ballastées permettra donc :

- $\triangleright$  De garantir à 100 % l'absence de risque de liquéfaction par augmentation sensible de la résistance au cisaillement ;
- ¾ D'augmenter la capacité portante du sol ;
- ¾ De diminuer les tassements totaux et différentiels ;
- $\triangleright$  De diminuer le temps de consolidation ;
- ¾ D'économiser un montant très important en comparaison avec d'autres méthodes de renforcement ;
- $\triangleright$  De réduire le délai d'exécution des trois blocs.
- Le sol renforcé se comporte comme un matériau composite et agit comme un élément porteur et un drain vertical.

# Chapitre

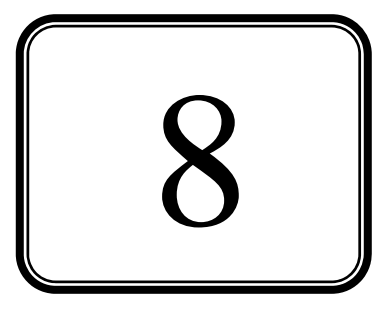

# LES FONDATIONS

### **8.1. Introduction.**

La fondation est l'élément par le biais duquel les charges de la superstructure sont transmises au sol. Son dimensionnement nécessite la connaissance des caractéristiques du sol en plus des sollicitations dans les éléments résistants à la base du bâtiment.

Il existe plusieurs types de fondations, la sélection se fait selon la capacité portante du sol, les charges à transmettre au sol, la distance entre les différentes fondations et le coût du projet. On distingue :

- $\triangleright$  Les fondations superficielles
- $\triangleright$  Les fondations semi-profondes
- $\triangleright$  Les fondations profondes

Le dimensionnement et le ferraillage des semelles, selon la nouvelle réglementation parasismique, se font sous les combinaisons suivantes [3]:

$$
E+Q+G \tag{8-1}
$$

$$
0.8G \pm E \tag{8-2}
$$

Dans ce projet on adopte un radier général pour les arguments suivants :

- $\checkmark$  L'importance des charges à transmettre au sol ;
- 9 Nécessité d'assurer l'étanchéité de sous sol ;
- $\checkmark$  Obligation d'assurer une hauteur d'ancrage du bâtiment de 4,00 m à partir du sol naturel ;
- $\checkmark$  Pour éviter la remontée des eaux par effet de capillarité ;
- $\checkmark$  Et pour une meilleure répartition des contraintes sur touts le maillage des colonnes ballastées réalisées.

Le radier sera muni de nervures reliant les poteaux. Il sera calculé comme des panneaux de dalles pleines sur quatre appuis continus (nervures) chargés par une pression uniforme qui représente la pression maximale du sol résultante de l'action du poids du bâtiment et du moment créé par la charge sismique (Fig. 8-1)

### **8.2. Caractéristiques du sol.**

Comme on l'a vu dans le chapitre précédent, notre sol est renforcé par des colonnes ballastées donc son taux de travail augmente et il est de  $\bar{\sigma}_{sol} = 3$  bars.

### **8.3. Surface nécessaire pour le radier.**

Les efforts globaux obtenus par les calculs statique et dynamique à la base des trois blocs sont donnés dans le tableau suivant :

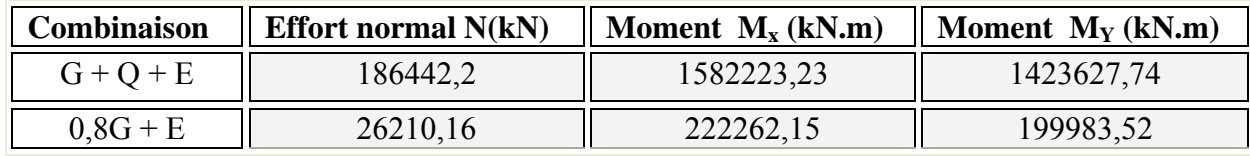

**Tableau 8-1** Efforts globaux à la base du bâtiment

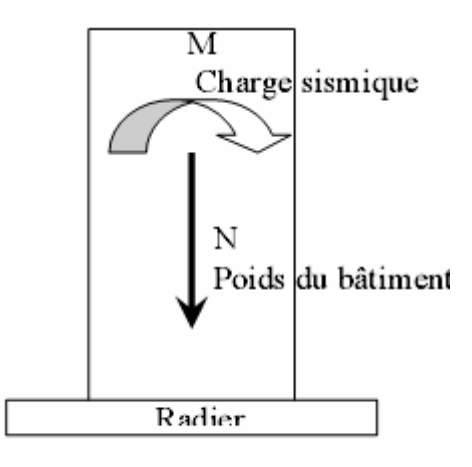

**Pression du sol** 

**Figure.8-1** Schéma des efforts appliqués à la structure

La surface totale nécessaire S<sub>néce</sub> pour le radier peut être estimée par la formule suivante :

$$
S_{\text{néce}} \ge \frac{N}{\sigma_{\text{sol}}} = \frac{186442, 20}{300} = 621, 48 \text{ m}^2
$$

$$
\frac{S_{\text{néce}}}{S_{\text{bat}}} = \frac{621, 48}{1220} = 0, 51 \ge 0, 5
$$

Puisque le rapport est supérieur à 0.5 on peut considérer la solution par radier comme nécessaire.

La surface de notre radier est composée d'un rectangle englobant la surface totale de l'ouvrage plus un débord de 1 m choisi de façon à rapprocher le centre de masses du radier du centre de masses du bâtiment (point d'application de l'effort normal) pour éviter les tassements différentiels.

$$
S_{\text{tot rad}} = S_{\text{tot bat}} + 1 \times L_{\text{périphérique}}
$$

On a  $L_{\text{peiriphérique}} = 142.4 \text{ m} \Rightarrow S_{\text{tot rad}} = 1362.4 \text{ m}^2$ 

### **8.4. Calcul de l'épaisseur du radier.**

L'épaisseur du radier se détermine en vérifiant les conditions suivantes :

### **8.4.1. Condition de cisaillement.**

La contrainte de cisaillement pour une bande de largeur **b** = 1 m et une épaisseur **d** doit vérifier :

$$
\tau_{b} = \frac{T_{\text{max}}}{b \times d} \le \overline{\tau}_{b} = 0,05 \times f_{C28} = 1,25 \text{ MPa}
$$

$$
T_{\text{max}} = \frac{N}{S} \times \frac{1_{\text{max}}}{2}
$$

L'effort normal maximal revenant au radier est  $N = 186442.2$  kN. La surface totale du radier est  $S<sub>tot rad</sub> = 1362.4 m<sup>2</sup>$ .  $l_{\text{max}}$  = 9,70 m est la plus grande portée entre nus d'appuis.  $T_{\text{max}} = \frac{186442,2}{1362,4} \times \frac{9,7}{2} = 663,71$ 

$$
d \ge \frac{T_{\text{max}}}{b \times \tau_b} = 0{,}53\text{m}
$$
 Donc  $h = \frac{d}{0.9} = 0{,}59 \text{ m}$ 

### **8.4.2. Condition de déformation.**

La condition sur la déformation [2] est : h  $\ge \frac{1_{\text{max}}}{10} = \frac{9.7}{10} = 0.97$  m

### **8.4.3. Condition de raideur.**

Pour un radier rigide on doit vérifier  $1 \leq \frac{\pi}{2} \times 1_e$  $\leq \frac{\pi}{2} \times 1$ <sub>e</sub> (8-3) e 3  $l_e$ : la longueur élastique (m) K: coeficient de raideur du sol  $\lfloor$  =1.00 kg / cm<sup>3</sup>  $\left($  $\frac{1}{2}$  $\overline{a}$  $\frac{1}{2}$  $\overline{a}$  $\overline{ }$ 

$$
l_e = \sqrt{\frac{4 \times E \times I}{K \times b}}
$$
 Avec  
Exmediate d'élasticité de béton  $[-200000 \text{ kg/cm}^2]$  (8-4)  
Exinite de la semelle  $[-\frac{b \times h^3}{12} \text{ m}^4]$   
Exinstein of the image is  $[-\frac{b \times h^3}{12} \text{ m}^4]$ 

$$
\sqrt[3]{\left(\frac{2\times l}{\pi}\right)^4 \times \frac{3\times K}{E}} \Rightarrow h \ge 102 \text{ cm} \Rightarrow l_e = 3,47 \text{ m}
$$

Donc la condition (8- 3) n'est pas vérifiée et la condition de rigidité n'est pas satisfaite. Le radier est souple donc la répartition des contraintes ne sera pas uniforme en tout point de sa surface.

Aussi, pour remédier à cette situation complexe, un système de nervures sera prévu pour rigidifier le radier et relier les points d'appuis constitués par les poteaux et les voiles centraux et périphériques.  $\epsilon$ 

$$
\begin{cases}\n\mathbf{h}_0 = 50 \text{ cm} \text{ hauteur du radier.} \\
\mathbf{h} = 150 \text{ cm} \text{ hauteur de la nerve.} \\
\mathbf{d}' = 5 \text{ cm} \text{ enrobage.}\n\end{cases}
$$

### **8.5. Caractéristiques géométriques du radier.**

### **8.5.1. Centre de gravité.**

La surface totale du radier est  $S<sub>tot rad</sub> = 1362.4 m<sup>2</sup>$ . Les longueurs maximales dans les 2 directions sont :  $\frac{1}{x}$ y  $L_x = 39, 2 \text{ m}$  $\begin{cases} L_x = 39, 21 \\ L_y = 36 \text{ m} \end{cases}$  $\left\lfloor L_y \right\rfloor$ 

Les coordonnées du centre de gravité du radier sont :  ${X_{\text{G radier}} = 19,6 \text{ m}, Y_{\text{G radier}} = 18 \text{ m}}$ 

### **8.5.2. Moments d'inertie.**

Les moments d'inerties du radier par rapport à son centre de gravité sont :

$$
\begin{cases} I_{xG} = 116189.37 \ m^4 \\ I_{yG} = 137098.91 \ m^4 \end{cases}
$$

### **8.6. Vérification au poinçonnement.**

 Pour vérifier cette condition le CBA93 admet « qu'une force appliquée sur une aire à contour convexe à la surface d'une dalle agit uniformément sur une aire de feuillet moyen dont le contour est parallèle à la projection du contour de l'aire d'application de la charge sur ce feuillet et distant de cette projection de la demi-épaisseur de la dalle », comme indiqué sur la (fig.8-2).

Le poinçonnement d'une dalle (radier) se manifeste au niveau des charges concentrées, la résistance au poinçonnement est satisfaite si la condition suivante (8-5) est vérifiée

$$
P_u \le 0,045 \times u_c \times h \times f_{C28}
$$
\n
$$
(8-5)
$$

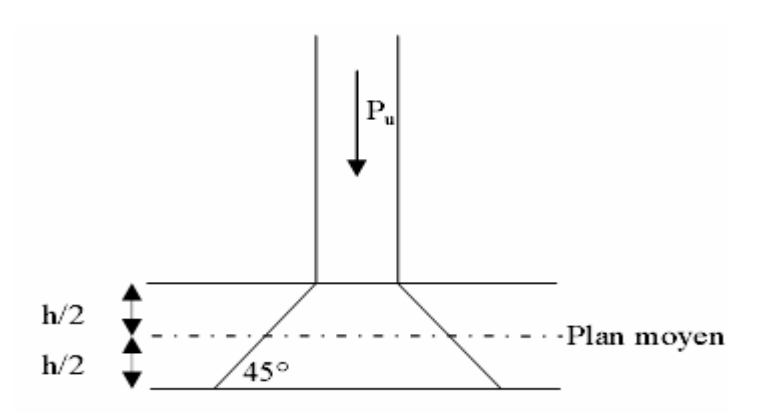

**Figure. 8-2** Schéma de transmission des charges

Expression (8-5) dans laquelle on désigne par :

Pu : La charge revenant au poteau ou au voile le plus chargé à l'ELU

h : L'épaisseur totale de radier

u<sub>c</sub> : Le périmètre de la surface d'impact projetée sur le plan moyen.

Le poteau le plus sollicité est le poteau D2 :  $P_n = 4,26$  MN  $u_c = (1 + 0.4) \times 4 = 5.6 \text{ m} \Rightarrow 0.045 \times u_c \times h \times f_{C28} = 6.30 \text{ MN} \ge P_u$ 

Le voile le plus sollicité est le voile C1 :  $P_n = 5,56$  MN  $u_c = (1 + 0.4) \times 4 + (3.4 - 1) \times 0.25 \times 2 = 6.8 \text{ m}$  donc  $0.045 \times u_c \times h \times f_{C28} = 7.65 \text{ MN} \ge P_u$ 

Donc il n'y a pas risque de poinçonnement du radier

### **8.7. Vérification des contraintes.**

Il faut vérifier que  $\sigma_{\text{max}} \leq 1,5 \times \bar{\sigma}_{\text{sol}}$ 

 $G_{\text{bat}} = 67,51 \text{ MN}$  $Q_{\text{bat}} = 53,45 \text{ MN}$  $G_{\text{rad}} = 18,06 \text{ MN}$  $\left[ \text{M} \right] = 116 \text{ MN}$ 

### **a. Calcul des contraintes sous G+Q** + **E.**

```
N = G<sub>bat</sub> + Q<sub>bat</sub> + G<sub>rad</sub>
```
**a.1.Sens XX.**

 $I_{xG} = 116189.37 \text{ m}^4$ ,  $V_x = 19225 \text{ m}^4$ 

$$
\begin{cases}\n\sigma_{\text{max}} = \frac{N}{S} + \frac{M \times V_{x}}{I_{x}} = 0,12 \text{ MPa} \le 1,5 \overline{\sigma}_{\text{sol}} = 0,45 \text{ MPa} \\
\sigma_{\text{min}} = \frac{N}{S} - \frac{M \times V_{x}}{I_{x}} = 0.10 \text{ MPa} \le 1,5 \overline{\sigma}_{\text{sol}} = 0,45 \text{ MPa}\n\end{cases}
$$

La contrainte minimale est négative mais nous pouvons la négliger car elle est suffisamment petite.

### **a.2. Sens YY.**

 $I_{yG} = 137098,91 \text{ m}^4$ ,  $V_y = 17,87 \text{ m}^4$ 

$$
\begin{cases}\n\sigma_{\text{max}} = \frac{N}{S} + \frac{M \times V_y}{I_y} = 0,13 \text{ MPa} \le 1,5 \overline{\sigma}_{\text{sol}} = 0,45 \text{ MPa} \\
\sigma_{\text{min}} = \frac{N}{S} - \frac{M \times V_y}{I_y} = 0,09 \text{ MPa} \le 1,5 \overline{\sigma}_{\text{sol}} = 0,45 \text{ MPa}\n\end{cases}
$$

### **a. Calcul des contraintes sous**  $0.8G \pm E$ .

Les contraintes restent toujours inférieures à celle du sol pour  $0.8G \pm E$ 

### **8.8. Vérification aux sous-pressions.**

Nous devons vérifier le bâtiment au soulèvement sous l'effet de la sous-pression, même si l'étude du sol n'indique pas la présence d'une nappe phréatique. L'effort normal (sans surcharges) doit vérifier la condition suivante

$$
N \ge \gamma_w \times S \times Z \times F_s \tag{8-6}
$$

S : Surface du radier.  $Z = 4m$ : Hauteur d'étage.  $\gamma_w$ : Poids spécifique de l'eau.  $F_s = 3$ : Coefficient de sécurité.

 $\gamma_w \times S \times Z \times F_s = 163,48$  MN  $\leq$  N=220,5 MN.

Donc, les sous-pressions ne sont pas à craindre

### **8.9. Ferraillage du radier.**

Le ferraillage du radier se calcule sous les sollicitations maximales obtenues par l'application des combinaisons les plus défavorables.

La charge maximale due à la réaction du sol est celle résultant de la combinaison

$$
E+Q+G: q_u= 0,165 MPa = 16,5t/m^2.
$$

Nous avons utilisé la méthode de Pigeaud pour le calcul des moments et des efforts tranchants de dimensionnement.

Les moments de flexion isostatiques maximums en travée sont donnés par les relations suivantes :

Dans le sens de la petite portée :  $M_{0x} = \mu_x \times q \times l_x^2$ Dans le sens de la grande portée :  $M_{0v} = \mu_v \times q \times l_v^2$ 

 $\mu_{y}$ ,  $\mu_{x}$ : coefficients donnés en fonction de  $\alpha = \frac{1_{x}}{1_{y}}$ y

 $l_{x}$ ,  $l_{y}$ : portées entre nus d'appuis de la dalle avec

La continuité est prise en compte par la multiplication des moments par des coefficients forfaitaires :

En appui  $M_{ax} = M_{ay} = 0.5 \times M_{0x}$ 

$$
\text{En travée}: \begin{cases} M_{tx} = 0.75 \times M_{0x} \\ M_{ty} = 0.75 \times M_{0y} \end{cases}
$$

Les efforts tranchants maximaux qui se situent au milieu des bords de la dalle sont donnés par

Au milieu du bord  $l_y$ :  $T_{\text{max}} = \frac{q \Delta t_x \Delta t_y}{2 \Delta t + 1}$  $y$ <sup> $\mathbf{I}$ </sup>x  $T_{\text{max}} = \frac{q \times l_x \times l}{2.1}$  $=\frac{q\times l_x\times 1}{2\times l_y+1}$ 

Au milieu du bord  $l_x$  :  $T_{\text{max}} = \frac{q \times l_x}{2}$ 3  $=\frac{q\times}{q}$ 

Pour tenir compte de la continuité, nous augmentons l'effort tranchant voisin de rive de 10%. Dans notre cas, nous avons :

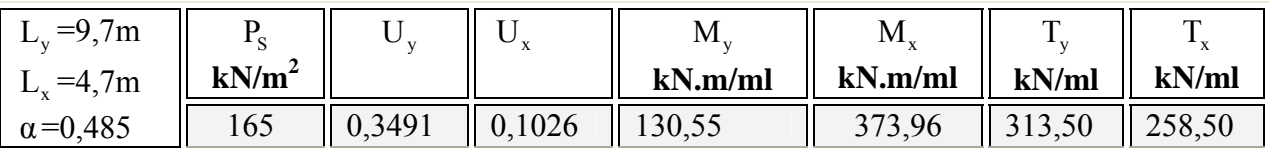

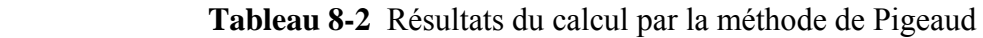

Pour tenir compte de la continuité des panneaux de la dalle, on considèrera pour les calculs les moments en travées et en appuis indiqués au tableau suivant (8-3) :

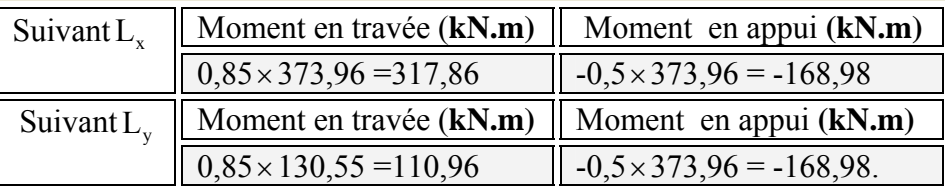

**Tableau 8-3** Moments finals à prendre en compte pour les calculs

En respectant la règle de fermeture des moments à  $1,25 M<sub>o</sub>$  dans les 2 directions par

$$
M_{t} + \frac{(M_{w} + M_{e})}{2} \ge 1,25M_{0}
$$
  
\n
$$
\begin{cases}\n317,86 + \frac{(168,98 + 168,98)}{2} \ge 1,25 \times 373,96 \Rightarrow 486,84 \succ 467,45 \Rightarrow \text{suivant X-X} \\
110,96 + \frac{(168,98 + 168,98)}{2} \ge 1,25 \times 130,55 \Rightarrow 279,85 \succ 163,31 \Rightarrow \text{suivant Y-Y}\n\end{cases}
$$

Avec :

 $M_t$ : moment maximum en travée égale à 0,85 M<sub>0</sub>

 $M_{w}$ ,  $M_{e}$ : moments respectivement sur l'appui gauche et l'appui droit égaux 0,5  $M_{0}$ 

M<sub>0</sub> : moment maximum calculé en supposant la dalle simplement appuyée sur son contour

La règle de fermeture est vérifiée, la sécurité à la rupture de la dalle est assurée par une redistribution des moments entre moments sur appuis et moments sur travées.

Le ferraillage est calculé pour une bande de 1 m de largeur, la hauteur étant l'épaisseur du radier.

- En travée :  $\mu = 0.0248 \Rightarrow \alpha = 0.0311 \Rightarrow A_{\text{trav}} = 9.75 \text{ cm}^2/\text{ml}$ . Nous adoptons 9 HA12/ml
- Sur appui :  $\mu = 0.0132 \implies \alpha = 0.0164 \implies A_{app \mu} = 5.15 \text{ cm}^2/\text{ml}$ . Nous adoptons 7 HA10/ ml
- Quadrillage HA16 espacés de  $e = 15$  cm en double.

La condition de non-fragilité  $\rho = \frac{A}{b \times h} \ge \rho_0 = 0.00195$  est vérifiée La condition de cisaillement  $\tau_b = \frac{T_{\text{max}}}{b \times d} \le \overline{\tau}_b = 0,05 \times f_{C28} = 1,25 \text{ MPa}$ × Les barres seront prolongées et arrêtées à  $0,8 \times 1$  en alternance.

### **8.10. Ferraillage des nervures.**

### **8.10.1. Armatures longitudinales.**

Nous avons utilisé la méthode forfaitaire présentée dans le BAEL.

Dans cette méthode les moments de flexion sont obtenus en vérifiant les inégalités suivantes :

$$
M_t + \frac{M_e + M_w}{2} \le \max \left\{ (1 + 0, 3 \times \alpha) \times M_0 \ ; \ 1,05 \ M_0 \right\} ;
$$

 $M_t \geq \frac{1+0.3\times\alpha}{2}$ 2  $\geq \frac{1+0.3\times\alpha}{2} \times M_0$  Pour une travée intermédiaire ;  $M_t \geq \frac{1, 2 + 0, 3 \times \alpha}{2}$ 2  $\geq \frac{1, 2 + 0, 3 \times \alpha}{2} \times M_0$  Pour une travée de rive ;

La valeur minimale du moment sur appui intermédiaire est  $0.5 \times M_0^{e,w}$  pour un appui voisin de rive et  $0, 4 \times M_0^{e,w}$  pour les appuis centraux.

Avec

$$
\alpha = \frac{q}{g+q} \text{ et } 0 \le \alpha \le \frac{2}{3}
$$
  
\n
$$
M_0 = \frac{q_u \times l^2}{8}
$$
: Moment de la través de comparaison (isostatique).  
\n
$$
M_t
$$
: Moment en través de la pourre continue

 $M_e$ ,  $M_w$ : Moments sur appuis de droite et de gauche respectivement de la poutre continue.

 ${M_0}^{e,w}$  = max  ${M_0}^e$ ,  ${M_0}^w$  et  ${M_0}^w$ ,  ${M_0}^e$  les moments de la travée de comparaison à gauche et à droite respectivement.

La poutre la plus chargée est celle intermédiaire et comportant 7 travées de portées différentes varient entre (5,2 m, 3,90 m, 7,10 m, 3,35)

La charge répartie uniforme équivalente à la charge triangulaire appliquée est donnée par :

$$
q_u^M = q_u \times \frac{1}{3} = 0,165 \times \frac{7,1}{3} = 0,389
$$
 MN/ml

Dans notre cas  $\alpha = 0.32$  (existence des charges d'exploitation dues au parking).

$$
M_0 = q_u^M \times \frac{1^2}{8} = 2,45
$$
 MN.m

Les moments maximaux obtenus sont :  $\begin{cases} M & \text{app} = 0, 0 \times M_0 \end{cases}$  $_{\text{trav}}$  – 0, 0  $\wedge$  101<sub>0</sub>  $M_{\text{app}} = 0.5 \times M_0 = 1,22$  MN.m  $M_{\text{trav}} = 0.8 \times M_0 = 1,96$  MN.  $\int$ M <sub>app</sub> = 0,5 × M<sub>0</sub> =  $\left\{ M_{\text{trav}} = 0, 8 \times M_0 = 1,96 \text{ MN.m.}\right\}$ 

### **a. Ferraillage en appuis.**

La section en appuis est rectangulaire de dimensions (70x150).

Elle est sollicitée par un moment de flexion M  $_{app}$  = 1,22 MN.m. L'enrobage est  $d' = 5$ cm.

$$
\mu = 0.081 \Rightarrow \alpha = 0.10 \Rightarrow A_{app} = 25.3 \text{ cm}^2/\text{ml}
$$
. Nous adoptons 7 HA 22/ml

### **b. Ferraillage en travée**.

La section en travée sollicitée par un moment de flexion  $M_{\text{trav}} = 1,96 \text{ MN.m.}$ 

 $b_0 = 70$  cm,  $b = 100$  cm,  $h_0 = 50$  cm,  $h = 150$  cm,  $d = 145$  cm,  $f_{bc} = 2,46$  MN

$$
M_{tu} = b \times h \times \left( d - \frac{h_0}{2} \right) \times f_{bc} = 4,06 \text{ MN.m} \succ M_{tr}
$$

Donc l'axe neutre est dans la table de compression, alors on considère une section rectangulaire (b, h) dans le calcul.

 $\mu = 0.0681 \Rightarrow \alpha = 0.088 \Rightarrow A_{\text{trav}} = 63.19 \text{ cm}^2/\text{ml}$ . Nous adoptons 12 HA 26

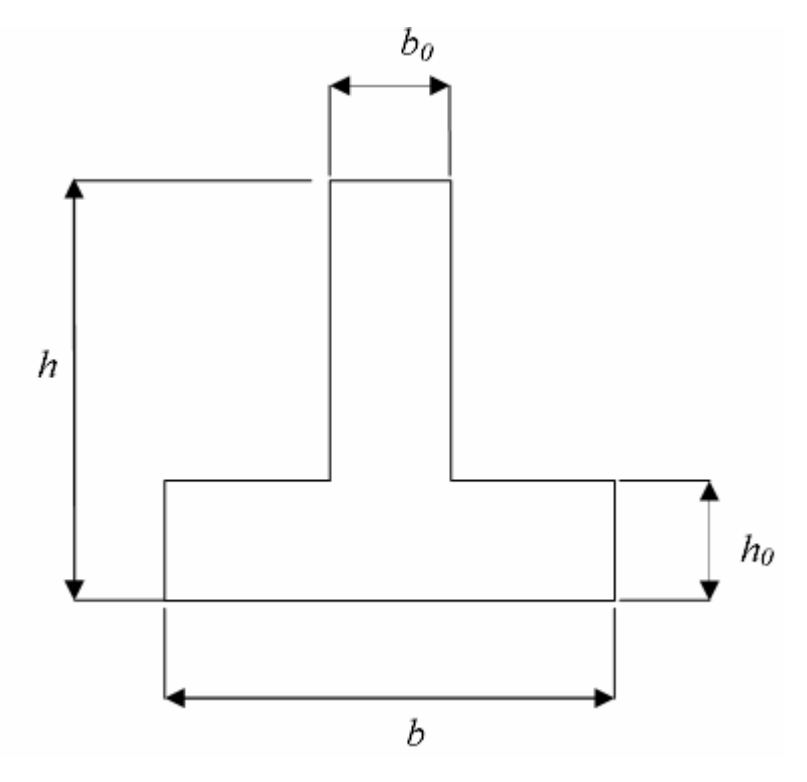

 **Figure. 8-3** Forme de la nervure du radier

### **8.10.2 Armatures transversales.**

Par la méthode forfaitaire  $T_{\text{max}} = 1, 1 \times T_0 = 1, 1 \times q_u^{\text{v}} \times \frac{1}{2}$ Avec :  $q_u^v = q_u \times \frac{1}{4} = 0,4 \text{ MN/ml}$  $\overline{\tau}$  = min {0,1 × f<sub>c28</sub>, 3 MPa}  $\tau_{\text{max}} = 2.13 \text{ MN}$  donc  $\tau_{\text{b}} = \frac{1_{\text{max}}}{1_{\text{max}} - 1} = 2.09 \text{ MPa} \prec \overline{\tau}_{\text{b}}$  $T_{\text{max}} = 2{,}13 \text{ MN}$  donc  $\tau_{\text{b}} = \frac{T_{\text{max}}}{b_0 \times d} = 2{,}09 \text{ MPa} \prec \overline{\tau}_{\text{b}} = 2{,}5 \text{ MPa}$ = 2,13 MN donc  $\tau_{b} = \frac{r_{\text{max}}}{b_0 \times d} = 2,09 \text{ MPa} \times \overline{\tau}_{b} =$ L'espacement minimal est donné par [3] :

$$
S = min \{20 \text{ cm}; 15 \times \varphi\}
$$

Nous utiliserons des doubles cadres HA10 avec un espacement de 15 cm.

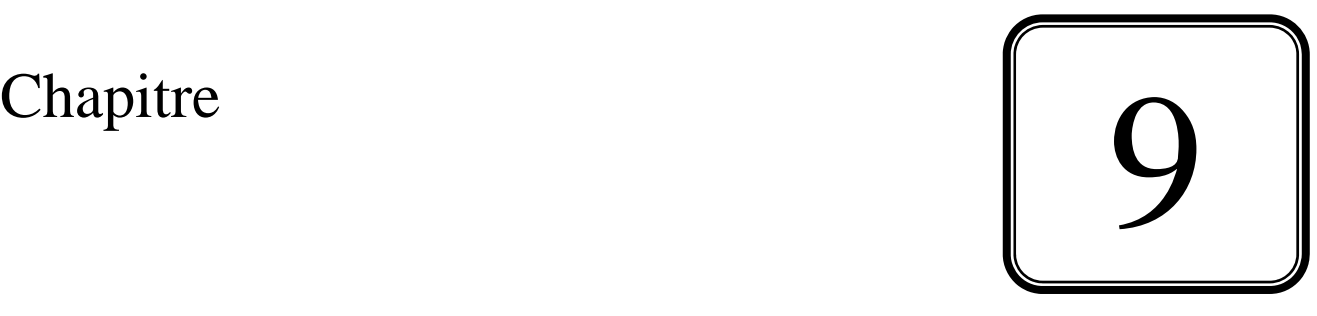

# ORGANISATION DU **CHANTIER**

### **9.1. Introduction.**

L'organisation d'un chantier est l'ensemble des dispositions envisagées pour l'exécution dans les meilleures conditions possibles d'un travail prévu.

Cette organisation consiste à définir et à coordonner les moyens nécessaires à la réalisation de l'ouvrage tout en restant fidèle aux directives générales imposées par le maître de l'ouvrage. Ces directives générales se résument à certains éléments, qui sont :

### **a. La rapidité.**

Exigée par le maître de l'œuvre ou par le rendement financier de l'opération, c'est, dans de nombreux cas l'objectif principal recherché.

### **b. L'économie.**

Elle est dans une très large mesure le résultat d'une organisation rationnelle. Elle est garantie par une étude approfondie du sujet et la distribution rapide de plans détaillés aux responsables du chantier.

### **c. La qualité.**

Elle est obtenue principalement par une connaissance approfondie des matériaux et de leur mise en œuvre, par le choix de la main-d'œuvre et des cadres appelés à collaborer.

Pour établir le plan de l'organisation et de la conduite générale du chantier dont il est responsable, le maître de l'œuvre doit s'assurer la collaboration des entreprises appelées à la réalisation de l'ouvrage, la rôle de coordination des travaux étant confié à une entreprise pilote.

### **9.2. Organisation de chantier.**

L'organisation d'un chantier comprend généralement 7 étapes :

- 1. Le planning d'avancement des travaux ,
- 2. L'installation de chantier,
- 3. L'étude du plan d'aménagement du chantier,
- 4. L'estimation de l'importance des installations,
- 5. Le schéma d'installation du chantier,
- 6. L'entretien du matériel,
- 7. L'organisation administrative du chantier

### **9.3. Les entreprises de réalisation.**

La réalisation du complexe technique de Métro d'Alger est assurée par plusieurs entreprises locales et étrangères dont cite :

### **a. Les entreprises étrangères.**

- CAF : bureau d'études
- SIEMENS : équipements de (PCC, PHT)
- VINCI : travaux de gros-œuvre
- KELLER : études géotechniques.

### **b. Les entreprises locales.**

- Société de Métro d'Alger : suivi
- CTC : contrôle
- $\blacksquare$  LCTP · essais

### **9.4. Avancement des travaux.**

Les travaux de réalisation sont arrivés actuellement au coulage du radier général après l'achèvement des travaux de géotechnique qui se sont déroulés comme suit :

### **9.4.1. Objet.**

Le projet concerne la réalisation du PCC pour le métro d'Alger.

L'ouvrage est fondé sur un radier sous lequel Keller ont proposé de réaliser un traitement anti- liquéfaction par colonnes ballastée.

### **9.4.2. Références**

Les documents de référence sont :

- $\checkmark$  La procédure d'exécution :
- $\checkmark$  Le contrat de sous-traitance.

### **9.4.3. Moyens :**

### a. Personnel expatrié :

- ¾ Présence permanente :
	- $\blacksquare$  1 superviseur / responsable du site
- ¾ Présence temporaire :
	- $\checkmark$  1 ingénieur de travaux
	- $\checkmark$  1 mécanicien spécialisé (en fonction du besoin)

### b. Personnel local.

- $\triangleright$  Présence permanente :
	- $\checkmark$  1 à 2 grutiers
	- $\checkmark$  1 à 2 conducteurs de chargeuse
	- $\checkmark$  1 à 2 manœuvres
	- $\checkmark$  1 à 2 conducteurs de pelle

Cet effectif pourra être renforcé ponctuellement lors des opérations de montage ou de démontage essentiellement

### c. Matériel.

Les engins utilisés pour ce chantier, hors équipement de secours, sont :

- 1 grue à flèche treillis ;
- 1 équipement vibreur KELLER ;
- 2 groupes électrogènes ;
- 1 chargeur sue pneus ou un tractopelle ;
- 1 équipement de pompage (pompe immergée + pompe haute pression) ;
- 1 équipement de pré forage (pelle hydraulique + tarière).

### d. Cadences.

Les travaux sont réalisés avec 1 atelier, en 1 poste de 11 h (11 h / 24 h), 6 jours sur 7.

### **9.4.4. Matériaux.**

Le ballast mis en œuvre est fourni et livré par des fournisseurs locaux, il respecte les règles du DTU 13.2

### **9.4.5. Description de la procédure.**

La procédure est déjà étudiée en (chapitre 6) on ajoutant ici l'approvisionnement de l'eau de lançage et l'évacuation des boues.

### **a. Approvisionnement de l'eau de lançage et évacuation des boues.**

La réalisation des colonnes ballastées par voie humide nécessite une grande quantité d'eau utilisée comme fluide de lançage.

Un ensemble de pompes montées en série assurent l'approvisionnement en eau des ateliers avec un débit instantané suffisant.

L'eau est acheminée jusqu'à la machine au moyen de flexibles.

### **b. Phasage des travaux.**

- 1. Préparation des plateformes de travail, éclairage de celle –ci pour la nuit
- 2. Travaux de colonnes ballastées
- 3. Essais au fur et à mesure des travaux
- 4. Fin des essais

## **9.5. Contrôles.**

- $\checkmark$  Réceptions des travaux ;
- $\checkmark$  Essai de chargement ;
- $\checkmark$  Essais d'informations ;
- $\checkmark$  Essais de contrôles au pénétromètre.

# **CONCLUSION**

### **CONCLUSION GENERALE**

En conclusion, et d'après l'étude réalisée on peut noter les points suivants :

- $\triangleright$  Le niveau minimal de protection sismique accordé à un ouvrage dépend de sa destination et de son importance vis-à-vis des objectifs de protection fixés par la collectivité. L'importance vitale de l'ouvrage a contraint le CGS à imposer un coefficient d'accélération de zone  $A = 0.5$  malgré la nouvelle actualisation de RPA qui tient compte des valeurs de ce coefficient.
- ¾ Les planchers ne sont pas obligatoirement des éléments non structuraux, mais sont conçus pour résister aux forces qui agissent dans leurs plans et les transmettre aux éléments de contreventement qui sont les voiles pour notre cas.
- ¾ Les éléments non structuraux sont calculés de façon à éviter les dommages et à assurer la sauvegarde de la plupart des équipements surtout pour le PCC qui possède des équipements importants et coûteux.
- ¾ La réussite de l'ouvrage relève de la réussite du projet de fondation Selon le type d'ouvrage et son mode de conception, le sol peut constituer une base d'appuis pour l'ensemble de l'ouvrage tel que route, tunnel, barrage, mur de soutènement.
- ¾ Les résultas et les remarques signalés sur notre sol, montrent qu'un risque de liquéfaction peut se produire à tout moment en présence d'un séisme, et pour écarter ce problème majeur et aussi autres problèmes, un traitement du sol par colonnes ballastées est proposé pour augmenter la résistance au cisaillement en place.
- ¾ La robustesse des colonnes ballastées est marqué par sa réussite prouvée et sa capacité à éviter le problème de liquéfaction en assurant un facteur de sécurité (FS = CRR/CSR) supérieur à 1 pour tous les sondages fait par l'essai SPT qui reste un essai très significatif.
- ¾ Le maillage attribué pour les colonnes ballastées a influé directement sur le choix de radier comme type de fondation, le but étant d'assurer une meilleure répartition des contraintes sur le sol
- ¾ La section d'armature des poteaux calculée par le RPA 99 est triple de celle trouvée dans le SAP 2000 car ce logiciel prend la section minimale du système américain qui est (0,3 % b\*h) et la section minimale de RPA est (0,9 % b\*h)

A la lumière des résultats du calcul dynamique effectué par le logiciel SAP 2000 on a abouti aux conclusions et recommandations suivantes

- ¾ Les modes de translation avaient une prépondérance importante et pour réaliser 80 % de participation de la masse il fallait considérer 50 modes de vibration pour le bloc 2.
- ¾ Le premier calcul du PCC qui est le noyau de complexe, est destiné à réaliser un bloc très rigide : on est arrivé au but effectivement par une période très faible (0,072 s pour le  $1<sup>er</sup>$  mode) et un déplacement de quelques millimètres.
- ¾ La symétrie de la structure dans le sens transversal a été à l'origine d'une faible excentricité (0,05m) et l'absence de torsion.
- $\triangleright$  La réalisation d'un joint sismique entre les trois blocs est indispensable.
- ¾ Les méthodes numériques pour l'étude dynamique utilisées par les logiciels de calcul de structure donnent des valeurs optimales des efforts par rapport à celles obtenues par la méthode statique équivalente proposée par le RPA 99 version 2003. C'est pourquoi, le RPA préconise que la résultante des forces sismiques à la base  $V_t$ obtenue par la combinaison des valeurs modales ne doit pas être inférieure à 80% de la résultante des forces sismiques déterminée par la méthode statique équivalente V
- ¾ La forme irrégulière du bâtiment est un facteur négatif qui a augmenté la complexité du comportement de la structure.

Par ailleurs, ce projet a constitué pour nous l'occasion de prendre connaissance des règlements et des normes de calcul utilisés dans les bureaux d'études algériens ainsi que la maîtrise du logiciel de calcul SAP 2000.

Cette expérience a été précieuse pour nous jeunes ingénieurs appelés dans les débuts de notre carrière professionnelle à résoudre les problèmes quotidiens de calcul des structures.

L'intérêt pour nous a été donc double, apprendre à appréhender les problèmes complexes de calcul de structure et faire les premiers pas pour la résolution de questions pratiques concrètes.

Ce stage a été également pour nous une occasion de pouvoir travailler au sein d'une équipe dynamique et il nous a permis de nous rendre compte de la manière objective d'aborder les questions techniques souvent complexes.

.

# ANNEXE A LA METHODE DES ELEMENTS FINIS

### **A.1. Introduction.**

La complexité des structures que l'ingénieur est amené à examiner fait recourt à des méthodes non classiques, approchées et basées sur des méthodes numériques de calcul. La difficulté de modéliser de telles structures par un système continu a donné l'avantage au système discrétisé, surtout après l'évolution des ordinateurs qui a éliminé la laboriosité des calculs.

La méthode des éléments finis est l'une des plus utilisées car elle a prouvé son efficacité, jusqu'à devenir un repère pour comparer les résultats des autres méthodes même celles analytiques.

### **A.2. Description de la méthode.**

Pour déterminer les contraintes (efforts) dus à un système de charges connues la structure sera divisée en un nombre fini d'éléments délimités par des nœuds et des lignes de frontières comme le montre la figure A-1.

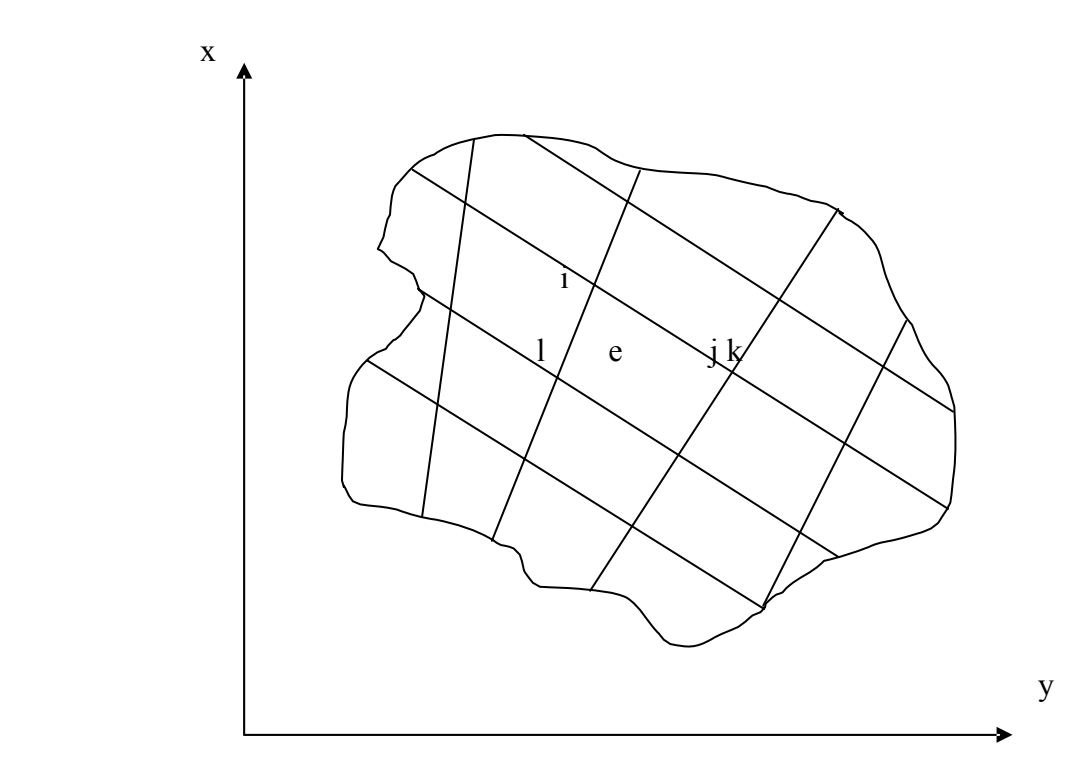

**Figure. A-1** Structure discrétisée en éléments finis

La procédure est de calculer les déplacements de la structure en fonction des déplacements nodaux, puis d'en déduire les déformations et les contraintes. En considérant l'élément 'e' défini par les nœuds i, j, k, l, le déplacement de n'importe quel point à l'intérieur de cet élément est [10] :

$$
a = \begin{cases} u \\ v \end{cases} = Na^e \tag{A-1}
$$

Avec  $a^e = \{a_i, a_j, a_k, a_l\}$  le vecteur déplacement nodal et  $a_i = \begin{cases} a_i, a_j, a_k, a_l \end{cases}$ *i u a*  $=\begin{Bmatrix} u_i \\ v_i \end{Bmatrix}$ .

 $N = \{N_i, N_j, N_k, N_l\}$  les fonctions de position ou de forme.

Les fonctions de position  $N_i$ ,  $N_k$ ,  $N_l$  doivent être choisies de façon à donner les déplacements nodaux appropriés quand on introduit les coordonnées correspondant à ces noeuds.

$$
\text{Clairement nous avons } [10] : \begin{cases} N_i(x_i, y_i) = I(identité) \\ N_i(x_i, y_i) = 0(nulle) \end{cases} \tag{A-2}
$$

Cette condition peut être satisfaite par une simple fonction linéaire en x et y. La déformation est déterminée par la relation [10] :

$$
\varepsilon = Sa = Ba^e \tag{A-3}
$$

Avec :

$$
B = S.N
$$
 (A-4)

$$
\varepsilon = \left\{ \varepsilon_x, \varepsilon_y, \gamma_{xy} \right\} \tag{A-5}
$$

$$
S = \begin{bmatrix} \frac{\delta}{\delta x}, 0\\ 0, \frac{\delta}{\delta y} \\ \frac{\delta}{\delta x}, \frac{\delta}{\delta y} \end{bmatrix}
$$
 (A-6)

Les contraintes sont données par la relation [10] :

$$
\sigma = D(\varepsilon - \varepsilon_0) + \sigma_0 \tag{A-7}
$$

L'équilibre est régi par l'équation [10] :

$$
q^e = K^e a^e + f^e \tag{A-8}
$$

Avec :  $q^e = \{q_i, q_j, q_k, q_l\}$  les forces nodales statiquement équivalentes aux charges réparties et aux contraintes aux frontières de l'élément.

La matrice de rigidité de l'élément est donnée par [10] :

$$
K^e = \int_{V_e} B^T D B. dV \tag{A-9}
$$

$$
f^e = -\int_{V_e} N^T b \, dV - \int_{V_e} B^T D \varepsilon_0 \, dV - \int_{V_e} B^T \sigma_0 \, dV - \int_{A_e} N^T \dot{t} \, dA \tag{A-10}
$$

Ve , Ae : Volume et surface frontale d l'élément.

 $b = {b_x, b_y}$ : Charge répartie par unité de volume à l'intérieur de l'élément.

 $\overline{t} = \{t_x, t_y\}$ : Charge répartie extérieure par unité de surface agissant sur les surfaces de frontières de l'élément.

Cette relation est établie pour l'élément seul isolé.

En généralisant sur tout le domaine, le concept de forces nodales qui remplacent l'interaction inter éléments sera abandonné.

Nous devons aussi tenir compte des forces extérieures concentrées qui peuvent exister.

L'équilibre global est donc [10] :

$$
r = Ka + f \tag{A-11}
$$

 $r = \{r_i\}$  forces extérieures concentrées aux noeuds.

La matrice de rigidité est donnée par [10] :

$$
K = \int_{V} B^T DB. dV \tag{A-12}
$$

$$
f = -\int_{V} N^{T} b \, dV - \int_{V} B^{T} D\varepsilon_{0} \, dV - \int_{V} B^{T} \sigma_{0} \, dV - \int_{A} N^{T} \dot{t} \, dA \tag{A-13}
$$

L'intégration se fait sur le volume et la surface globaux.

### **A.3. Elément de référence.**

De manière à simplifier la définition analytique des éléments de forme complexe et par la suite faciliter l'intégration par des méthodes numériques, nous introduisons la notion **d'élément de référence**.

Un élément de référence V<sub>r</sub> est un élément repéré dans un espace dit de référence, dans lequel les coordonnées de ses noeuds sont zéro, 1 ou -1, et qui peut être transformé en chaque élément réel  $V_e$  par une transformation géométrique  $\tau(\xi, x_i, x_k, \dots)$ .

Soulignons qu'un seul élément de référence se transforme en tous les éléments réels de même type par des transformations **τ** différentes [11].

$$
\tau: \xi \to x = x(\xi, x_i, x_j, x_k, \ldots) = \left[\overline{N}(\xi)\right] \{x_n\}
$$
 (A-14)

Avec  $\{x_n\}$ : Coordonnées des noeuds de l'élément.

 $\left[\overline{N}(\xi)\right]$ : Fonctions de transformation : elles sont choisies identiques pour les trois coordonnées.

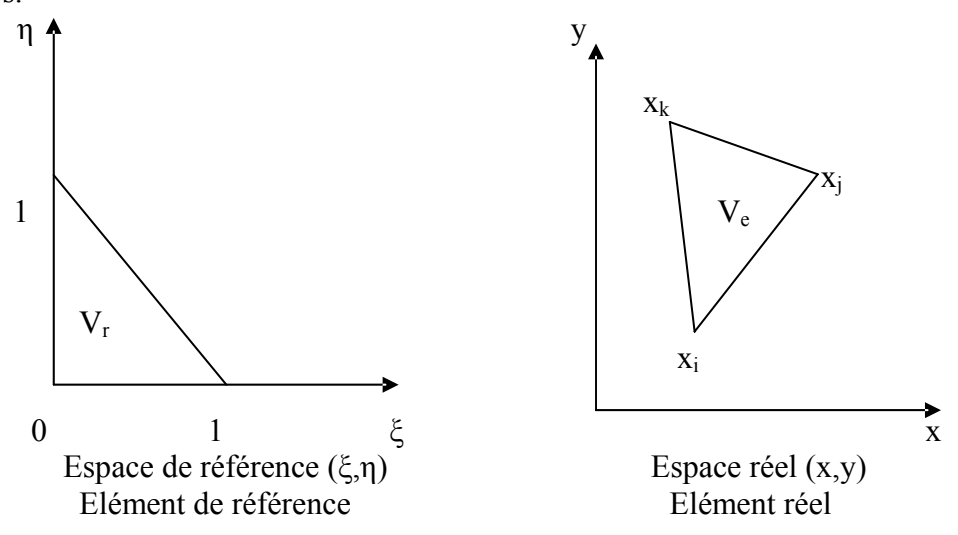

**Figure. A-2** Elément réel et élément de référence

Les coordonnées de l'espace de référence sont appelées coordonnées naturelles normalisées. Une formulation plus simple est d'exprimer les fonctions de forme en coordonnées naturelles normalisées.

Ainsi nous obtenons [6] :

$$
x(\xi, \eta, \zeta) = [N(\xi, \eta, \zeta)]\{x_n\}
$$
 (A-15)

Les dérivées premières en coordonnées naturelles normalisées sont [11] :

$$
\begin{bmatrix}\n\frac{\delta}{\delta\xi} \\
\frac{\delta}{\delta\zeta}\n\end{bmatrix} = \begin{bmatrix}\n\frac{\delta x}{\delta\xi} & \frac{\delta y}{\delta\xi} & \frac{\delta z}{\delta\xi} \\
\frac{\delta x}{\delta\eta} & \frac{\delta y}{\delta\eta} & \frac{\delta z}{\delta\eta} \\
\frac{\delta x}{\delta\xi} & \frac{\delta y}{\delta\xi} & \frac{\delta z}{\delta\xi}\n\end{bmatrix} \begin{bmatrix}\n\frac{\delta}{\delta x} \\
\frac{\delta}{\delta y} \\
\frac{\delta z}{\delta z}\n\end{bmatrix}
$$
\n(A-16)

Ce que nous noterons

$$
\left\{ \delta_{\xi} \right\} = [J] \left\{ \delta_{x} \right\} \tag{A-17}
$$

où [J] est la matrice jacobienne de la transformation géométrique.

C'est la matrice inverse [J] -1 qui est utilisée en pratique puisque nous devons exprimer les dérivées en x,y,z à partir des dérivées en ξ,η,ζ.

La matrice Jacobiènne s'écrit [11] :

$$
\begin{bmatrix} J \end{bmatrix} = \begin{Bmatrix} \frac{\partial}{\partial \xi} \\ \frac{\partial}{\partial \eta} \\ \frac{\partial}{\partial \zeta} \end{Bmatrix} \{x, y, z\} = \begin{bmatrix} \langle N_z \rangle \\ \langle N_\eta \rangle \\ \langle N_z \rangle \end{bmatrix} \begin{bmatrix} \{x_n\} \{y_n\} \{z_n\} \end{bmatrix}
$$
 (A-18)

Elle est donc le produit de deux matrices, l'une contenant les dérivées en ξ, η, ζ des fonctions de transformation et l'autre, les coordonnées des noeuds de l'élément.

Ainsi, nous transformons les intégrales de volume [11] :

$$
dV = dxdydz = \det(J)d\xi d\eta d\zeta
$$
 (A-19)

$$
\int_{V} f(x)dV = \int_{-1}^{1} \int_{-1}^{1} \int_{-1}^{1} f(x(\xi, \eta, \zeta)) \det(J) d\xi d\eta d\zeta
$$
\n(A-20)

Et nous pouvons donc passer à une intégration numérique.

### **A.4. Les critères de convergence de la MEF.**

Pour assurer la convergence au résultat correct, les fonctions de forme ou de déplacement choisies doivent satisfaire certains critères [10]:

- Ne pas permettre la déformation d'un élément quand les déplacements nodaux sont causés par un déplacement du corps rigide.
- Assurer un état de déformation constante à l'intérieur des éléments.
- Assurer la continuité des déplacements à l'intérieur et à l'interface interéléments.

Il est difficile des trouver des fonctions de déplacements qui assurent la dernière condition. Cependant, avec la diminution de la taille des éléments, on peut atteindre cette continuité en passant par un test d'assemblage dit *patch test*.

Le « patch test » consiste à imposer des déplacements nodaux correspondant à un état de déformation constant dans une analyse exacte.

Si l'équilibre nodal est atteint sans imposer des forces nodales extérieures et un état de contraintes constantes est obtenu aucun travail extérieur n'a été perdu dans la discontinuité interéléments et le patch test est satisfait [10].

L'obtention de tels éléments dits éléments incompatibles ou non conformes se fait en ajoutant un terme de déplacements incompatibles aux fonctions de forme [10].

# ANNEXE B SAP 2000

### **B.1. Introduction**.

 Pour le calcul des sollicitations, nous avons utilisé SAP qui a été élaboré par Computers and Structures Inc, Berkeley, California. SAP est l'abréviation de Structural Analysis Program. C'est un programme d'analyses dynamique et statique des structures basées sur une formulation en éléments finis avec des fonctions destinées à la conception de bâtiments.

 Le concept de base est de créer un modèle comportant la structure du bâtiment et les niveaux (planchers) et les escaliers, et tous les autres éléments sont représentés comme des chargements.

 La méthode d'analyse contient une large variété d'options de l'étude statique et dynamique. Les méthodes numériques utilisées permettent un transfert automatique des charges de niveaux aux éléments porteurs.

 Parmi les problèmes spéciaux pris en considération dans l'étude : la localisation du centre de rigidité, les effets des déplacements libres dans les extrémités des éléments de la structure (degré d'encastrement), tout cela en utilisant des techniques numériques rapides avec un minimum d'efforts.

### **B.2. Type d'éléments**.

 La discrétisation est faite en éléments non conformes pour avoir une convergence rapide sans passer à des éléments d'ordre supérieur [6]. Les déplacements sont exprimés par la relation [6] :

$$
u = \sum_{i} N_i u_i + \sum_{1}^{3} \overline{N_i} \alpha_i
$$
 (B-1)

Les fonctions de forme utilisées sont en coordonnées naturelles normalisées [6]:

$$
N_i(\xi_i, \eta_i, \zeta_i) = g(\xi_i, \xi)g(\eta_i, \eta)g(\zeta_i, \zeta)
$$
(B-2)

$$
\begin{cases}\ng_i = g(\xi_i, \xi) = \frac{1}{2}(1 + \xi_i \xi) \to if \xi_i = \pm 1 \\
g_i = g(\xi_i, \xi) = \frac{1}{2}(1 + \xi^2) \to if \xi_i = 0\n\end{cases}
$$
\n(B-3)

Les termes des déplacements incompatibles  $N_i$  sont [6] :

$$
\begin{cases}\n\overline{N_1} = 1 - \xi^2 \\
\overline{N_2} = 1 - \eta^2 \\
\overline{N_3} = 1 - \zeta^2\n\end{cases}
$$
\n(B-4)

### **B.3. L'intégration numérique.**

Dans le développement de la matrice de rigidité pour la méthode des éléments finis ; qui est basé sur des fonctions de déplacement approximatives qui ne satisfont pas l'équilibre, il a été prouvé que l'intégration avec des méthodes numériques approximatives peut donner un meilleur résultat, et converge plus rapidement qu'une intégration numérique.

L'intégration numérique se fait par la règle de Gauss qui s'écrit dans le cas unidimensionnel [6]

$$
I = \int_{-1}^{1} f(s) \, ds = \sum_{i=1}^{n} W_i \cdot f(s_i) \tag{B-5}
$$

L'intégrale est évaluée aux points de Gauss *si* avec leurs poids de Gauss correspondants *Wi.*

Cette règle peut être étendue aux cas bidimensionnel ou tridimensionnel.

### **B.4. L'inversion des matrices.**

L'inverse d'une matrice s'obtient par la résolution du système suivant pour une matrice X de même taille que A en mettant B égale à l'identité :

$$
A.x=B \text{ avec } A.A^{-1} = I
$$
 (B-6)

La résolution se fait par la méthode d'élimination modifiée de Gauss [6]. Pour une équation typique :

$$
\sum_{j=1}^{Neq} a_{ij} x_j = b_i \text{ pour } i = 1...N
$$
 (B-7)

cette dernière peut se mettre sous la forme :

$$
-\sum_{j=1}^{n-1} \overline{a_{nj}} x_j + \frac{b_n}{a_{nn}} - \sum_{j=n+1}^{N} \overline{a_{nj}} x_j = x_n
$$
 (B-8)

Maintenant  $x_n$  peut être éliminé de toutes les équations avant et après l'équation n. Par la suite,  $x_n$  va être déplacé vers la gauche de l'équation et  $b_n$  vers la droite, d'où :

$$
\sum_{j=1}^{n-1} (a_{nj} - a_{nj} \overline{a_{nj}}) x_j - \frac{a_{jn}}{a_{nn}} b_n + \sum_{j=n+1}^{N} (a_{nj} - a_{nj} \overline{a_{nj}}) x_j = b_i \text{ pour } i = 1...n, n+1...N
$$
 (B-9)

Après n transformations, la nouvelle forme du système d'équations peut s'écrire sous la forme matricielle suivante :

$$
A^{(n)} \cdot x^{(n)} = b^{(n)} \tag{B-10}
$$

Apres N transformations :

$$
A^{(N)} = A^{-1}, x^{(N)} = -b \text{ et } b^{(N)} = -x \tag{B-11}
$$

### **B.5. La résolution des systèmes d'équations.**

En vue de réduire la taille des matrices à stoker et donc le volume de calculs à faire, la résolution passe d'abord par certaines procédures de condensation des matrices.

Si pour un degré de liberté le déplacement n'est pas empêché (force associée nulle), une diminution de la matrice de rigidité et du vecteur force sera obtenue avec les changements suivants [6] :

$$
\begin{cases}\n\overline{k_{ij}} = k_{ij} - k_{in} \frac{k_{nj}}{k_{nn}} \\
\overline{f_j} = f_j - f_n \frac{k_{nj}}{k_{nn}}\n\end{cases}
$$
\n(B-12)

Cette opération se répète pour tous les déplacements libres, et après l'obtention des autres déplacements associés à l'élément, ils peuvent être calculés dans l'ordre inverse de leur élimination par la relation [6]:

$$
u_n = \sum_{j=1}^{n-1} \frac{k_{nj}}{k_{nn}} u_j + \sum_{j=n+1}^{12} \frac{k_{nj}}{k_{nn}} u_j + f_n
$$
 (B-13)

Cette opération est appelée condensation statique ou élimination partielle de Gauss.

La matrice obtenue passe ensuite par l'opération d'élimination de Gauss (pour obtenir une matrice triangulaire supérieure).

En retournant à l'ordre original des inconnues nous obtenons une matrice bande symétrique [6]. Ainsi, seuls les termes non nuls seront à stoker et la résolution pourra être faite.

La méthode la plus appropriée pour la résolution d'un système d'équations symétriques est la décomposition  $LDL^{T}$ . La méthode consiste à décomposer la matrice rigidité en un produit de trois matrices : une diagonale, une triangulaire inférieure et sa transposée

$$
A = LU = LDLT
$$

La décomposition se fait suivant un ordre précis (une ligne de U puis une colonne de L) par  $[6]$ :

$$
U_{ij} = A_{ij} - \sum_{k=1}^{i-1} L_{ik} U_{kj}
$$
 (B-14)

$$
L_{kj} = \frac{U_{kj}}{U_{kk}} \tag{B-15}
$$

Le système s'écrit donc :

$$
Ax = LDL^{T}x = LDy = b \tag{B-16}
$$

# ANNEXE C **GEOTECHNIQUE**

### **C.1.Définitions des termes géologique.**

- **Métamorphisme** : modification des roches par l'action de la chaleur et de la pression**.**
- **Sédiment** : dépôt des substances en suspension dans un liquide.
- **Stratigraphie** : étude géologique des roches stratifiées.
- **Marne :** Mélange naturel de calcaire et d'argile**.**
- **Ere Tertiaire :** Se dit de l'ère géologique caractérisée par le surgissement des grands systèmes montagneux, la disparition des grands reptiles et l'épanouissement des mammifères.
- **Ere quaternaire:** Division du temps géologique dans l'ère cénozoïque, le quaternaire a débuté il y a environ 25 millions d'années, à la fin de l'ère tertiaire, et s'étend jusqu'à nos jours. On distingue le pléistocène, ou âge glaciaire, période la plus longue et la plus ancienne, et l'holocène, époque postglaciaire et moderne.
- **Substrat ou substratum :** En géologie, couche inférieure sur laquelle repose une couche plus récente.

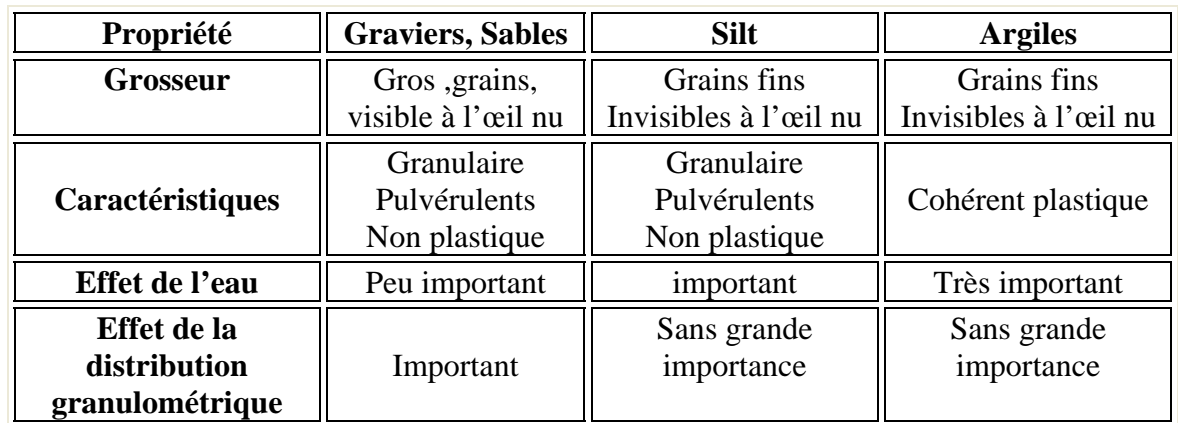

### **C.2.Propriétés texturales des sols.**

### **C.3.Les célèbres techniques de renforcement de sol.**

### **C.3.1.Jet grouting.**

On désigne par jet grouting un procédé de construction utilisant un jet de fluide à haute énergie cinétique pour déstructurer un terrain et le mélanger avec un coulis liquide.

Il ne s'agit donc pas exactement d'une technique d'injection, mais plutôt d'un procédé de mélange hydrodynamique terrain coulis visant à former un « béton de sol » in situ dans la masse du terrain.

L'idée du jet grouting est née au Royaume-Uni à la fin des années 50. Différentes méthodes de jet grouting (jet simple, jet double jet triple) sont utilisées en fonction de l'énergie hydrodynamique nécessaire pour détruire et mélanger le terrain avec un coulis liquide. Elles s'appliquent aussi bien à des traitements de masse que des traitements linéaires ou des inclusions,

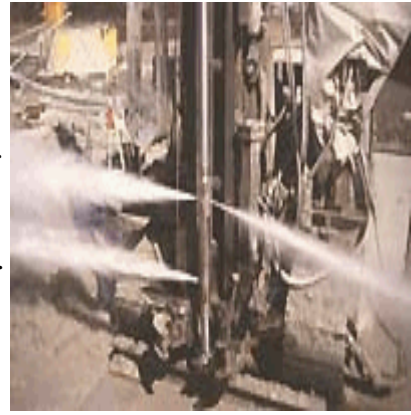

### **C.3.2 Ménard Vacuum.**

C'est un procédé de consolidation des sols remplaçant une surcharge classique par la création d'une dépression sous une membrane étanche. Ce vide est maintenu par un double système de pompes, eau, gaz.

Le procédé breveté par Ménard, permet:

- ¾ De monter rapidement les remblais sans risque de rupture (six à neuf mois au lieu de dix-huit mois)
- $\triangleright$  De garantir, dans le temps, des tassements faibles. Dans ce cas, les tassements dans les trente ans suivant la mise en service de l'ouvrage doivent être inférieurs à 10 cm

### **C.3.3 Le compactage dynamique.**

Vise l'amélioration des propriétés géotechniques de sols lâches sur des grandes profondeurs par l'application d'impacts de très forte intensité. Le procédé consiste à faire chuter de façon méthodique et répétée de lourds pilons d'acier sur la surface des sols à traiter. Les impacts qui en résultent créent de puissantes ondes de choc qui se propagent en profondeur provoquant le resserrement des sols traités et l'amélioration de leurs caractéristiques. géotechniques.

À l'aide de puissantes grues sur chenilles adaptées, les pilons sont levés pour ensuite retomber en chute quasi-libre. La masse de ces pilons varie généralement entre 10 et 18 tonnes mais avec un système de levage spécial elle peut être portée à 30 tonnes ou davantage pour augmenter la profondeur du traitement.

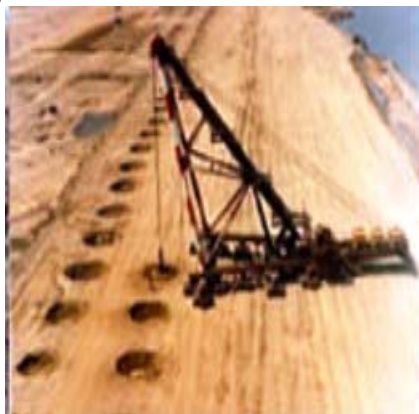
La hauteur de chute varie habituellement entre 10 et 25 mètres au dessus de la surface de travail.

### **C.3.4.Les plots ballastées.**

Le principe de la substitution dynamique est le renforcement du sol par la création de colonnes de 2 à 3 mètres de diamètre, en matériaux granulaires très compactés. Les colonnes ainsi formées sont appelées plots ballastés pilonnés. La mise en oeuvre s'effectue à l'aide d'engins spécialisés, proches de ceux utilisés pour le compactage dynamique. Les deux techniques sont fréquemment employées de manière complémentaire sur les mêmes chantiers. Les plots ballastés vont pénétrer dans le sol par pilonnage, à l'aide d'une masse de 15 à 30 tonnes, en chute libre de 10 à 30 mètres. L'emplacement du plot est préparé par une préexcavation qui va être partiellement remplie d'un bouchon de matériaux que le pilonnage fera descendre à la profondeur voulue. Le plot est ensuite rechargé puis compacté par phases successives.

### **C.4.Calcul des paramètres de CRR et CSR.**

### **C.4.1 Correction de N (C n).**

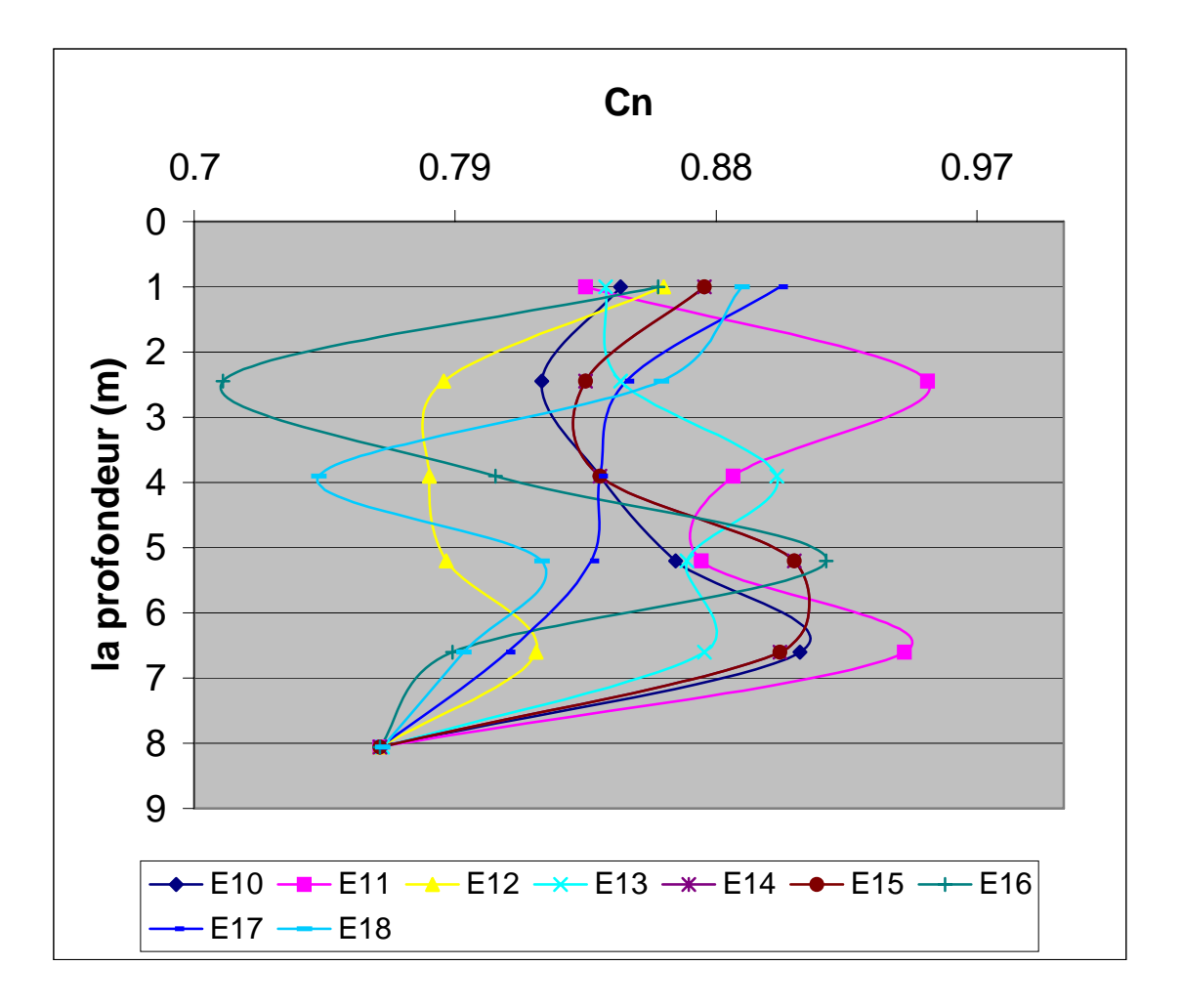

### **C.4.2 Le facteur No.**

**ENP/Département de Génie Civil / Juin 2007** XIII

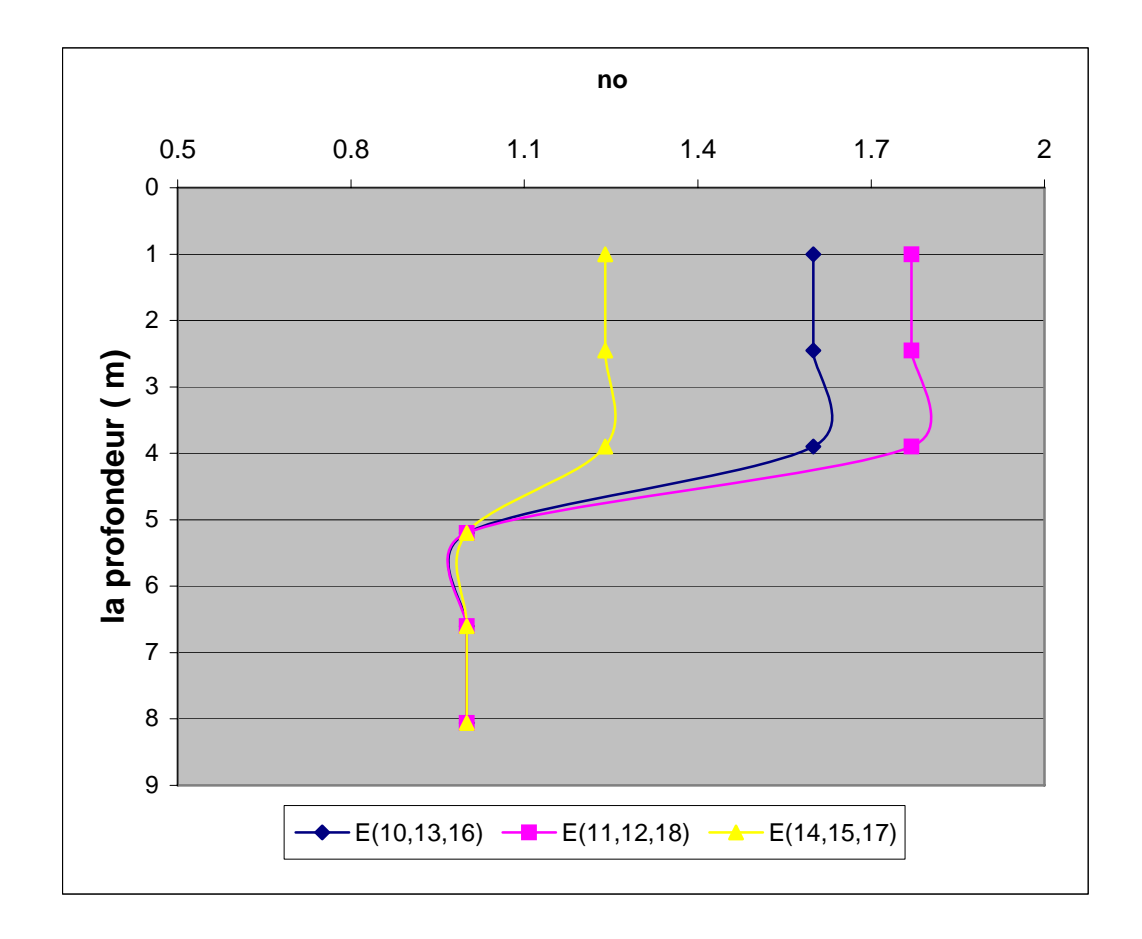

**C.4.3 Le facteur rd.** 

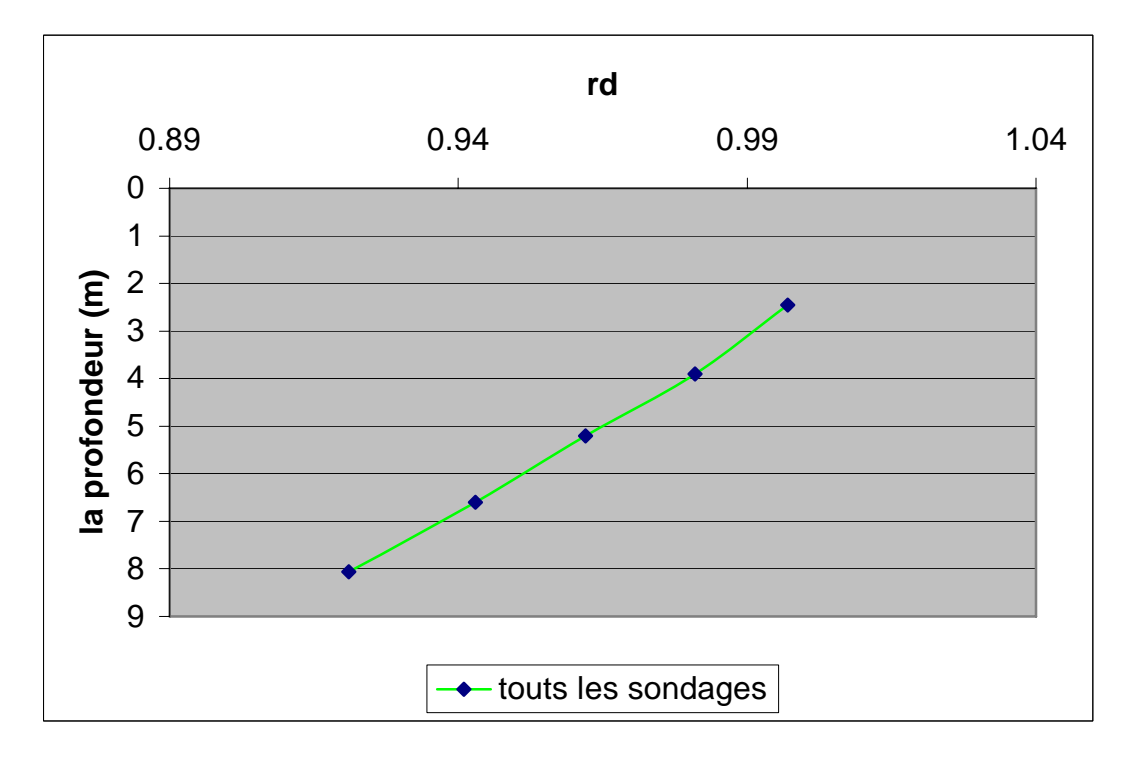

**C.4.4. Les contraintes.** 

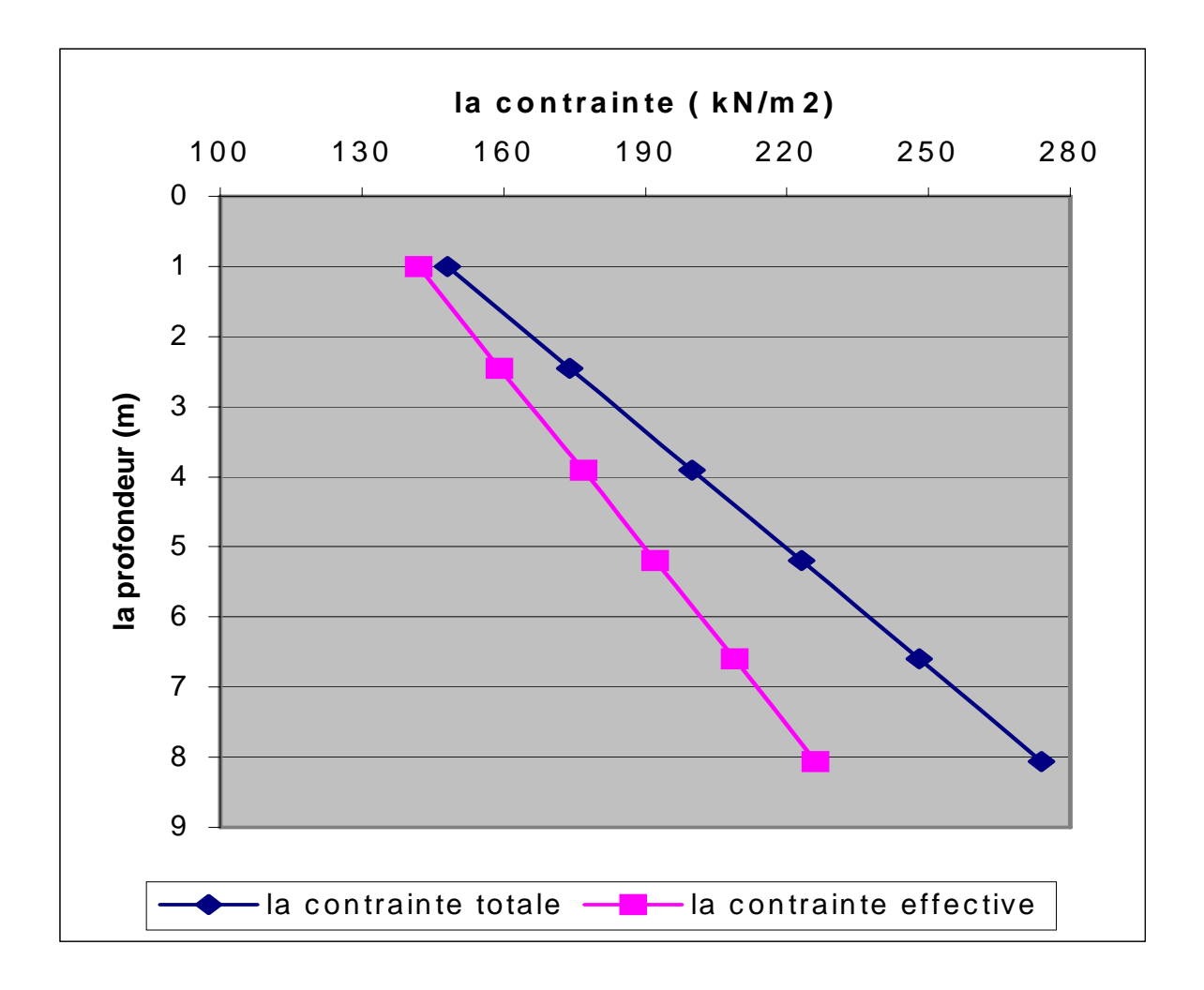

## ANNEXE D LES PLANS D'ARCHETECRURE

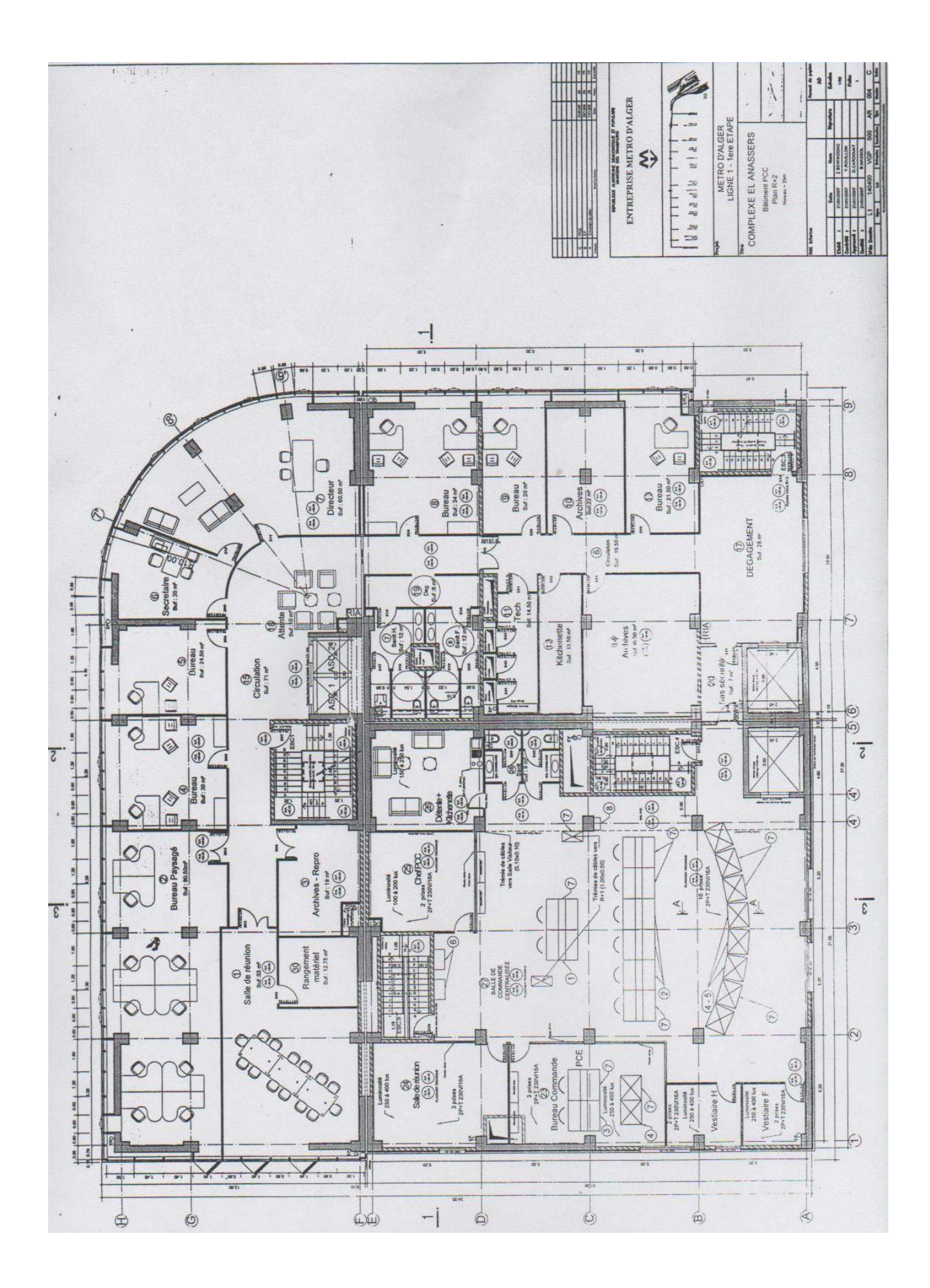

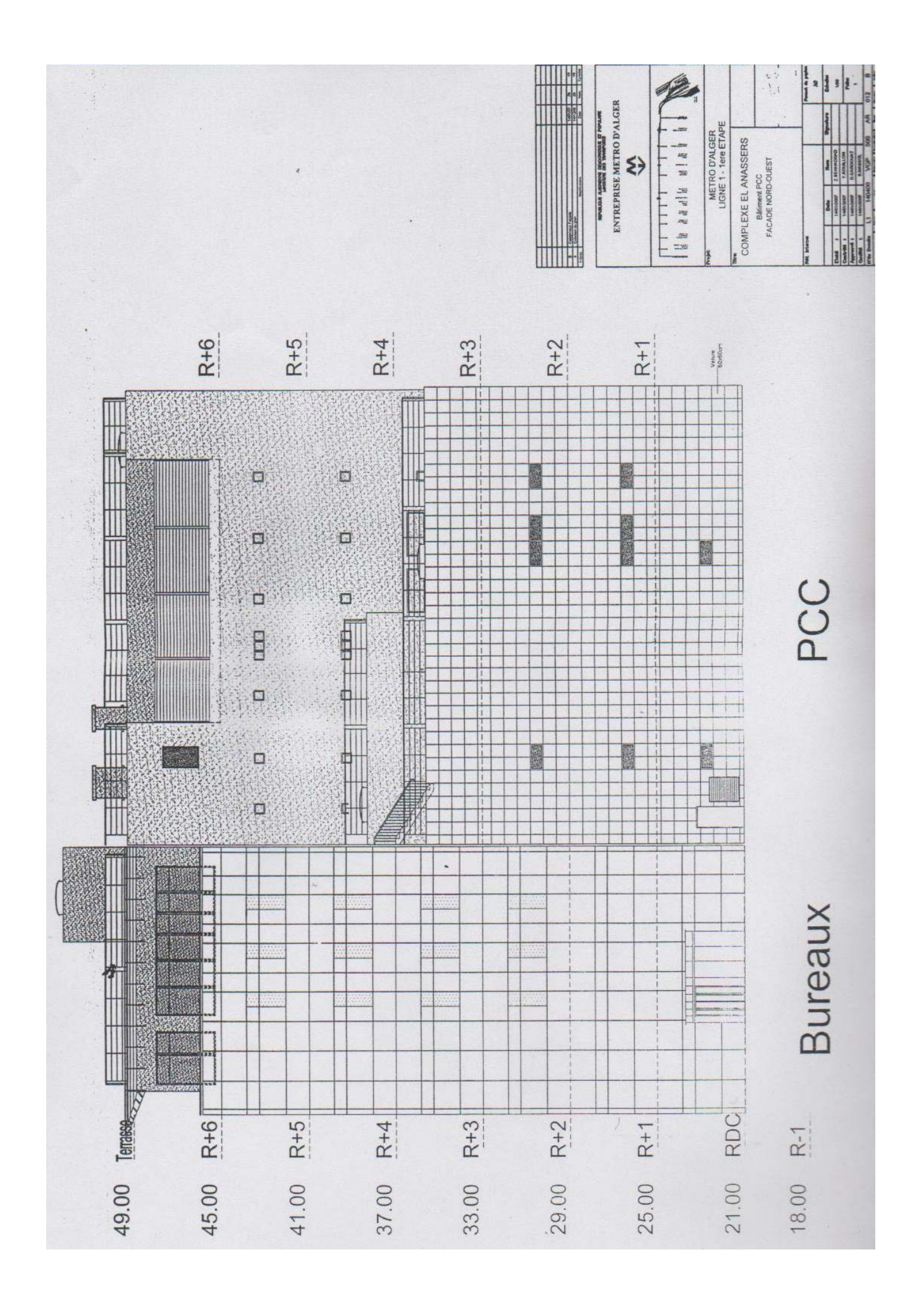

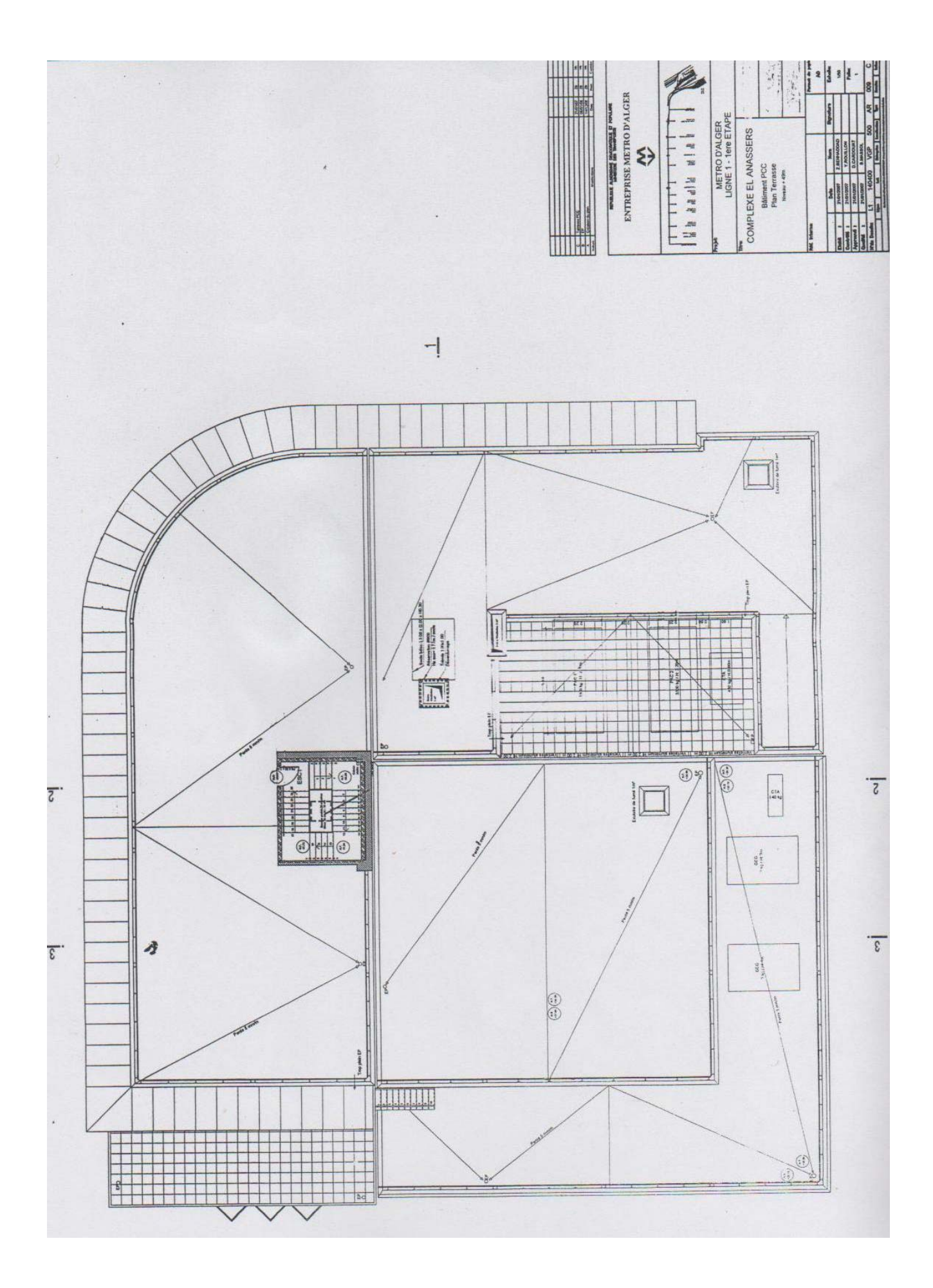

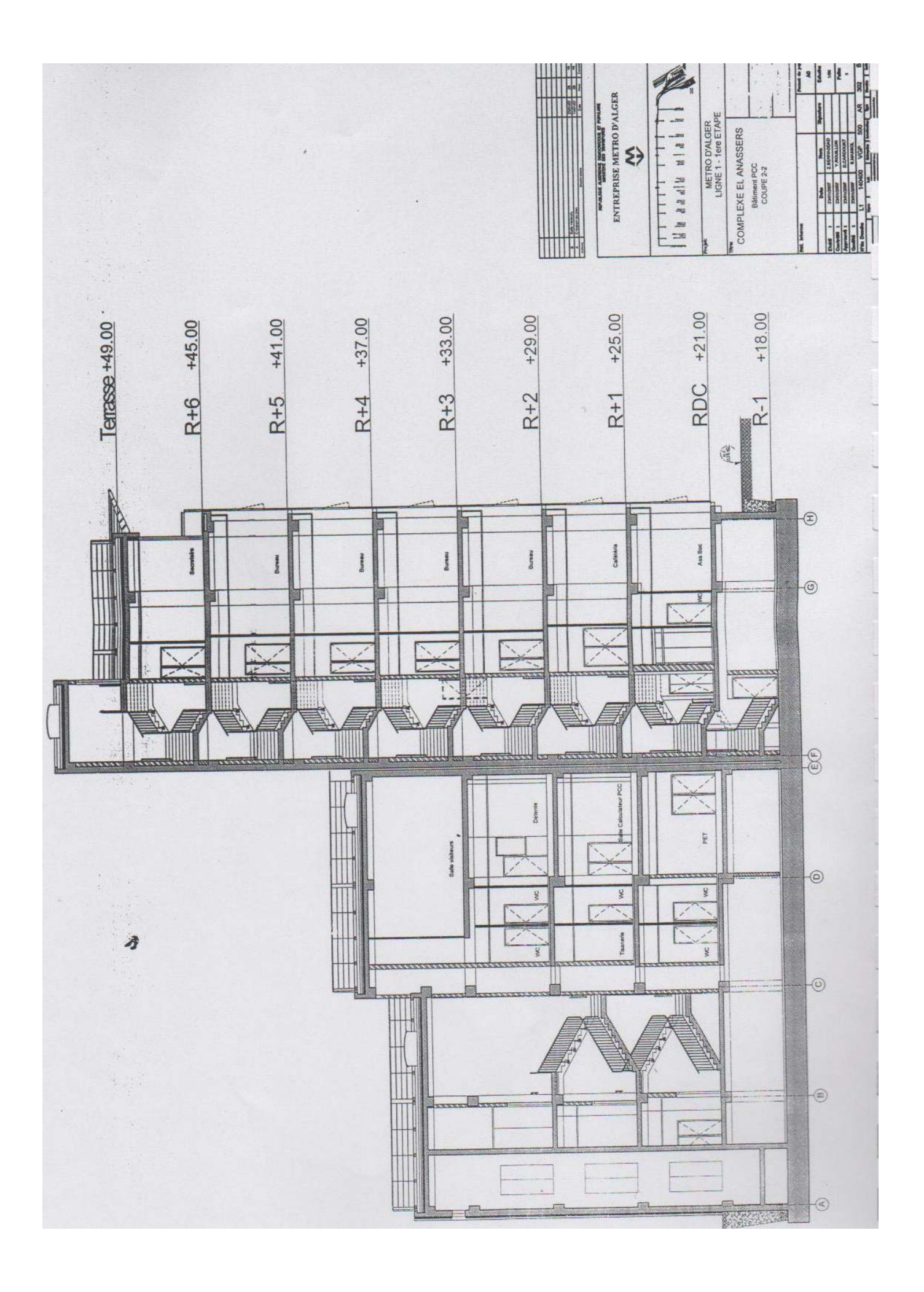

# ANNEXE E LES PLANS DE FERRAILLGE

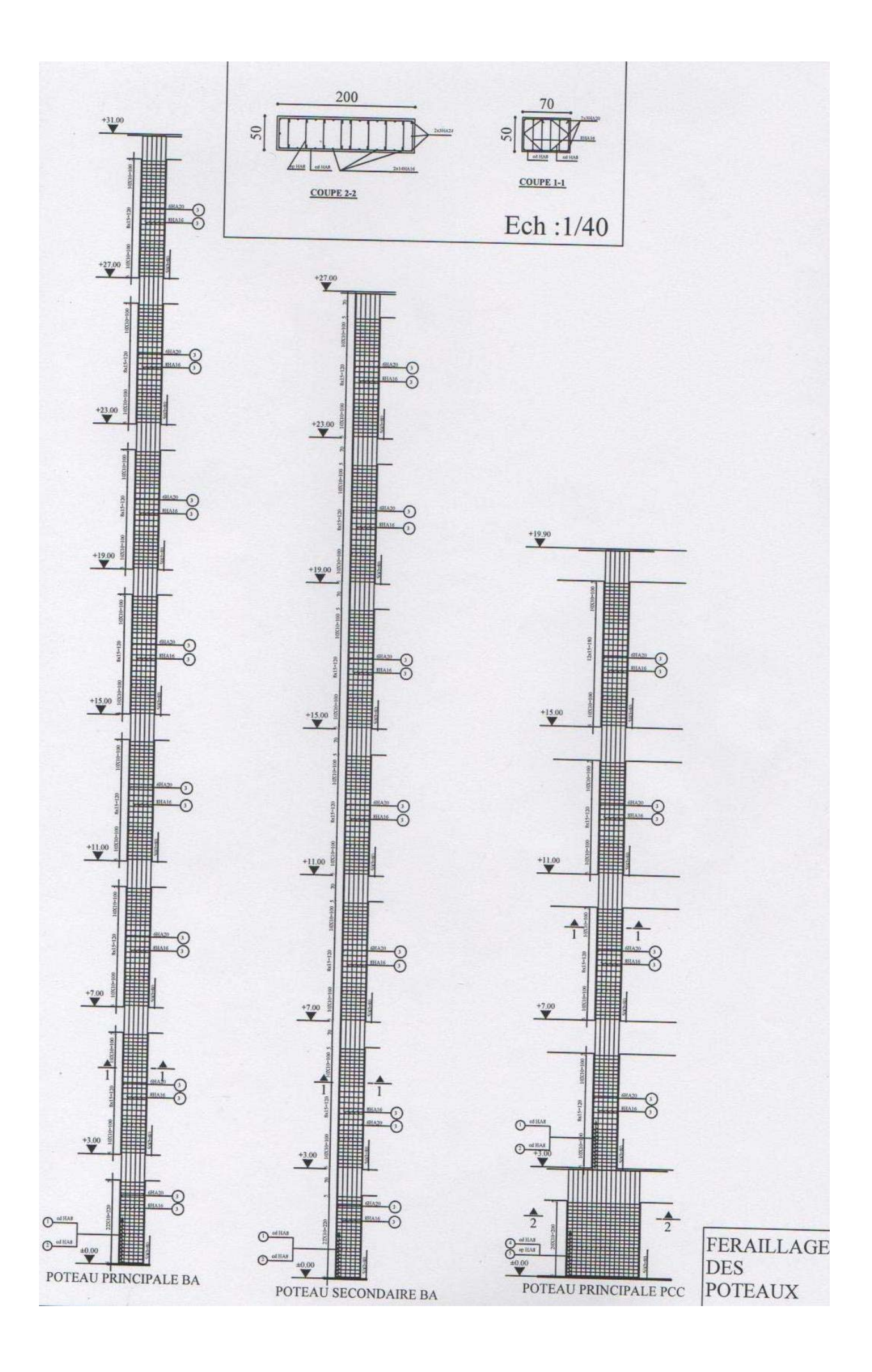

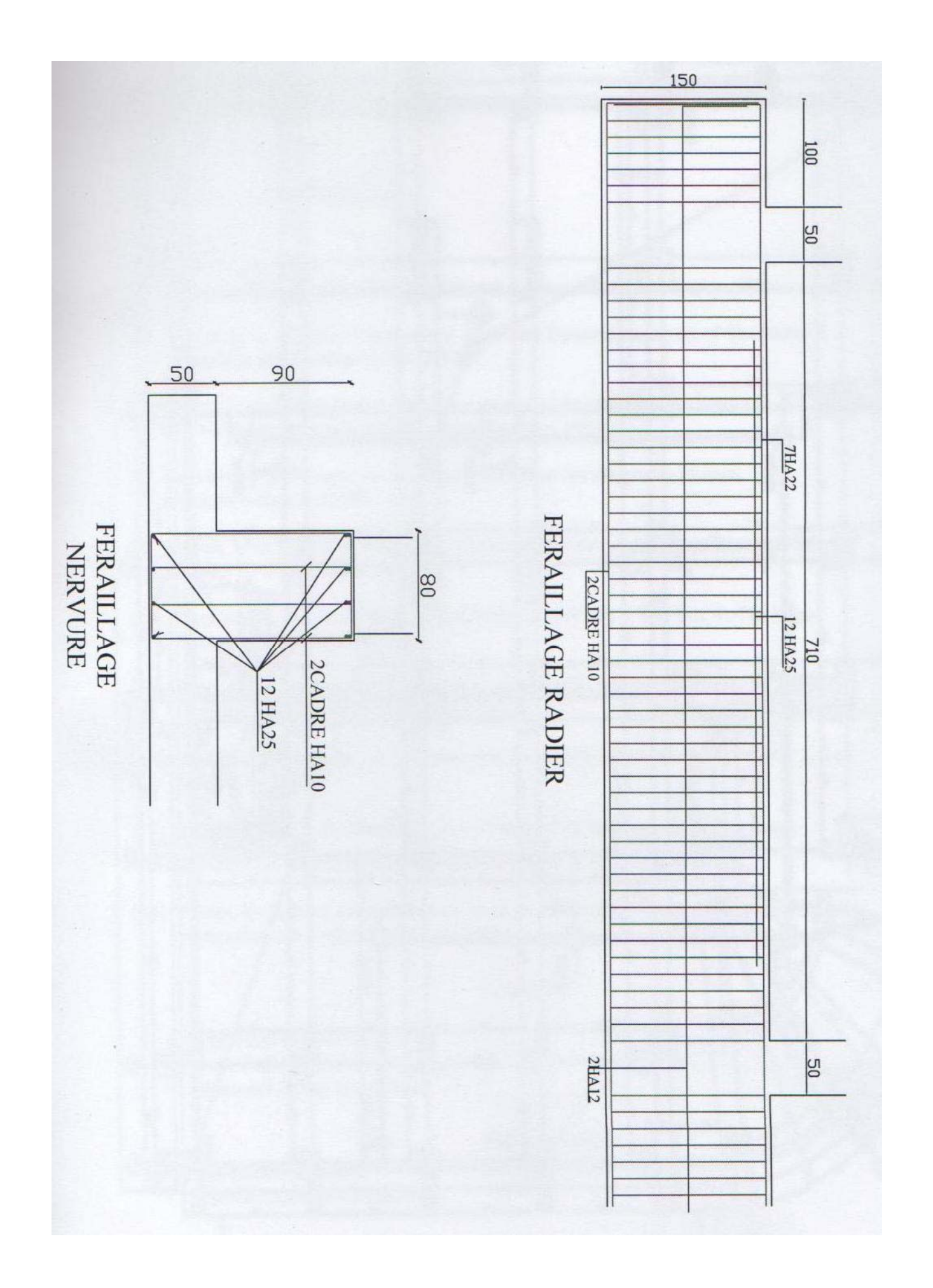

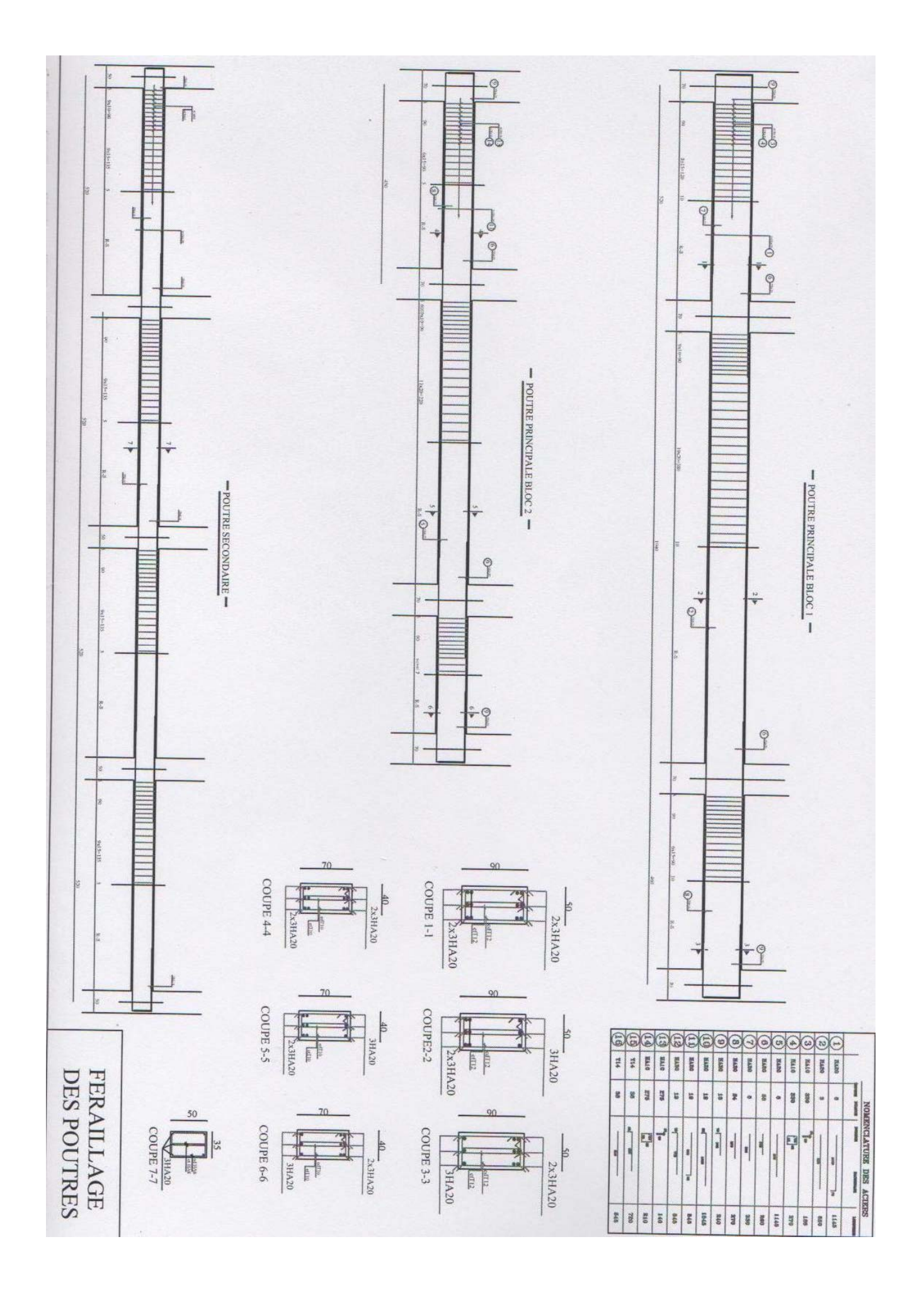

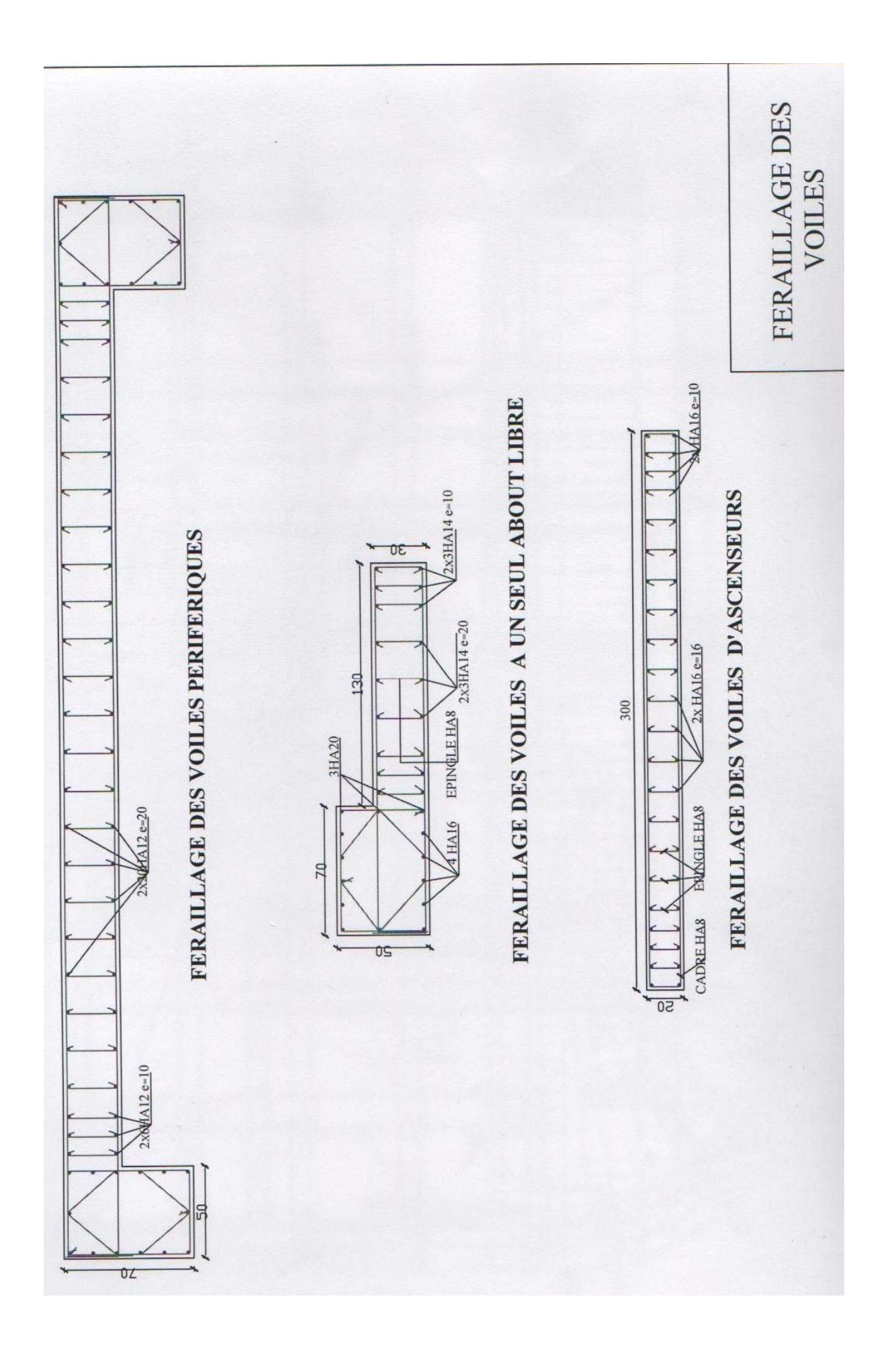

### **Bibliographie.**

- [1] CBA 93. C.G.S
- [2] DTRBC22
- [3] RPA 99 révisées 2003.C.G.S.
- [4] BAEL 91
- [5] Gérard B : « La construction de bâtiment », Dunod, Paris, Lausanne. 1976
- [6] Wilson, E. L : « Three-Dimensional Static and Dynamic Analysis of Structures » Computers and Structures, Inc. 2001.
- [7] Henry, T : « Conception et calcul des structures de bâtiments, volume 1, 2, 3,4 ». Presse de l'école nationale des ponts et chaussées Paris 1999.
- [8] Davidovici, D et Capra, A : « Calcul dynamique des structures en zone sismique ».Eyrolles.1982.
- [9] Daoudi, M et Rili, M et Salhi, A : « Conception et calcul des structures soumises aux séismes ». O.P.U. 1984.
- [10] Zienkiewicz, O.C et al: « The Finite Element Method, 5 Ed, Vol. 1: The Basis Butterworth Heinemann. 2000
- [11] Dhatt, G et al: «Une introduction de la méthode des éléments finis ». Les presses l'université de LAVAL QUEBEC. 1981
- [12] Costest, J et Sanglerat , G : « Cours pratique de mécanique des sols, volume 1, 2 ». BORADS 1983
- [13] Boukhemacha .A et Hamidane .H **: «** Calcul d'un bâtiment en R+5 à usage d'habitationet commercial **»**. Mémoire de P.F.E. ENP année 2006.
- [14] Priebe, G : « Semi-empirical procedures for evaluating liquéfaction potential during earhquakes » Eyrolles.2002.

### **Logiciels**

- $\triangleright$  SAP 2000 version 11
- ¾ Auto CAD 2004. Auto Desk Inc. 2003
- $\triangleright$  Microsoft Office Excel 2003

### **Sites Internet**

- $\triangleright$  [http://www.google.fr](http://www.google.fr/)
- ¾ http://www.keller-france.com